# **Λύση 3ης άσκησης (Αλγόριθμος Tomasulo)**

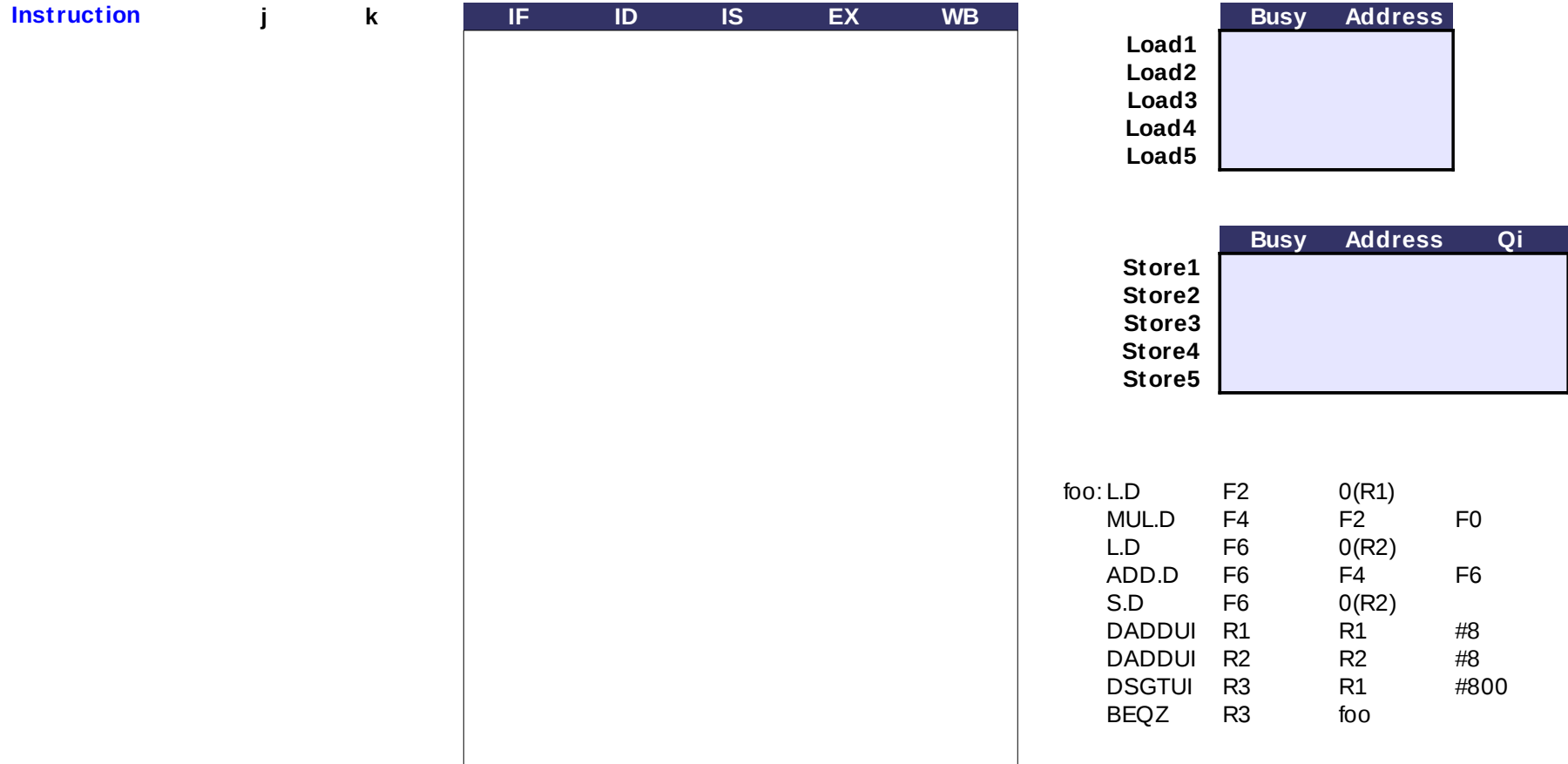

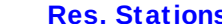

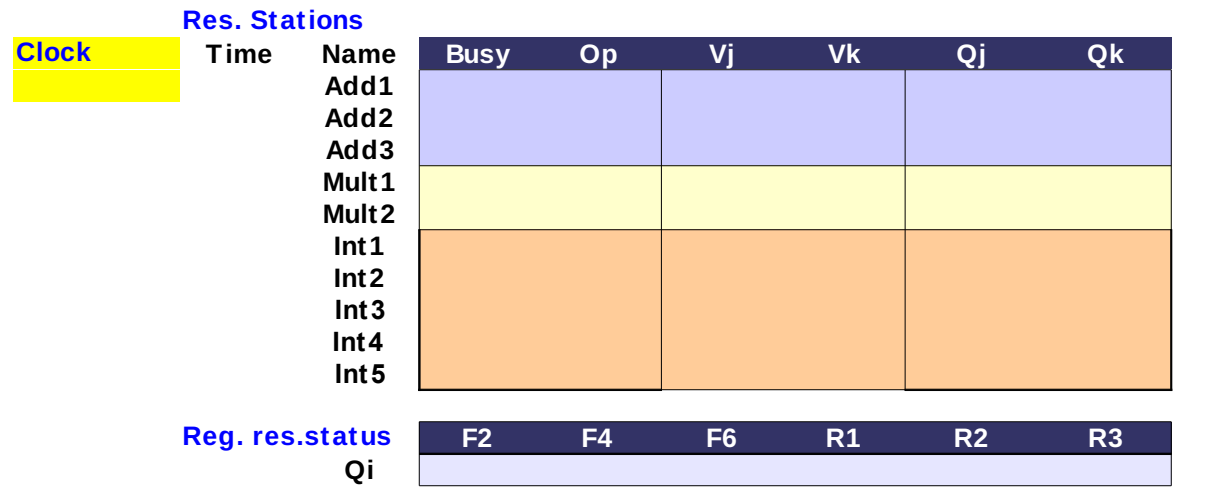

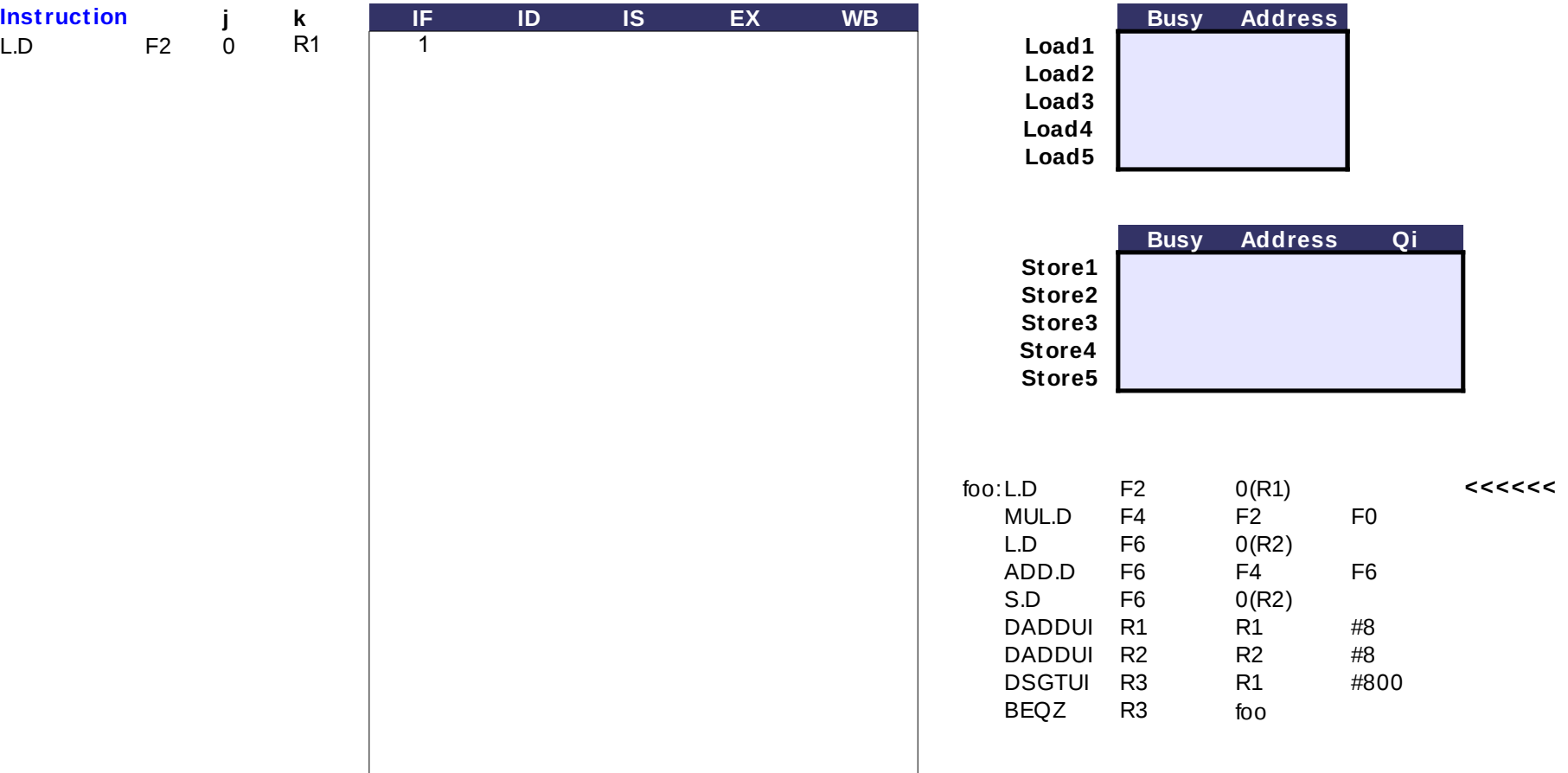

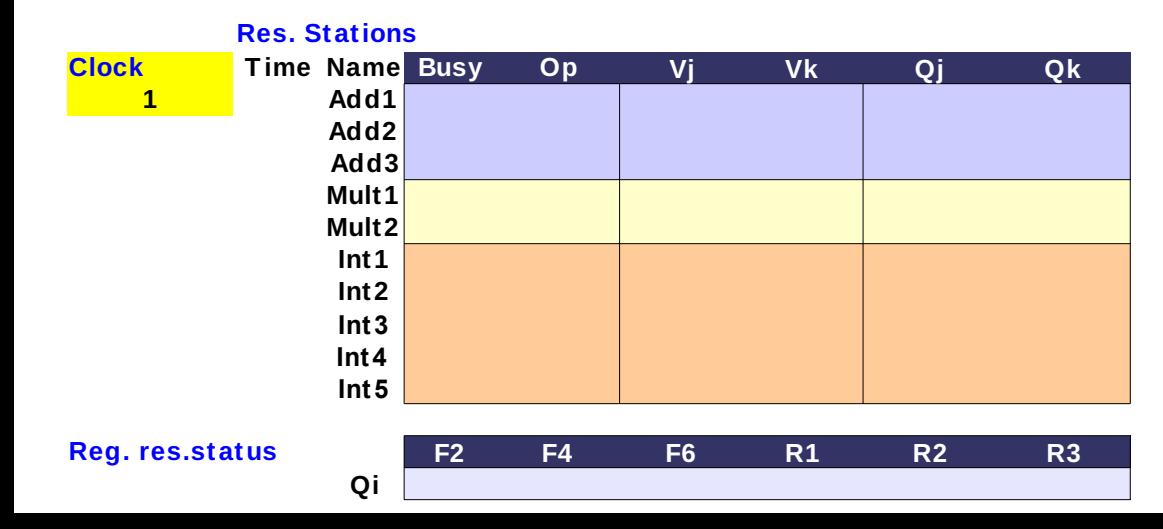

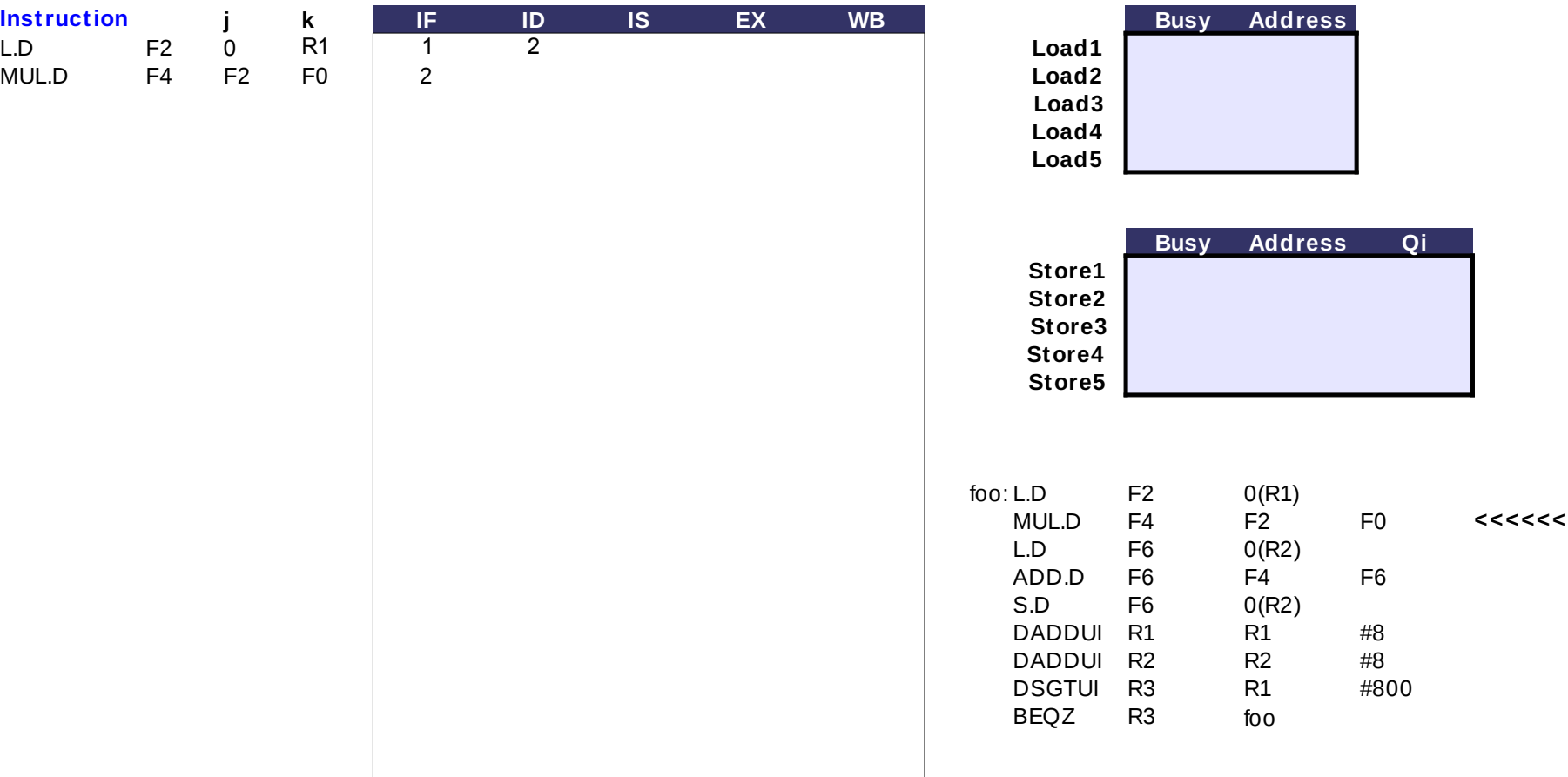

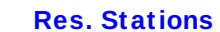

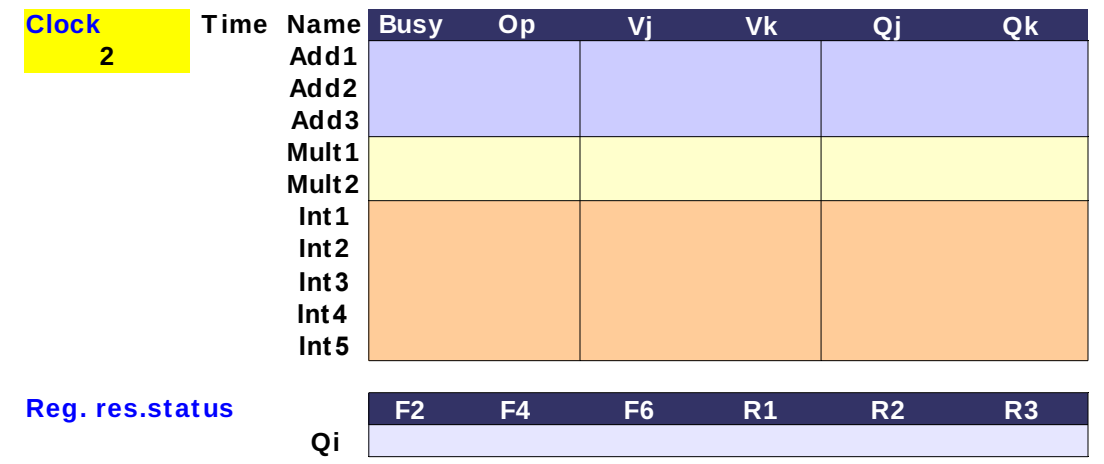

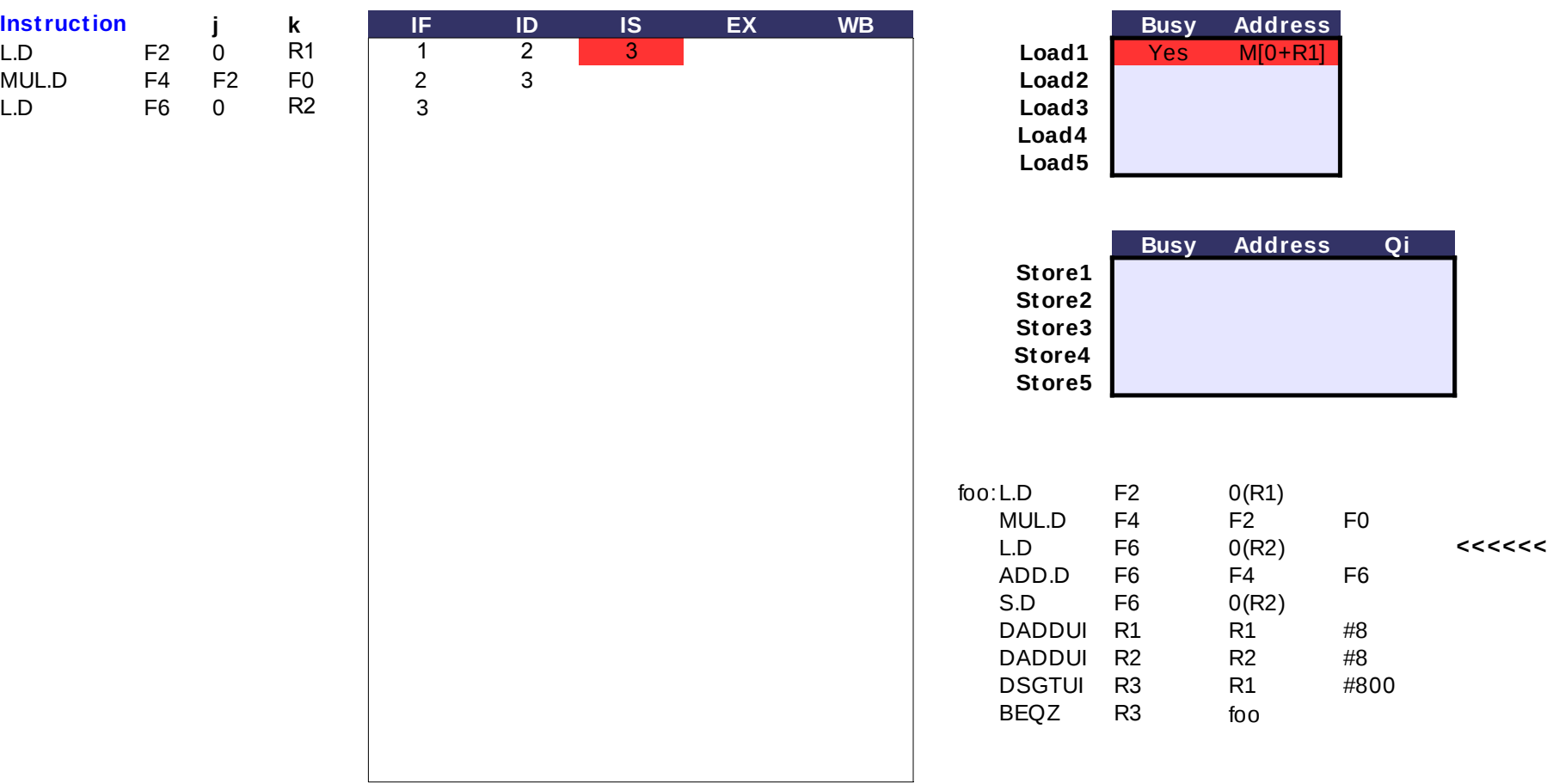

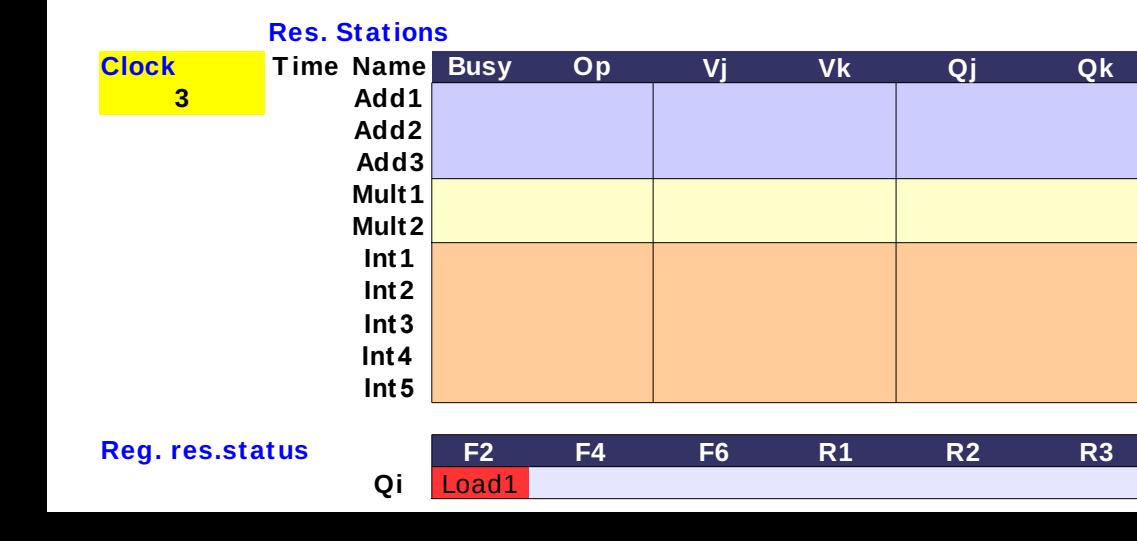

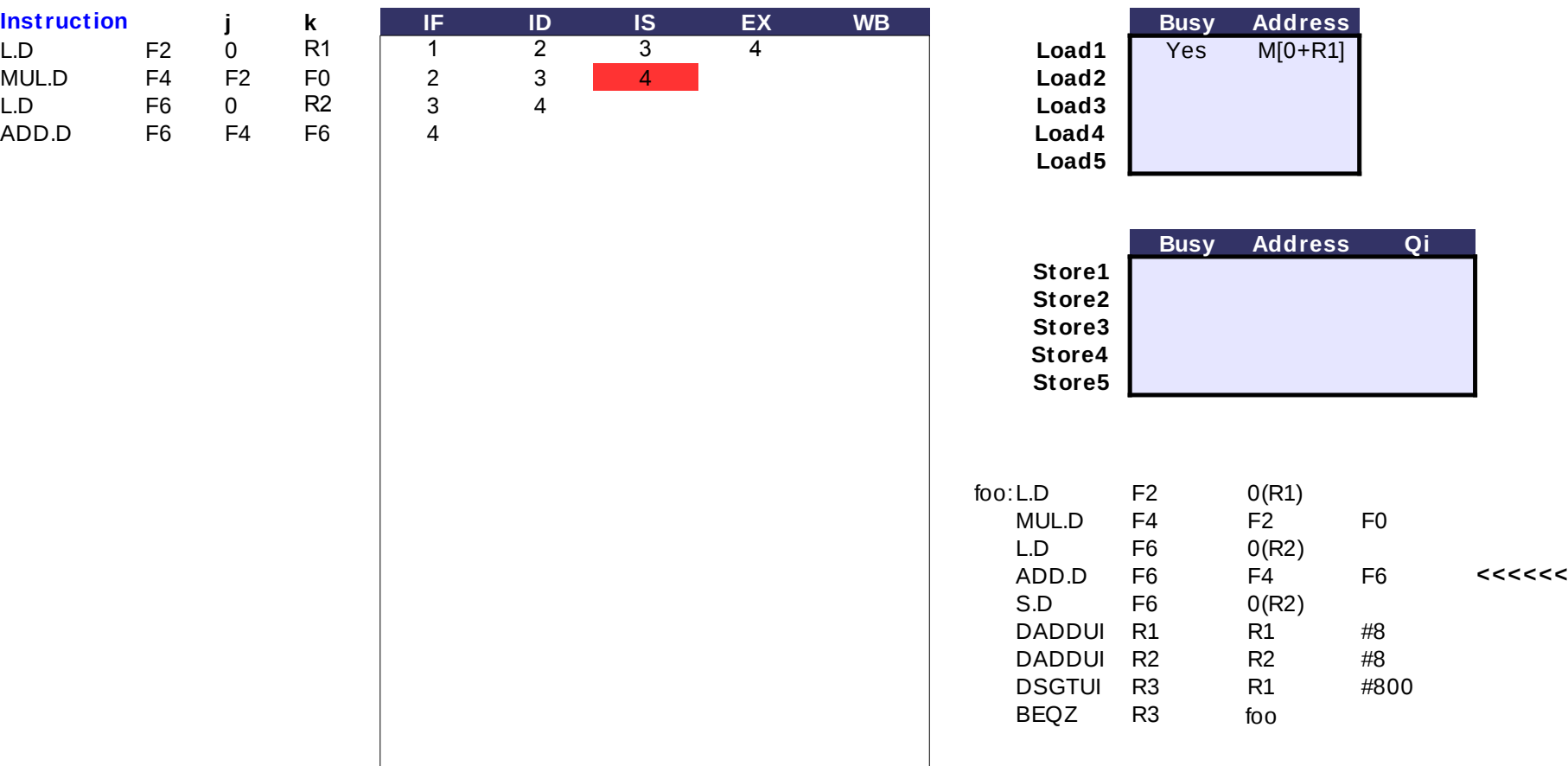

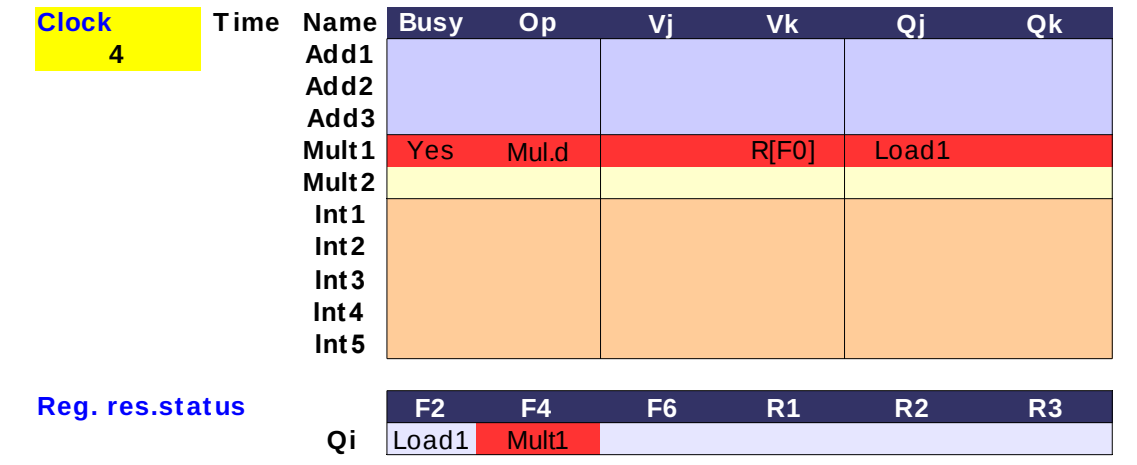

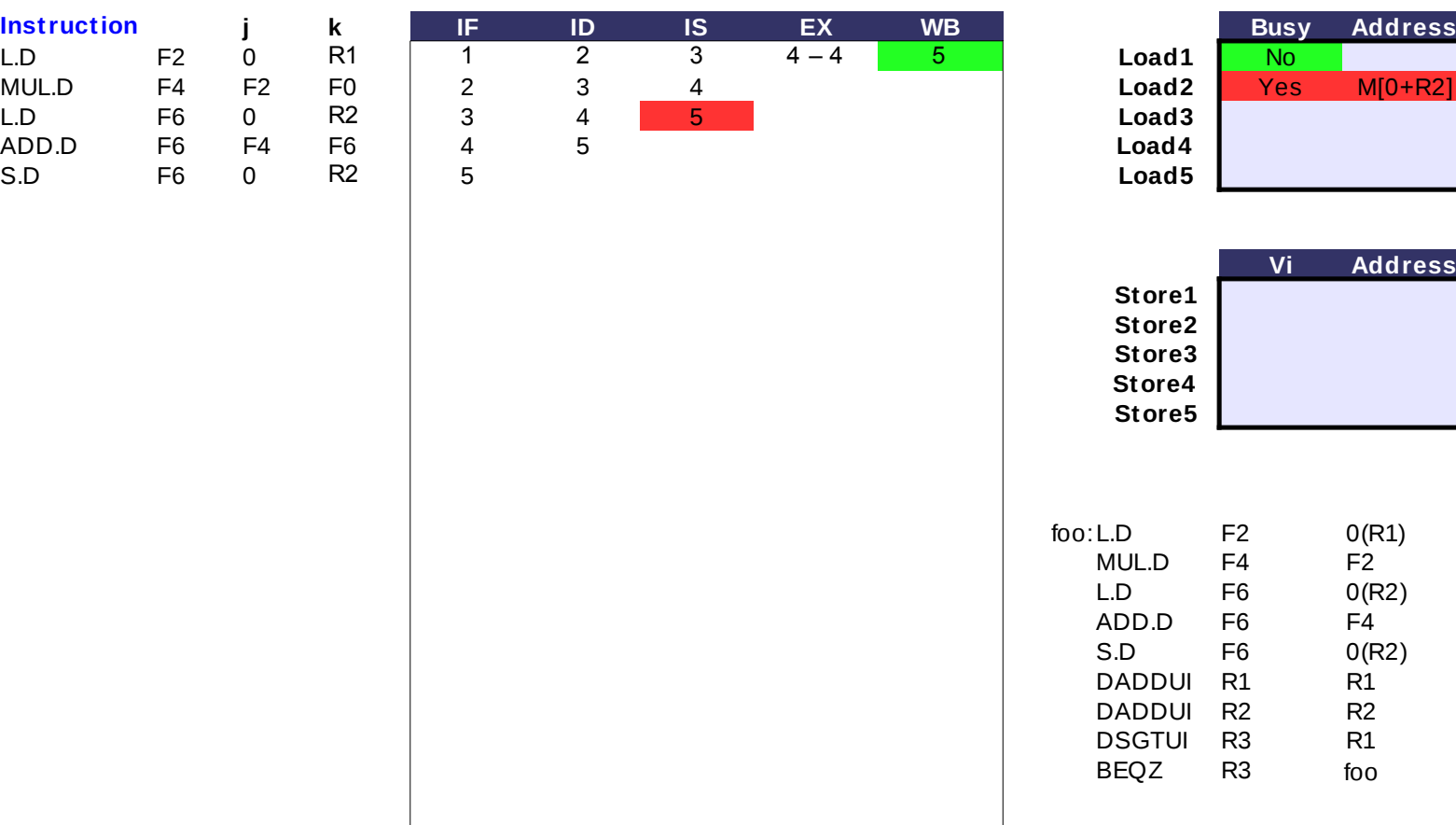

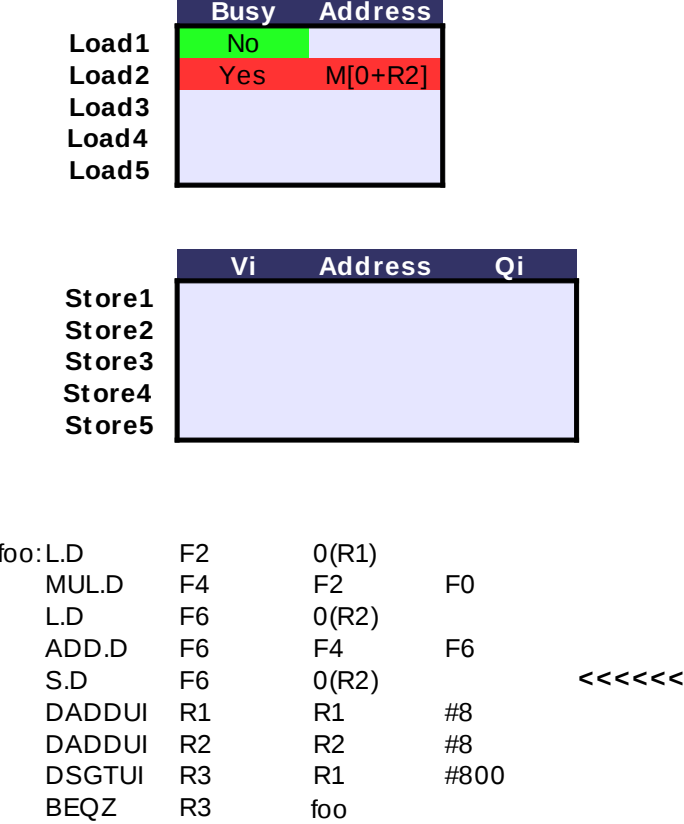

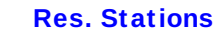

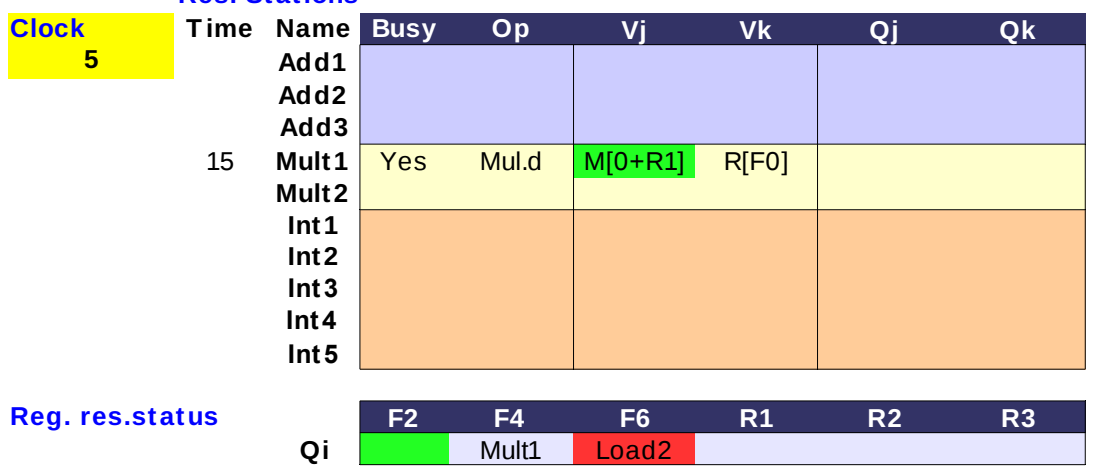

**Vj Vk Qj Qk - Τ ο αποτέλεσμα της 1ης L.D γράφτηκε στο CDB, η 1η MUL.D θα αρχίσει να εκτελείται από τον επόμενο κύκλο (στην ουσία έχουμε αποφυγή RAW hazard στον F2 μέσω stall-αρίσματος της**  Mul.d **MUL.D κατά 1 κύκλο)**

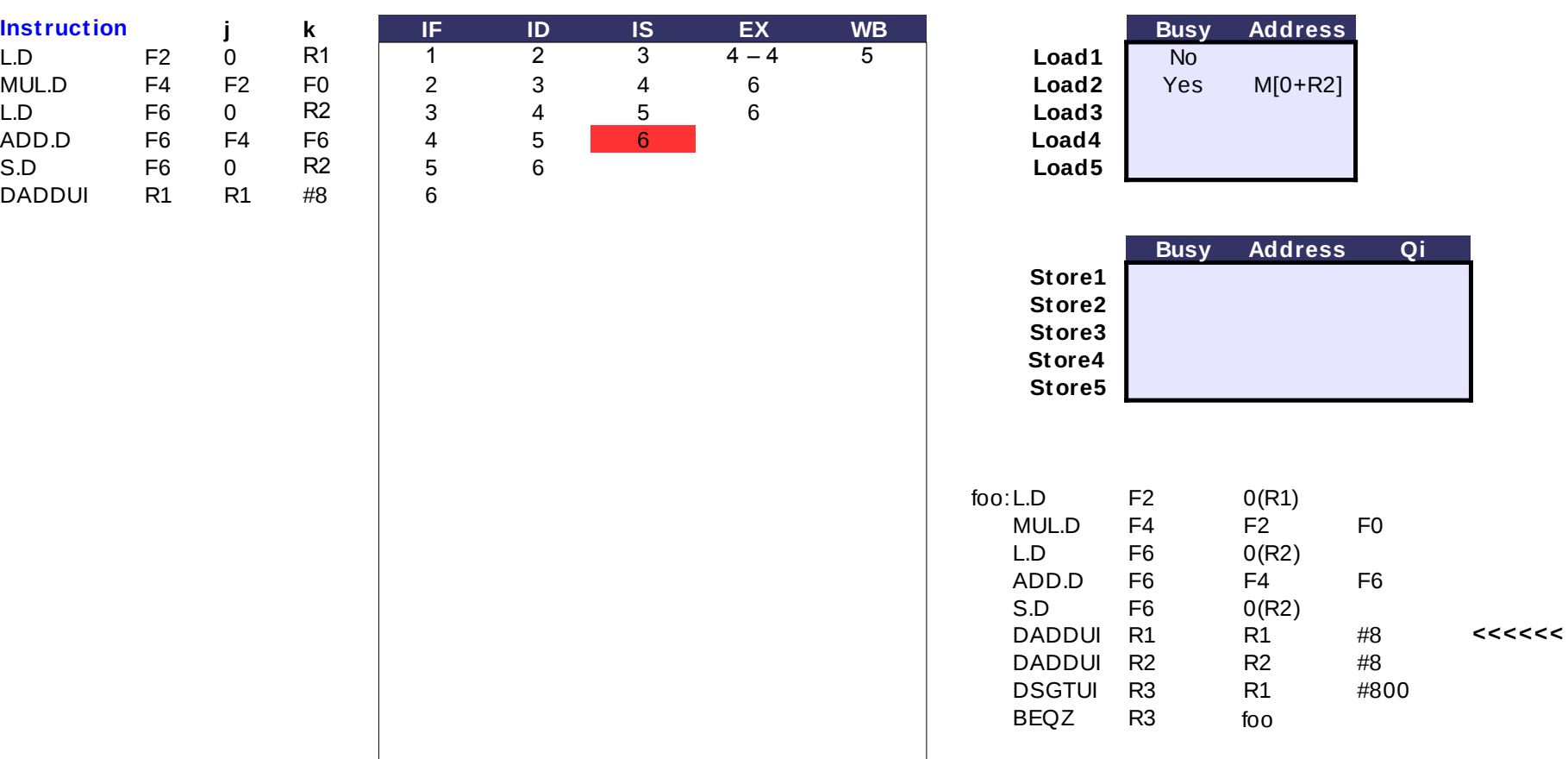

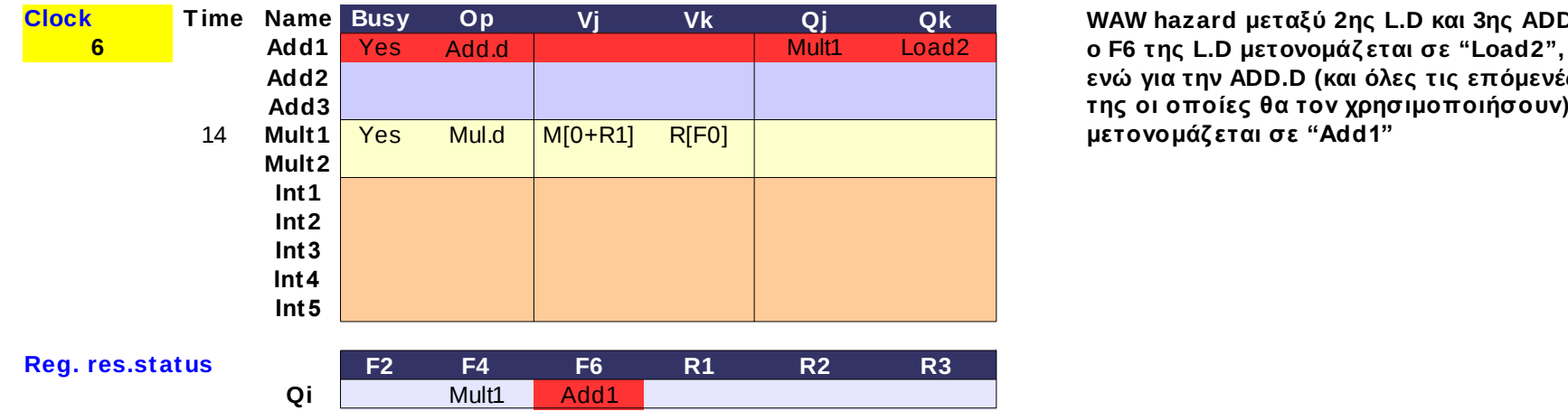

**Vj Vk Qj Qk WAW hazard μεταξύ 2ης L.D και 3ης ADD.D: ενώ για την ADD.D (και όλες τις επόμενές της οι οποίες θα τον χρησιμοποιήσουν)**  μετονομάζεται σε "Add1"

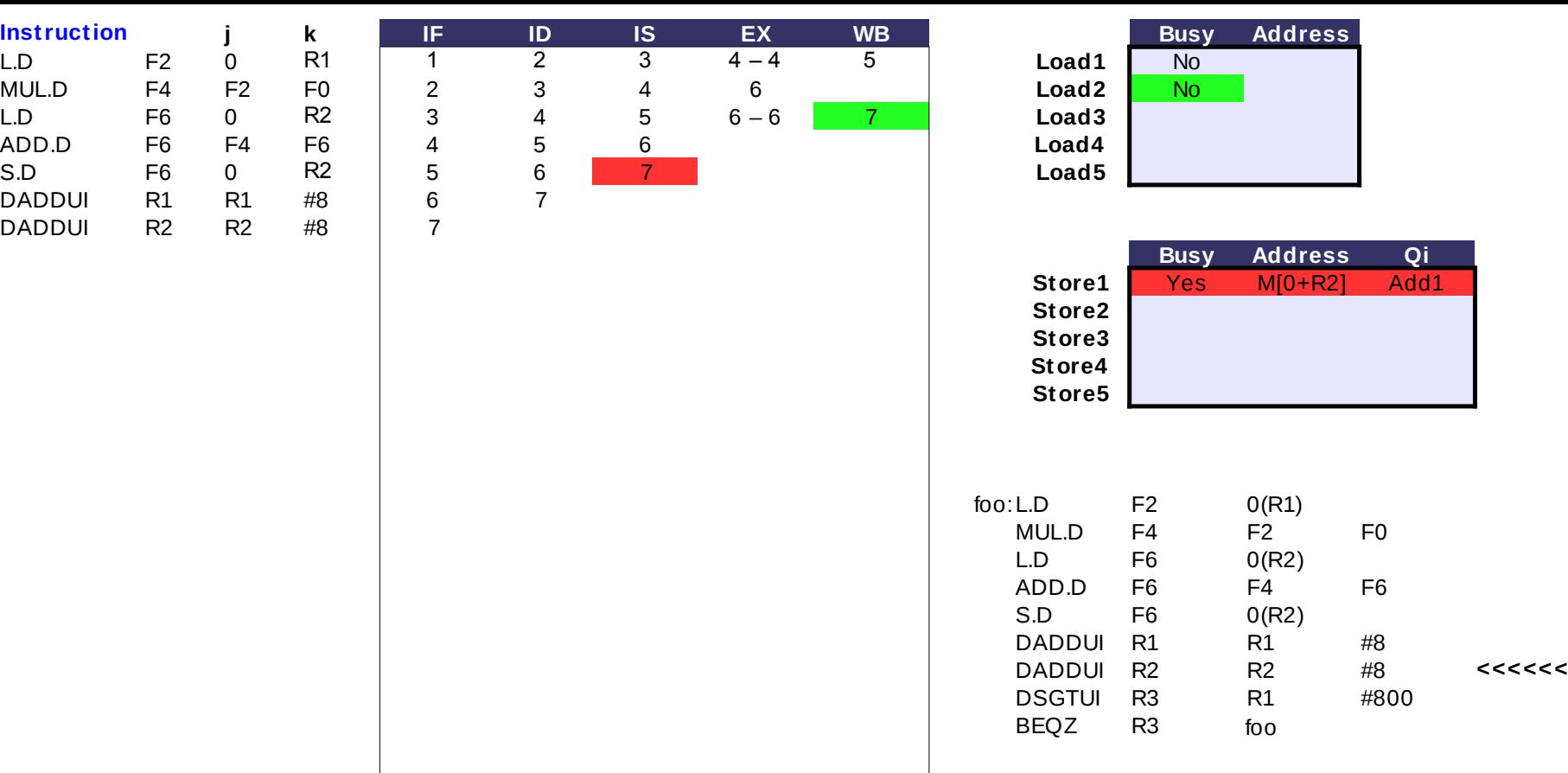

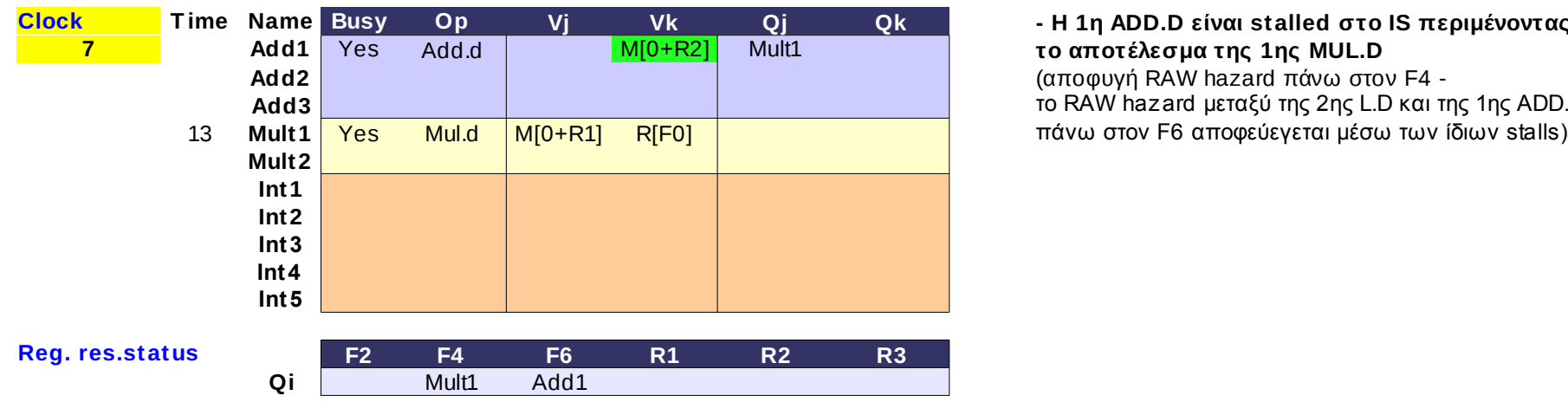

# **Vj Vk Qj Qk - Η 1η ADD.D είναι stalled στο IS περιμένοντας** Add.d **το αποτέλεσμα της 1ης MUL.D**

(αποφυγή RAW hazard πάνω στον F4 το RAW hazard μεταξύ της 2ης L.D και της 1ης ADD.D

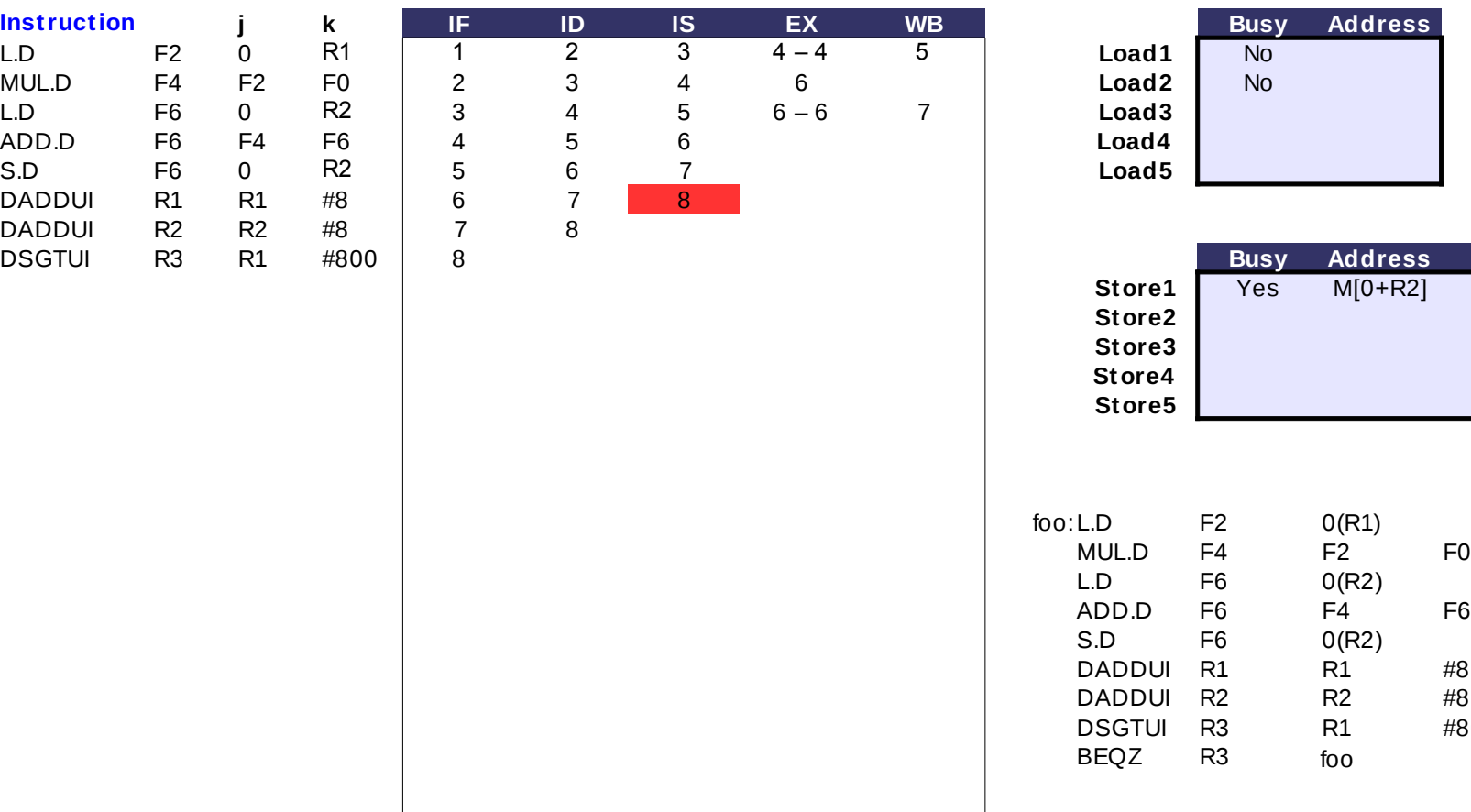

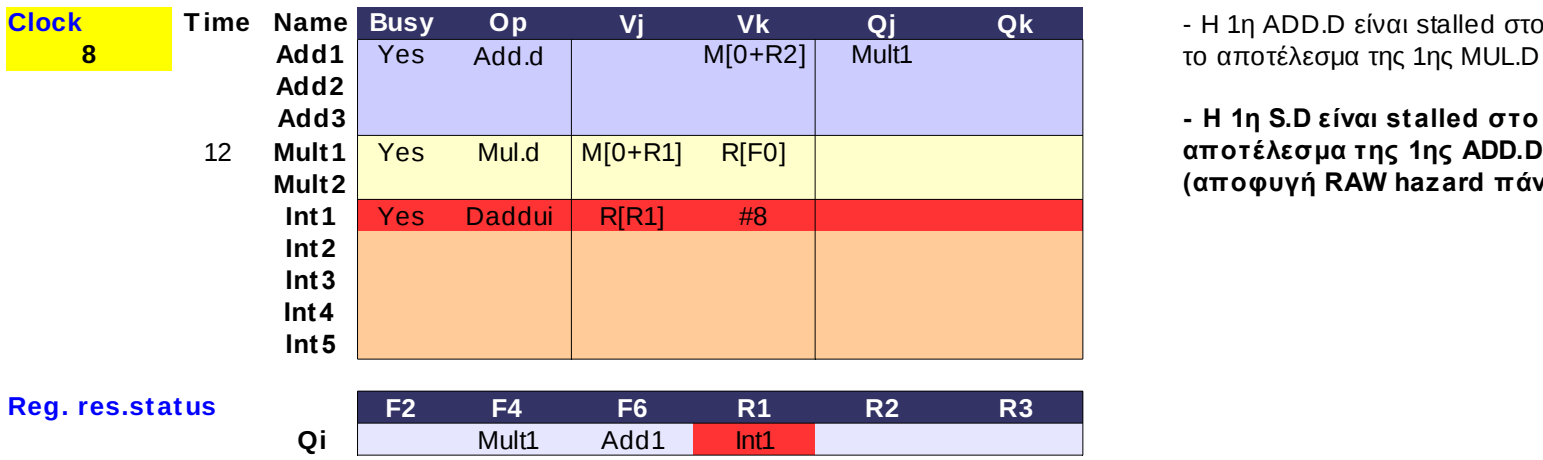

**Vj Vk Qj Qk** - Η 1η ADD.D είναι stalled στο IS περιμένοντας το αποτέλεσμα της 1ης MUL.D

**- H 1η S.D είναι stalled στο IS περιμένοντας το (αποφυγή RAW hazard πάνω στον F6)**

Add1

**Qi**

DSGTUI R3 R1 #800 **<<<<<<**

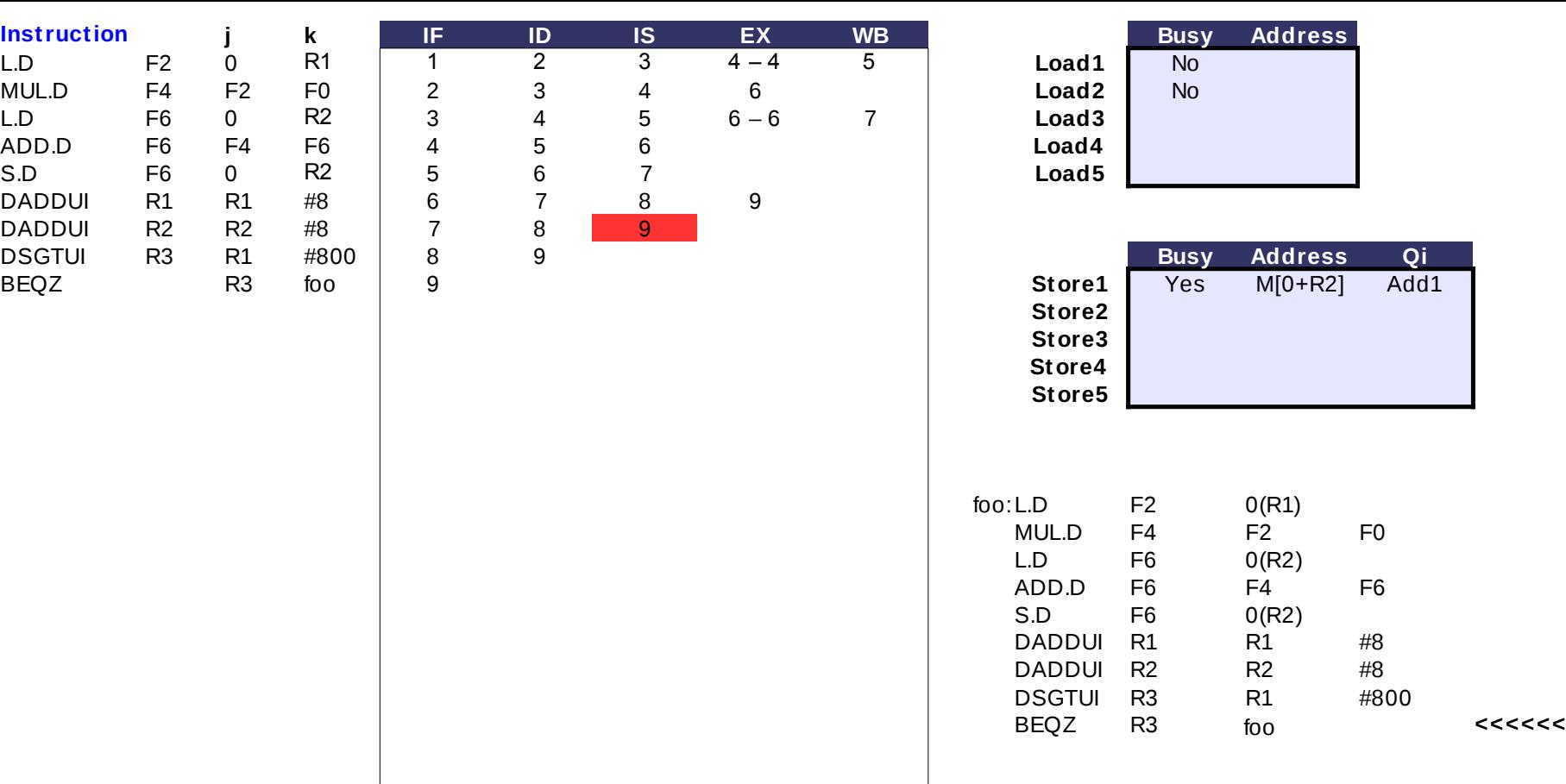

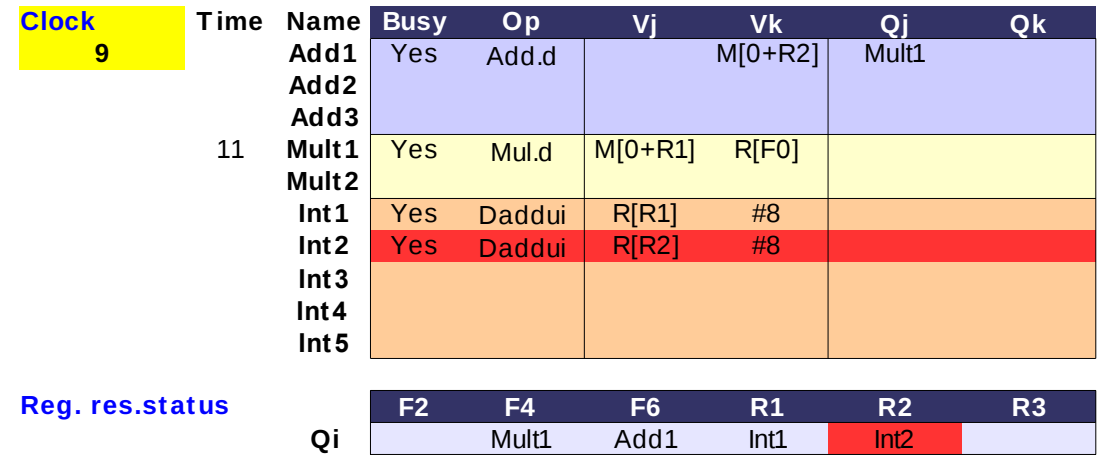

**Vj Vk Qj Qk** - Η 1η ADD.D είναι stalled στο IS περιμένοντας το αποτέλεσμα της 1ης MUL.D

- H 1η S.D είναι stalled στο IS περιμένοντας το αποτέλεσμα της 1ης ADD.D

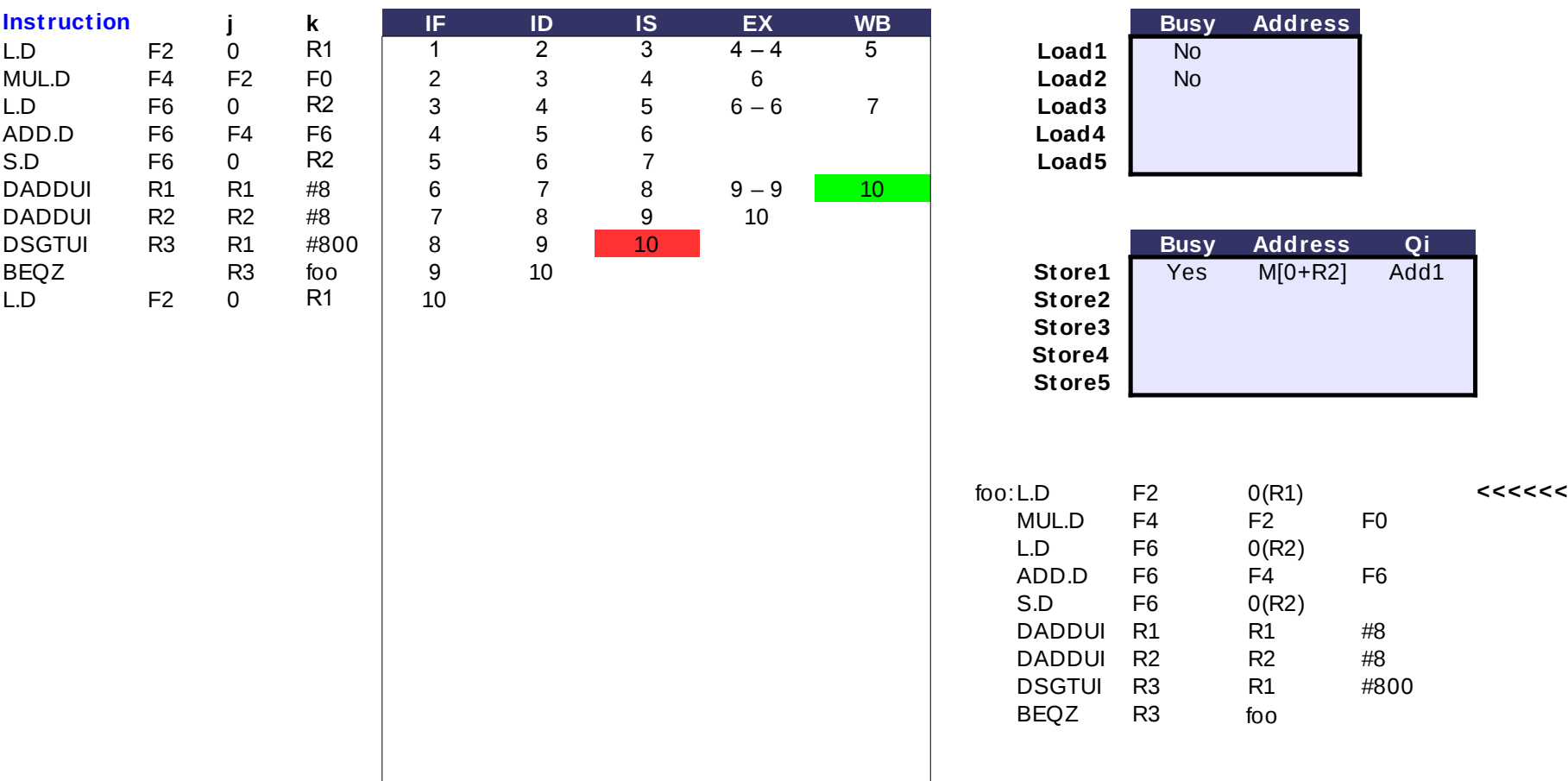

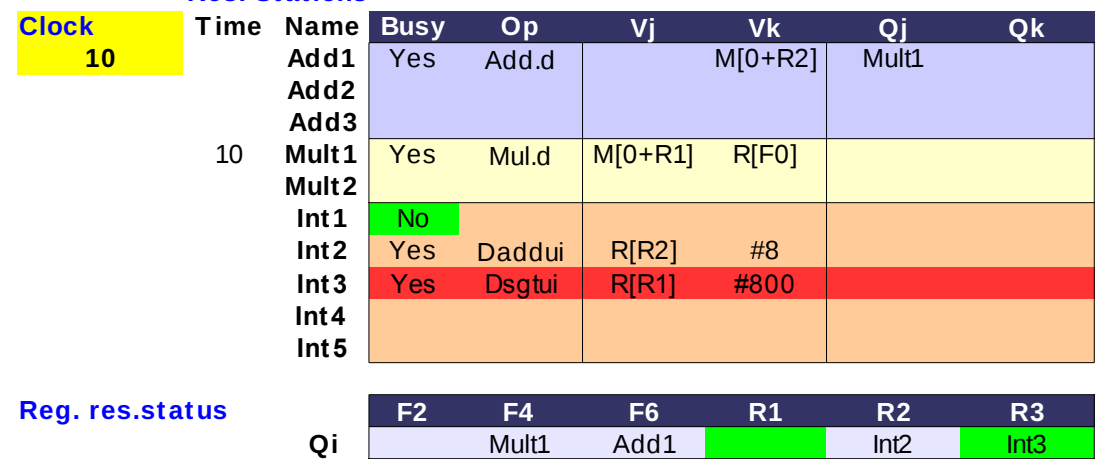

**Vj Vk Qj Qk** - Η 1η ADD.D είναι stalled στο IS περιμένοντας το αποτέλεσμα της 1ης MUL.D

- H 1η S.D είναι stalled στο IS περιμένοντας το αποτέλεσμα της 1ης ADD.D

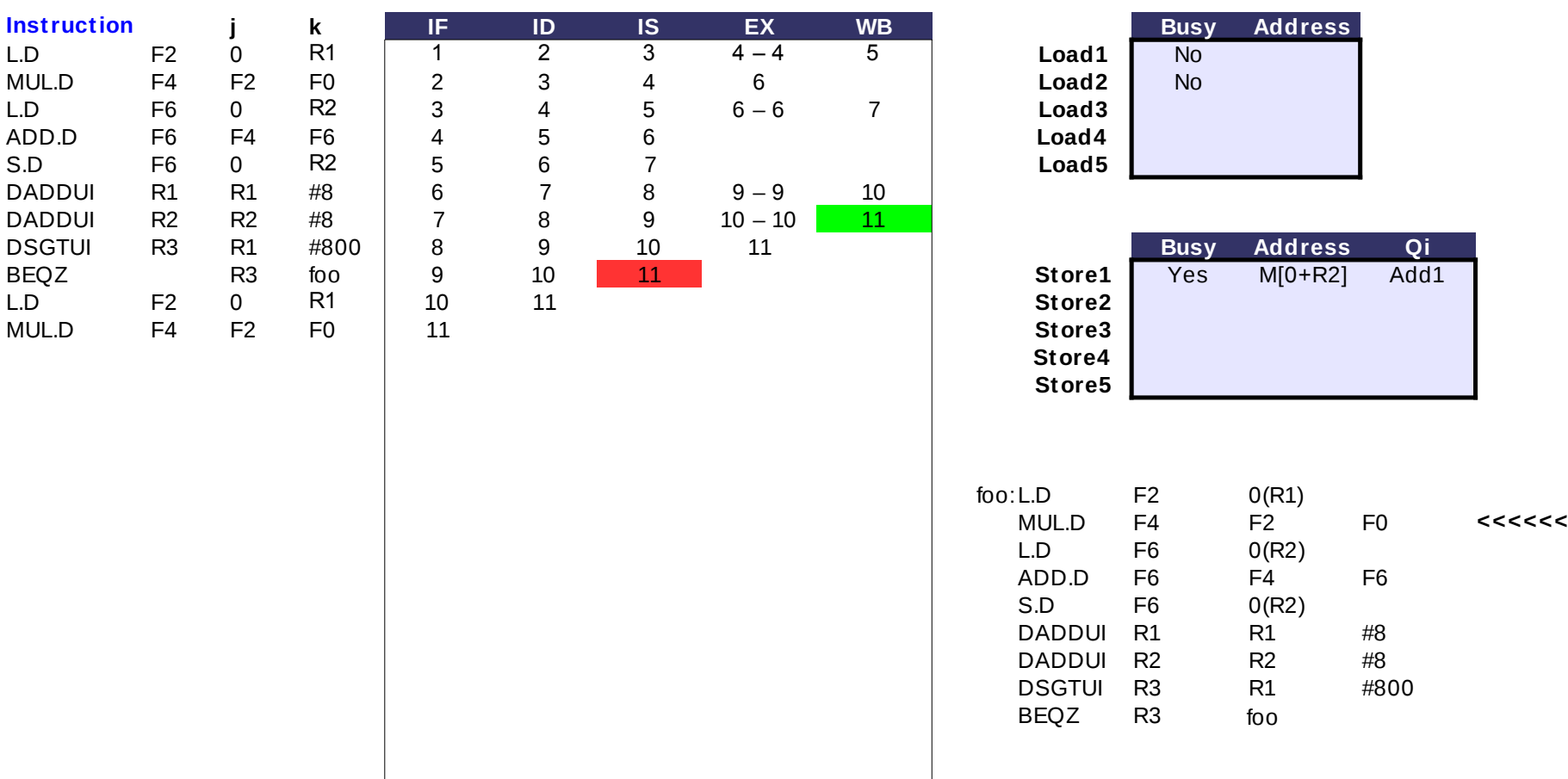

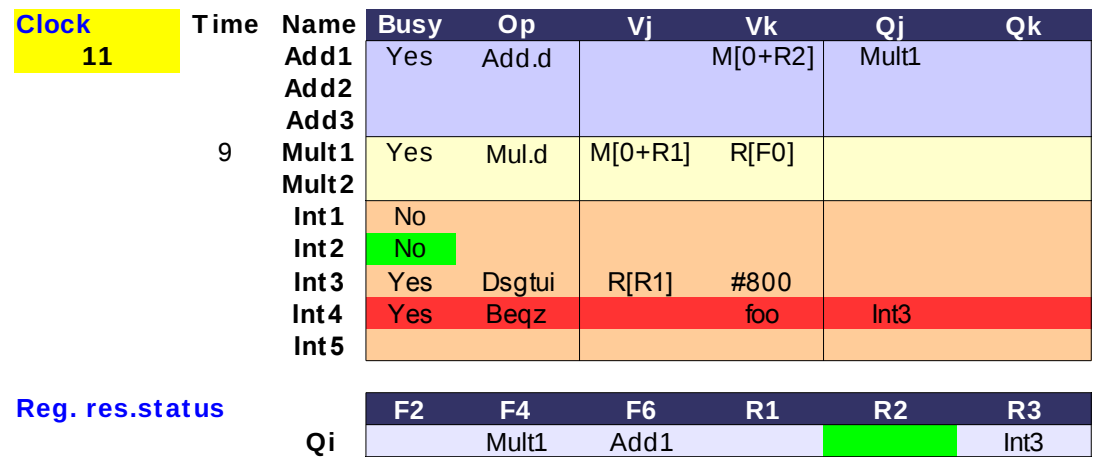

**Vj Vk Qj Qk** - Η 1η ADD.D είναι stalled στο IS περιμένοντας το αποτέλεσμα της 1ης MUL.D

- H 1η S.D είναι stalled στο IS περιμένοντας το αποτέλεσμα της 1ης ADD.D

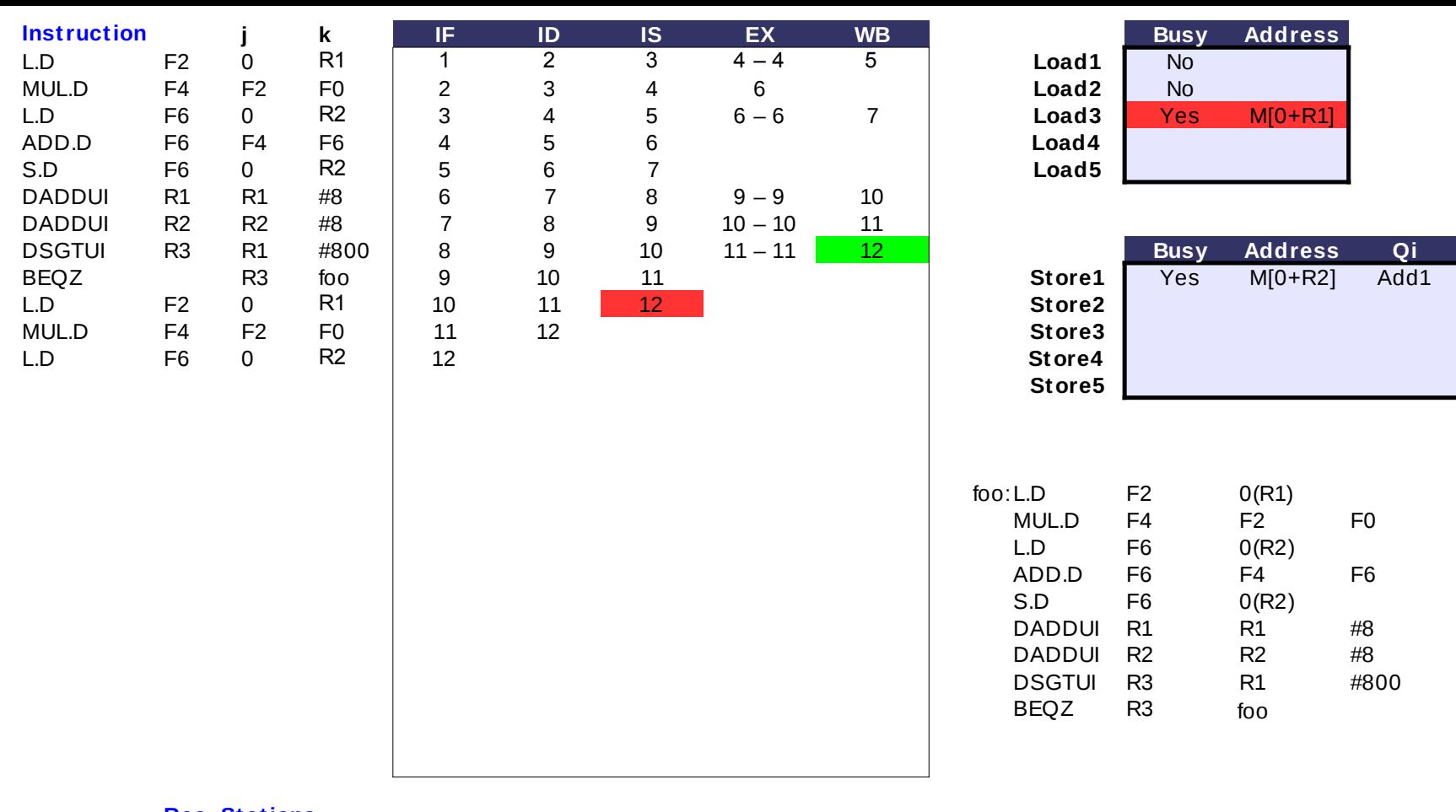

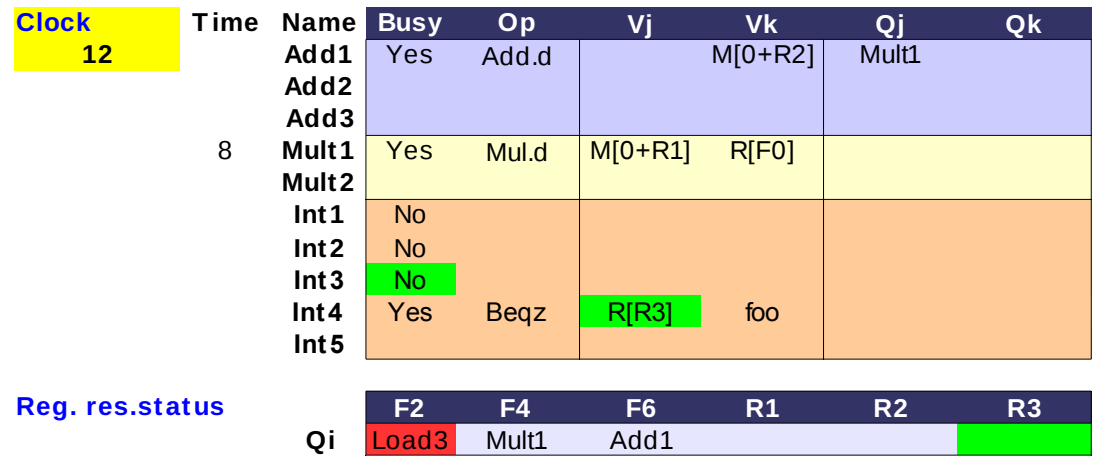

**Vj Vk Qj Qk** - Η 1η ADD.D είναι stalled στο IS περιμένοντας το αποτέλεσμα της 1ης MUL.D

 $<<<<$ 

- H 1η S.D είναι stalled στο IS περιμένοντας το αποτέλεσμα της 1ης ADD.D

**- Τ ο αποτέλεσμα της 1ης DSGT UI γράφτηκε στο CDB, η 1η BEQZ θα αρχίσει να εκτελείται από τον επόμενο κύκλο** Beqz foo **(αποφυγή RAW hazard πάνω στον R3)**

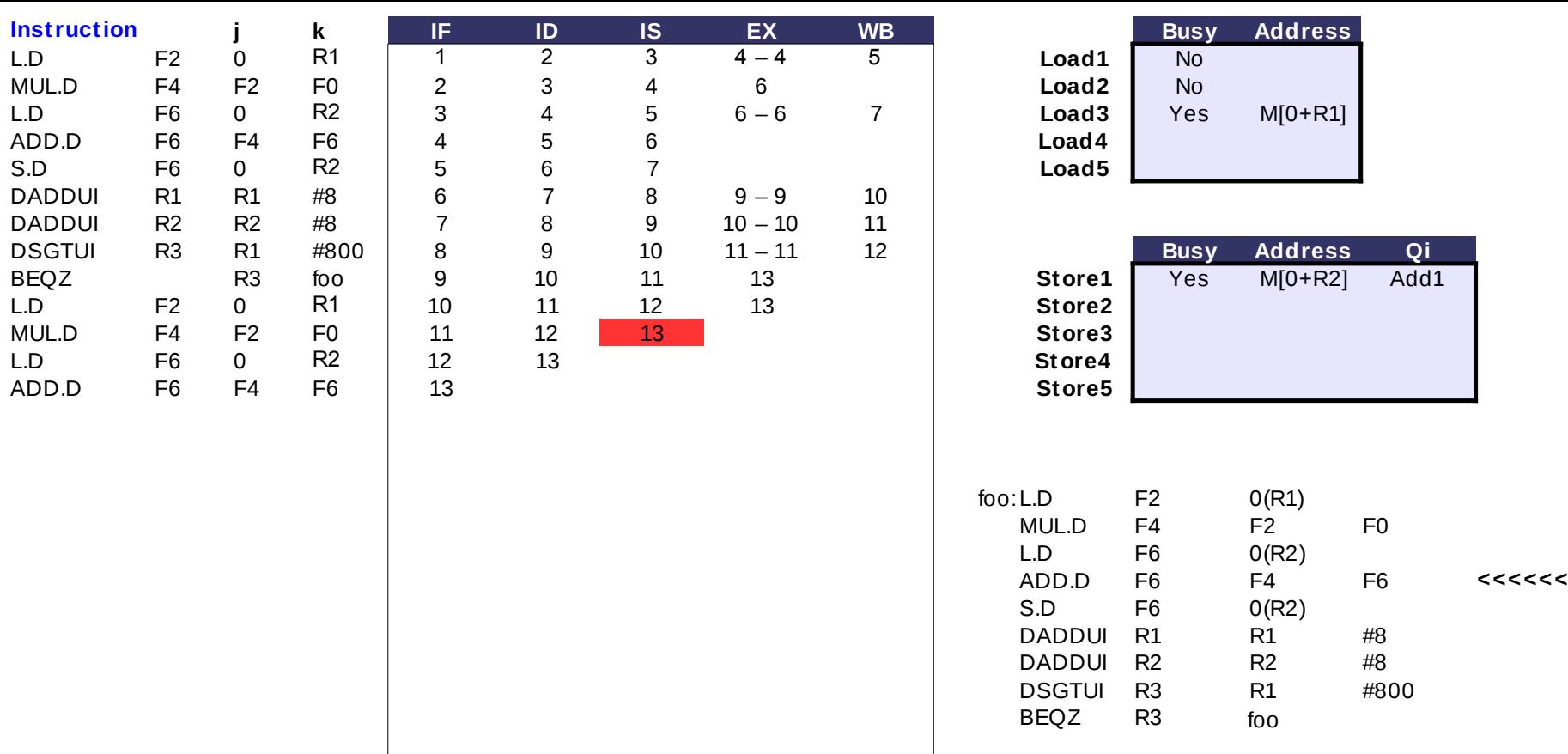

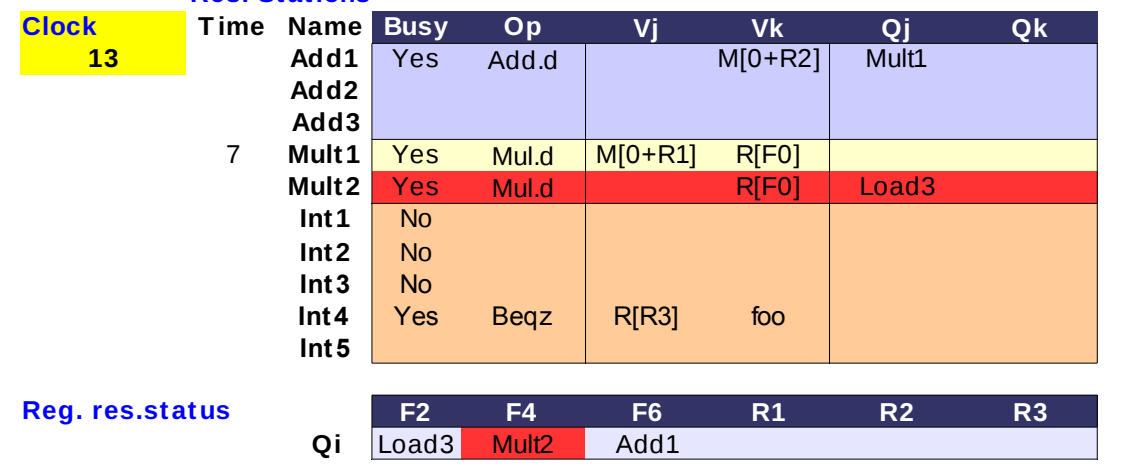

**Vj Vk Qj Qk** - Η 1η ADD.D είναι stalled στο IS περιμένοντας το αποτέλεσμα της 1ης MUL.D

- H 1η S.D είναι stalled στο IS περιμένοντας το αποτέλεσμα της 1ης ADD.D

**WAW hazard μεταξύ 1ης και 2ης MUL.D πάνω στον F4 : για την 1η, ο F4 μετονομάζ εται σε "Mult1" και για τη 2η σε "Mult2"**

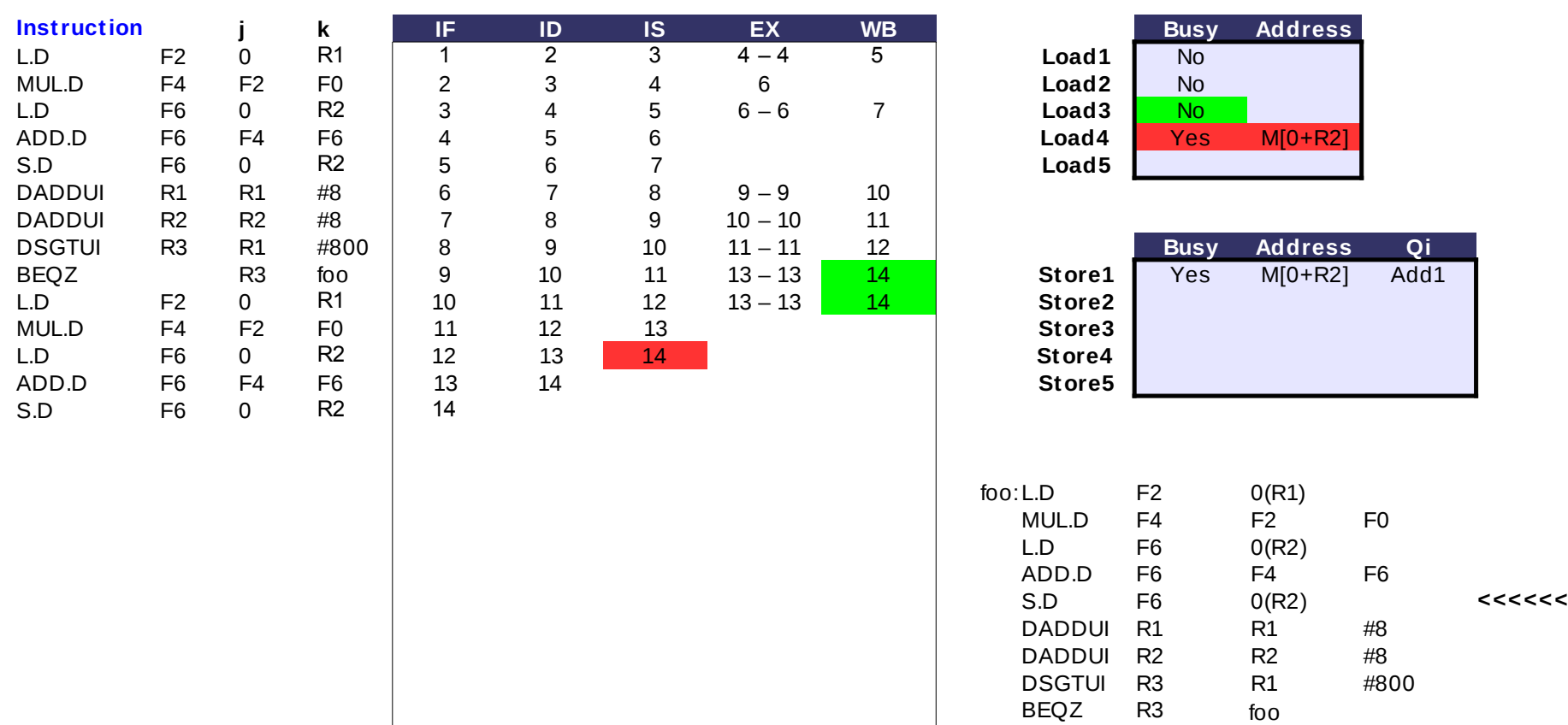

#### **Res. Stations Clock T ime Name Busy Op 14 Add1** Yes Add.d **MIGHER21** Mult1 **Add2 Add3** 6 **Mult1** Yes Mul.d M[0+R1] R[F0] 15 **Mult2** Yes Mul.d M[0+R1] R[F0] **Int1** No  $Int2$  No  $Int3$  No Int<sub>4</sub> No **Int5 F2 F4 F6 R1 R2 R3** Mult2 Load4 Mul.d Reg. res.status **F2 F4 F6 R1 R2 R3 "Add1", ενώ για την L.D σε "Load4" Qi**

**Vj Vk Qj Qk** - Η 1η ADD.D είναι stalled στο IS περιμένοντας το αποτέλεσμα της 1ης MUL.D

> - H 1η S.D είναι stalled στο IS περιμένοντας το αποτέλεσμα της 1ης ADD.D

**- Τ ο αποτέλεσμα της 3ης L.D γράφτηκε στο CDB, η 2η MUL.D μπορεί να αρχίσει να εκτελείται από τον επόμενο κύκλο**

**WAW hazard μεταξύ 1ης ADD.D και 4 ης L.D πάνω στον F6: για την ADD.D o F6 έχει μετονομαστεί σε** 

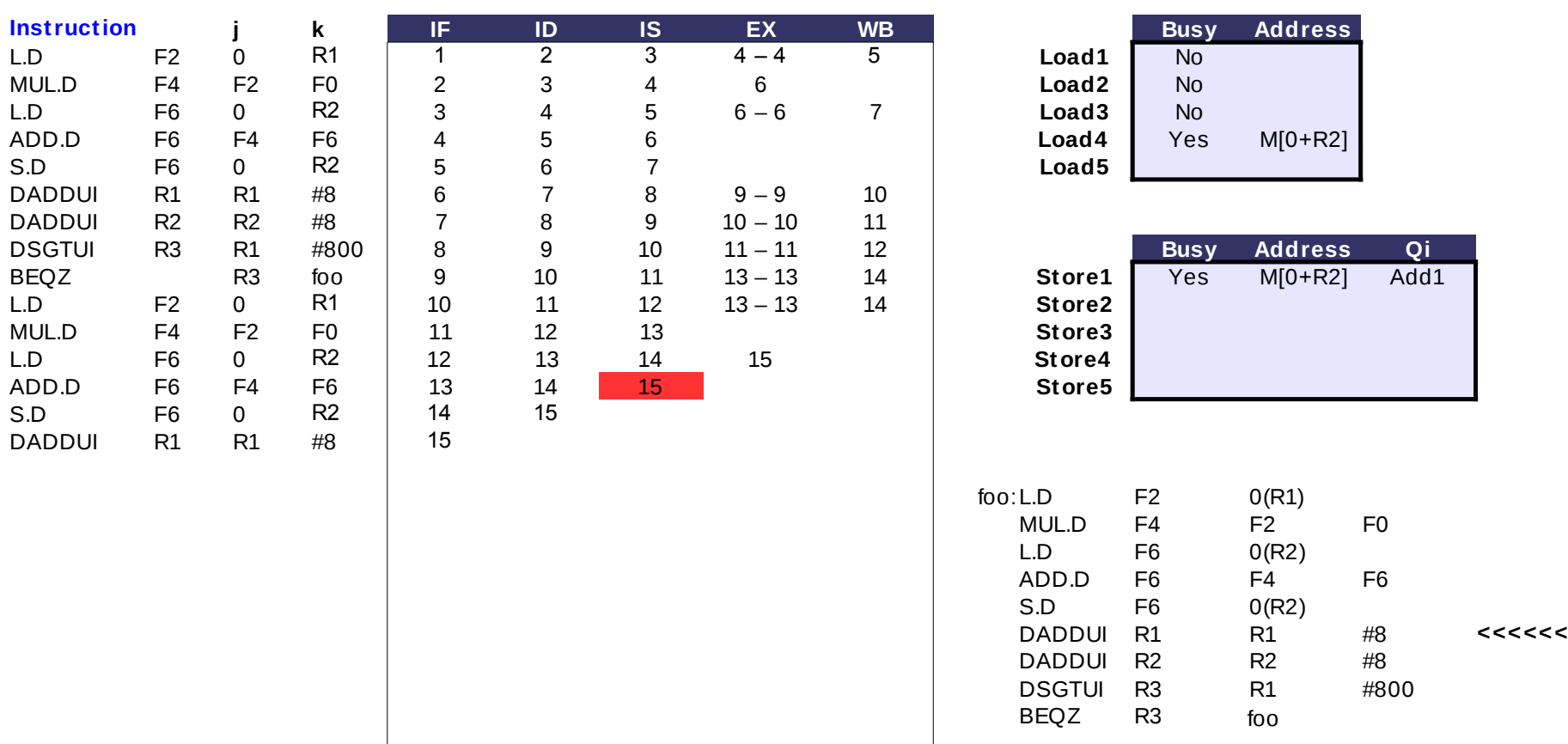

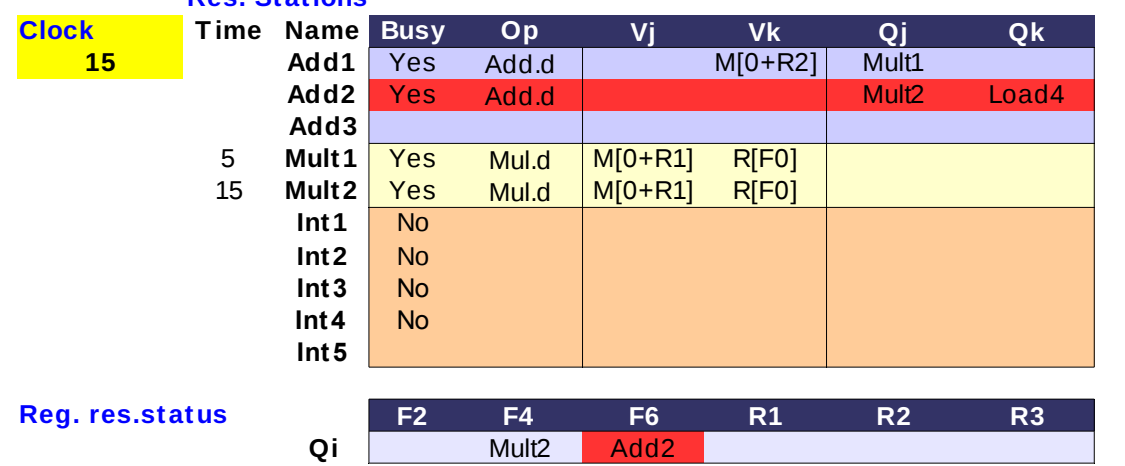

**Vj Vk Qj Qk** - Η 1η ADD.D είναι stalled στο IS περιμένοντας το αποτέλεσμα της 1ης MUL.D

- H 1η S.D είναι stalled στο IS περιμένοντας το αποτέλεσμα της 1ης ADD.D

**- Η 2η MUL.D αν και έχει έτοιμα τα ορίσματά της, δεν μπορεί να αρχίσει να εκτελείται διότι η μονάδα δεν είναι ακόμα διαθέσιμη**

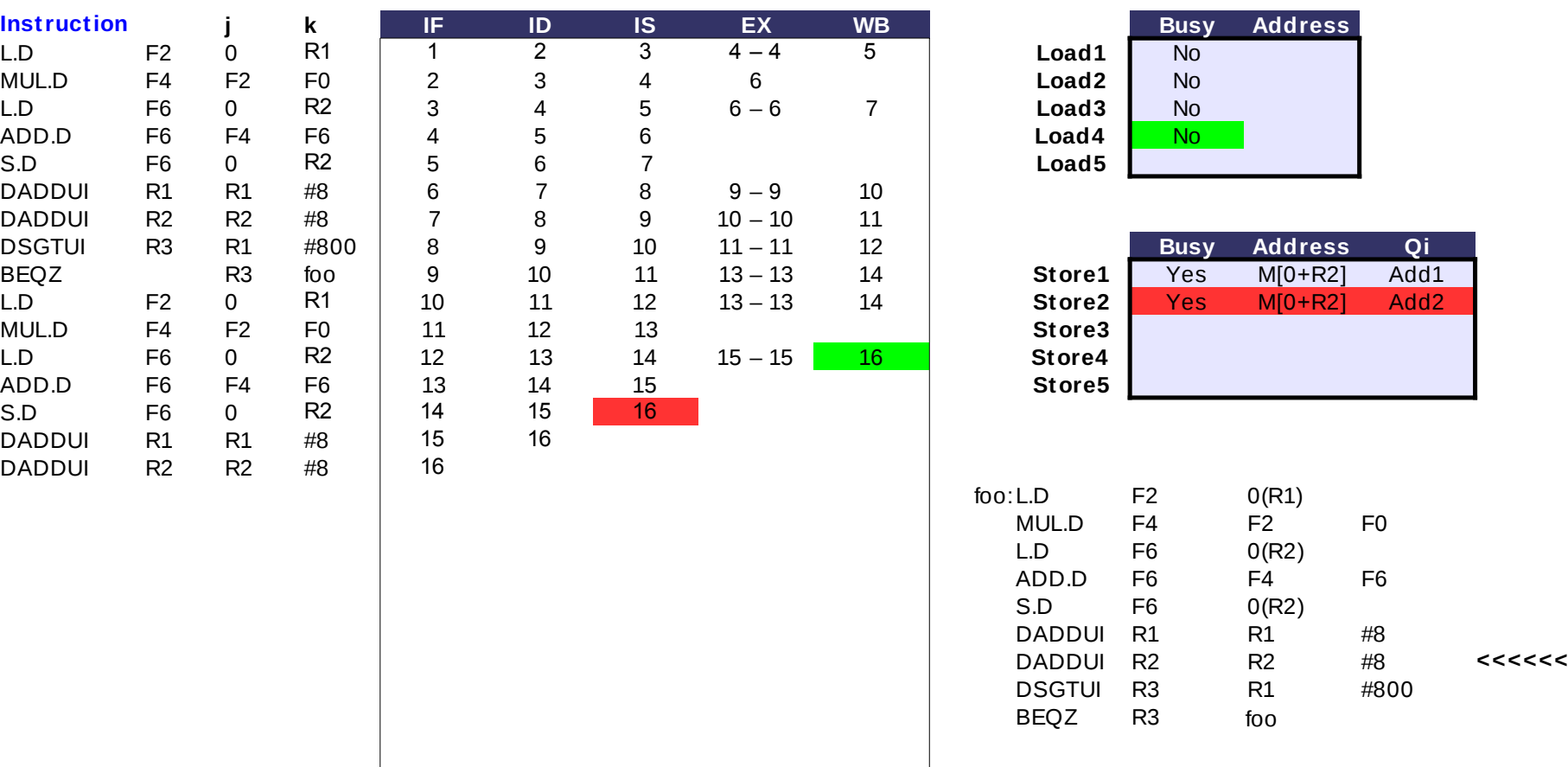

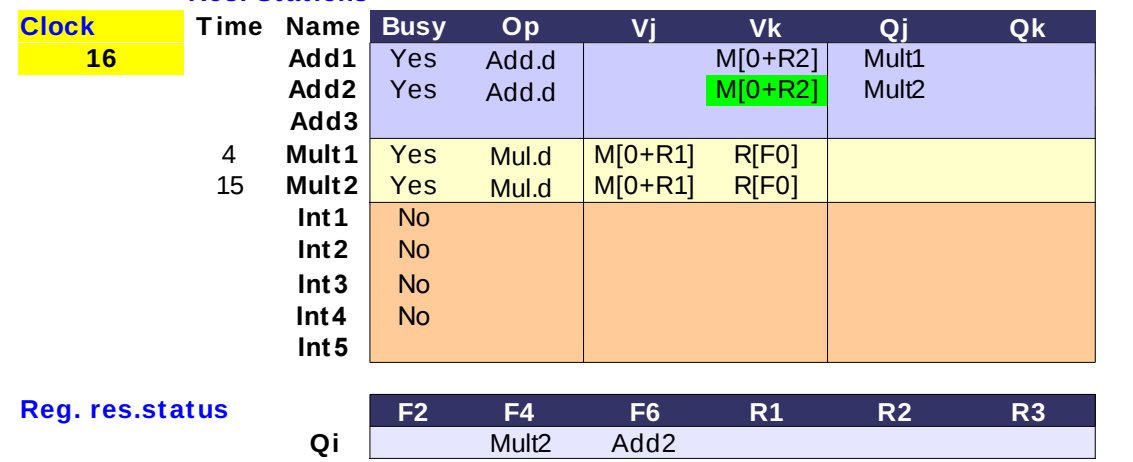

**Vj Vk Qj Qk** - Η 1η ADD.D είναι stalled στο IS περιμένοντας το αποτέλεσμα της 1ης MUL.D

- H 1η S.D είναι stalled στο IS περιμένοντας το αποτέλεσμα της 1ης ADD.D

- Η 2η MUL.D είναι stalled στο IS περιμένοντας τη μονάδα εκτέλεσης

### **- Η 2η ADD.D είναι stalled στο IS περιμένοντας το αποτέλεσμα της 2ης MUL.D**

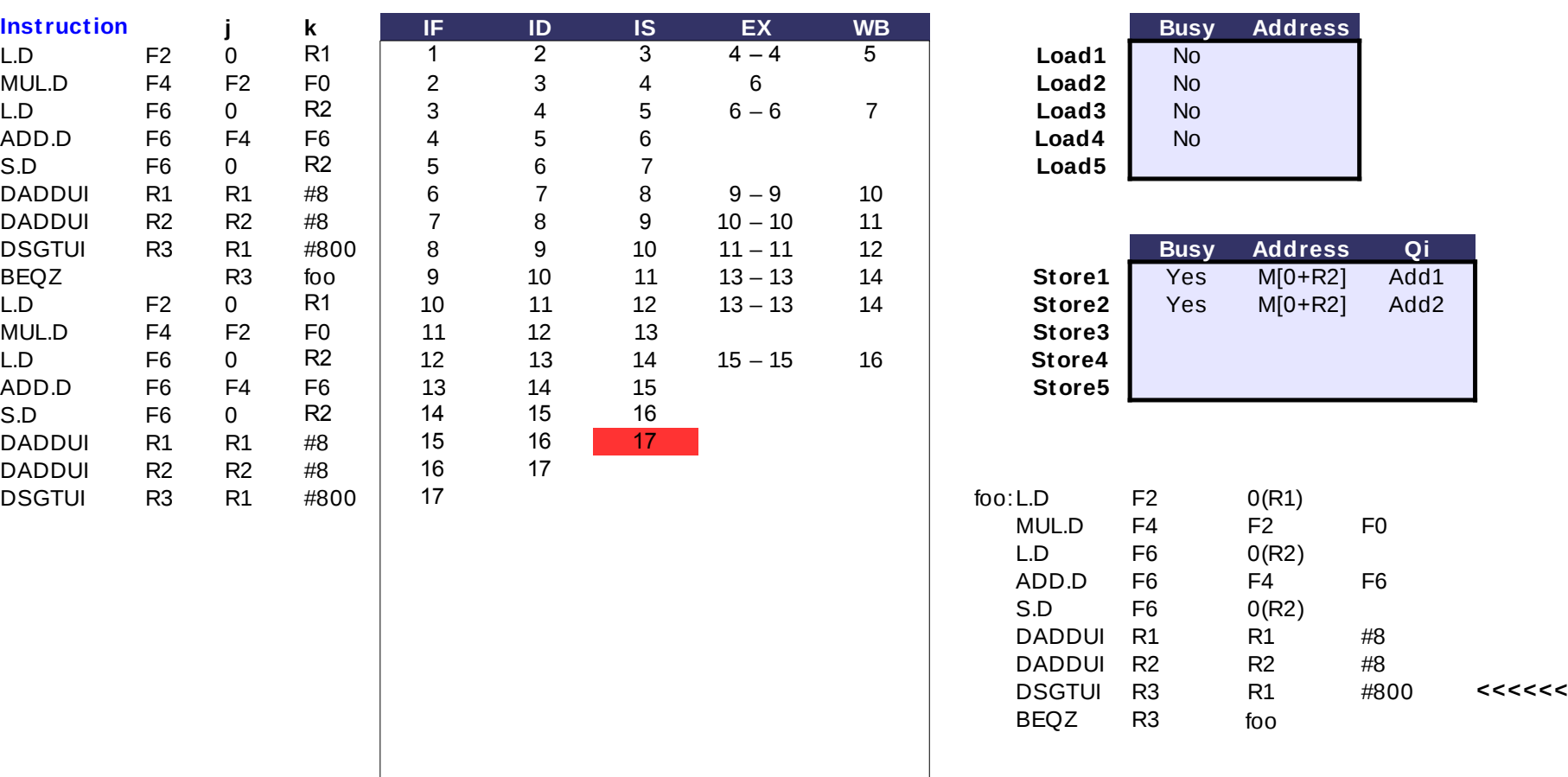

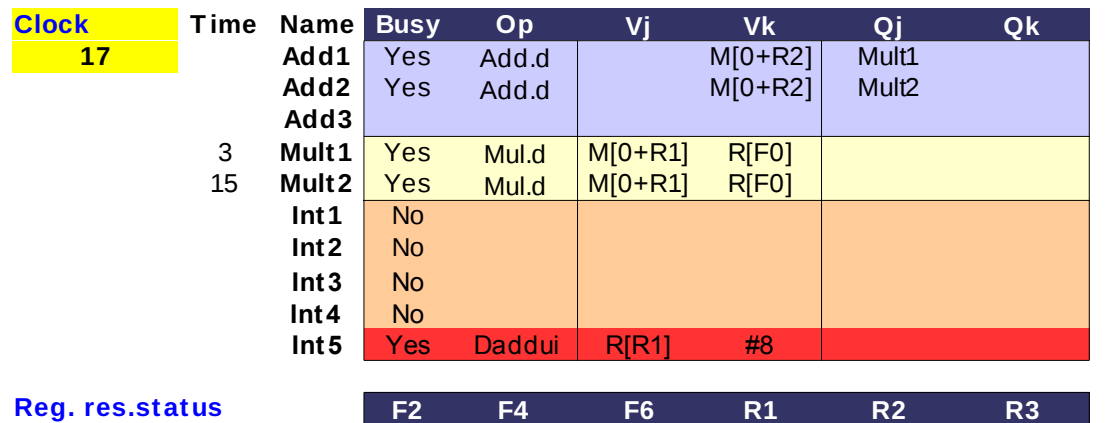

Mult2 Add2 Int5

**Vj Vk Qj Qk** - Η 1η ADD.D είναι stalled στο IS περιμένοντας το αποτέλεσμα της 1ης MUL.D

- H 1η S.D είναι stalled στο IS περιμένοντας το αποτέλεσμα της 1ης ADD.D

- Η 2η MUL.D είναι stalled στο IS περιμένοντας τη μονάδα εκτέλεσης

- Η 2η ADD.D είναι stalled στο IS περιμένοντας το αποτέλεσμα της 2ης MUL.D

#### **Reg. res.status - H 2η S.D είναι stalled στο IS περιμένοντας το Qi αποτέλεσμα της 2ης ADD.D**

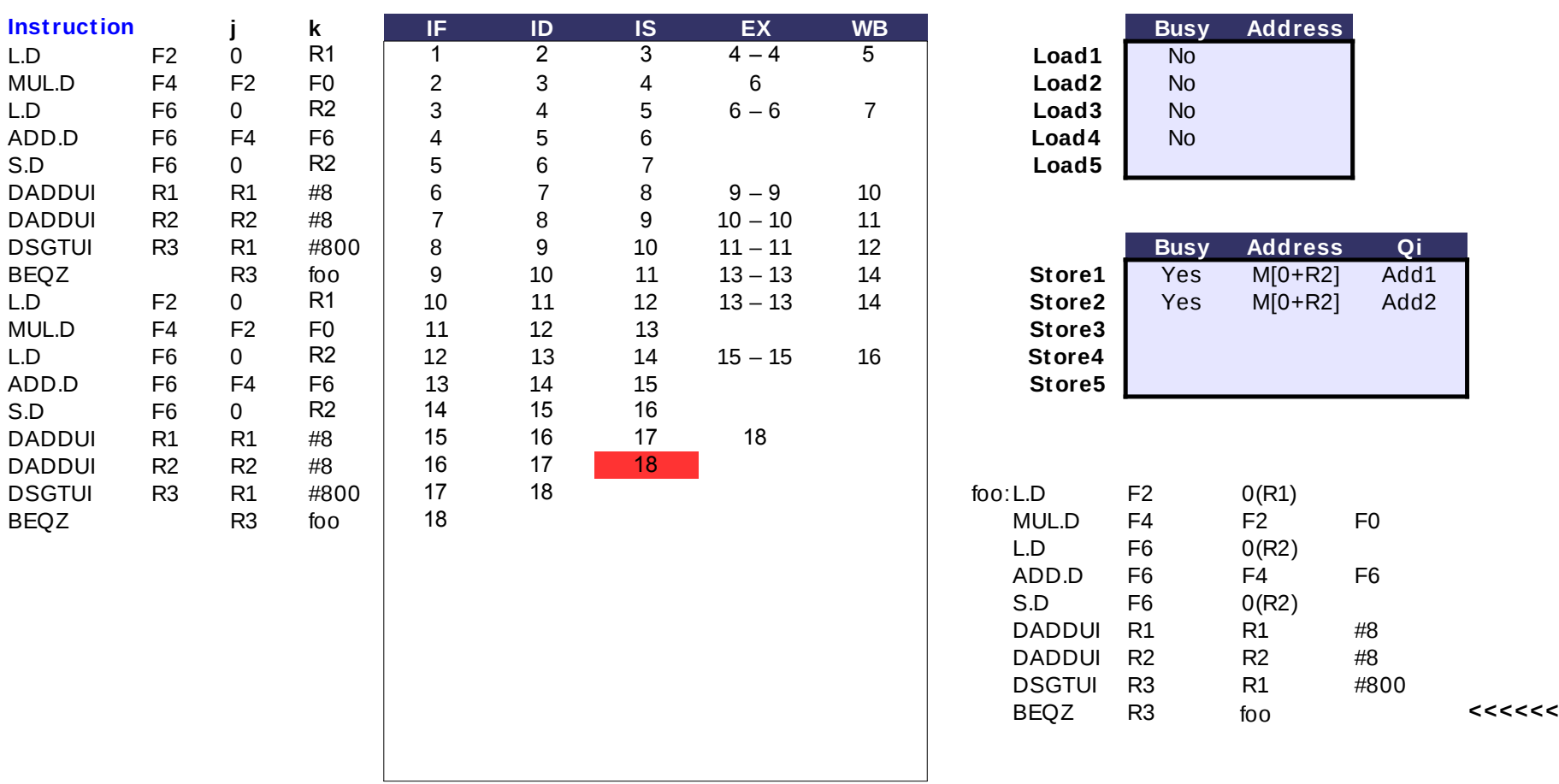

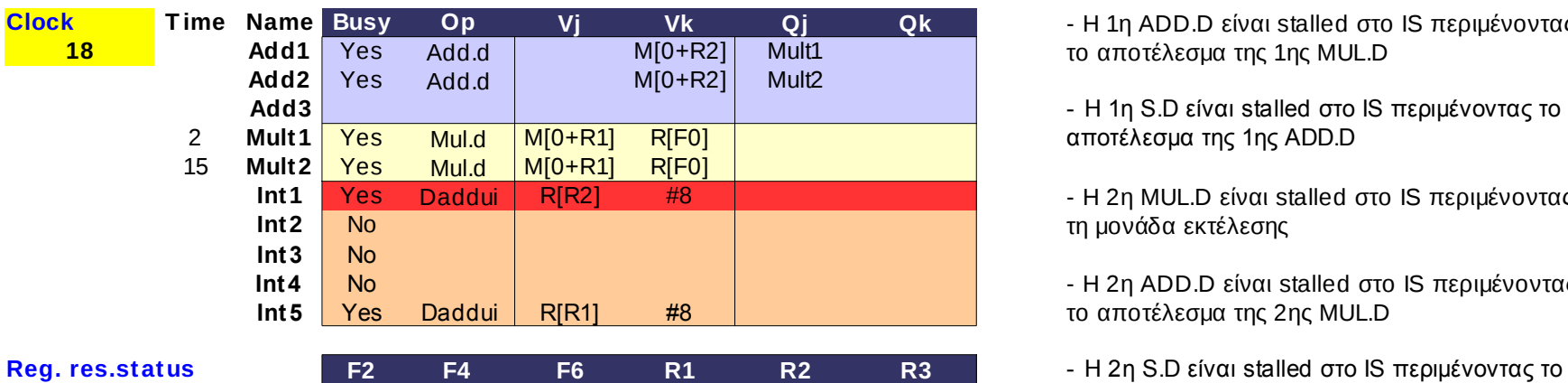

Mult2 Add2 Int5 Int1

**Vj Vk Qj Qk** - Η 1η ADD.D είναι stalled στο IS περιμένοντας το αποτέλεσμα της 1ης MUL.D

- H 1η S.D είναι stalled στο IS περιμένοντας το αποτέλεσμα της 1ης ADD.D

- Η 2η MUL.D είναι stalled στο IS περιμένοντας τη μονάδα εκτέλεσης

- Η 2η ADD.D είναι stalled στο IS περιμένοντας το αποτέλεσμα της 2ης MUL.D

**Qi** αποτέλεσμα της 2ης ADD.D

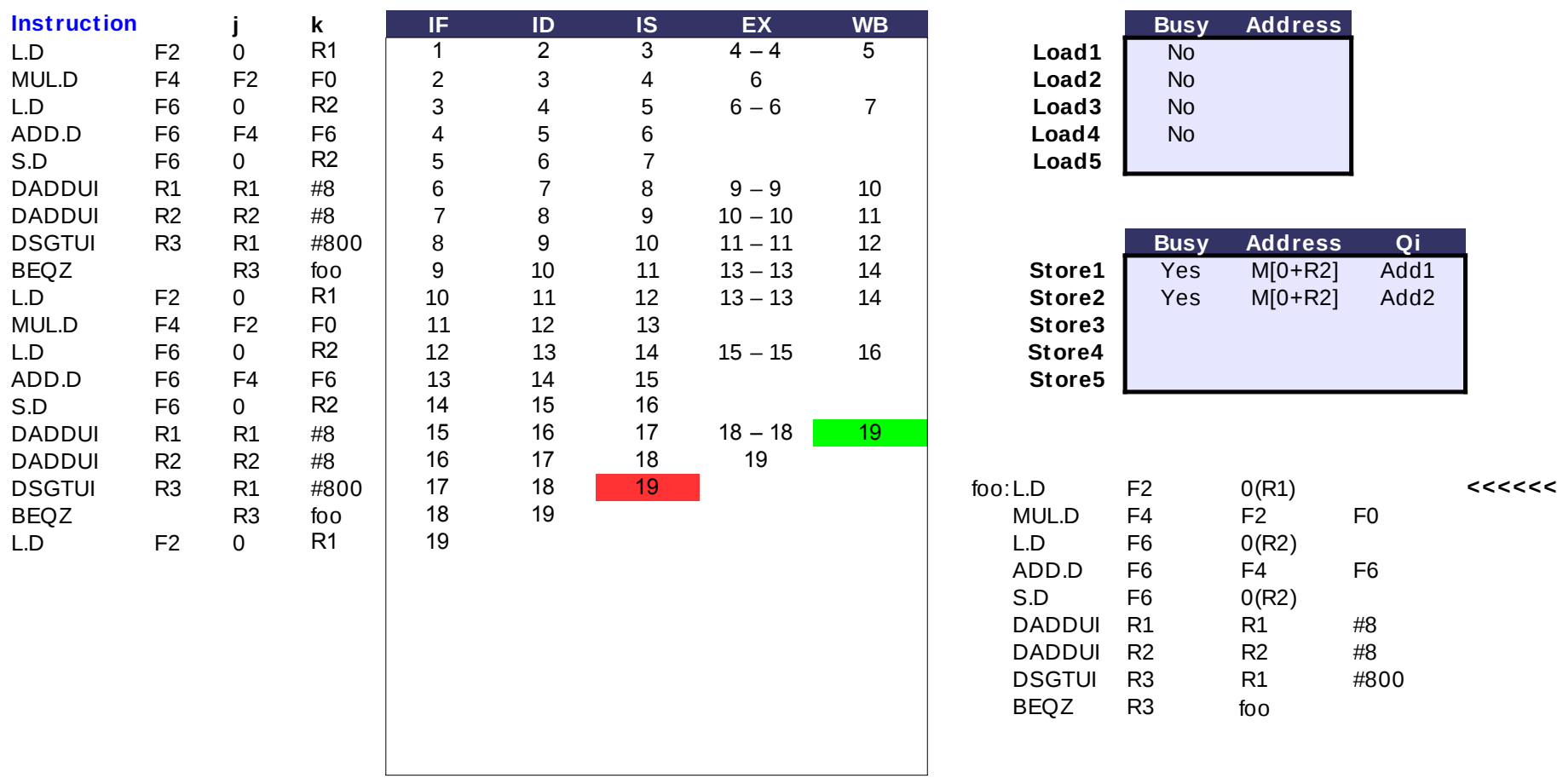

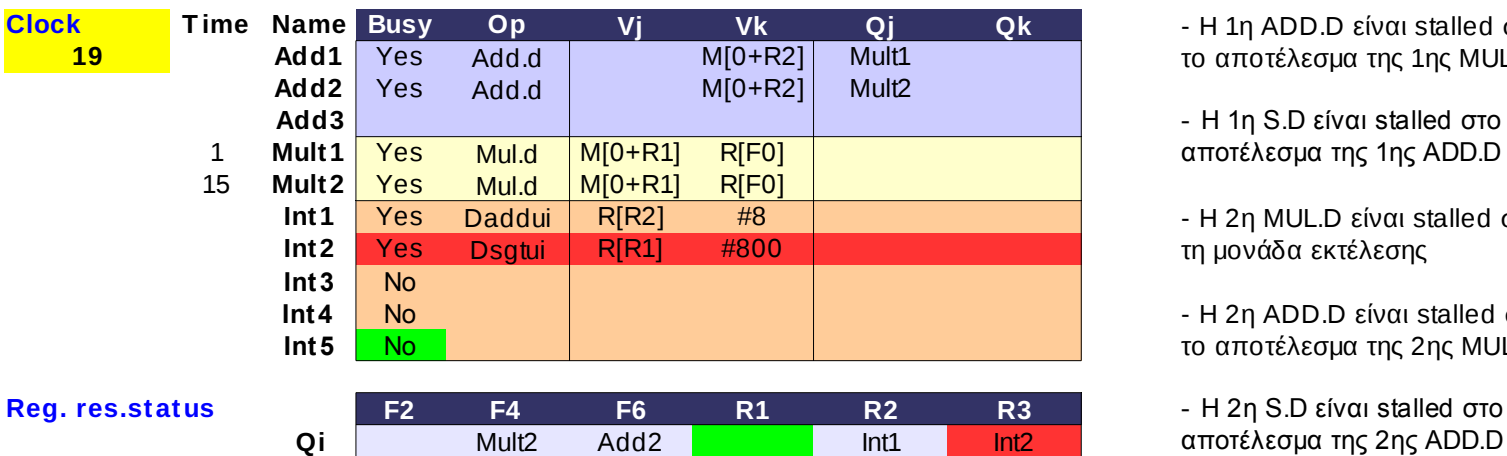

**Vj Vk Qj Qk** - Η 1η ADD.D είναι stalled στο IS περιμένοντας το αποτέλεσμα της 1ης MUL.D

- H 1η S.D είναι stalled στο IS περιμένοντας το αποτέλεσμα της 1ης ADD.D

- Η 2η MUL.D είναι stalled στο IS περιμένοντας τη μονάδα εκτέλεσης

- Η 2η ADD.D είναι stalled στο IS περιμένοντας το αποτέλεσμα της 2ης MUL.D

**Reg. res.status** - H 2η S.D είναι stalled στο IS περιμένοντας το

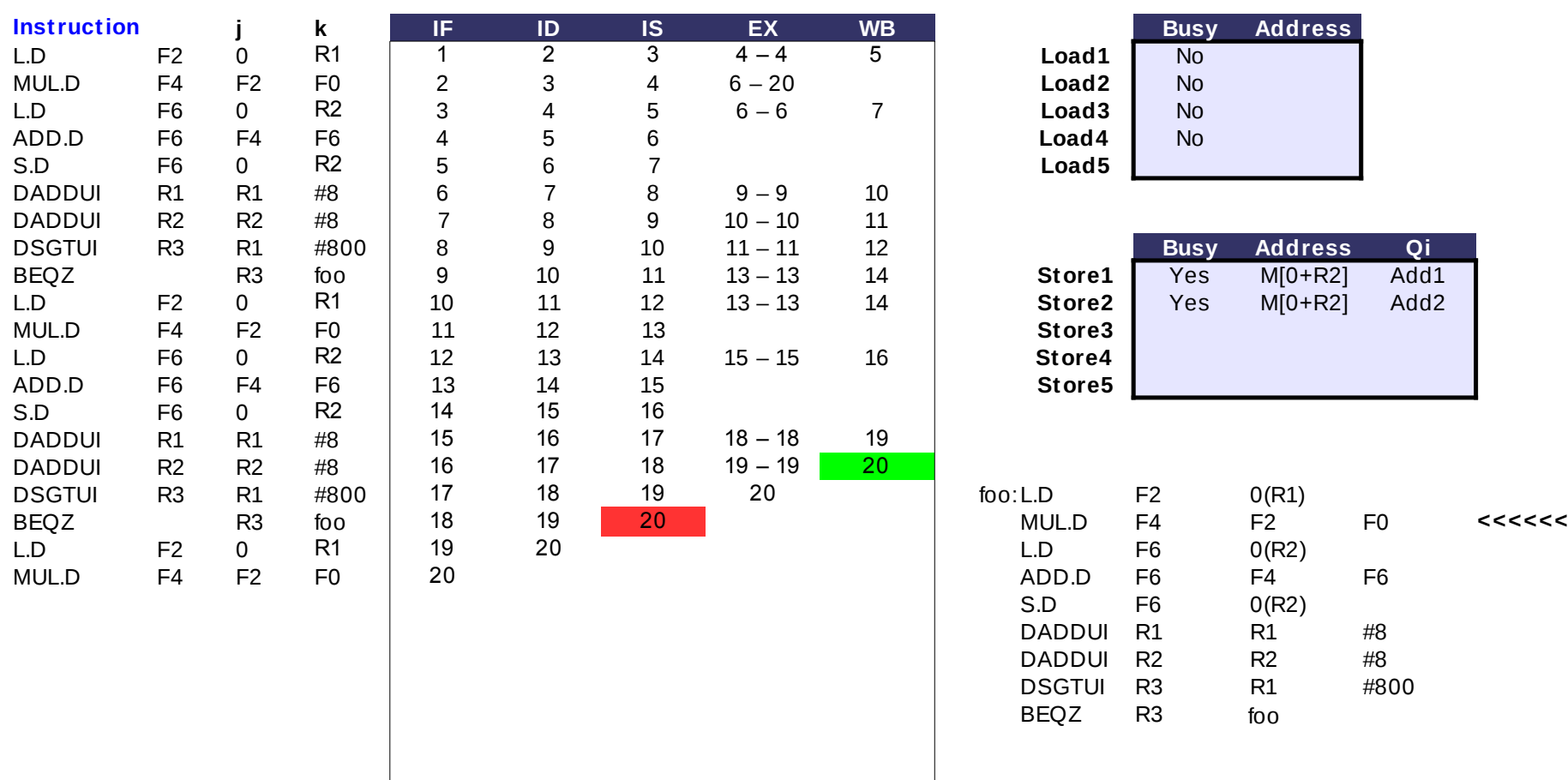

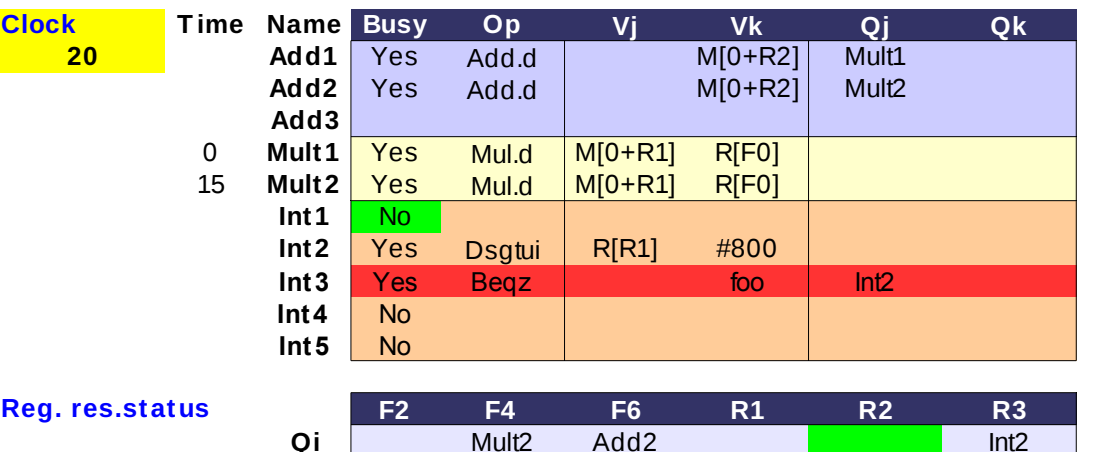

**Vj Vk Qj Qk** - Η 1η ADD.D είναι stalled στο IS περιμένοντας το αποτέλεσμα της 1ης MUL.D

- H 1η S.D είναι stalled στο IS περιμένοντας το αποτέλεσμα της 1ης ADD.D

- Η 2η MUL.D είναι stalled στο IS περιμένοντας τη μονάδα εκτέλεσης

- Η 2η ADD.D είναι stalled στο IS περιμένοντας το αποτέλεσμα της 2ης MUL.D

**Reg. res.status** - H 2η S.D είναι stalled στο IS περιμένοντας το **Qi** αποτέλεσμα της 2ης ADD.D

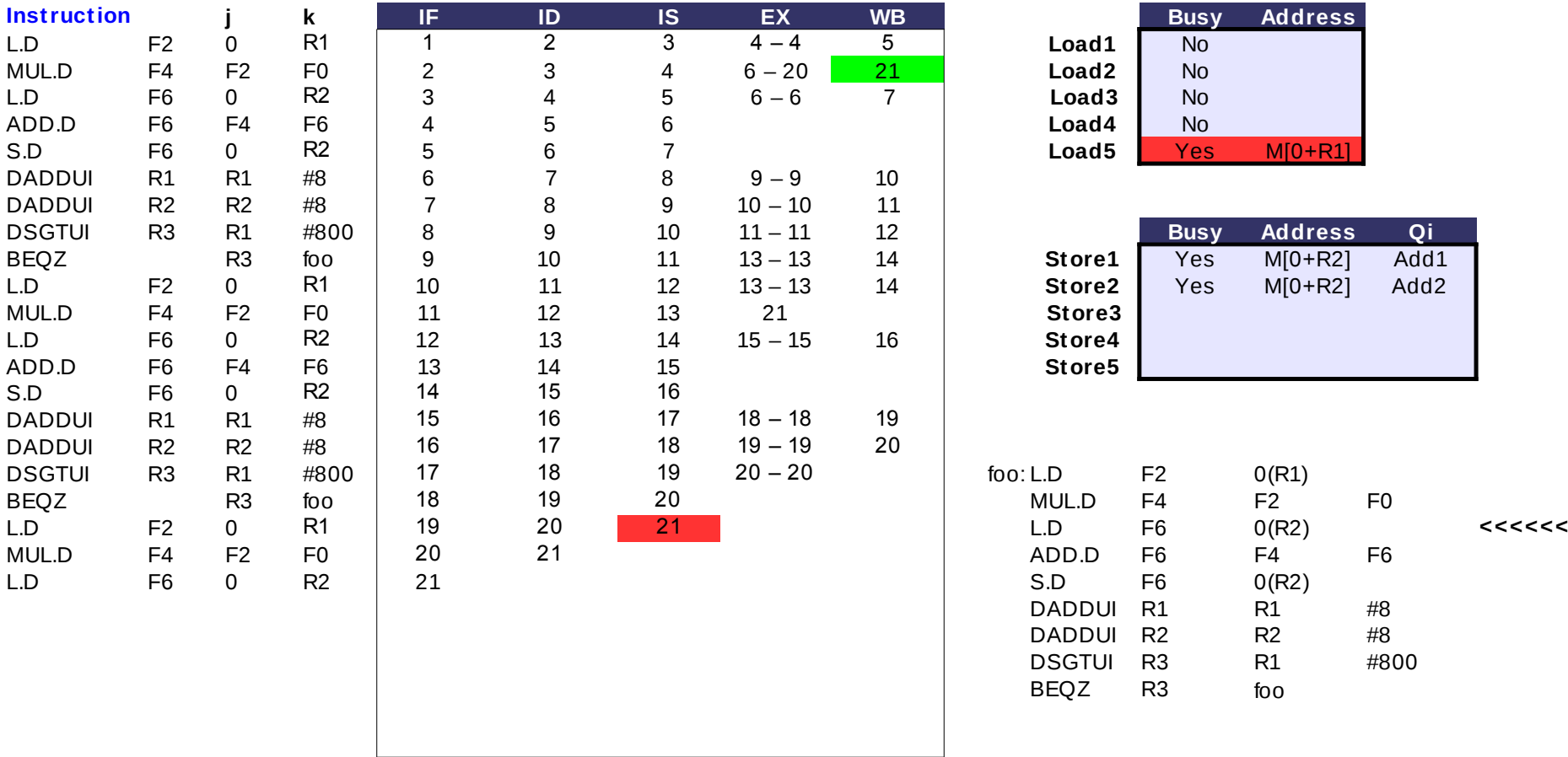

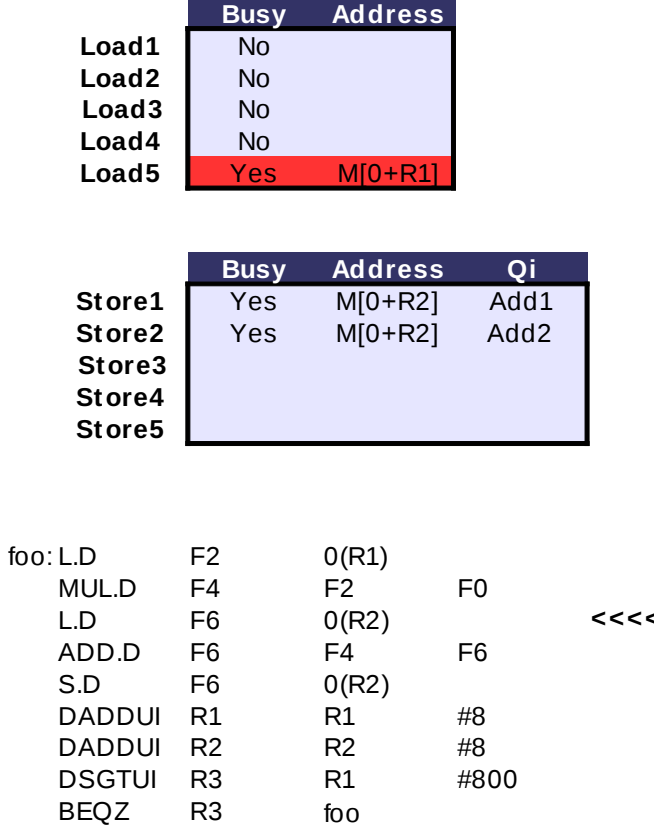

#### **- T o αποτέλεσμα της 1ης MUL.D γράφτηκε στο Vj Vk Qj Qk CDB, η 1η ADD.D θα αρχίσει να εκτελείται από τον**  Add.d **επόμενο κύκλο**

- Η 1η S.D είναι stalled στο IS περιμένοντας το αποτέλεσμα της 1ης ADD.D

- Η 2η ADD.D είναι stalled στο IS περιμένοντας το αποτέλεσμα της 2ης MUL.D

- H 2η S.D είναι stalled στο IS περιμένοντας το αποτέλεσμα της 2ης ADD.D

- Η 2η DSGTUI επιχειρεί να γράψει στο CDB,

**όμως πρέπει να περιμένει πρώτα την 1η MUL.D**

**- H 2η BEQZ είναι stalled περιμένοντας το αποτέλεσμα της 2ης DSGTUI**

### **Res. Stations**

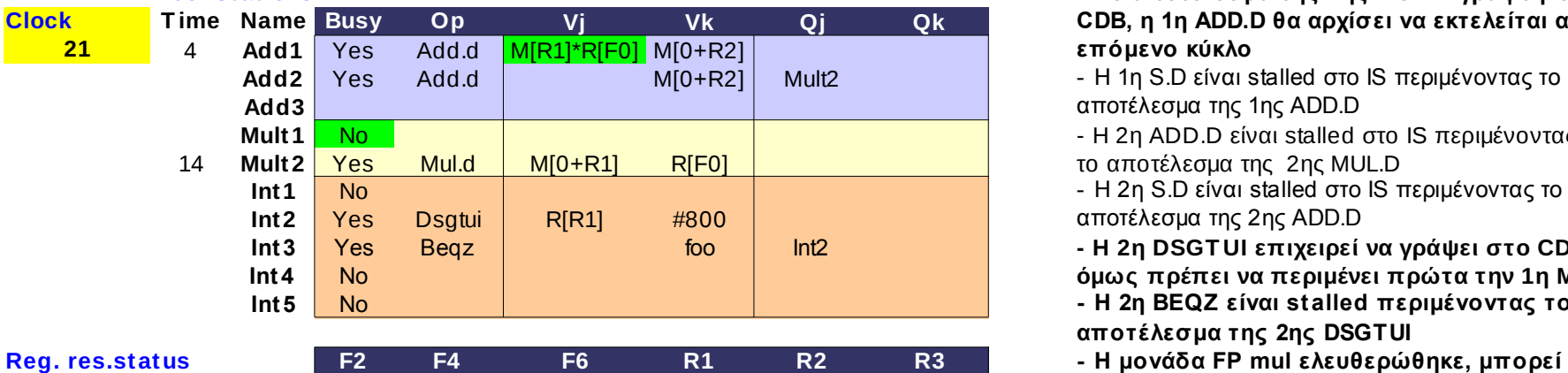

Load5 Mult2 Add2 Int2 **Qi να αρχίσει να εκτελείται η 2η ΜUL.D**

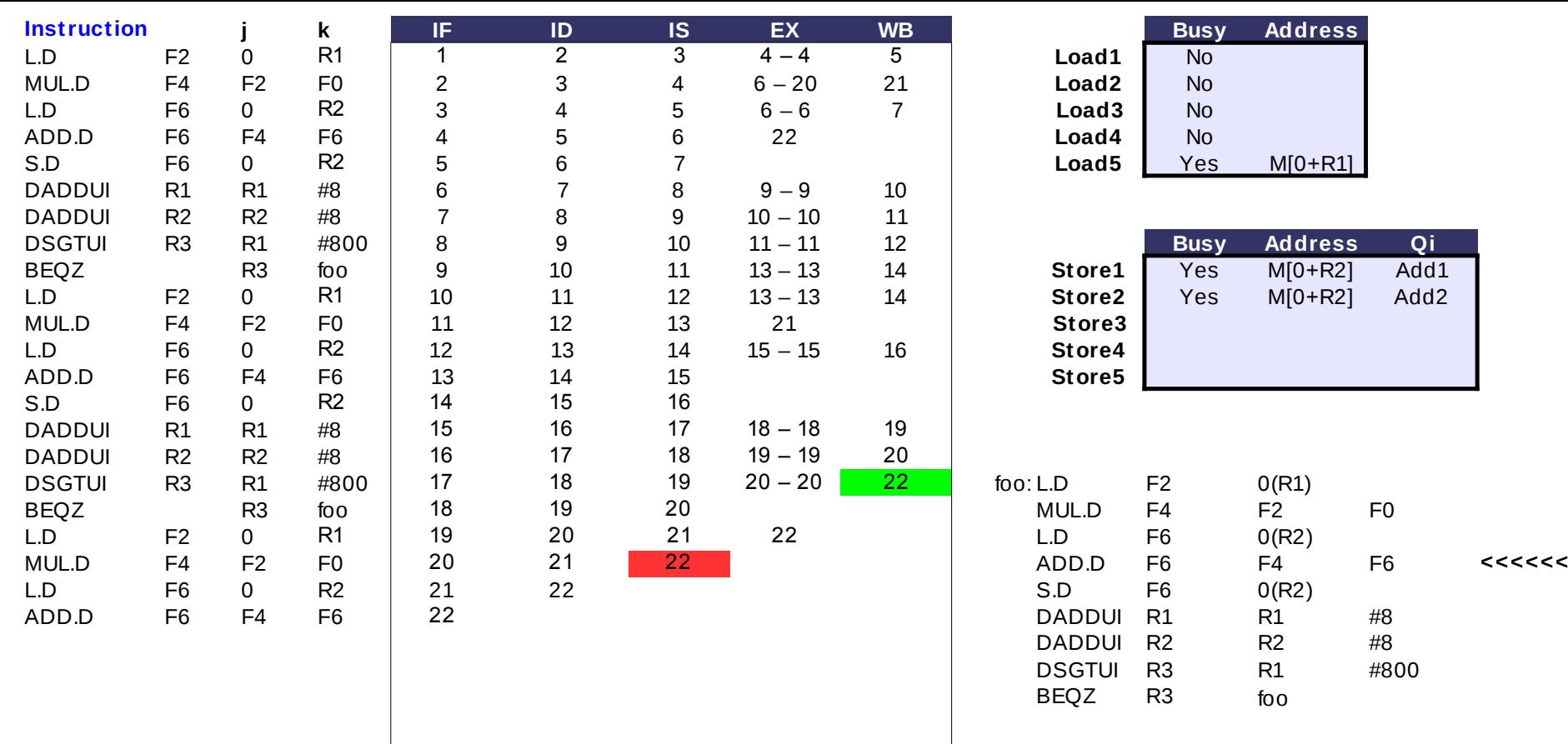

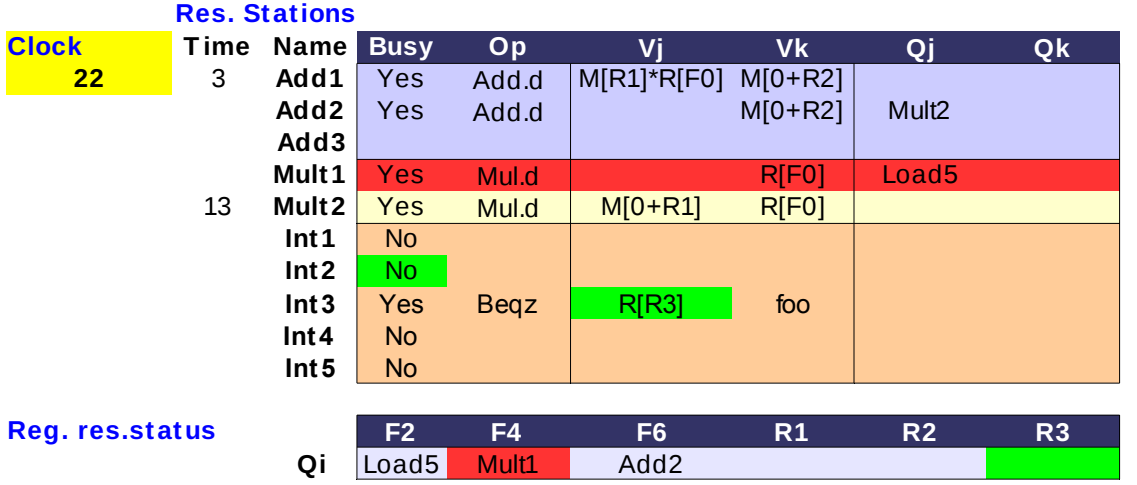

**Vj Vk Qj Qk** - H 1η S.D είναι stalled στο IS περιμένοντας το αποτέλεσμα της 1ης ADD.D

- Η 2η ADD.D είναι stalled στο IS περιμένοντας το αποτέλεσμα της 2ης MUL.D

- H 2η S.D είναι stalled στο IS περιμένοντας το αποτέλεσμα της 2ης ADD.D

#### **- T o αποτέλεσμα της 2ης DSGT UI γράφτηκε στο CDB, η 2η BEQZ θα αρχίσει να εκτελείται από τον επόμενο κύκλο**

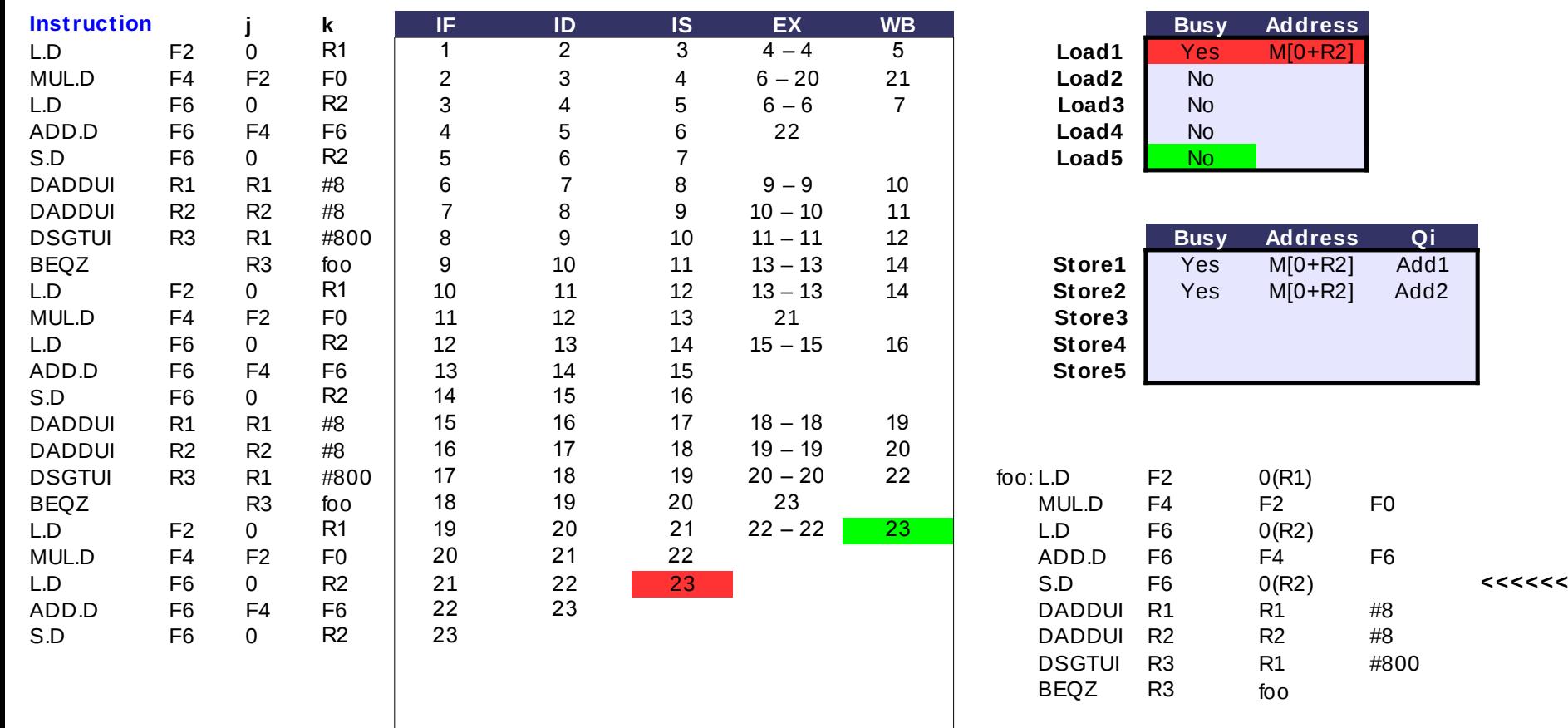

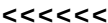

**Qi**

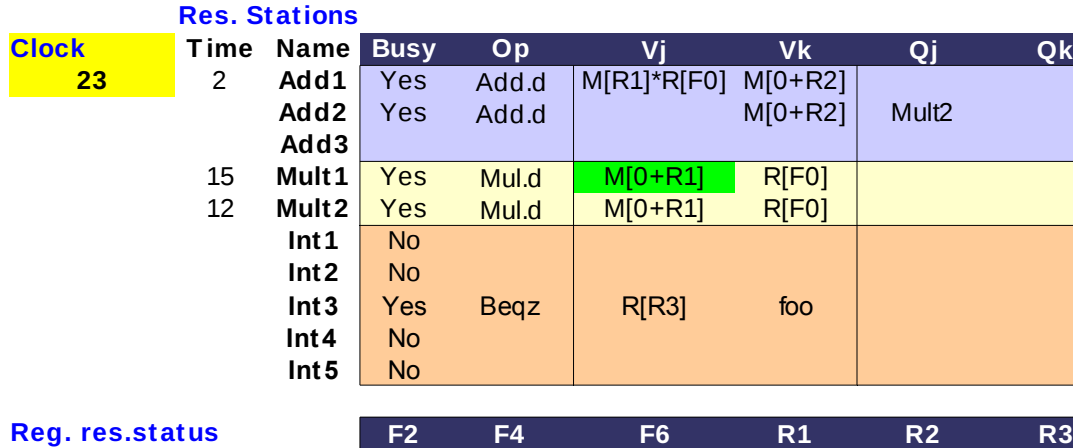

**Qi**

Mult1 Load1

**Vj Vk Qj Qk** - H 1η S.D είναι stalled στο IS περιμένοντας το αποτέλεσμα της 1ης ADD.D

> - Η 2η ADD.D είναι stalled στο IS περιμένοντας το αποτέλεσμα της 2ης MUL.D

- H 2η S.D είναι stalled στο IS περιμένοντας το αποτέλεσμα της 2ης ADD.D

#### **- To αποτέλεσμα της 5ης L.D γράφτηκε στο CDB, η 3η MUL.D μπορεί να αρχίσει να εκτελείται από τον επόμενο κύκλο**

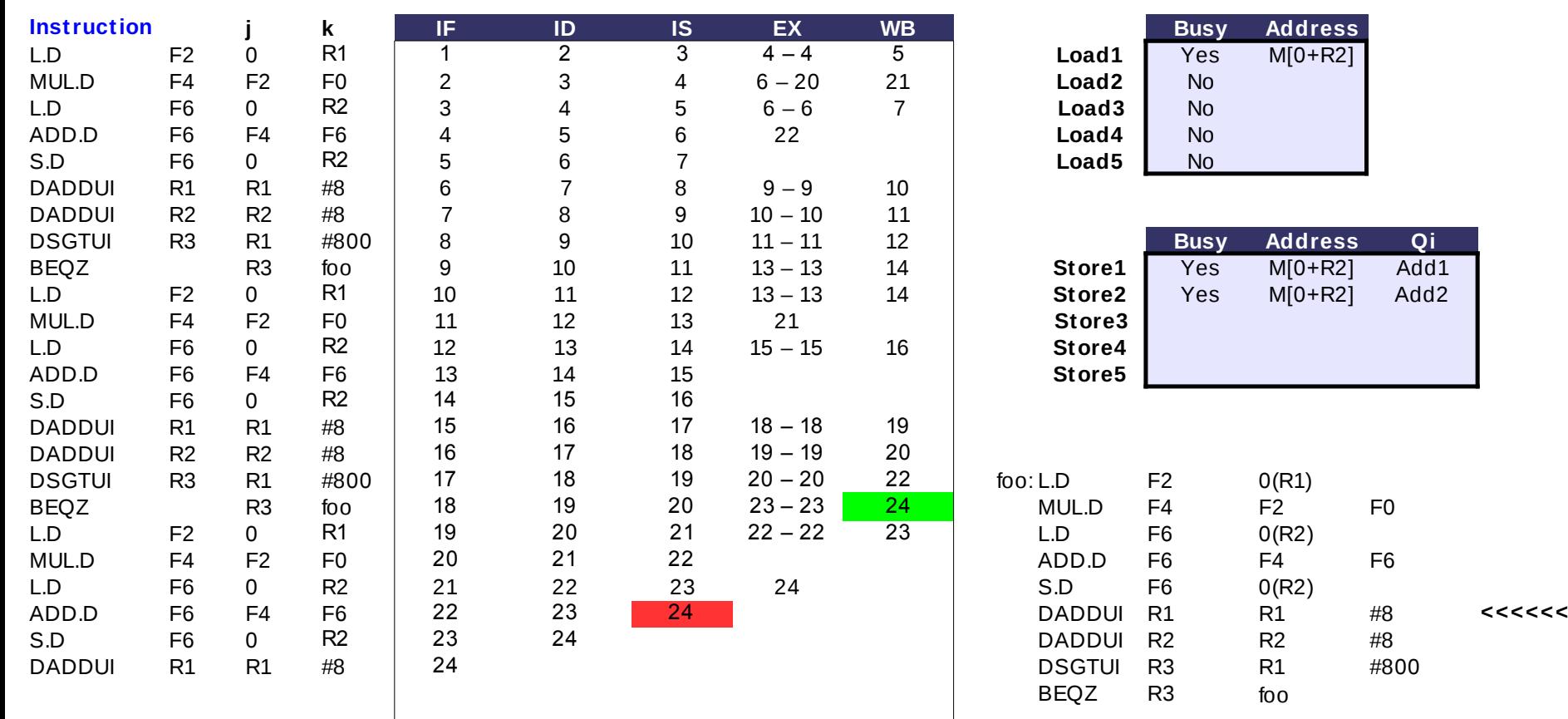

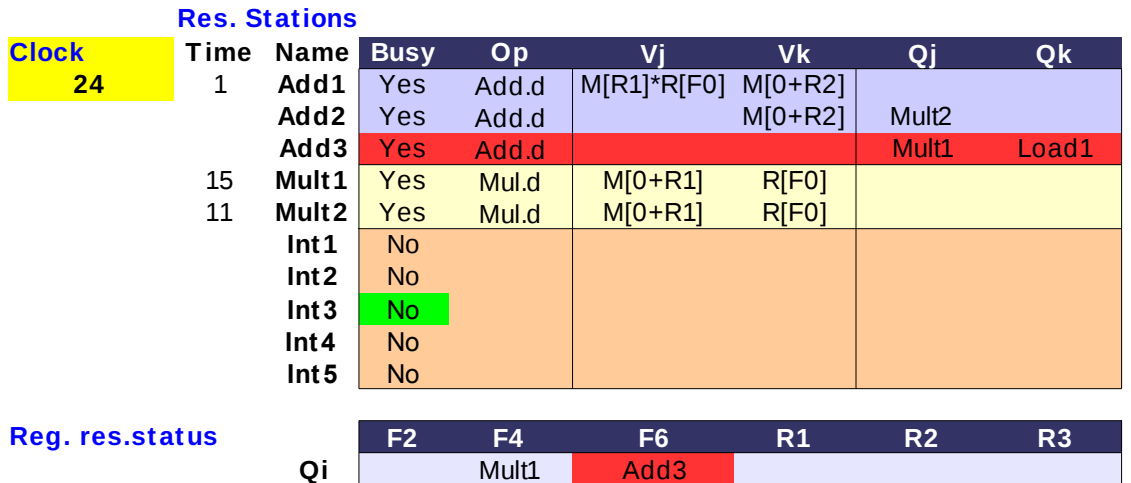

**Vj Vk Qj Qk** - H 1η S.D είναι stalled στο IS περιμένοντας το αποτέλεσμα της 1ης ADD.D

- Η 2η ADD.D είναι stalled στο IS περιμένοντας το αποτέλεσμα της 2ης MUL.D

- H 2η S.D είναι stalled στο IS περιμένοντας το αποτέλεσμα της 2ης ADD.D

#### **- Η 3η MUL.D είναι stalled γιατί η μονάδα είναι busy**

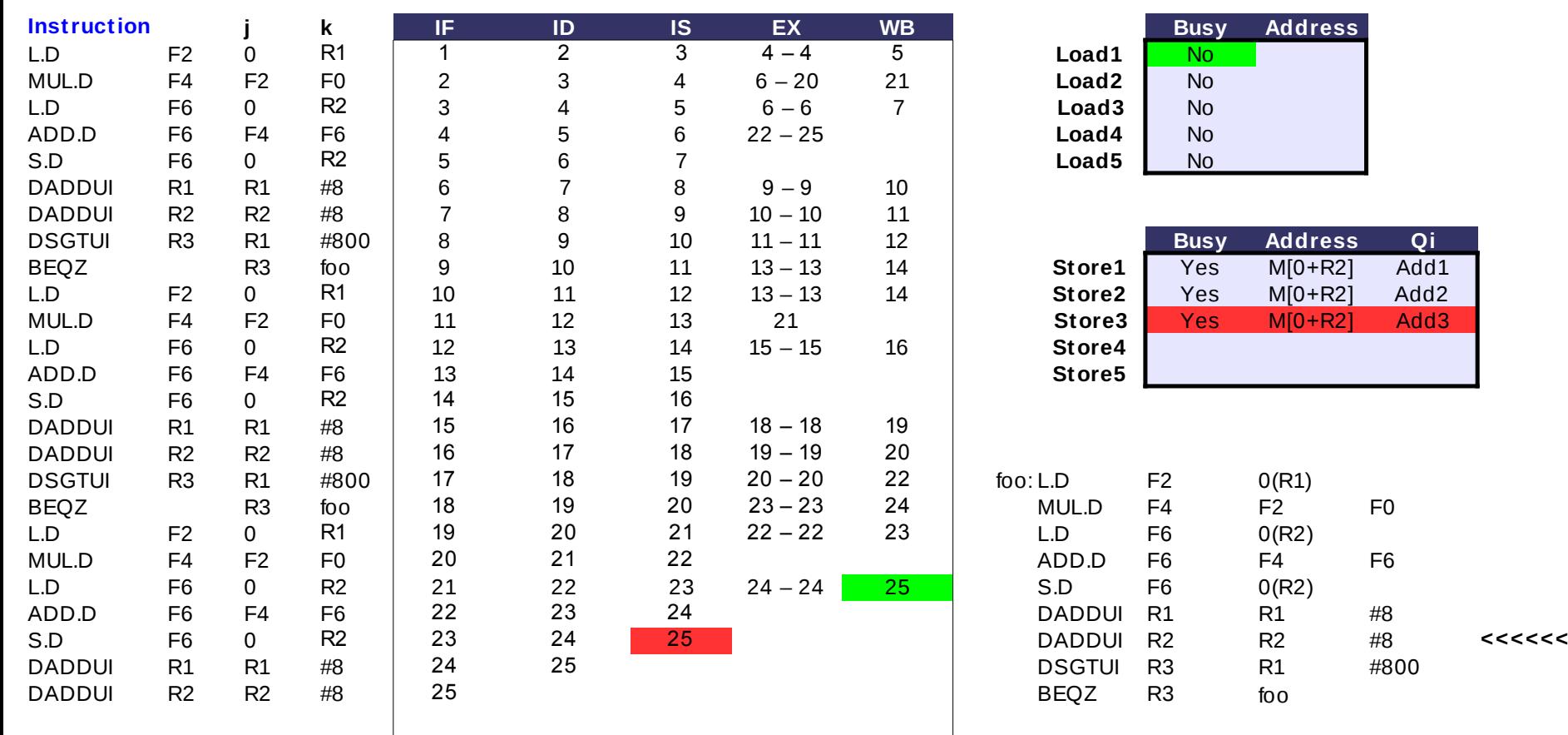

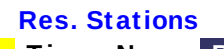

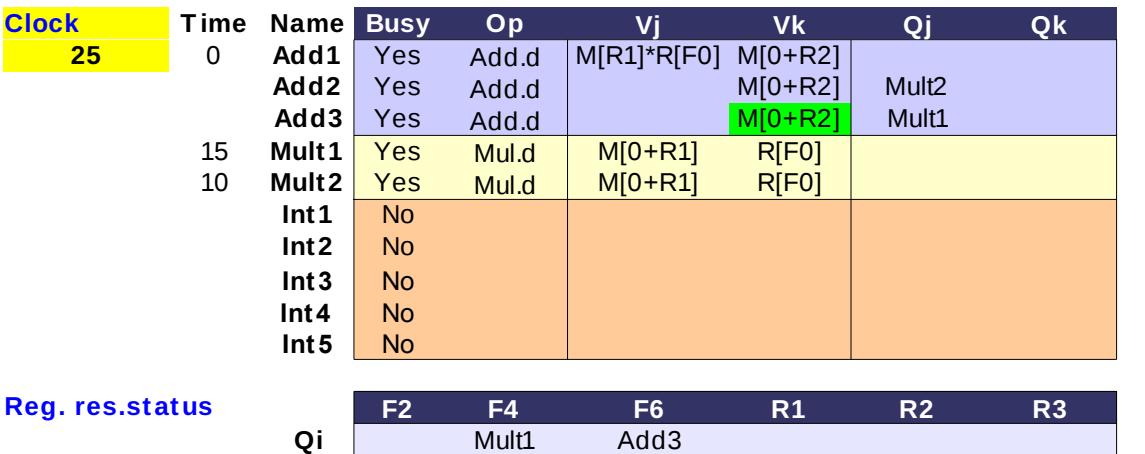

**Vj Vk Qj Qk** - H 1η S.D είναι stalled στο IS περιμένοντας το αποτέλεσμα της 1ης ADD.D

- Η 2η ADD.D είναι stalled στο IS περιμένοντας το αποτέλεσμα της 2ης MUL.D

- H 2η S.D είναι stalled στο IS περιμένοντας το αποτέλεσμα της 2ης ADD.D

- Η 3η MUL.D είναι stalled γιατί η μονάδα είναι busy

#### **- Η 3η ADD.D είναι stalled στο IS περιμένοντας Reg. res.status το αποτέλεσμα της 3ης MUL.D**

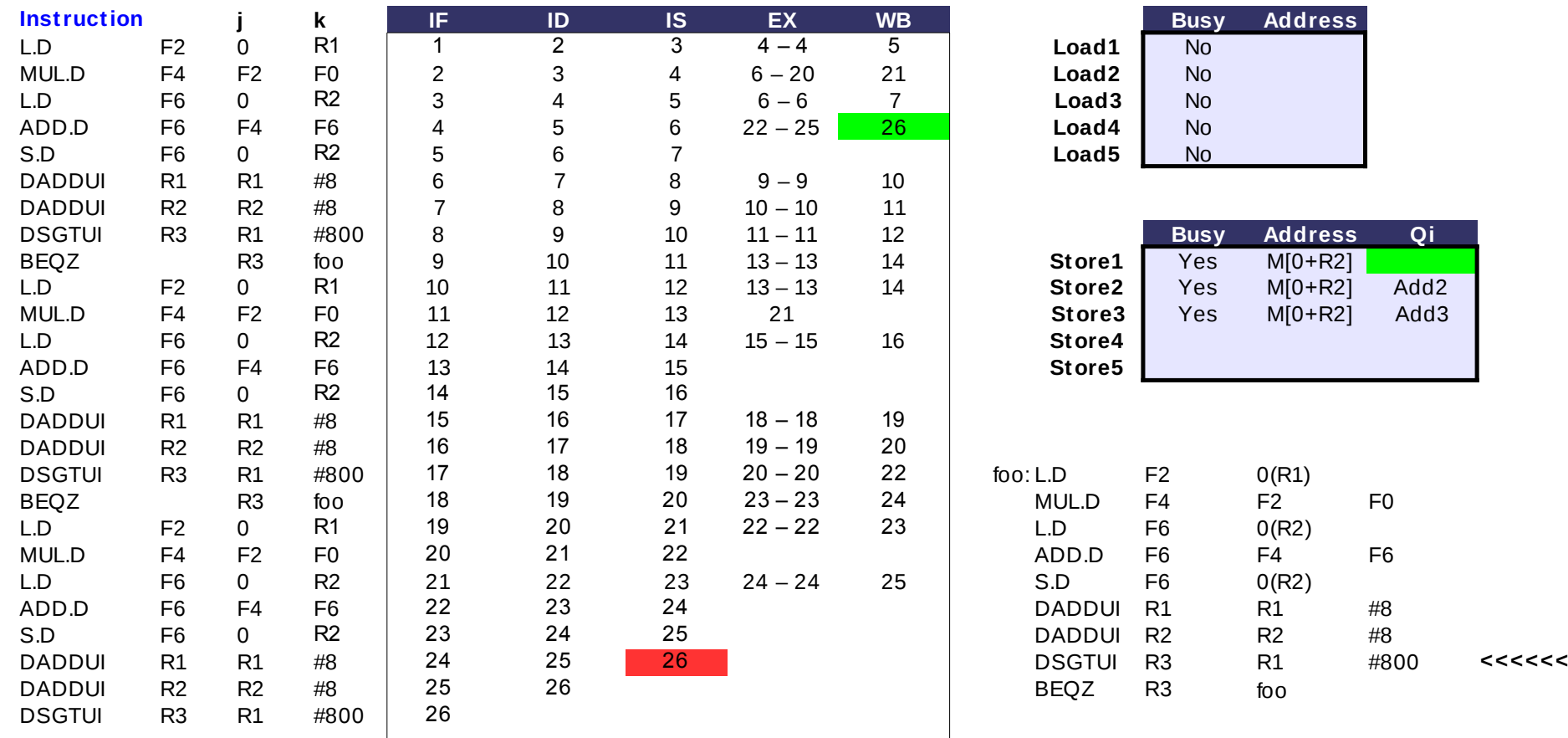

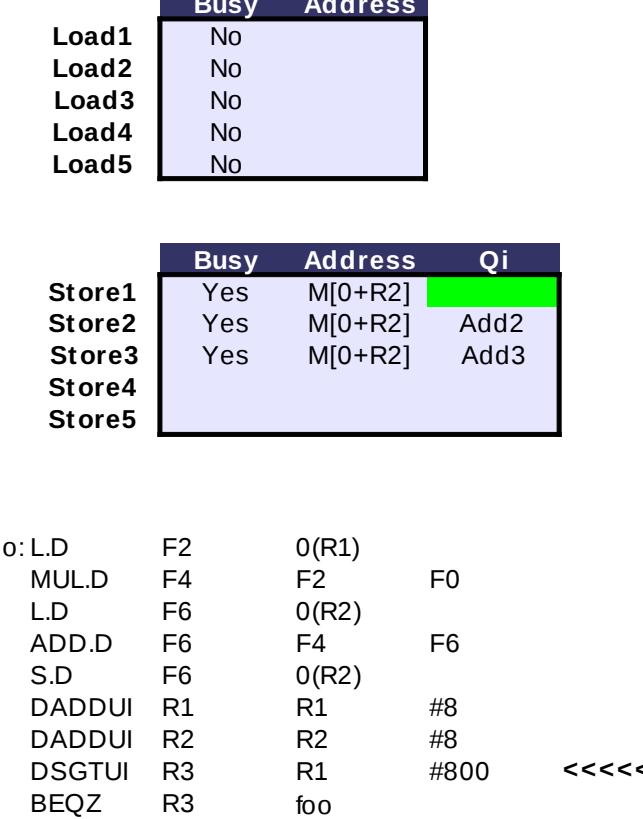

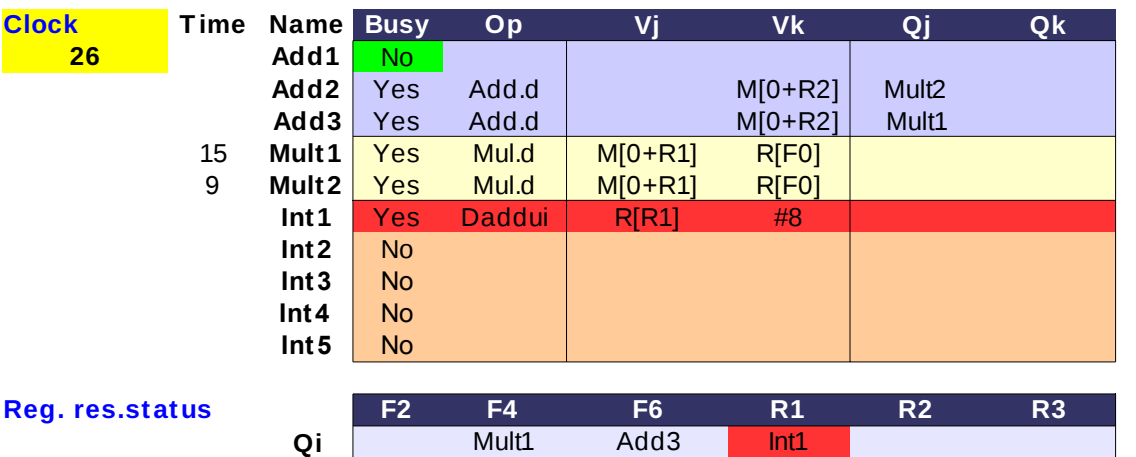

#### **Vj Vk Qj Qk - H 1η ADD.D γράφει το αποτέλεσμα στο CDB,** Νο **η 1η S.D μπορεί να αρχίσει να εκτελείται στον**  Add.d **επόμενο κύκλο**

- Η 2η ADD.D είναι stalled στο IS περιμένοντας το αποτέλεσμα της 2ης MUL.D

- Η 2η S.D είναι stalled στο IS περιμένοντας το αποτέλεσμα της 2ης ADD.D

- Η 3η MUL.D είναι stalled γιατί η μονάδα είναι busy

- Η 3η ADD.D είναι stalled στο IS περιμένοντας το αποτέλεσμα της 3ης MUL.D

**- H 3η S.D είναι stalled στο IS περιμένοντας το αποτέλεσμα της 3ης ADD.D**

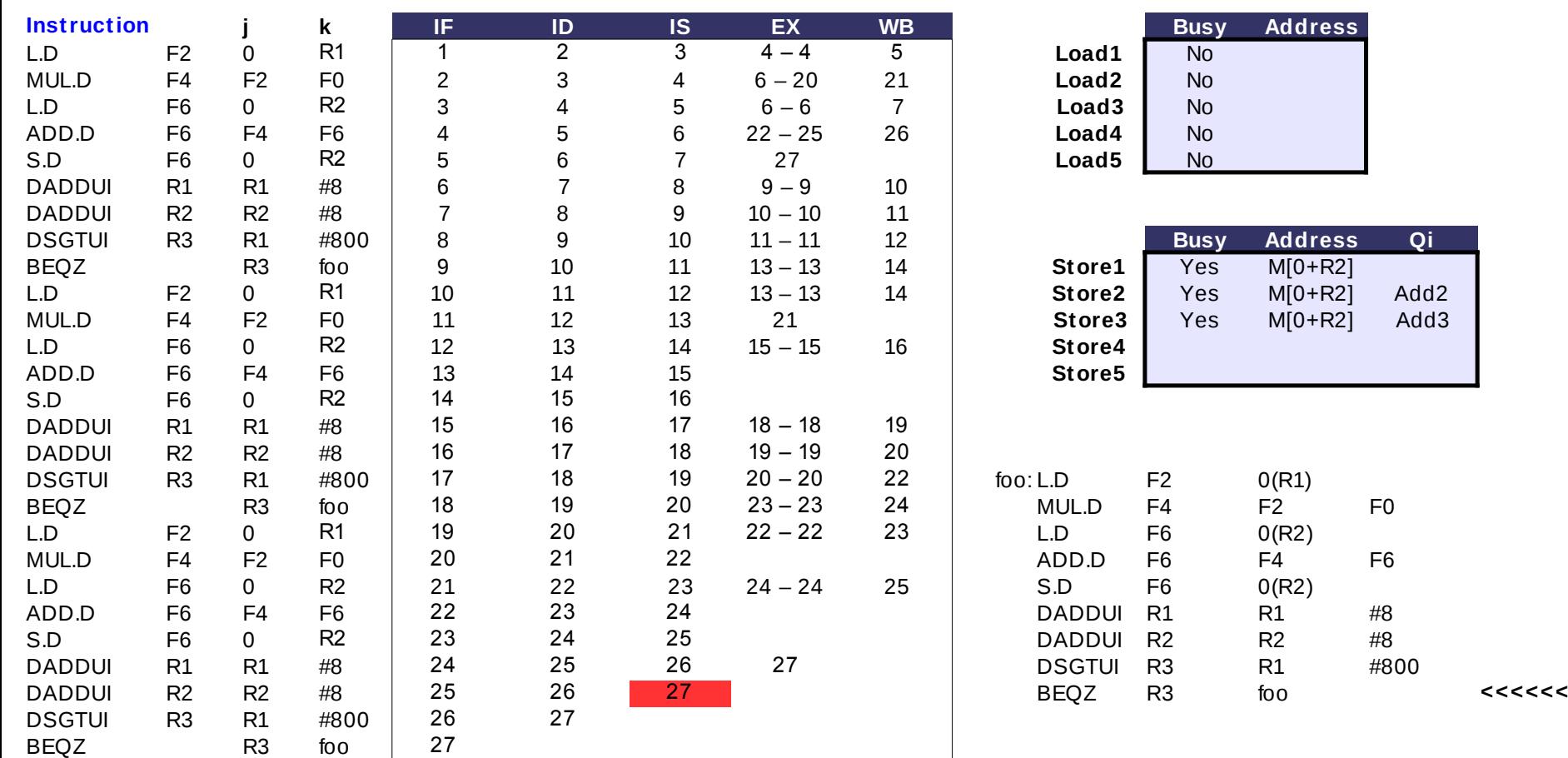

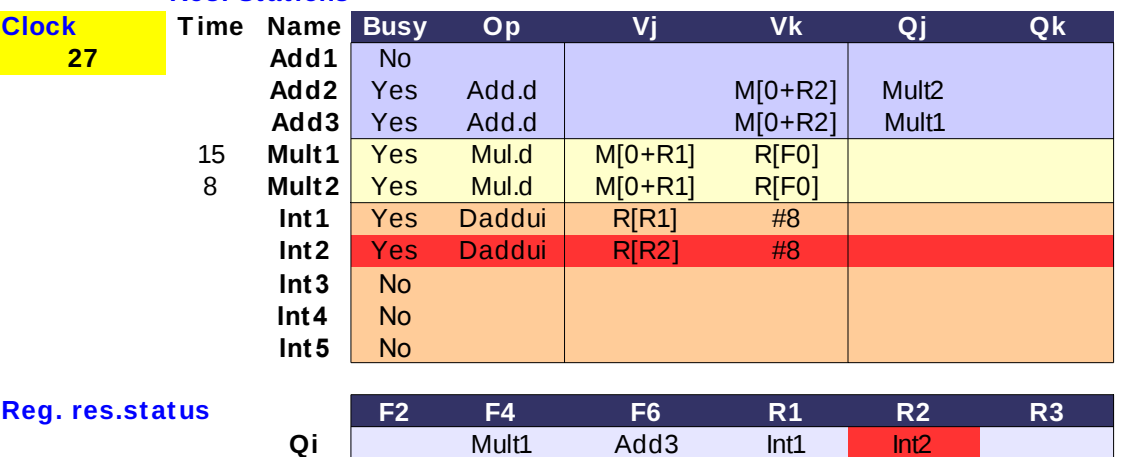

**Clock T ime Name Busy Op Vj Vk Qj Qk** - Η 2η ADD.D είναι stalled στο IS περιμένοντας **27 Add1** Νο το αποτέλεσμα της 2ης MUL.D

- Η 2η S.D είναι stalled στο IS περιμένοντας το αποτέλεσμα της 2ης ADD.D

- Η 3η MUL.D είναι stalled γιατί η μονάδα είναι busy

**Int3** No - Η 3η ADD.D είναι stalled στο IS περιμένοντας **Int4** No το αποτέλεσμα της 3ης MUL.D

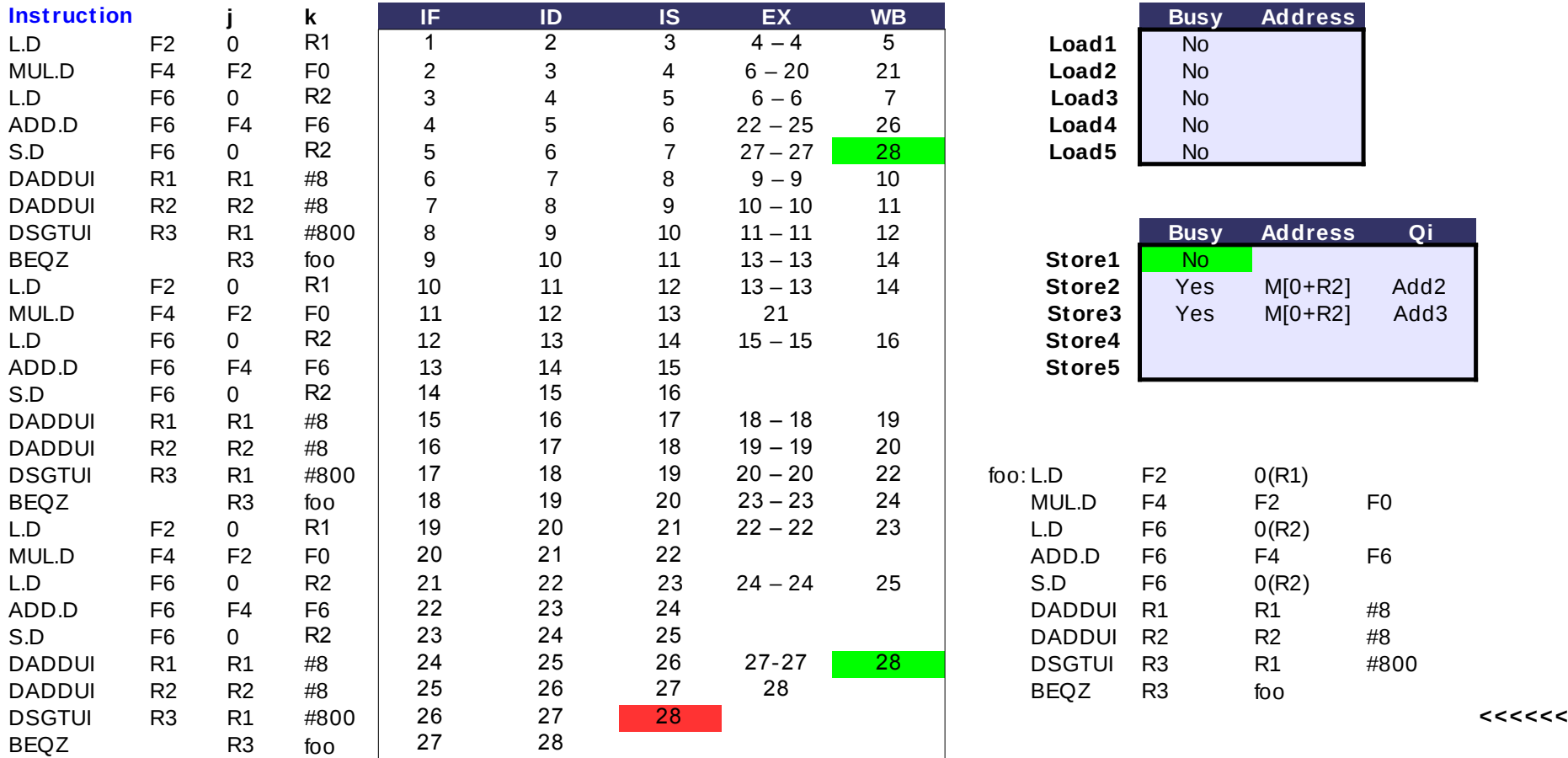

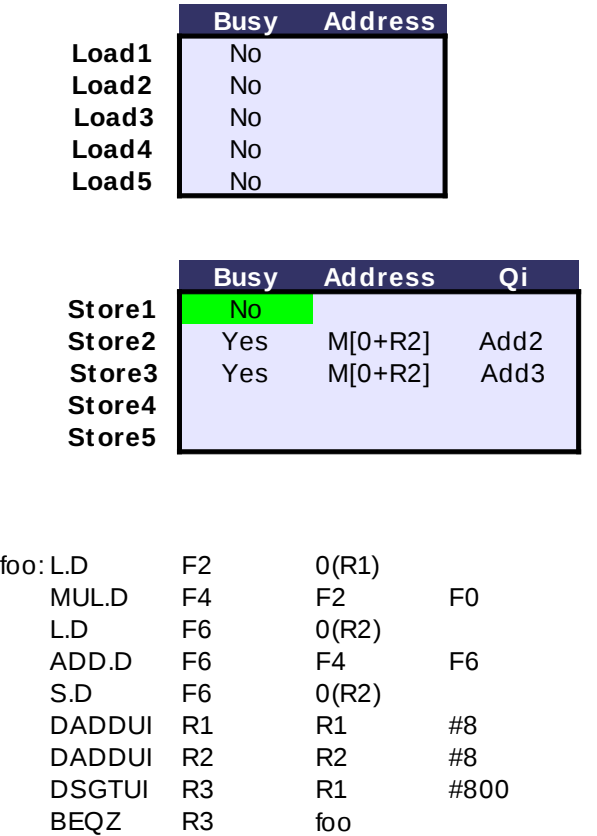

**Qi**

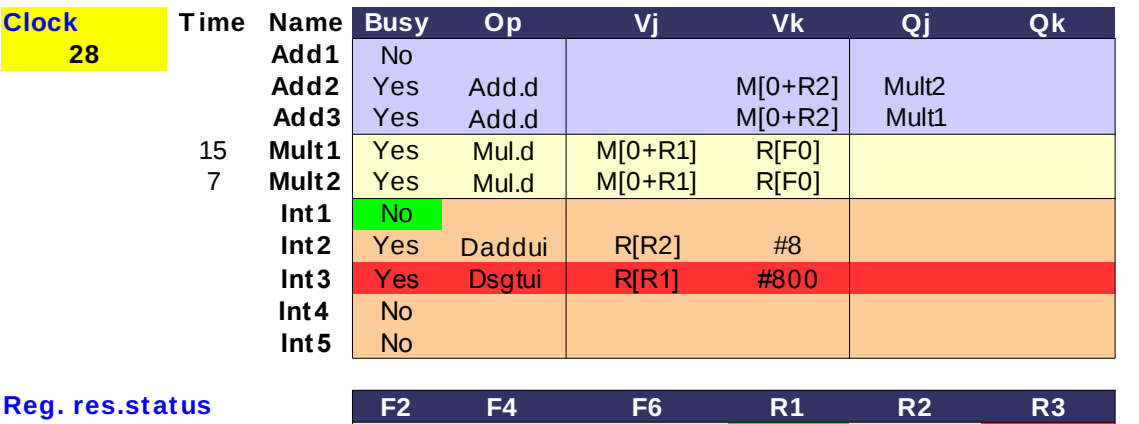

Mult1 Add3 Int2 Int3

**Vj Vk Qj Qk** - Η 2η ADD.D είναι stalled στο IS περιμένοντας το αποτέλεσμα της 2ης MUL.D

- Η 2η S.D είναι stalled στο IS περιμένοντας το αποτέλεσμα της 2ης ADD.D

- Η 3η MUL.D είναι stalled γιατί η μονάδα είναι busy

- Η 3η ADD.D είναι stalled στο IS περιμένοντας το αποτέλεσμα της 3ης MUL.D

- Η 3η S.D είναι stalled στο IS περιμένοντας το αποτέλεσμα της 3ης ADD.D

#### **(η S.D δε γράφει στο CDB, ούτε κατά το ΕΧ ούτε κατά το WB)**

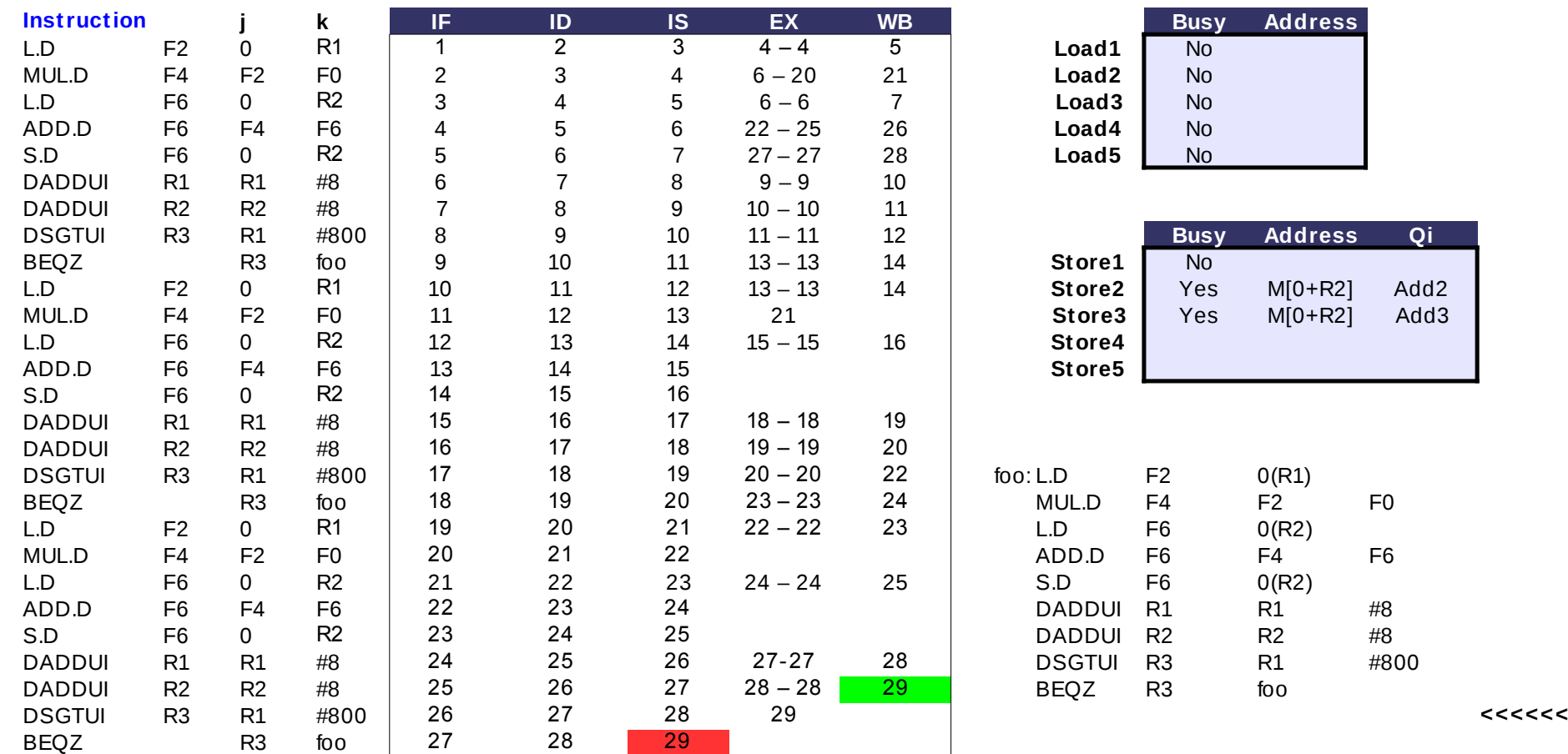

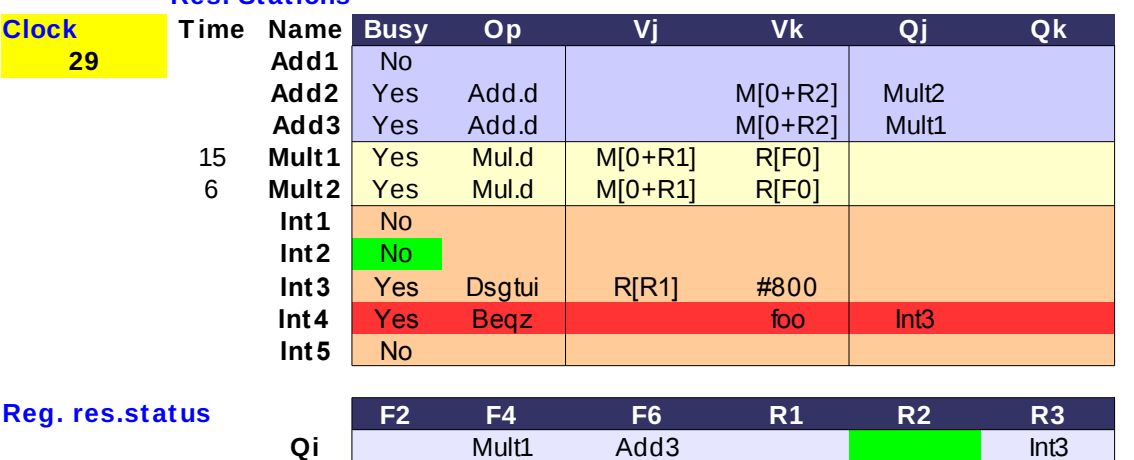

**Clock T ime Name Busy Op Vj Vk Qj Qk** - Η 2η ADD.D είναι stalled στο IS περιμένοντας **29 Add1** Νο το αποτέλεσμα της 2ης MUL.D

- Η 2η S.D είναι stalled στο IS περιμένοντας το αποτέλεσμα της 2ης ADD.D

- Η 3η MUL.D είναι stalled γιατί η μονάδα είναι busy

- Η 3η ADD.D είναι stalled στο IS περιμένοντας **Int4** Yes Beqz foo Int3 το αποτέλεσμα της 3ης MUL.D

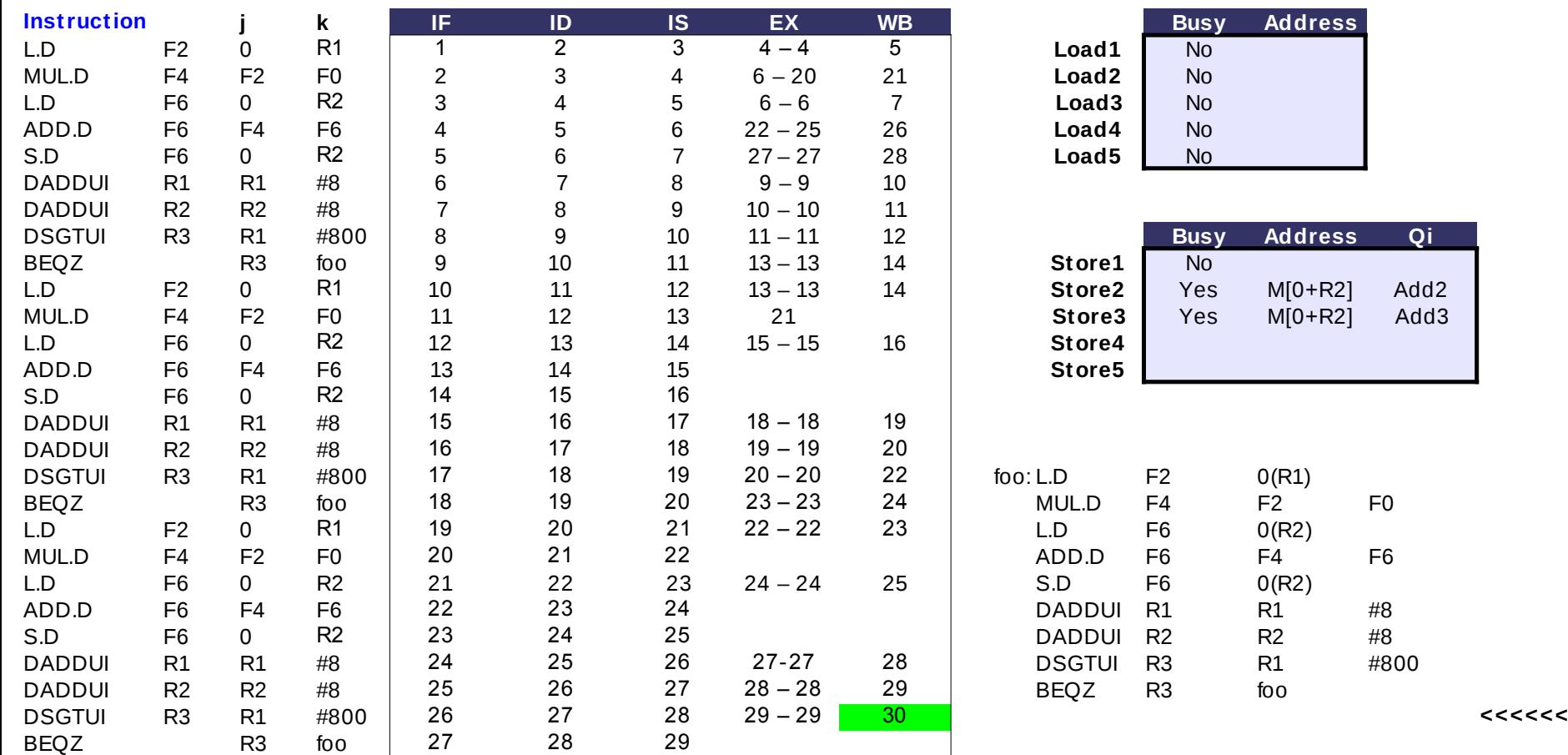

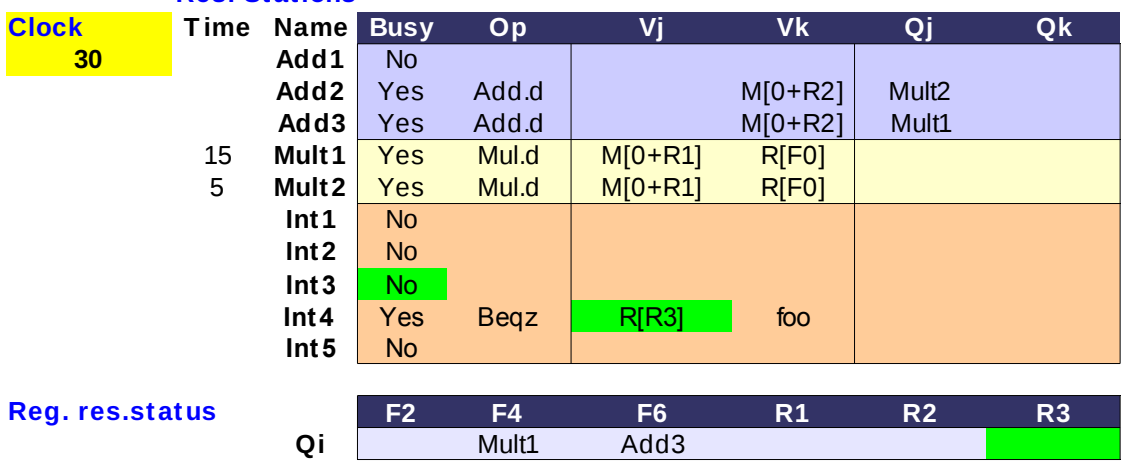

**Clock T ime Name Busy Op Vj Vk Qj Qk** - Η 2η ADD.D είναι stalled στο IS περιμένοντας **30 Add1** Νο το αποτέλεσμα της 2ης MUL.D

- Η 2η S.D είναι stalled στο IS περιμένοντας το αποτέλεσμα της 2ης ADD.D

**Int1** No - Η 3η MUL.D είναι stalled γιατί η μονάδα είναι busy

**Int3** No - Η 3η ADD.D είναι stalled στο IS περιμένοντας **το αποτέλεσμα της 3ης MUL.D** 

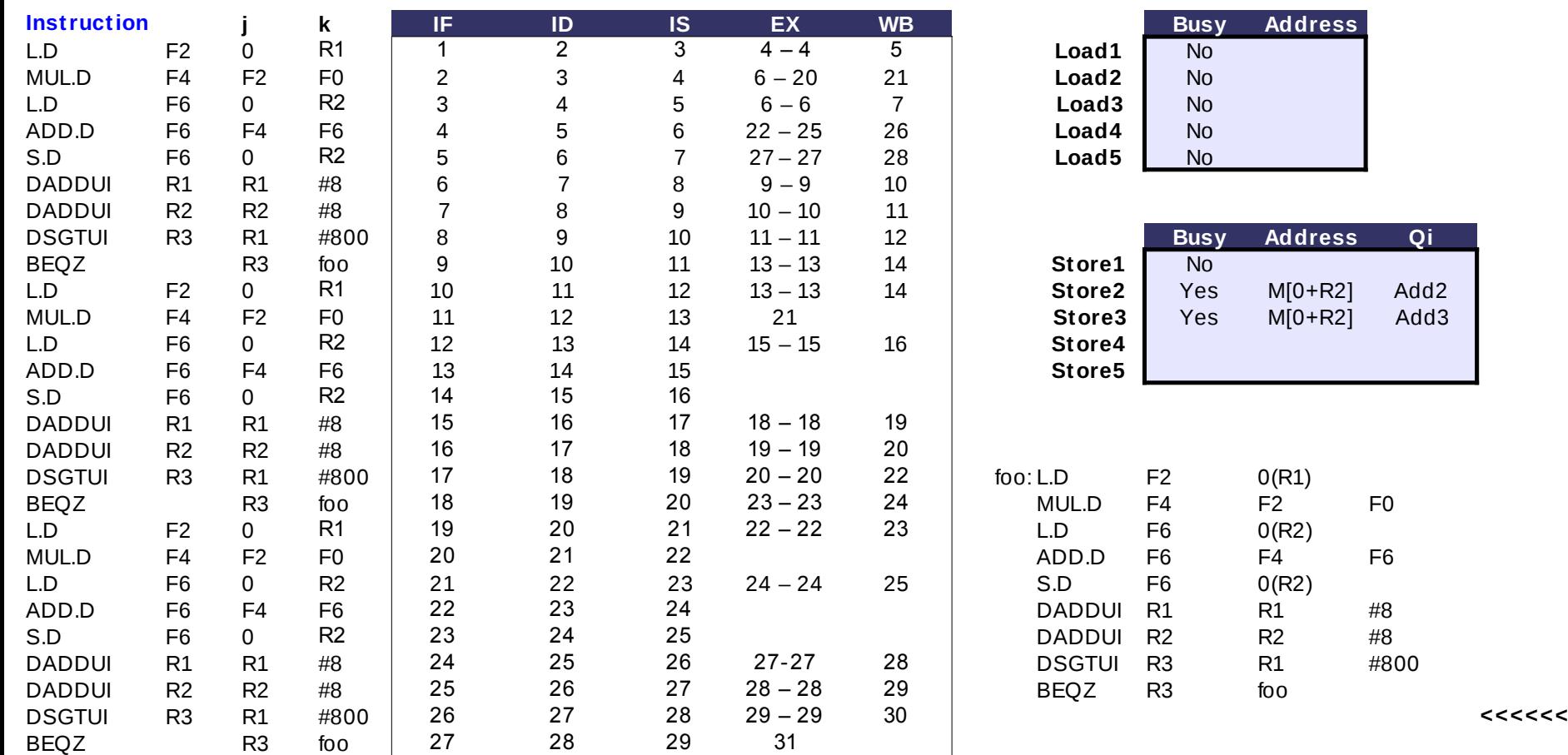

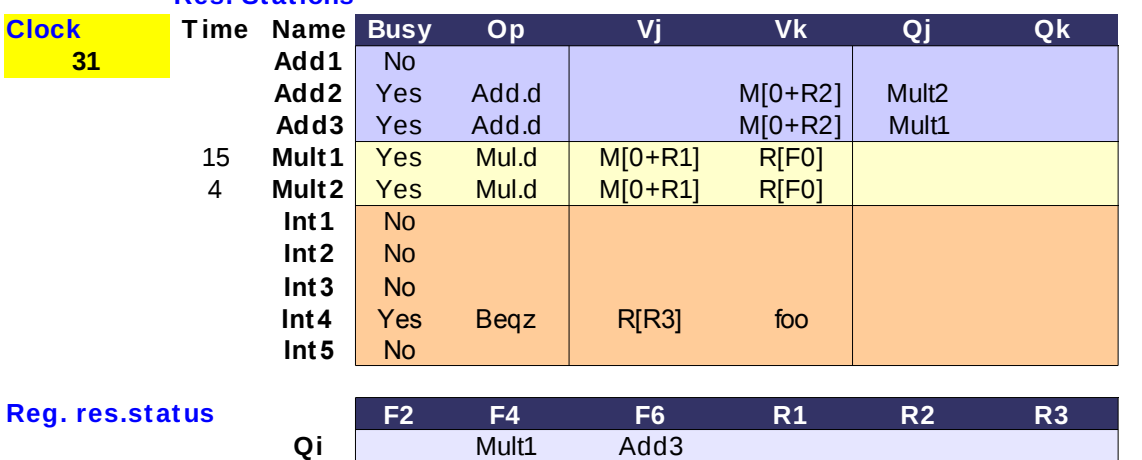

**Clock T ime Name Busy Op Vj Vk Qj Qk** - Η 2η ADD.D είναι stalled στο IS περιμένοντας **31 Add1** Νο το αποτέλεσμα της 2ης MUL.D

- Η 2η S.D είναι stalled στο IS περιμένοντας το αποτέλεσμα της 2ης ADD.D

**Int1** No - Η 3η MUL.D είναι stalled γιατί η μονάδα είναι busy

**Int3** No - Η 3η ADD.D είναι stalled στο IS περιμένοντας **το αποτέλεσμα της 3ης MUL.D** 

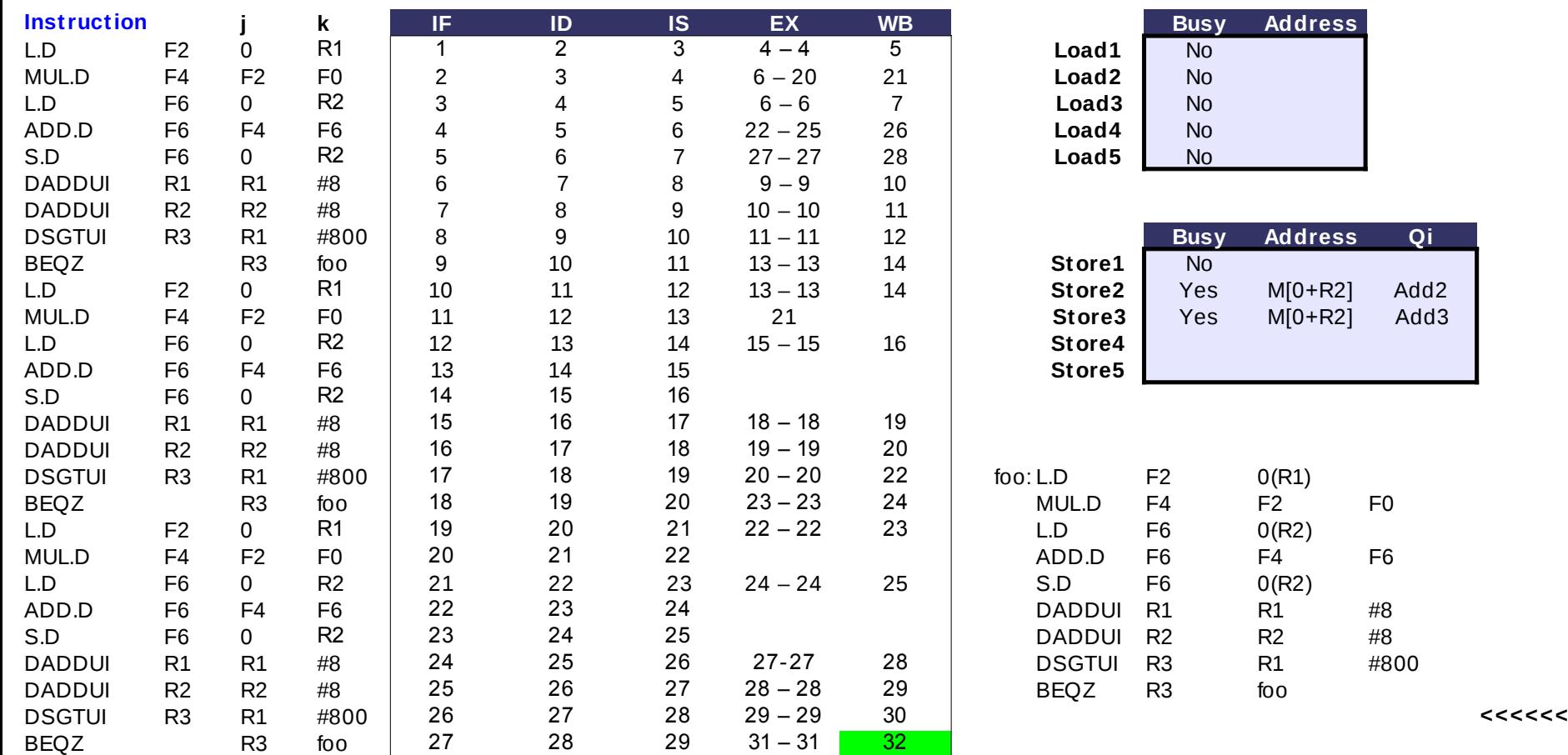

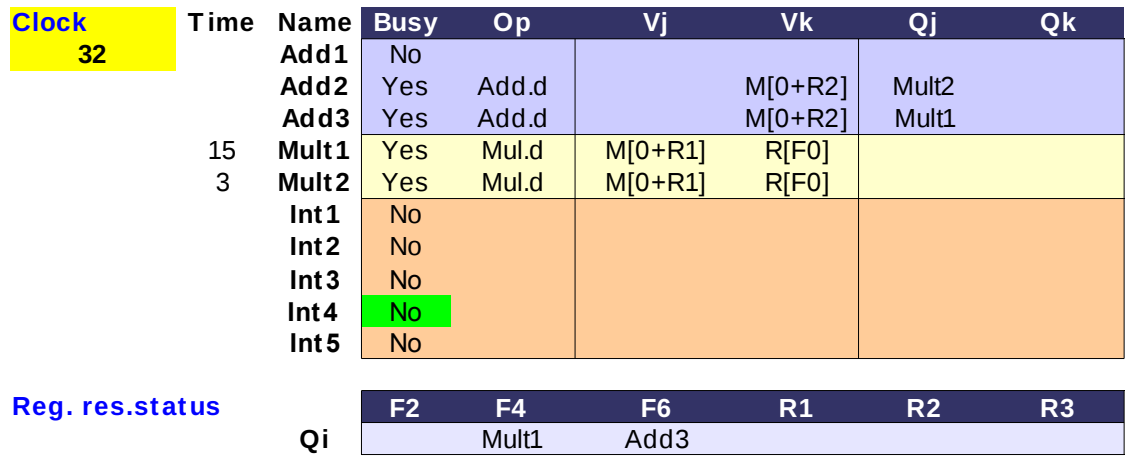

**Clock T ime Name Busy Op Vj Vk Qj Qk** - Η 2η ADD.D είναι stalled στο IS περιμένοντας **32 Add1** Νο το αποτέλεσμα της 2ης MUL.D

- Η 2η S.D είναι stalled στο IS περιμένοντας το αποτέλεσμα της 2ης ADD.D

**Int1** No - Η 3η MUL.D είναι stalled γιατί η μονάδα είναι busy

**Int3** No - Η 3η ADD.D είναι stalled στο IS περιμένοντας **Int4** No το αποτέλεσμα της 3ης MUL.D

#### **COLOR**

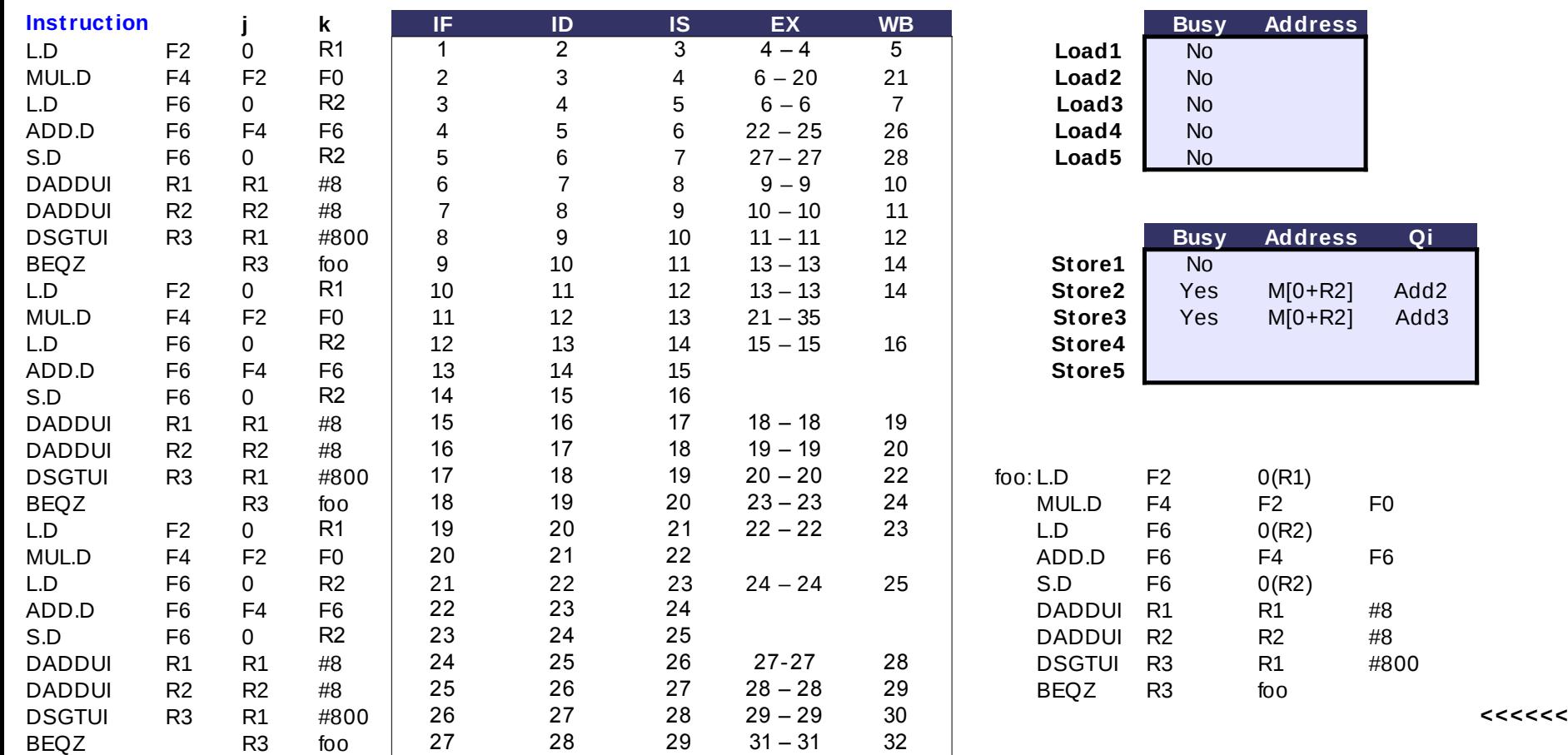

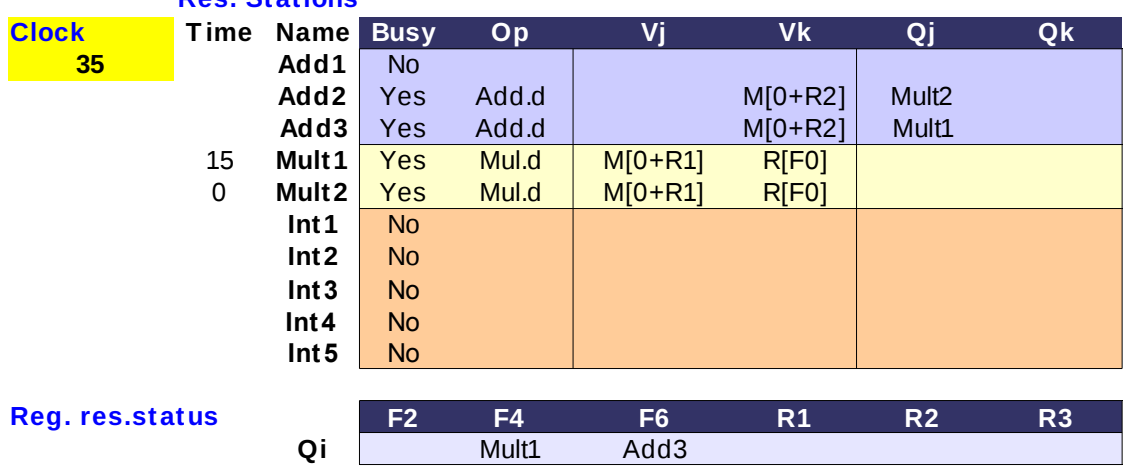

**Clock T ime Name Busy Op Vj Vk Qj Qk** - Η 2η ADD.D είναι stalled στο IS περιμένοντας **35 Add1** Νο το αποτέλεσμα της 2ης MUL.D

- Η 2η S.D είναι stalled στο IS περιμένοντας το αποτέλεσμα της 2ης ADD.D

- Η 3η MUL.D είναι stalled γιατί η μονάδα είναι busy

**Int3** No - Η 3η ADD.D είναι stalled στο IS περιμένοντας **Int4** No το αποτέλεσμα της 3ης MUL.D
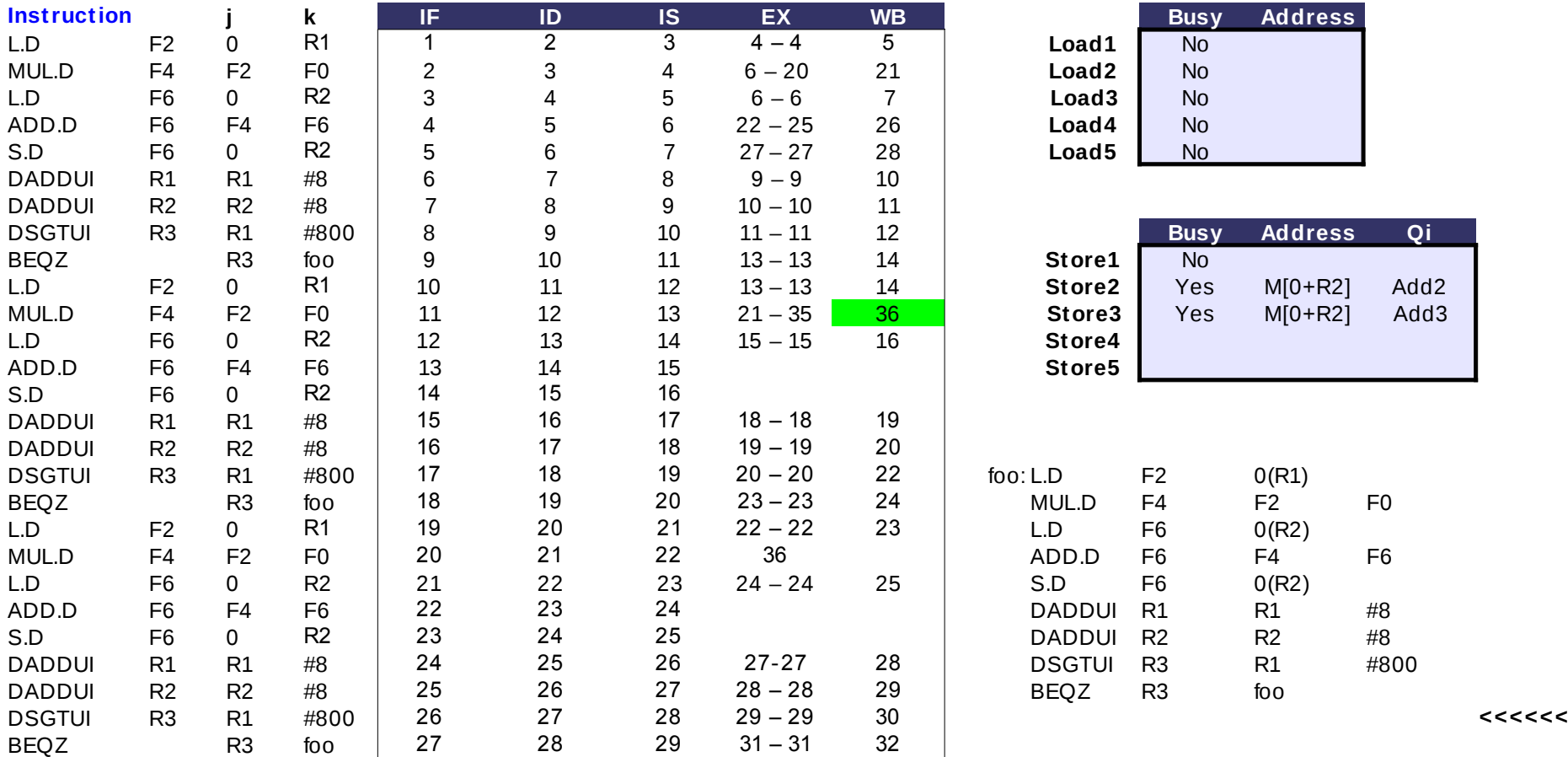

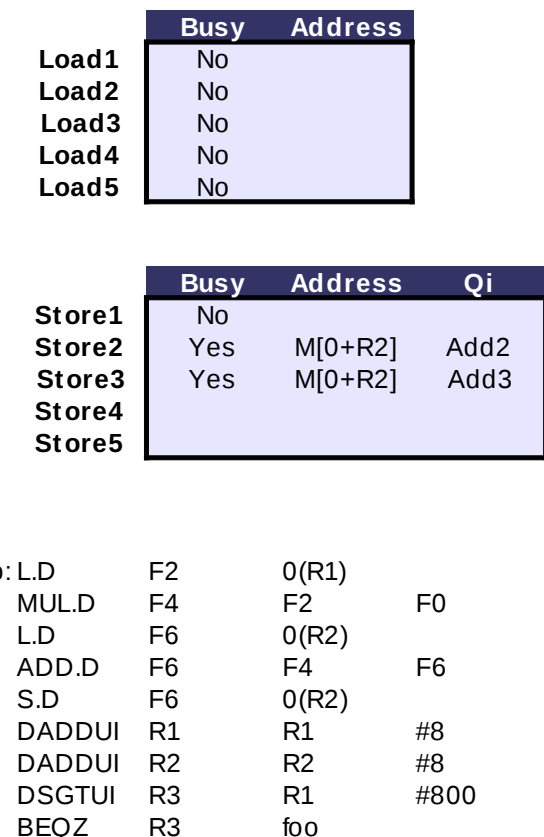

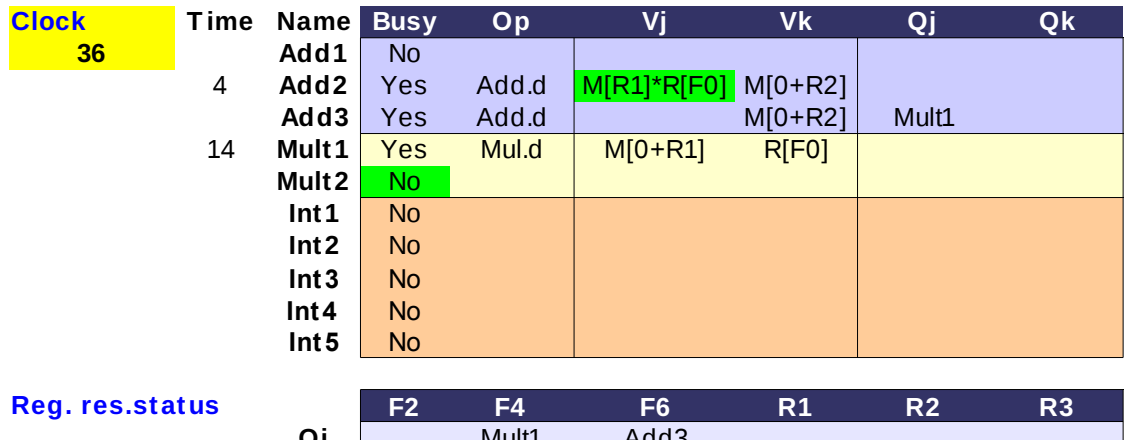

**Clock T ime Name Busy Op Vj Vk Qj Qk** - H 2η S.D είναι stalled στο IS περιμένοντας το **36 Add1** Νο αποτέλεσμα της 2ης ADD.D

### **Add3** Yes Add.d M[0+R2] Mult1 **- H μονάδα FP mul ελευθερώθηκε, μπορεί** 14 **Mult1** Yes Mul.d M[0+R1] R[F0] **να αρχίσει να εκτελείται η 3η ΜUL.D**

**Int1** No - Η 3η ADD.D είναι stalled στο IS περιμένοντας **Int2** No το αποτέλεσμα της 3ης MUL.D

**Int4** No - H 3η S.D είναι stalled στο IS περιμένοντας το **Int5** No αποτέλεσμα της 3ης ADD.D

**Qi** Mult1 Add3

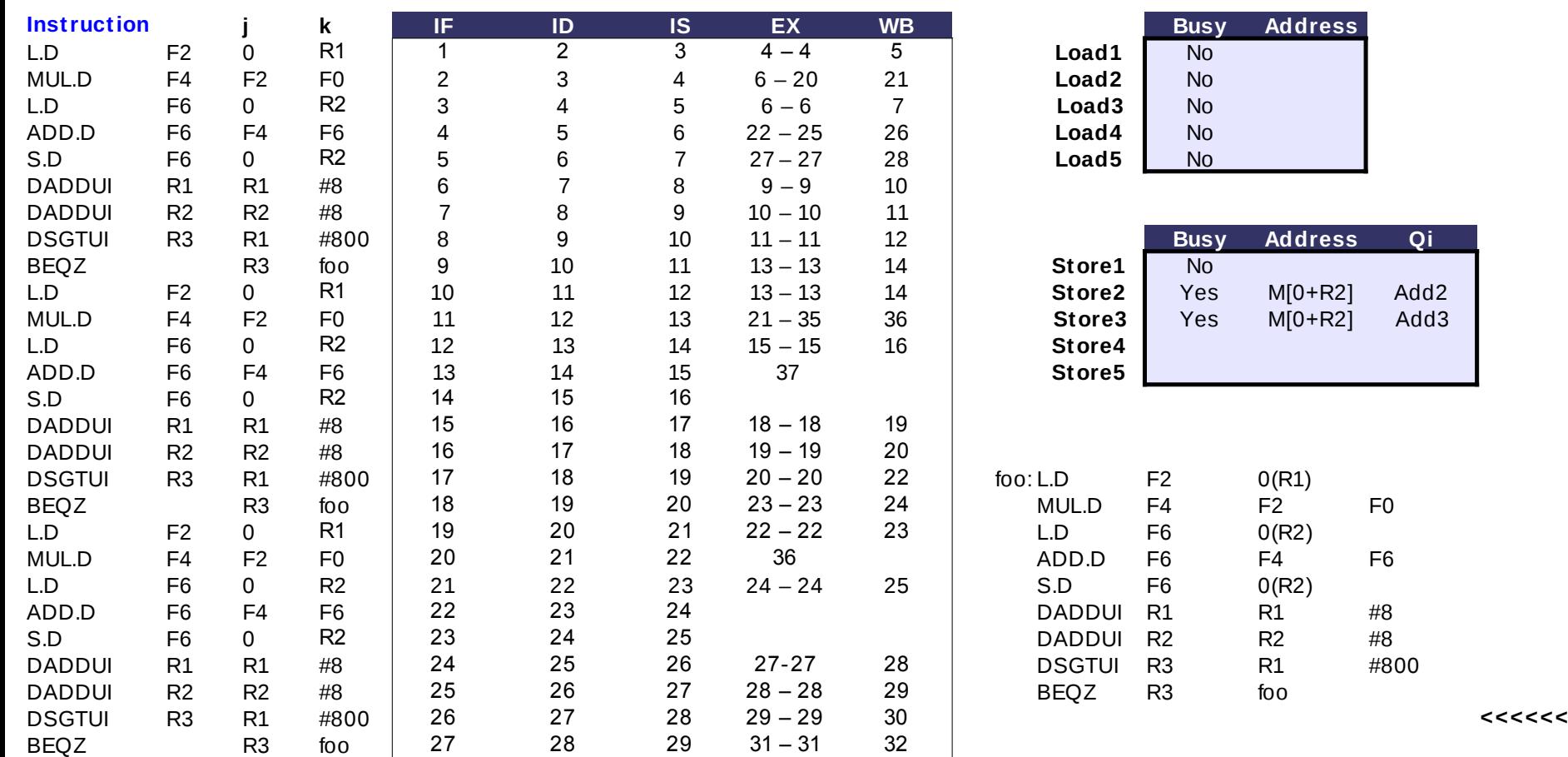

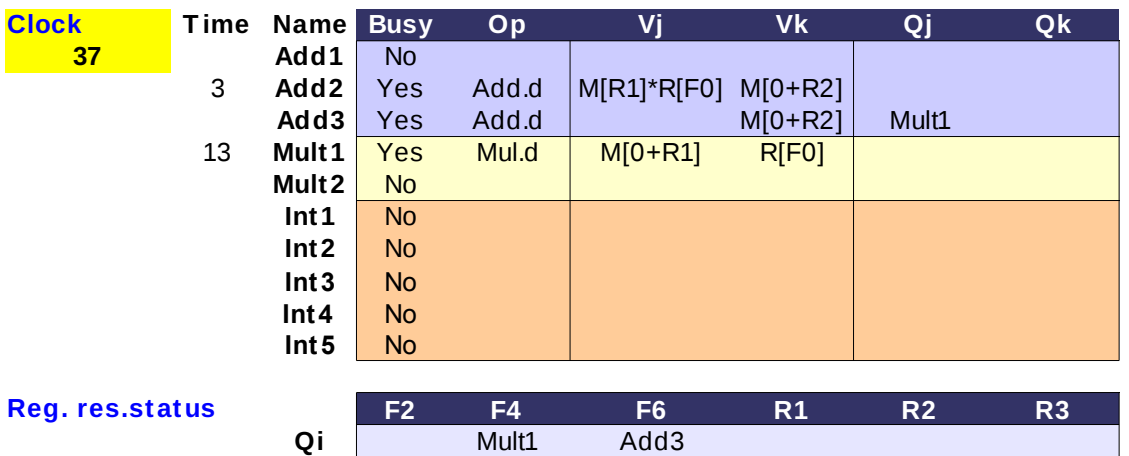

**Clock T ime Name Busy Op Vj Vk Qj Qk** - H 2η S.D είναι stalled στο IS περιμένοντας το **37 Add1** Νο αποτέλεσμα της 2ης ADD.D

- Η 3η ADD.D είναι stalled στο IS περιμένοντας 13 **Mult1** Yes Mul.d M[0+R1] R[F0] το αποτέλεσμα της 3ης MUL.D

**Int1** No - H 3η S.D είναι stalled στο IS περιμένοντας το **Int2** No αποτέλεσμα της 3ης ADD.D

#### **COLOR**

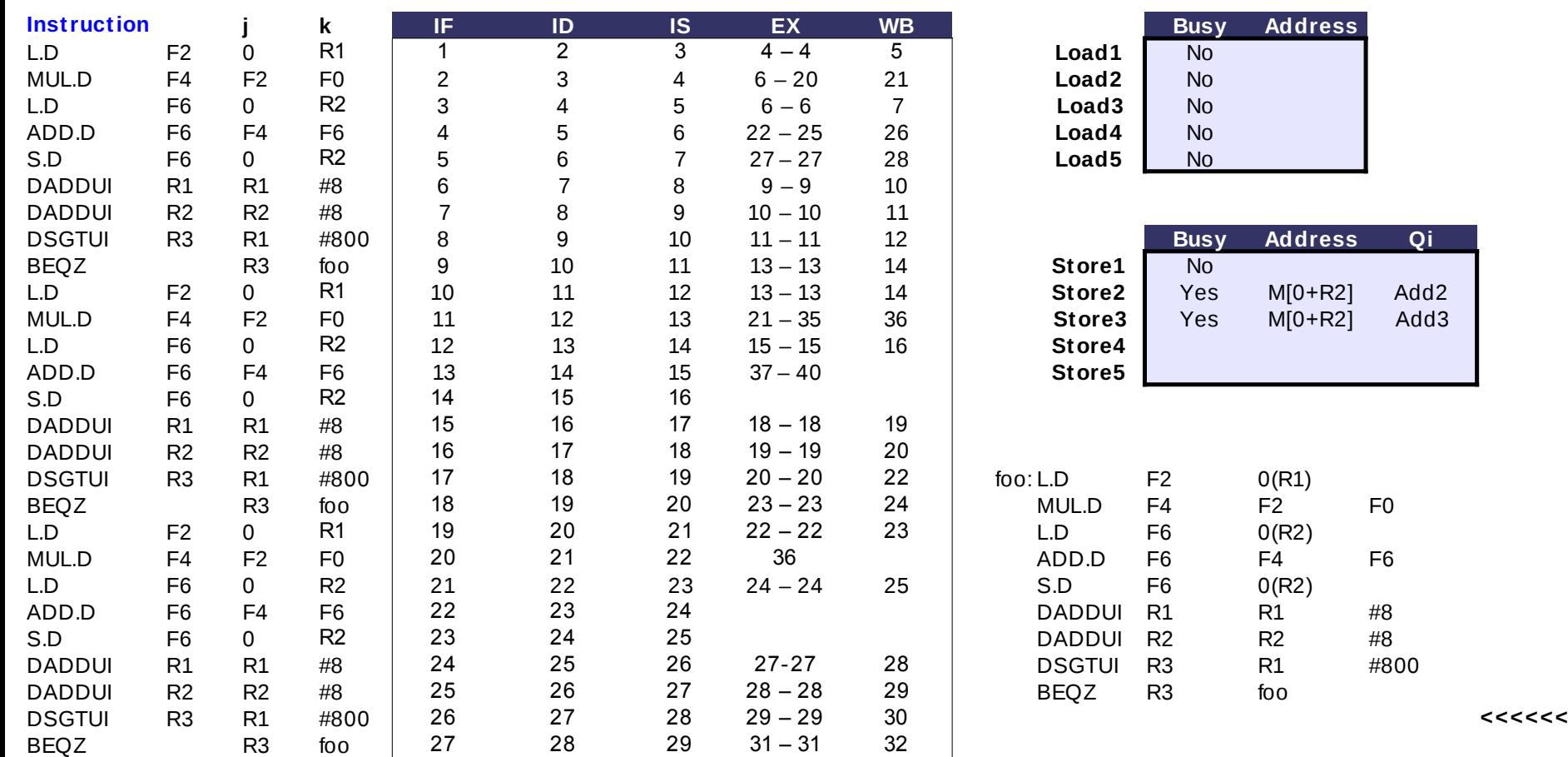

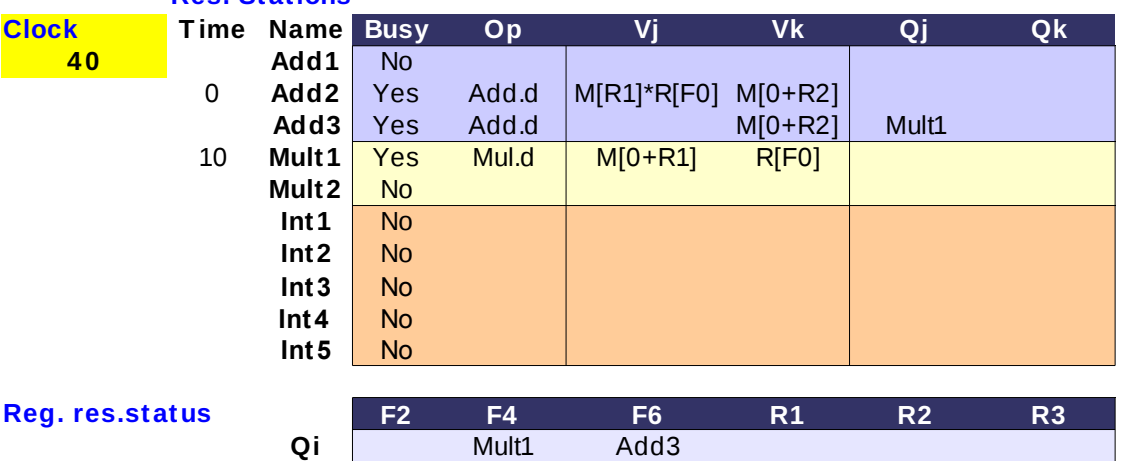

**Clock T ime Name Busy Op Vj Vk Qj Qk** - H 2η S.D είναι stalled στο IS περιμένοντας το **40 Add1** Νο αποτέλεσμα της 2ης ADD.D

- Η 3η ADD.D είναι stalled στο IS περιμένοντας 10 **Mult1** Yes Mul.d M[0+R1] R[F0] το αποτέλεσμα της 3ης MUL.D

**Int1** No - H 3η S.D είναι stalled στο IS περιμένοντας το **Int2** No αποτέλεσμα της 3ης ADD.D

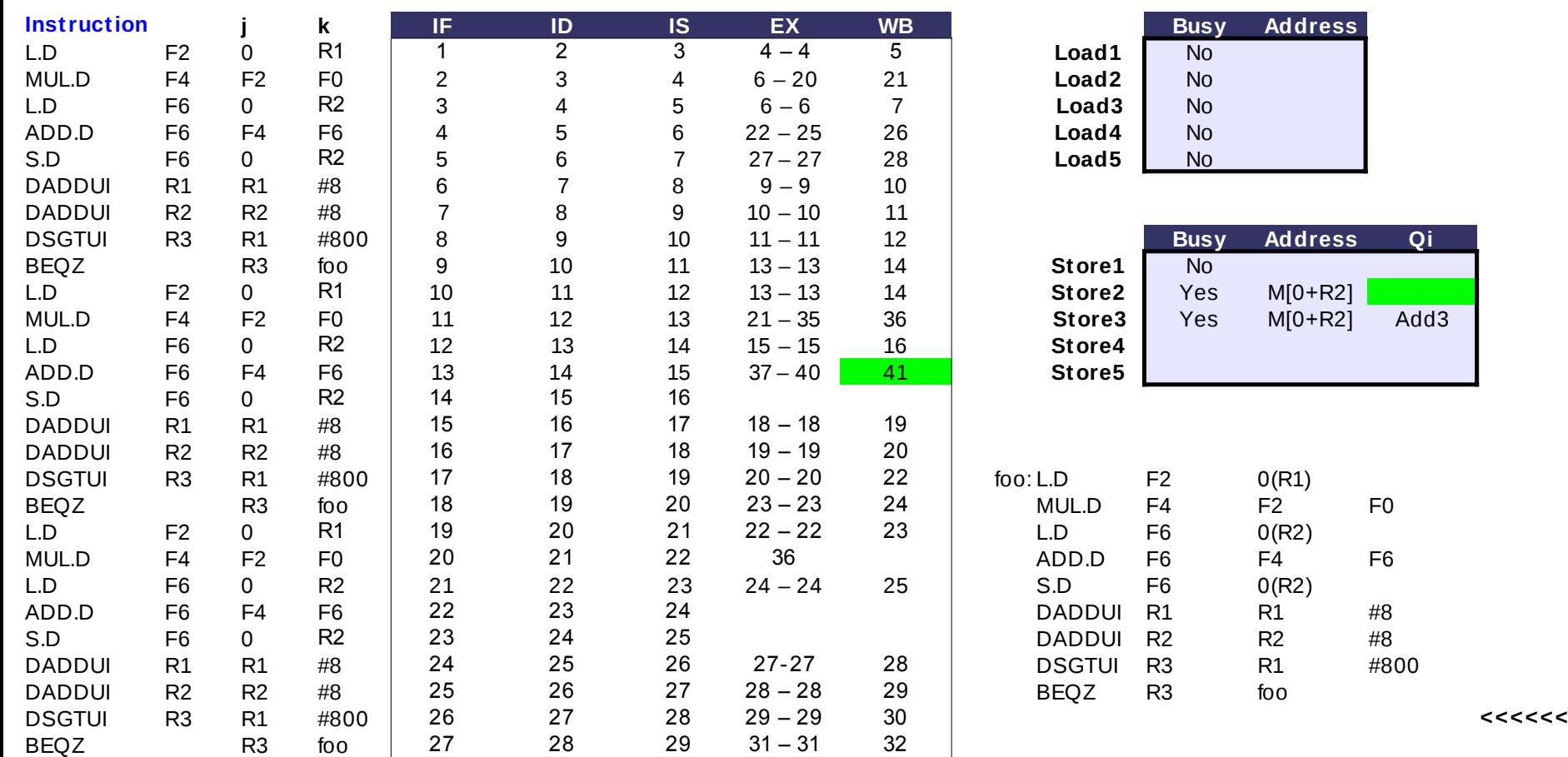

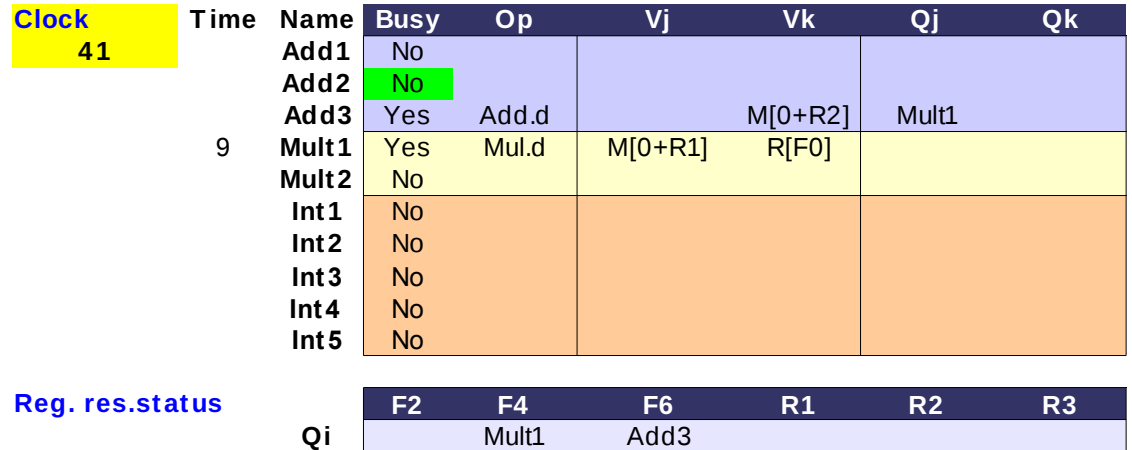

#### **Clock T ime Name Busy Op Vj Vk Qj Qk - H 2η ADD.D γράφει το αποτέλεσμα στο CDB, 41 Add1** Νο **η 2η S.D μπορεί να αρχίσει την εκτέλεση από Add2** No **τον επόμενο κύκλο**

- Η 3η ADD.D είναι stalled στο IS περιμένοντας **Mult2** No το αποτέλεσμα της 3ης MUL.D

**Int2** No - H 3η S.D είναι stalled στο IS περιμένοντας το **Int3** No αποτέλεσμα της 3ης ADD.D

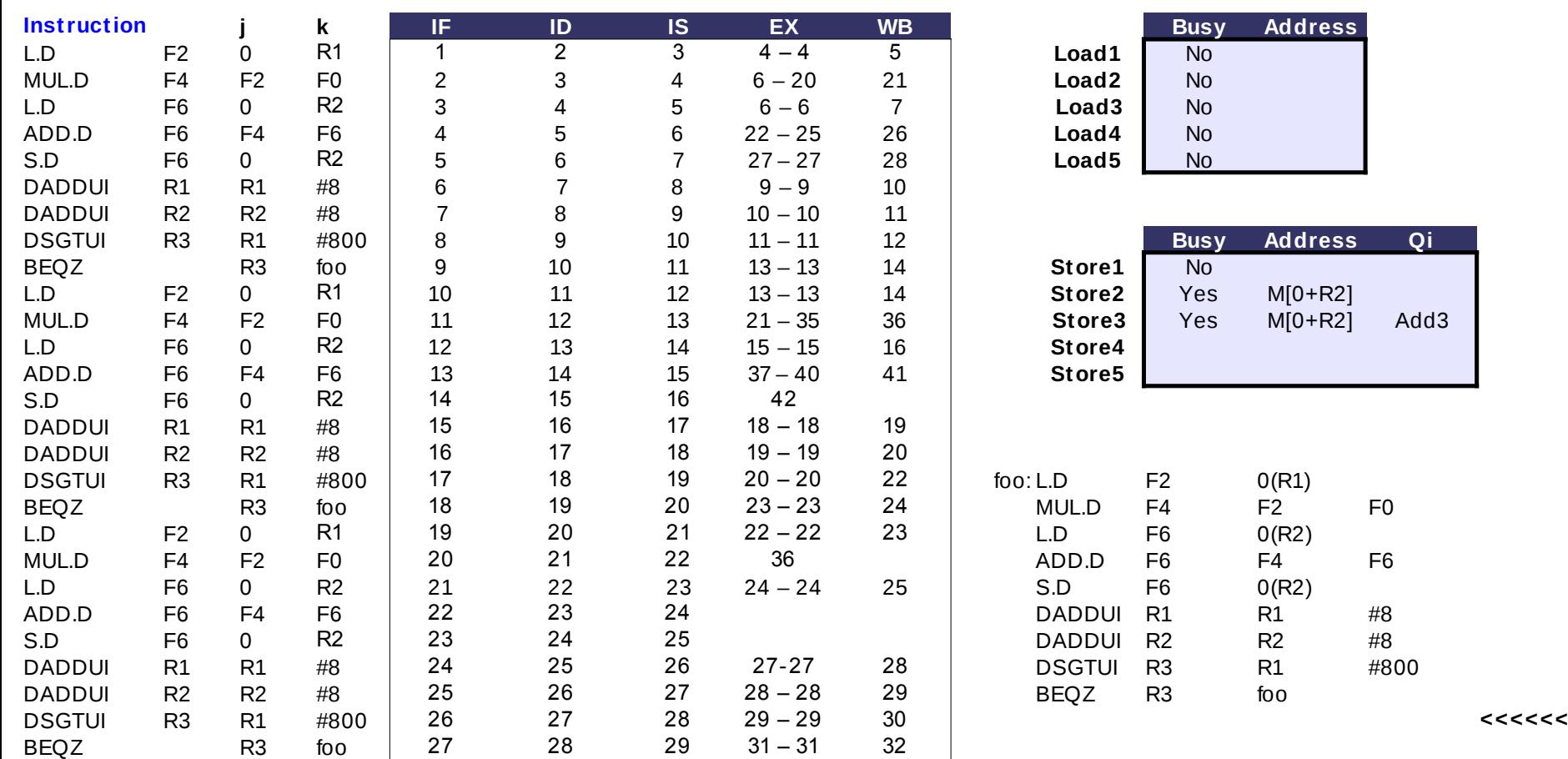

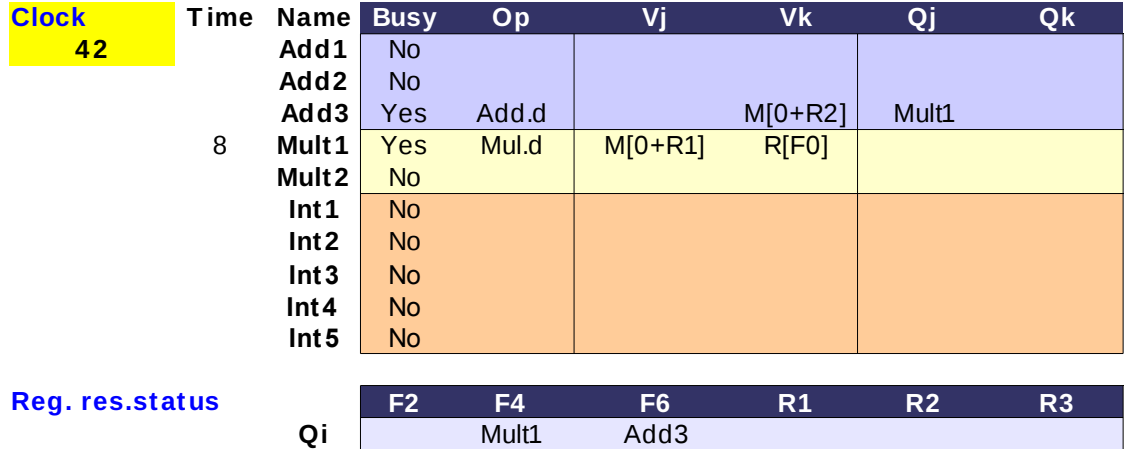

**Clock T ime Name Busy Op Vj Vk Qj Qk** - Η 3η ADD.D είναι stalled στο IS περιμένοντας **42 Add1** Νο το αποτέλεσμα της 3ης MUL.D

- Η 3η S.D είναι stalled στο IS περιμένοντας το αποτέλεσμα της 3ης ADD.D

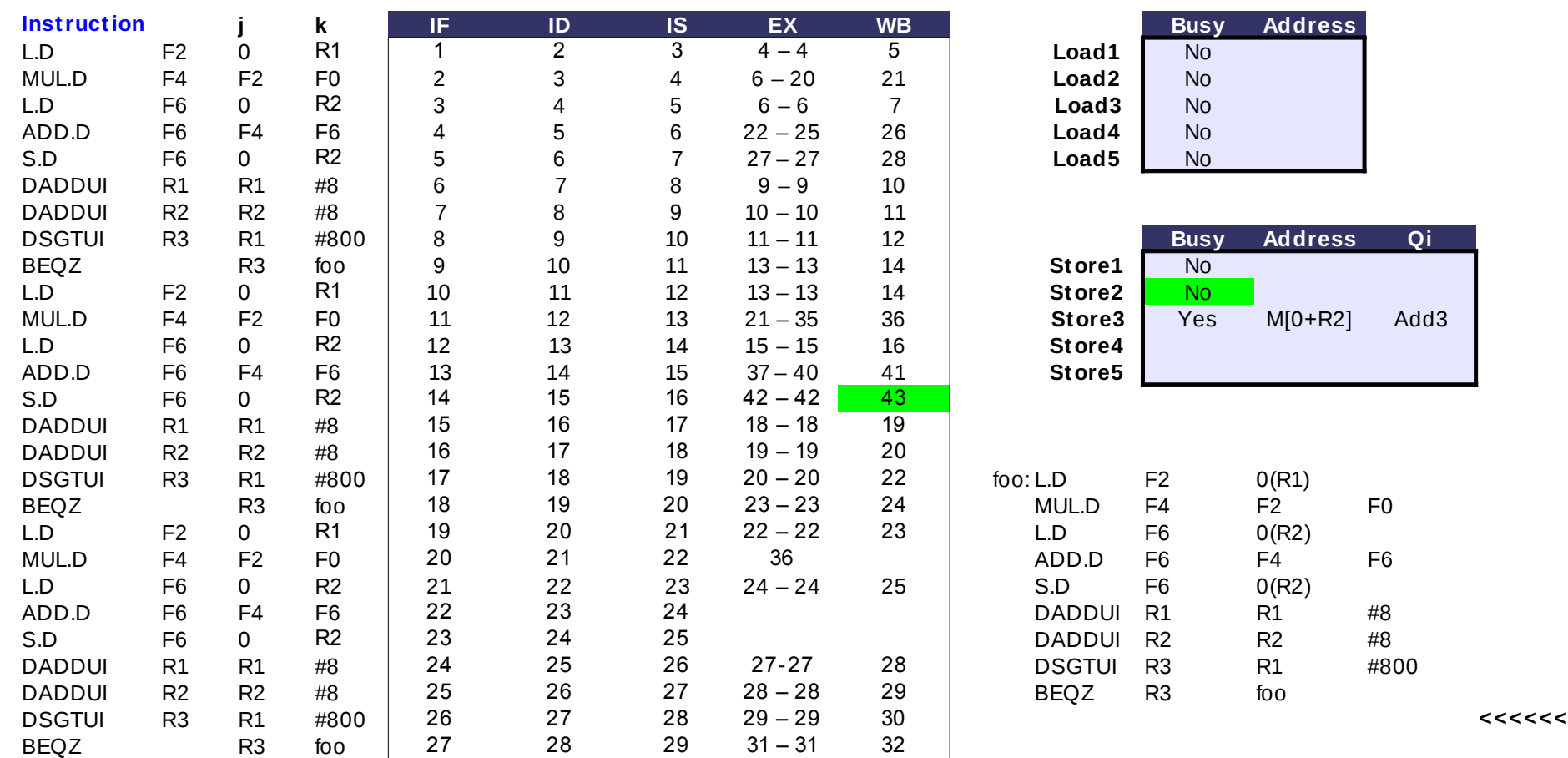

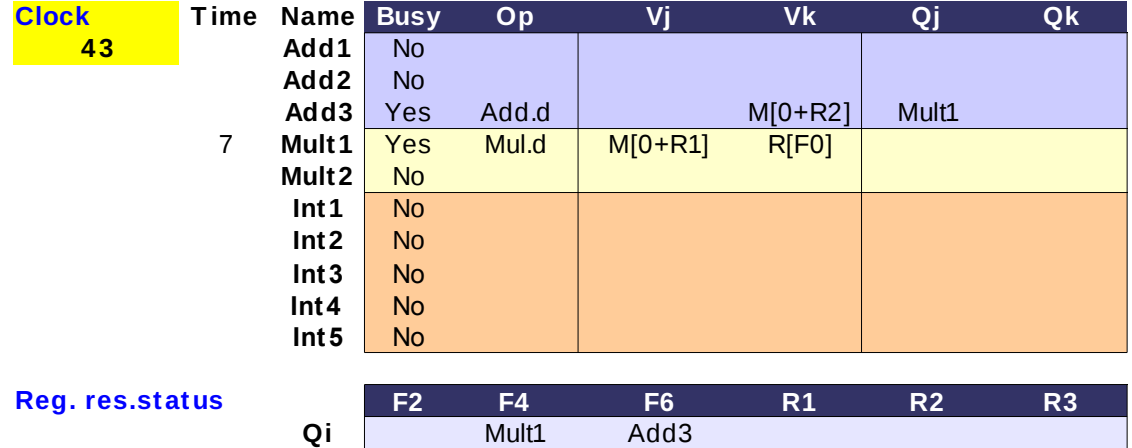

**Clock T ime Name Busy Op Vj Vk Qj Qk** - Η 3η ADD.D είναι stalled στο IS περιμένοντας **43 Add1** Νο το αποτέλεσμα της 3ης MUL.D

- Η 3η S.D είναι stalled στο IS περιμένοντας το αποτέλεσμα της 3ης ADD.D

#### **COLOR**

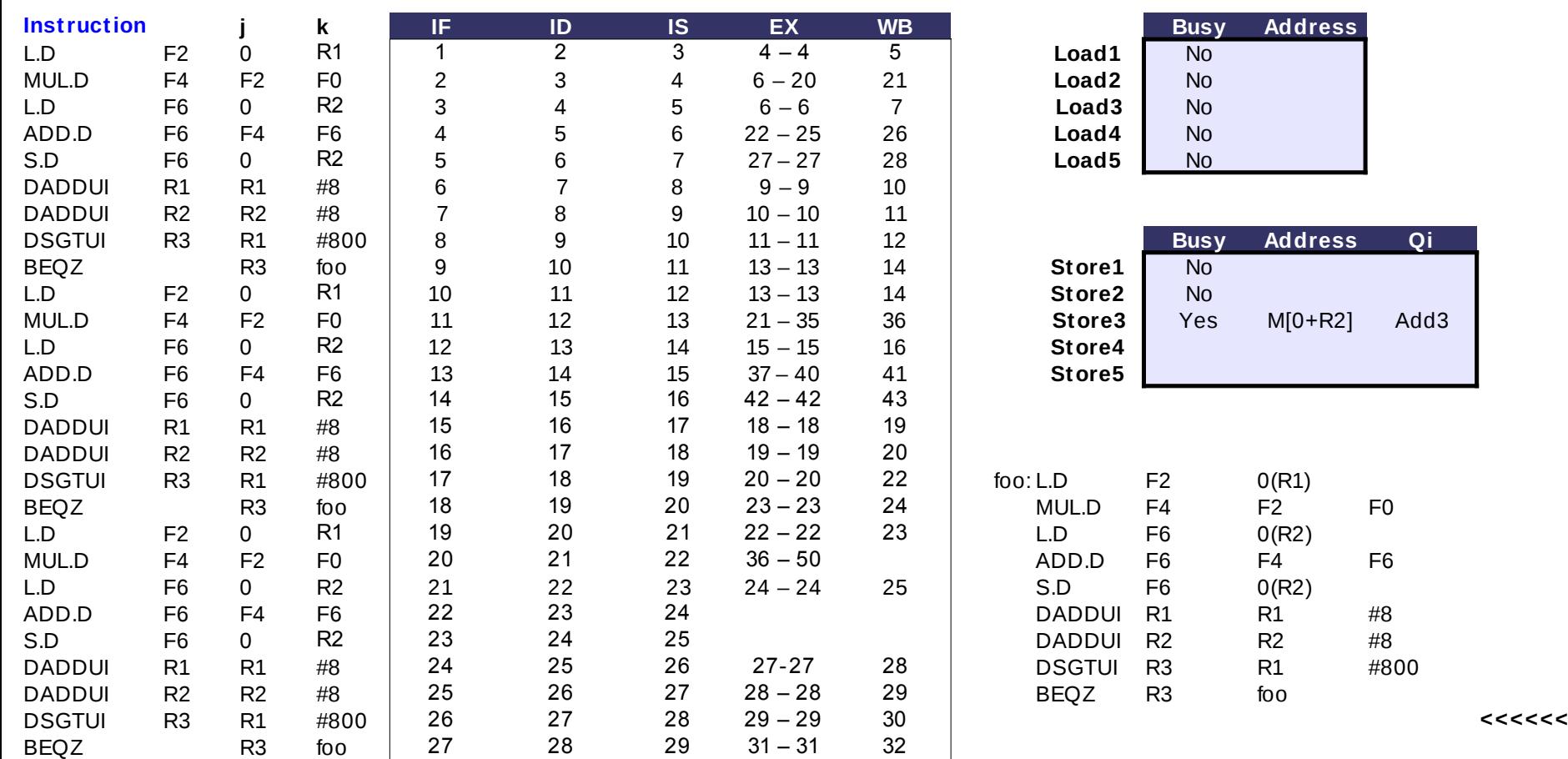

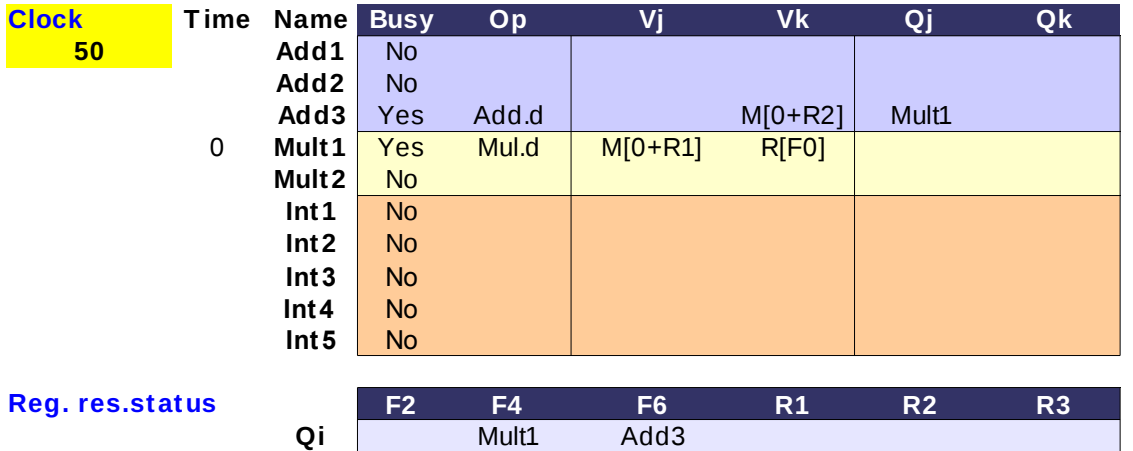

**Clock T ime Name Busy Op Vj Vk Qj Qk** - Η 3η ADD.D είναι stalled στο IS περιμένοντας **50 Add1** Νο το αποτέλεσμα της 3ης MUL.D

- Η 3η S.D είναι stalled στο IS περιμένοντας το αποτέλεσμα της 3ης ADD.D

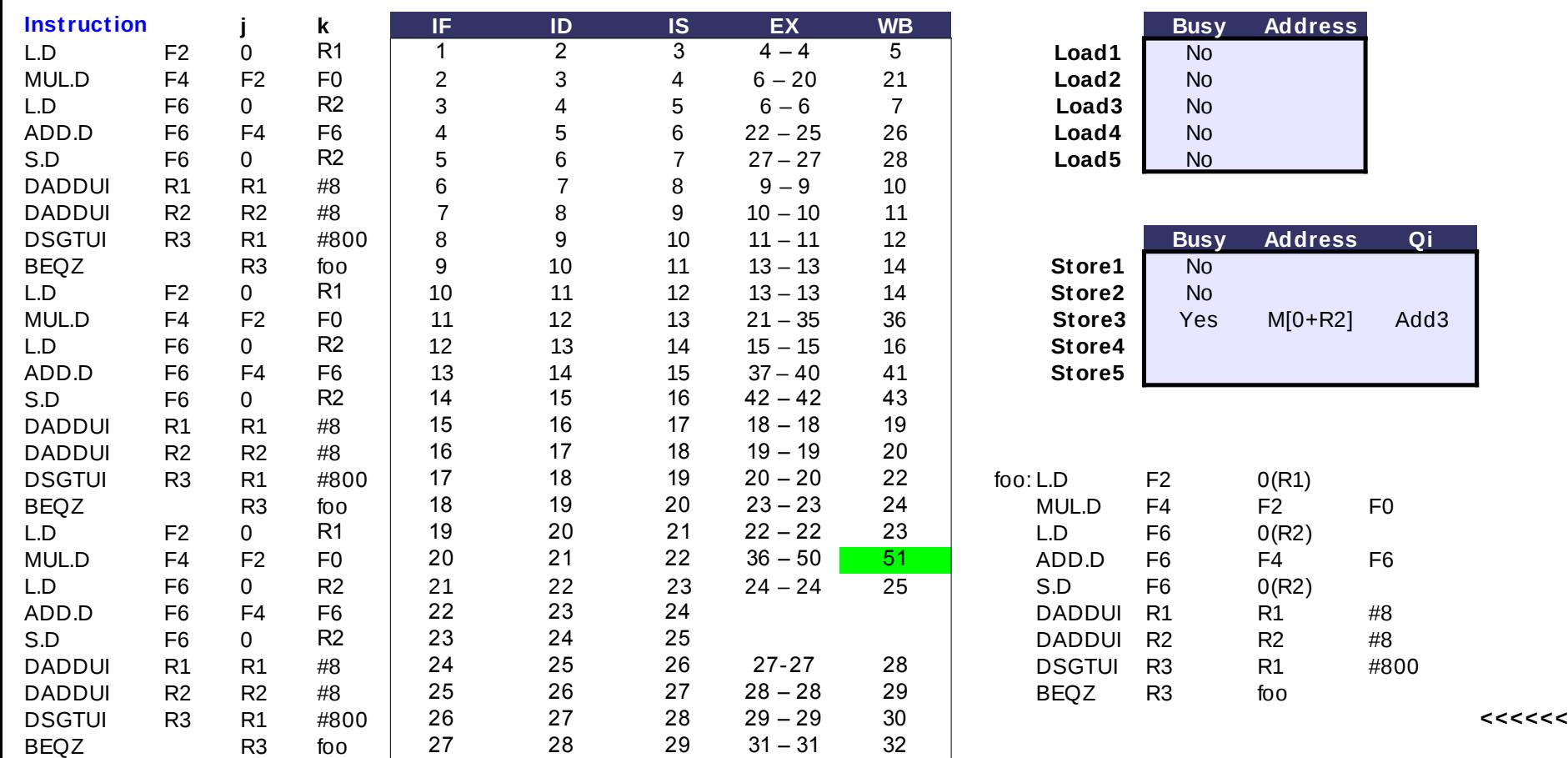

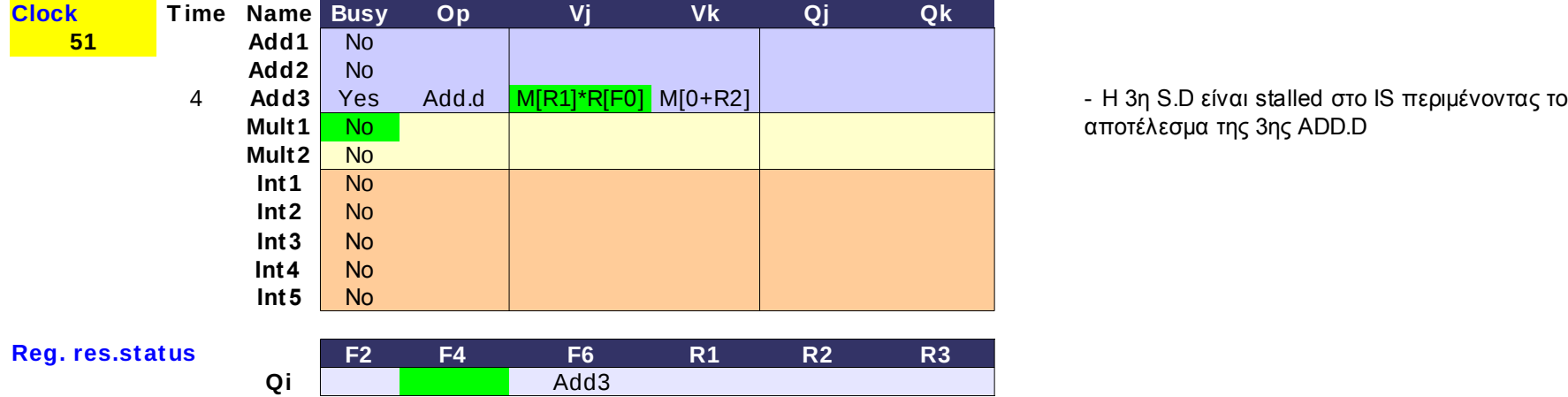

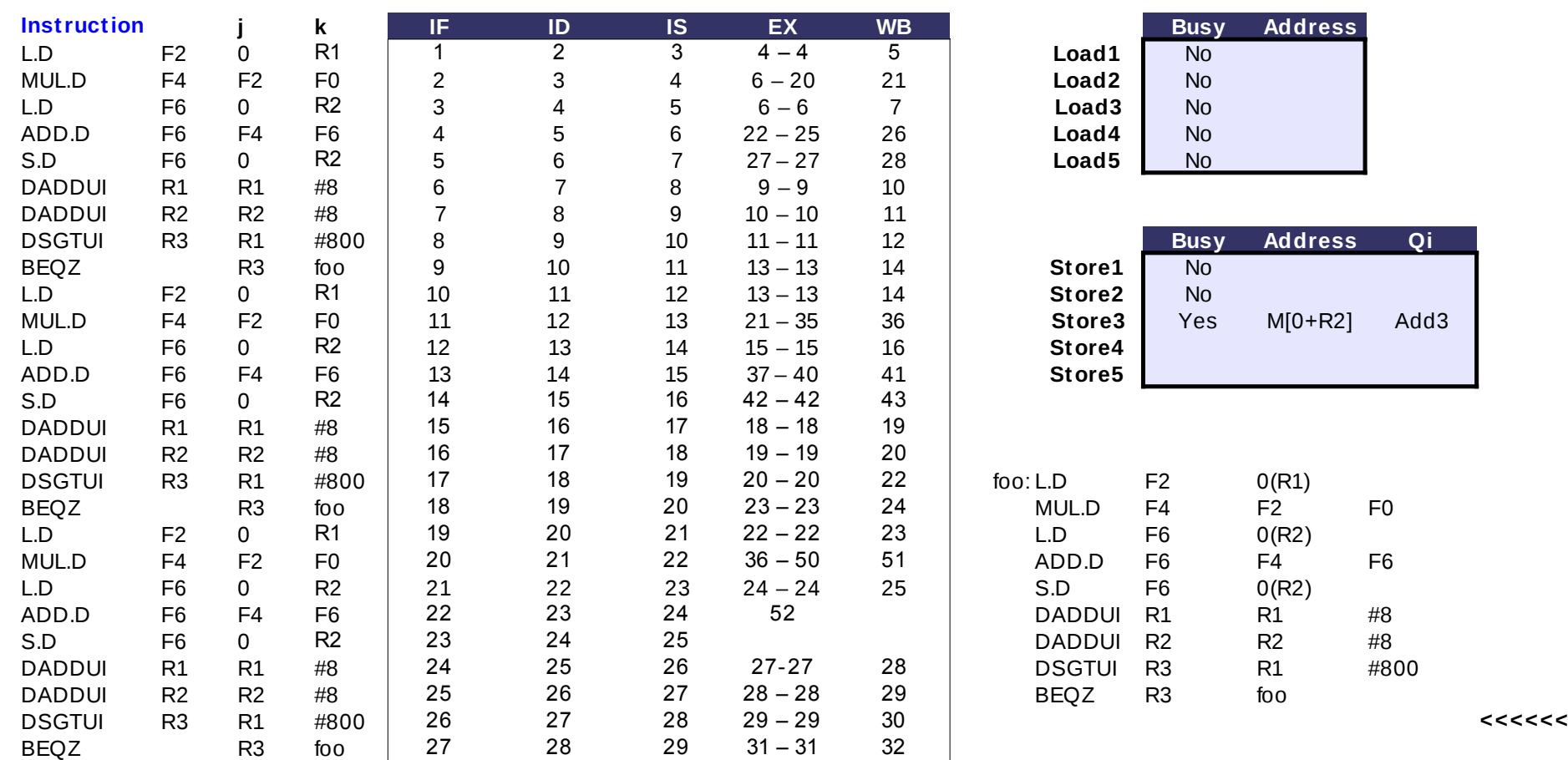

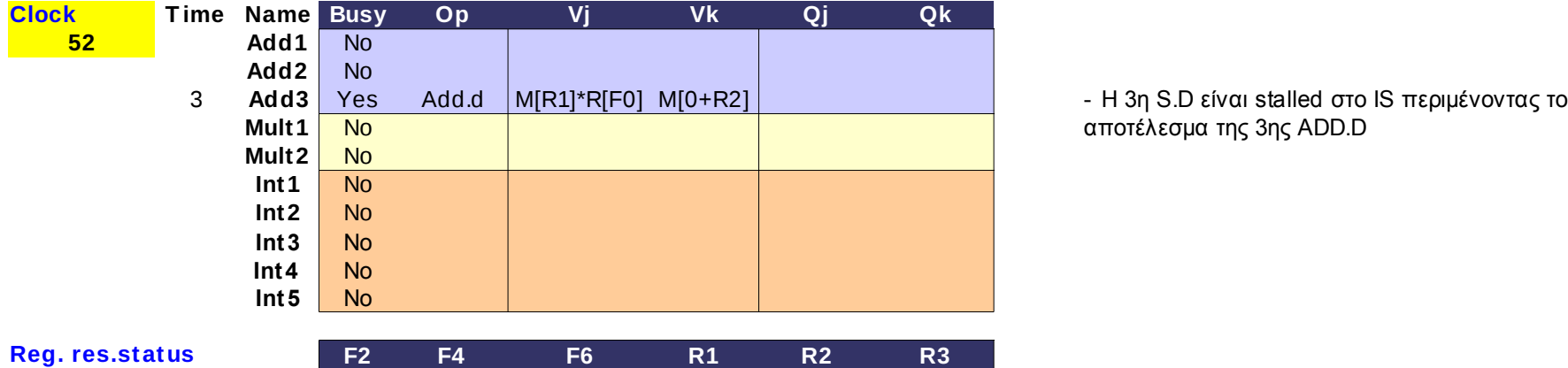

**Qi** Add3

#### **COLOR**

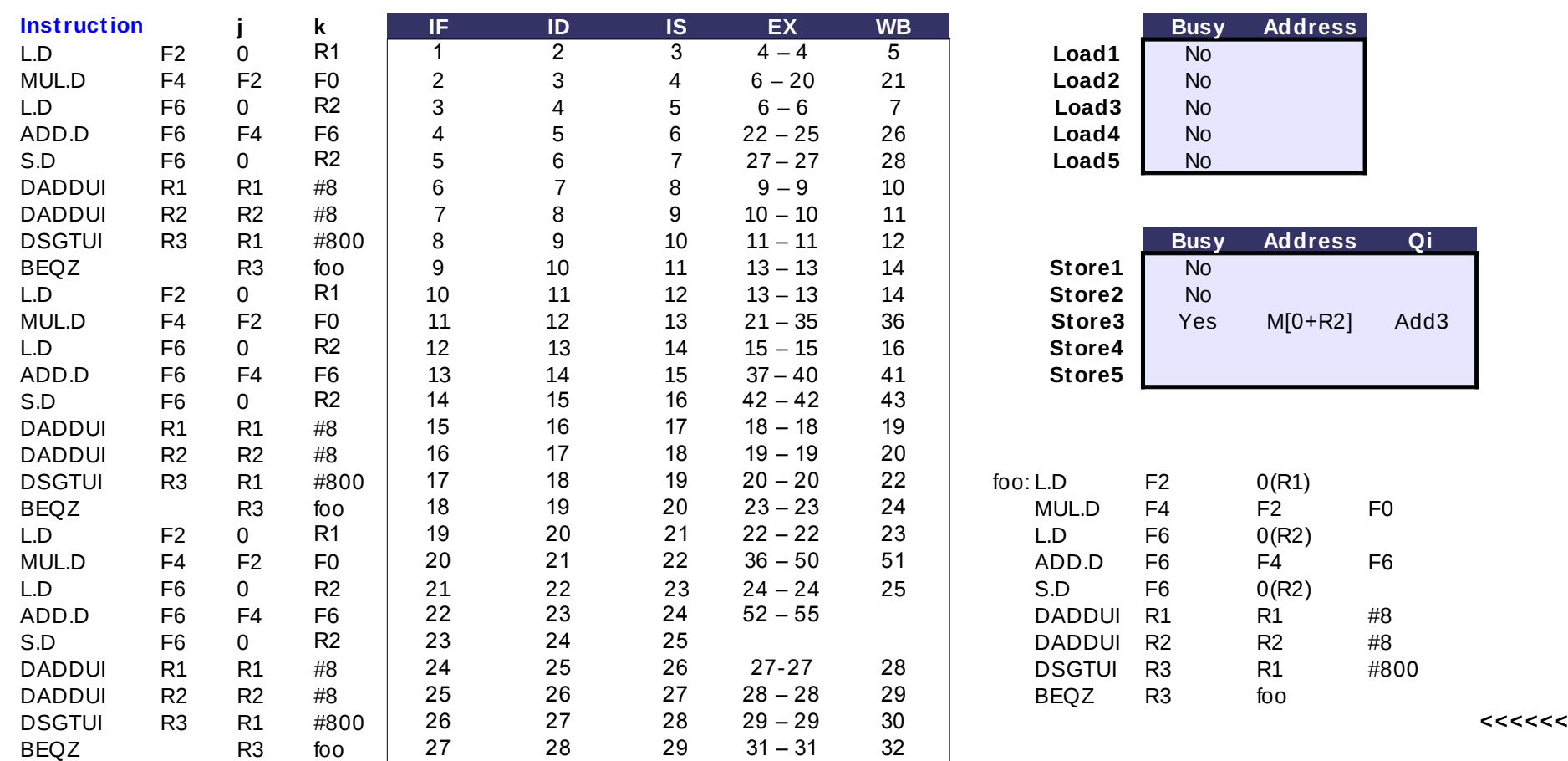

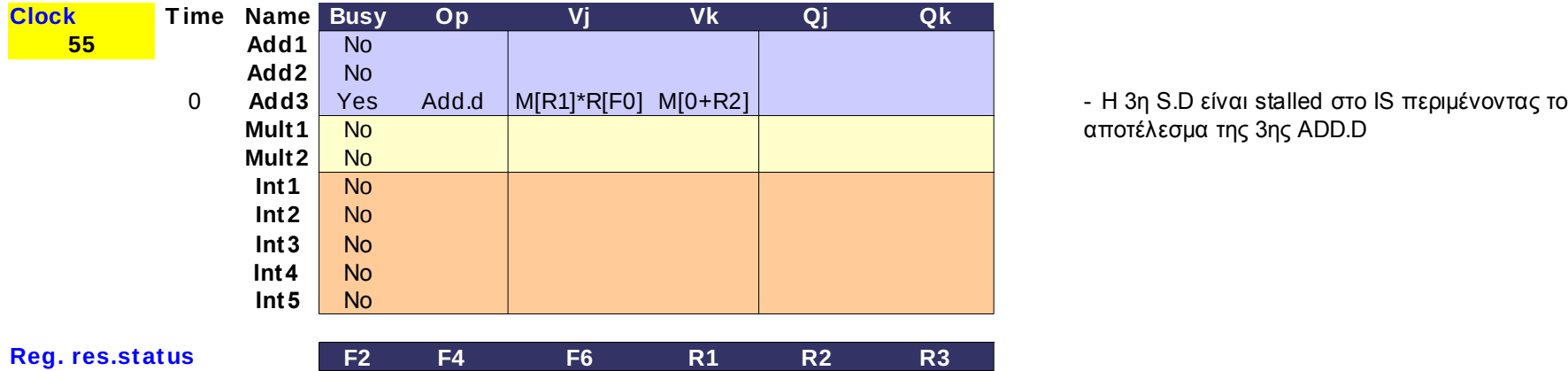

**Qi** Add3

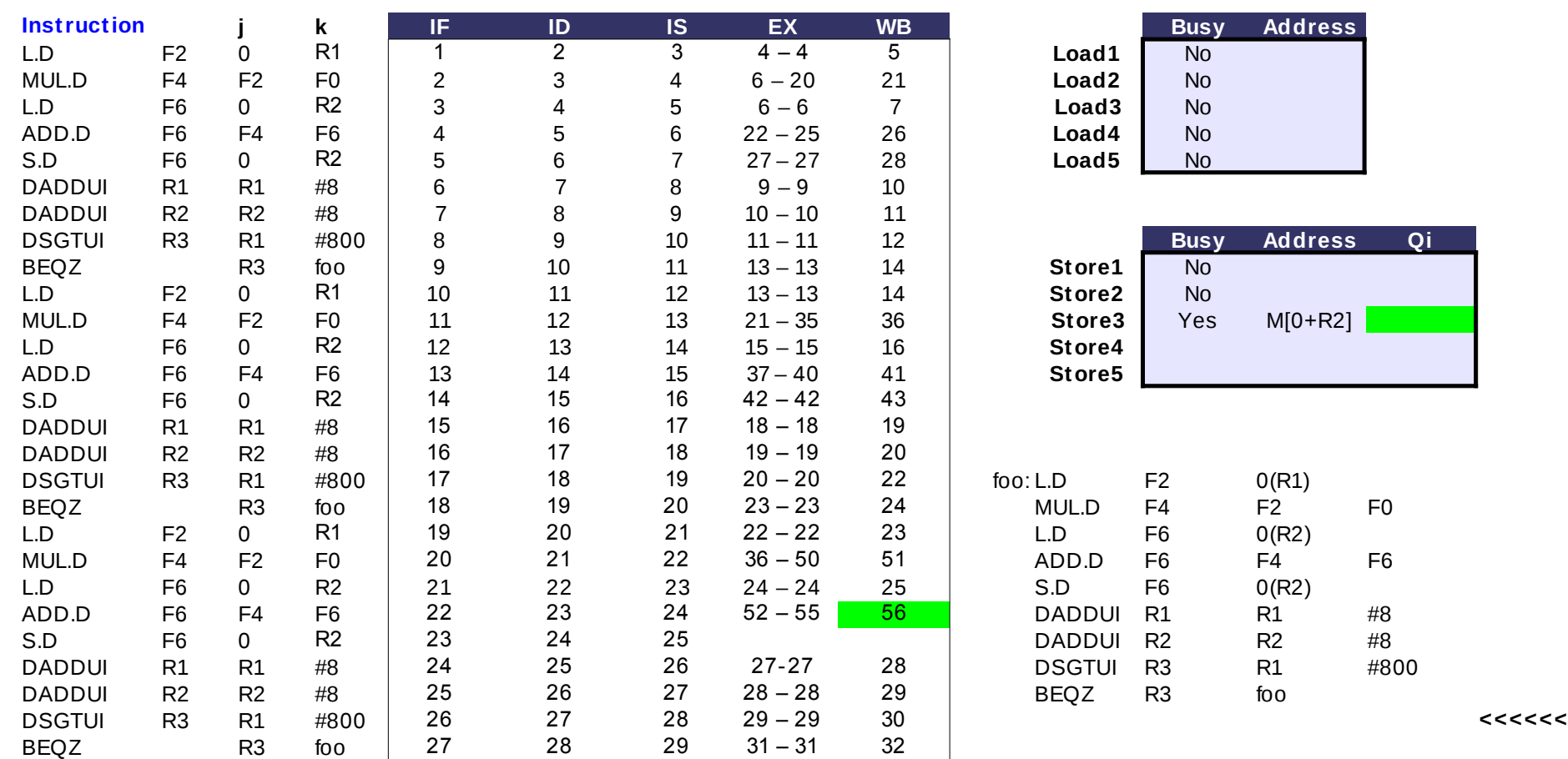

**Qi**

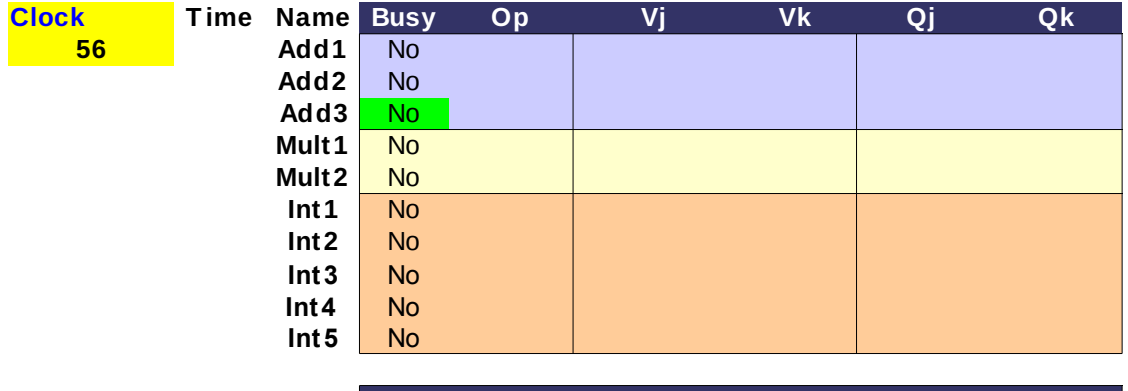

**Reg. res.status F2 F4 F6 R1 R2 R3**

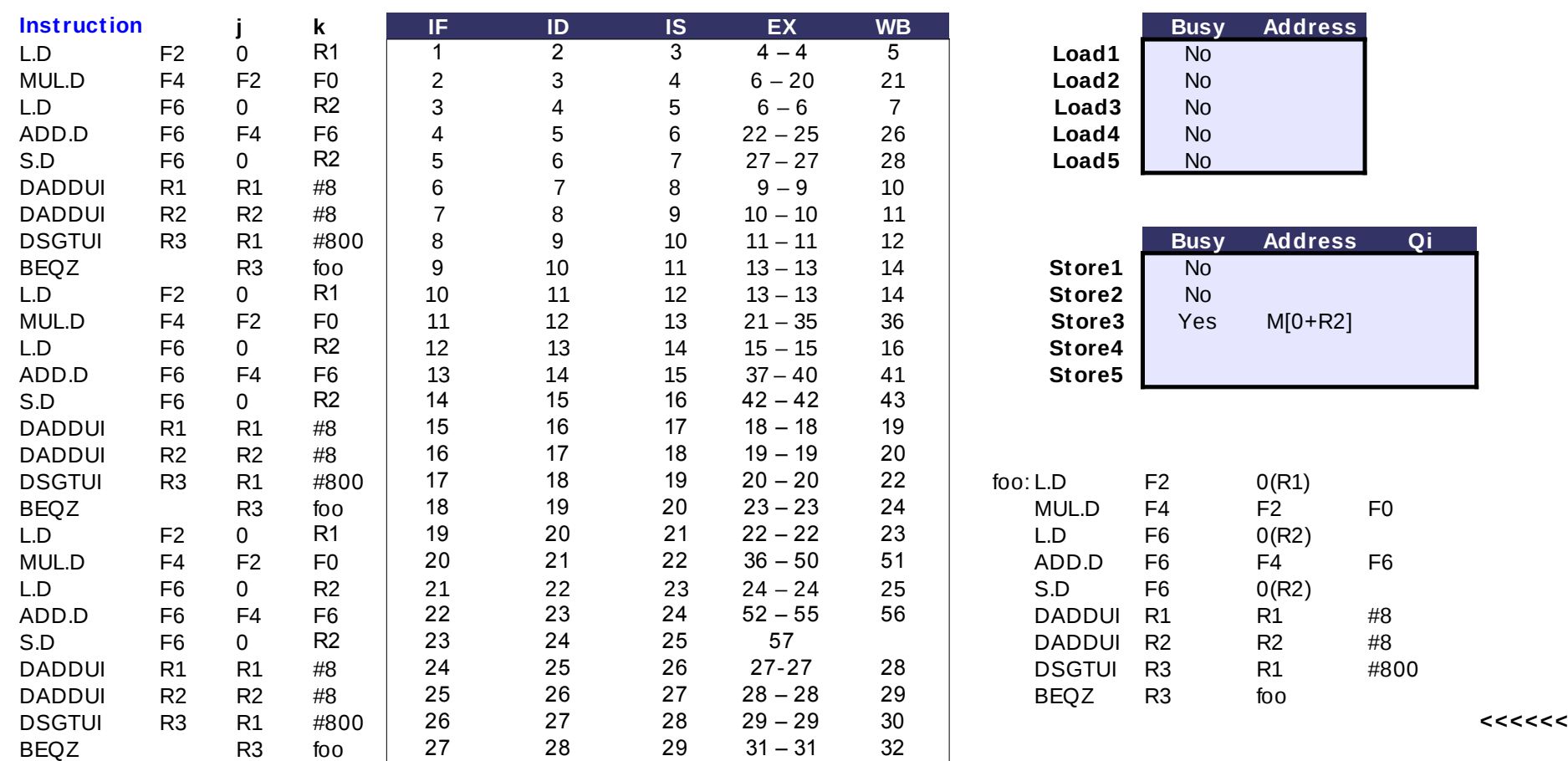

**Qi**

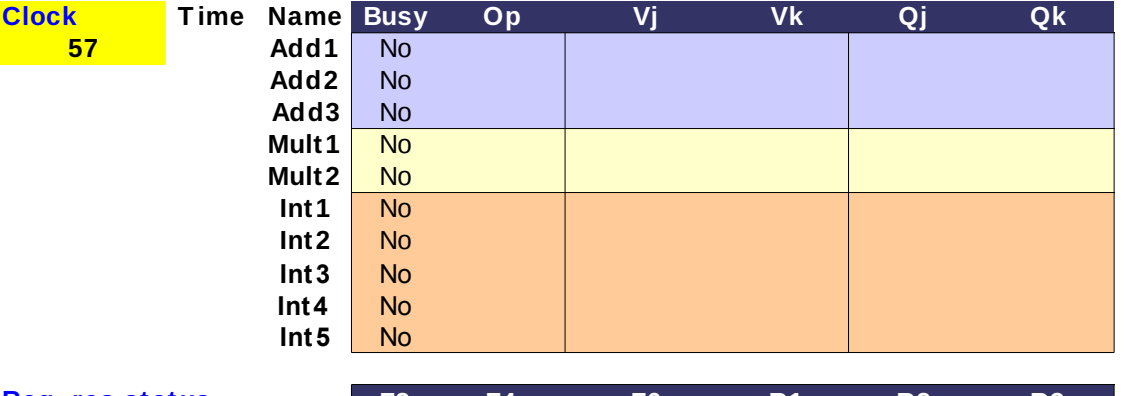

**Reg. res.status F2 F4 F6 R1 R2 R3**

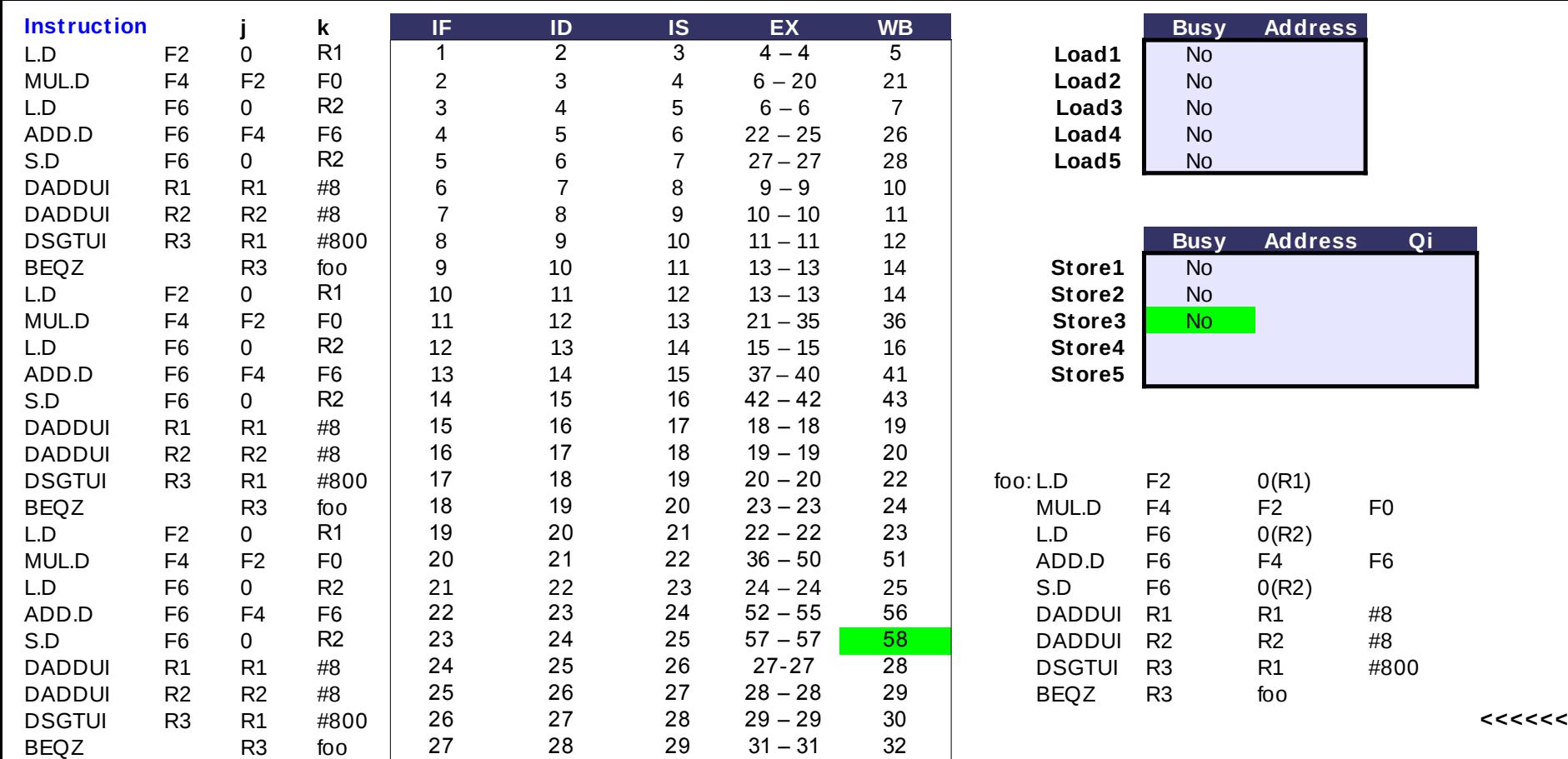

**Qi**

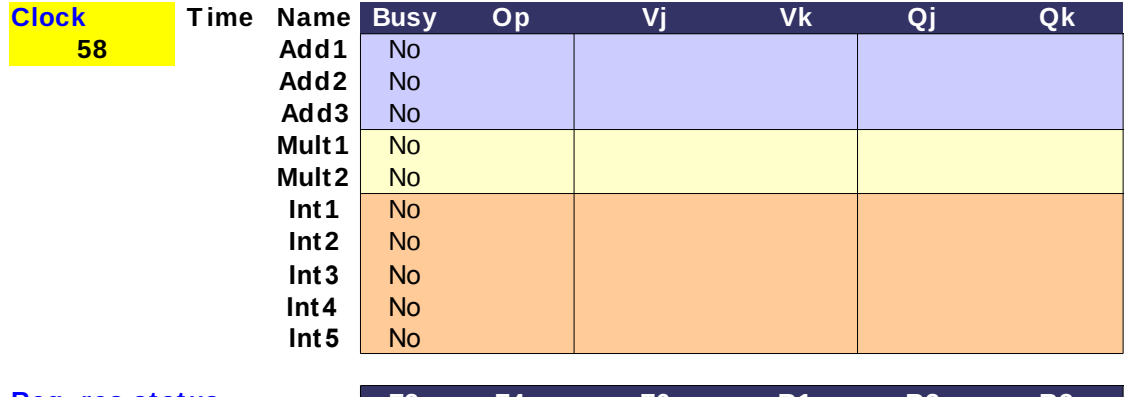

**Reg. res.status F2 F4 F6 R1 R2 R3**

Χρήση ROB

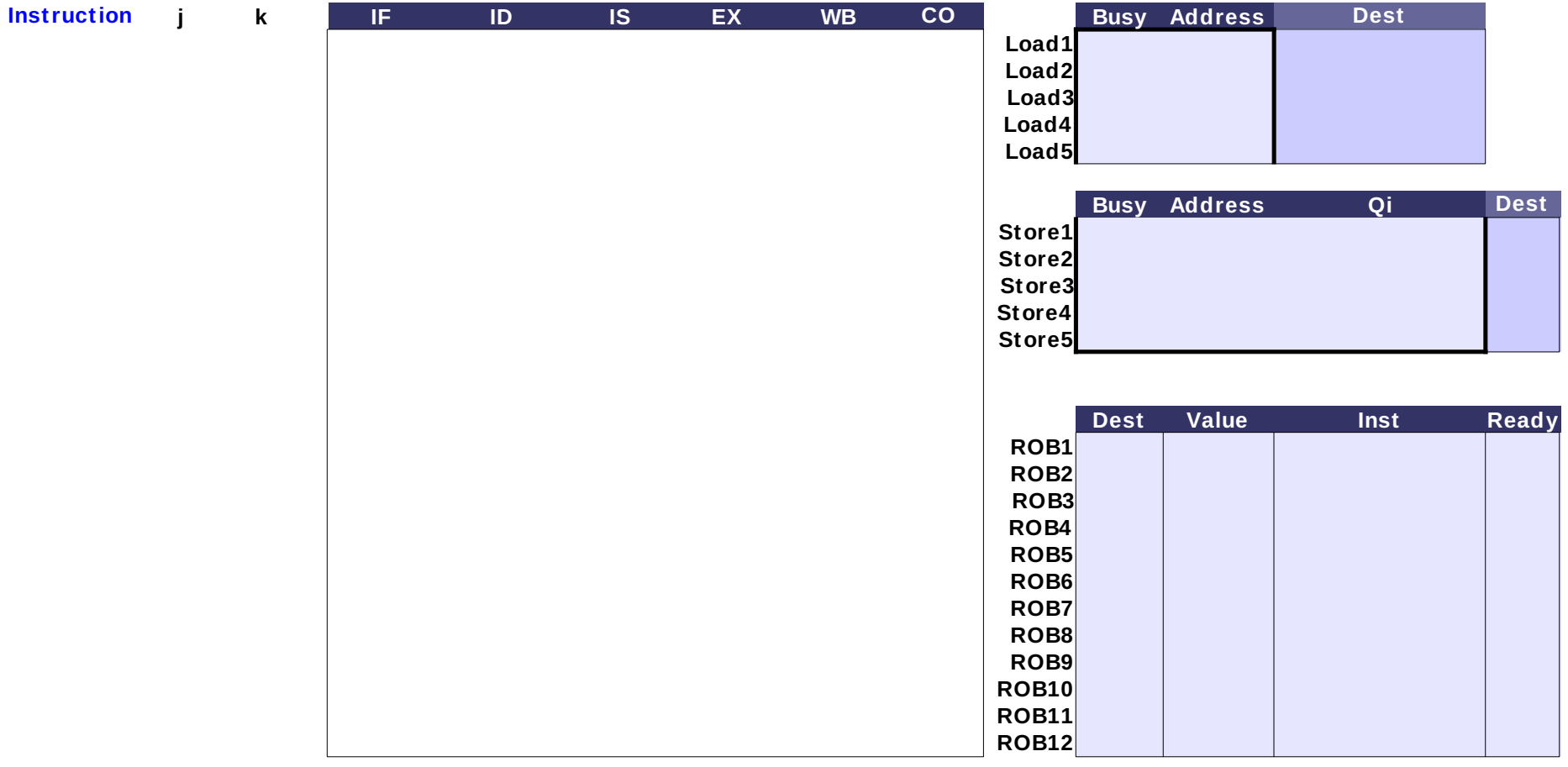

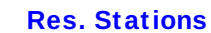

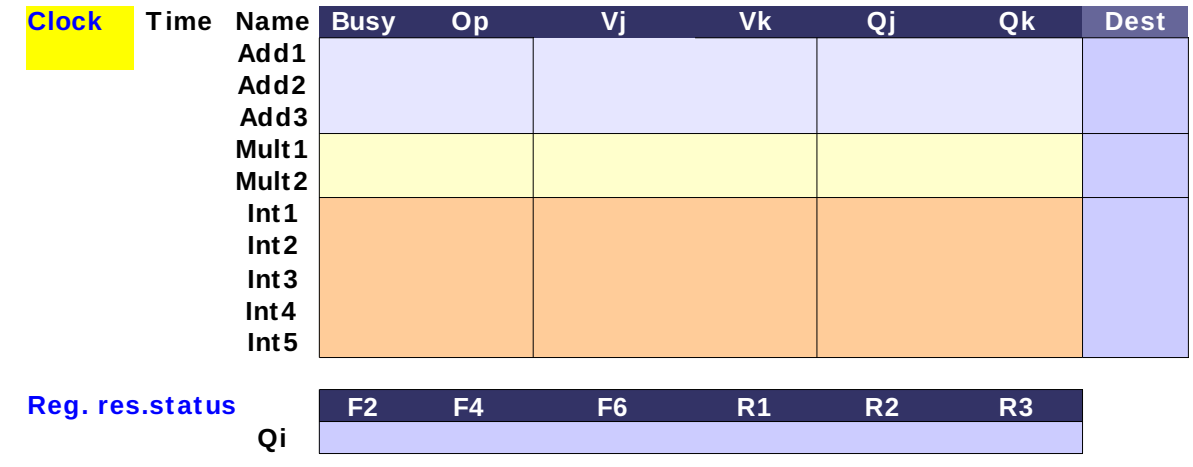

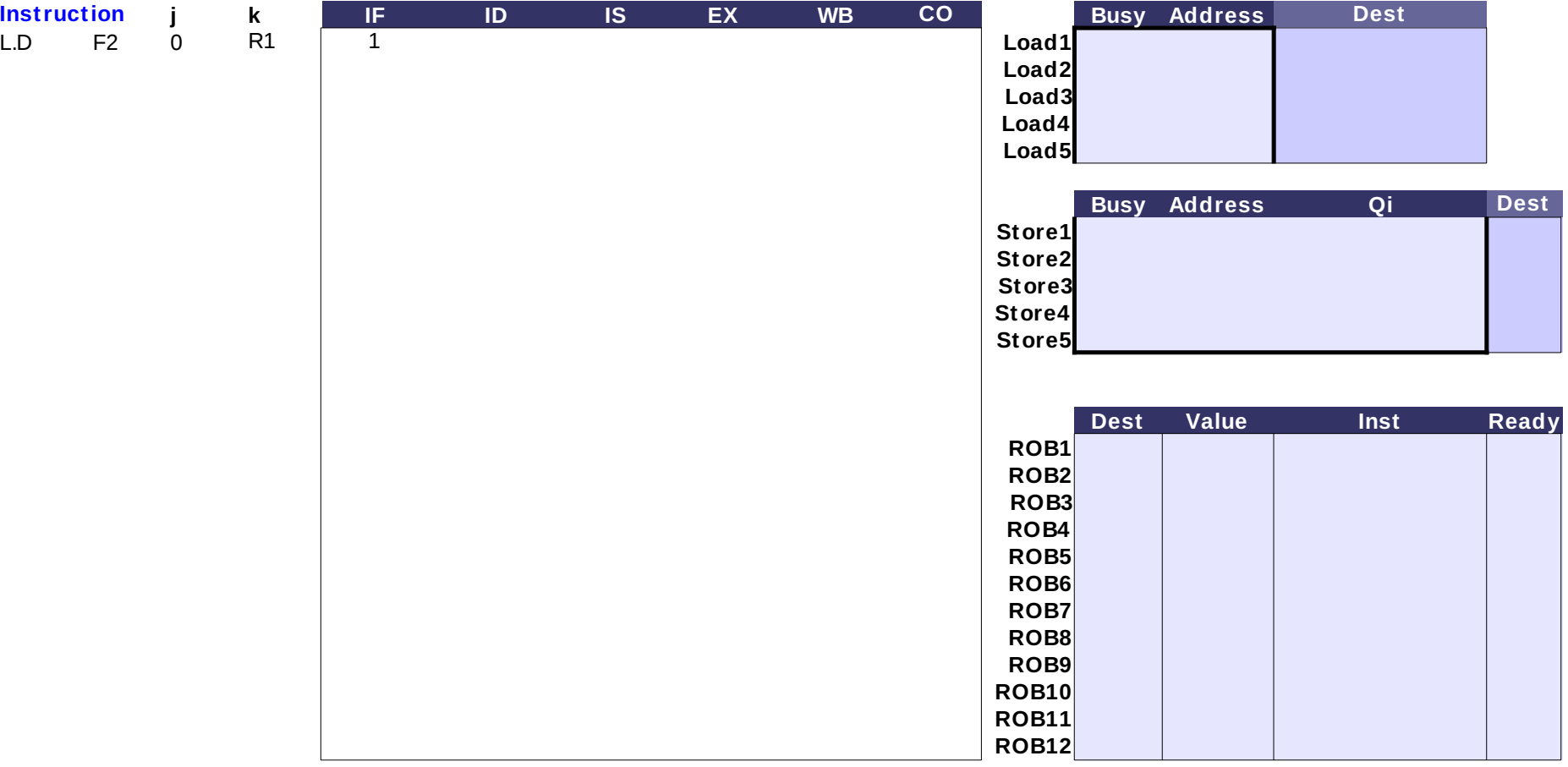

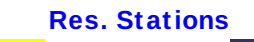

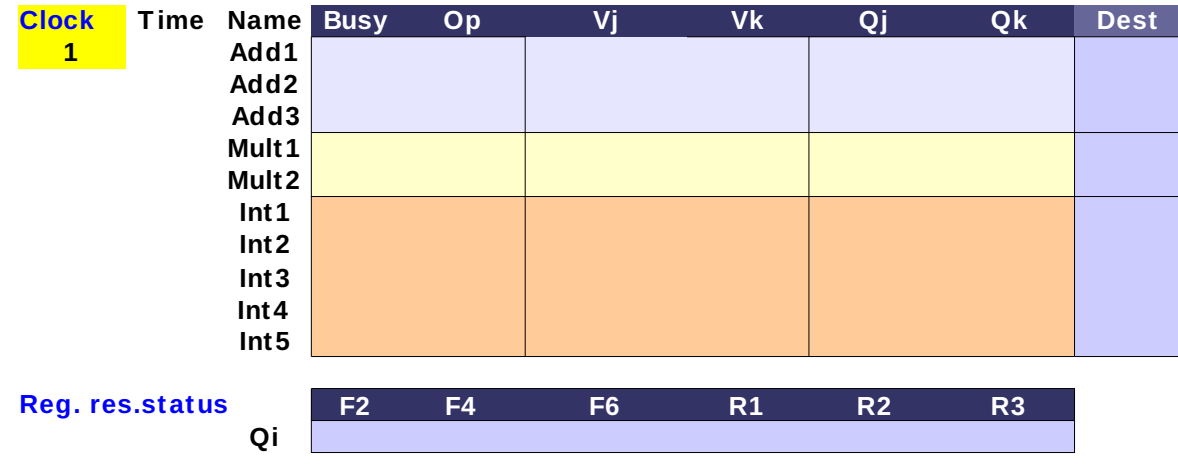

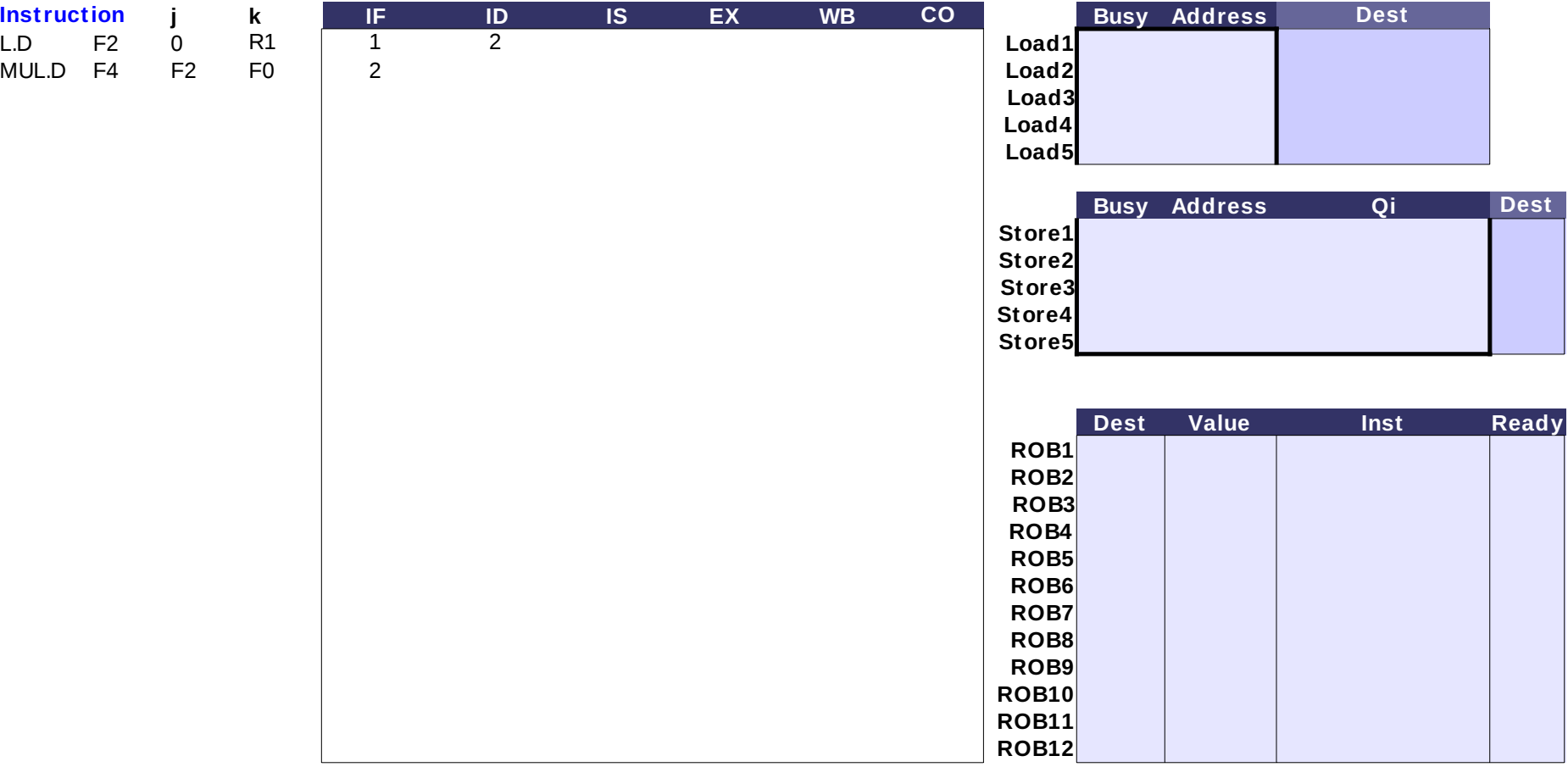

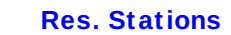

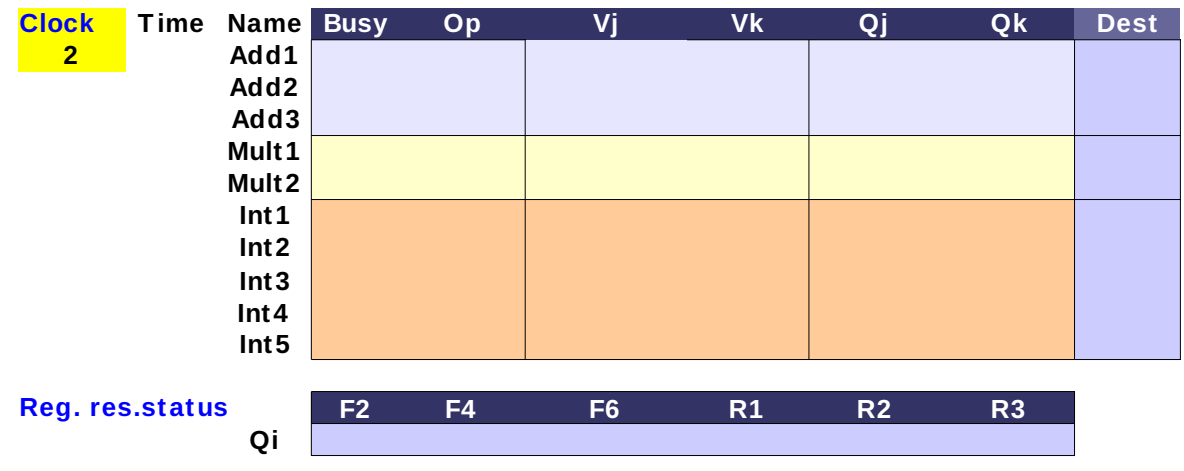

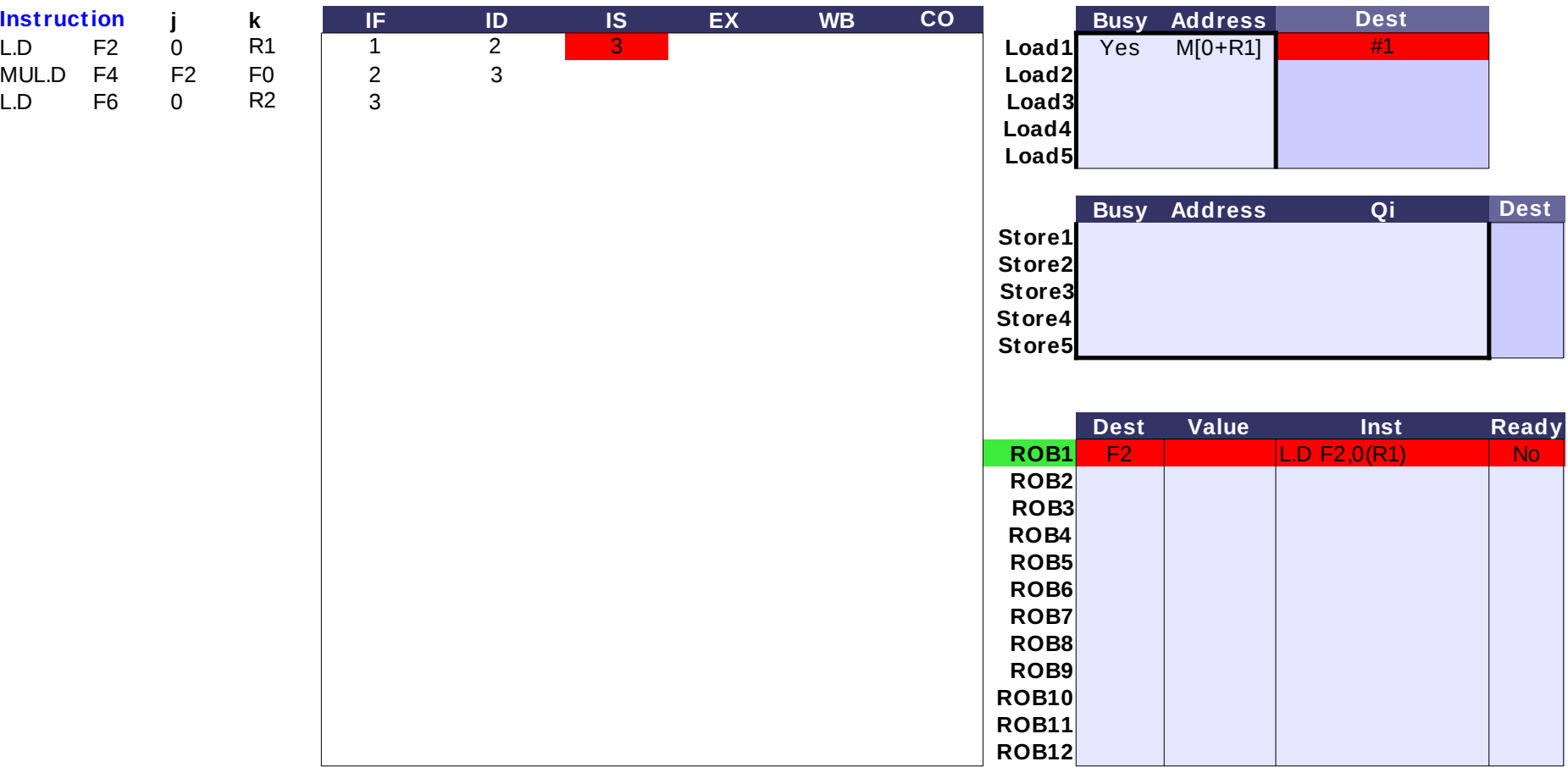

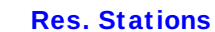

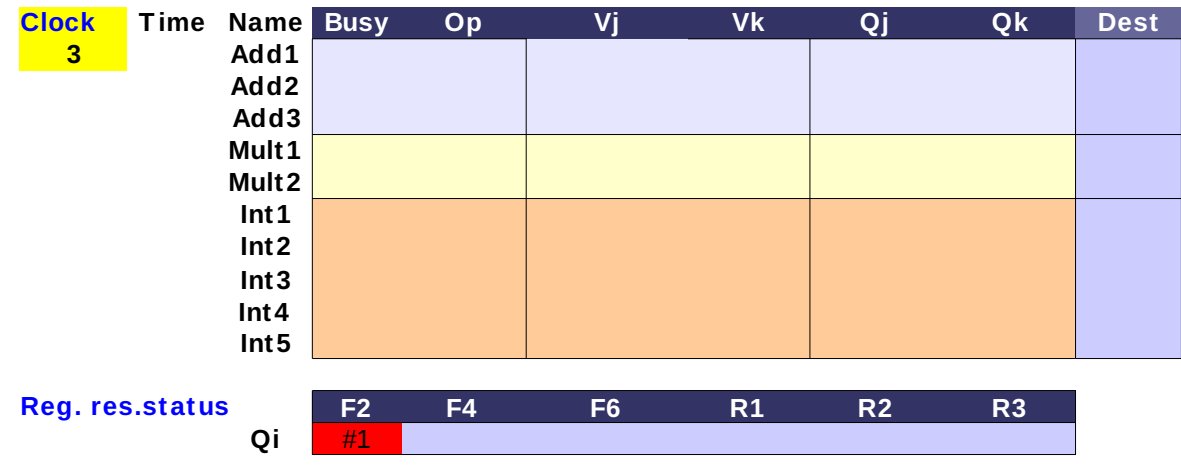

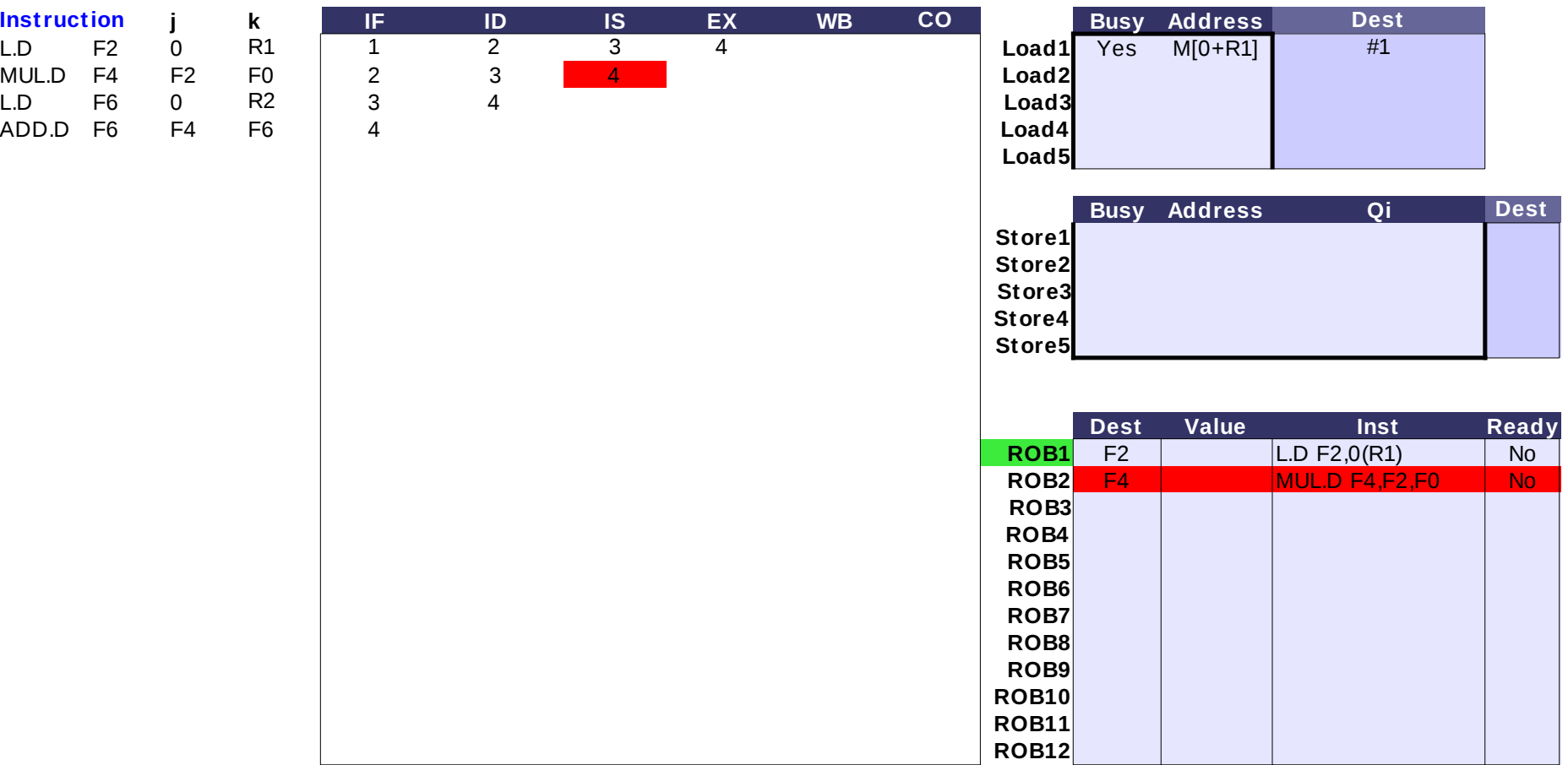

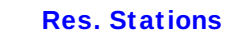

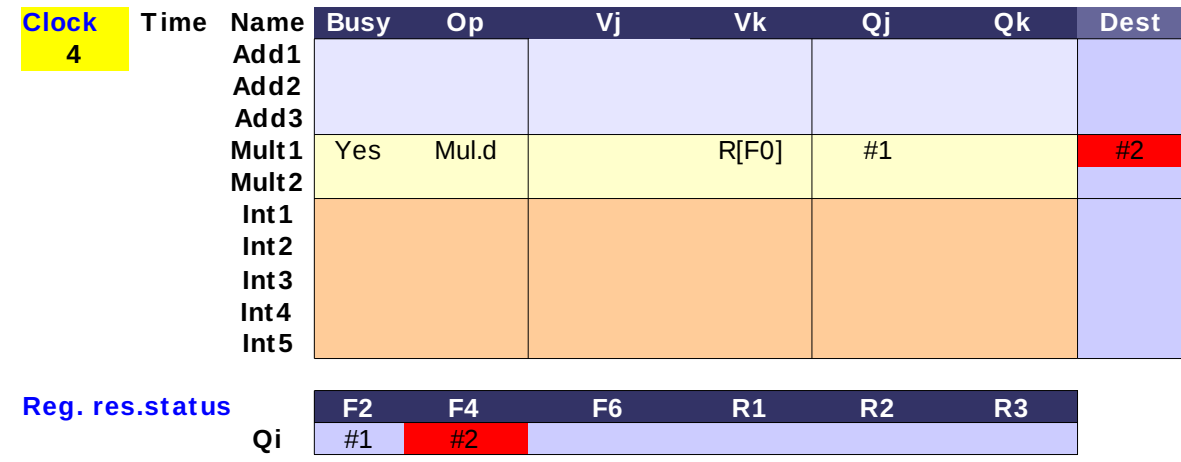

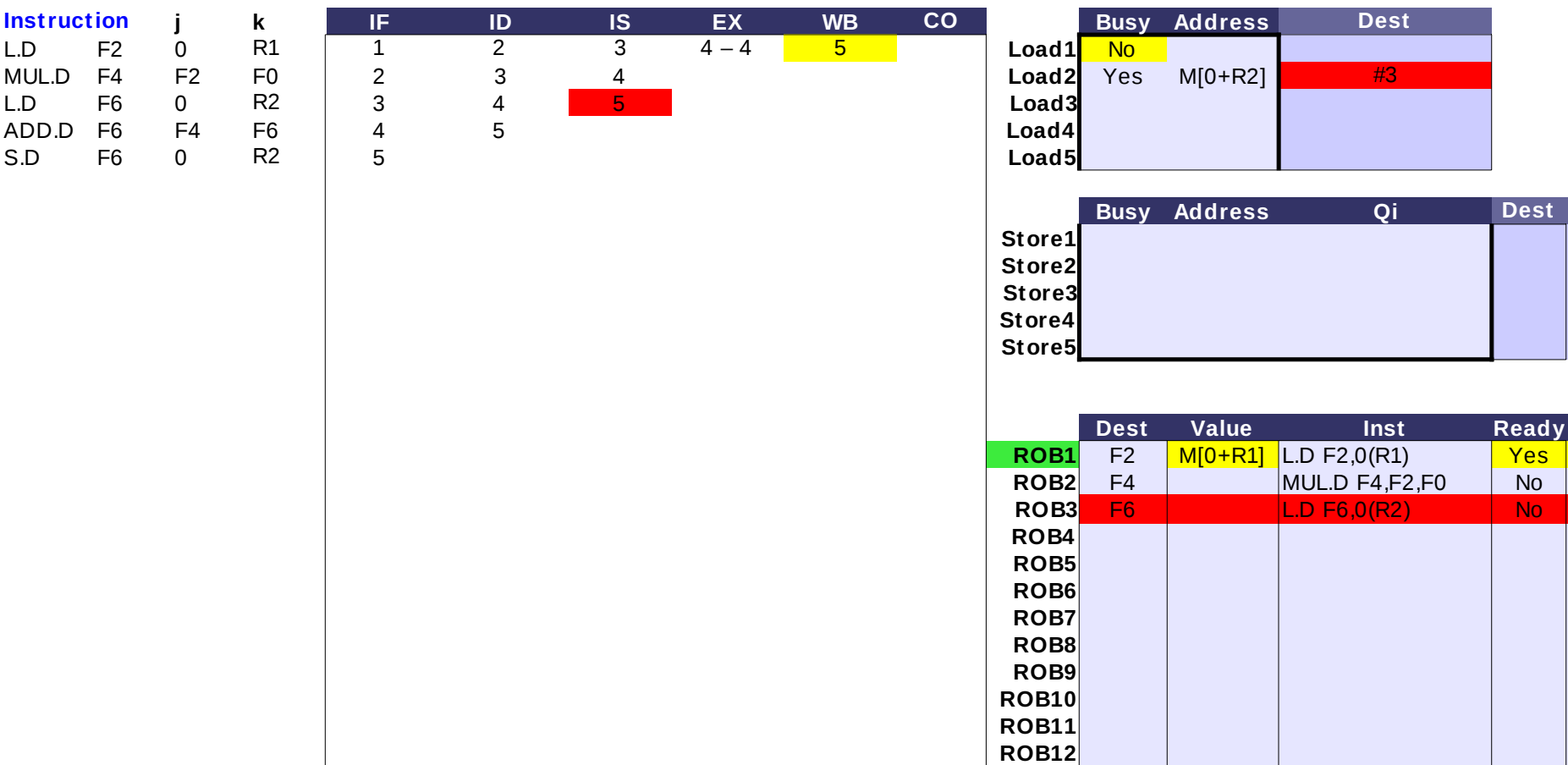

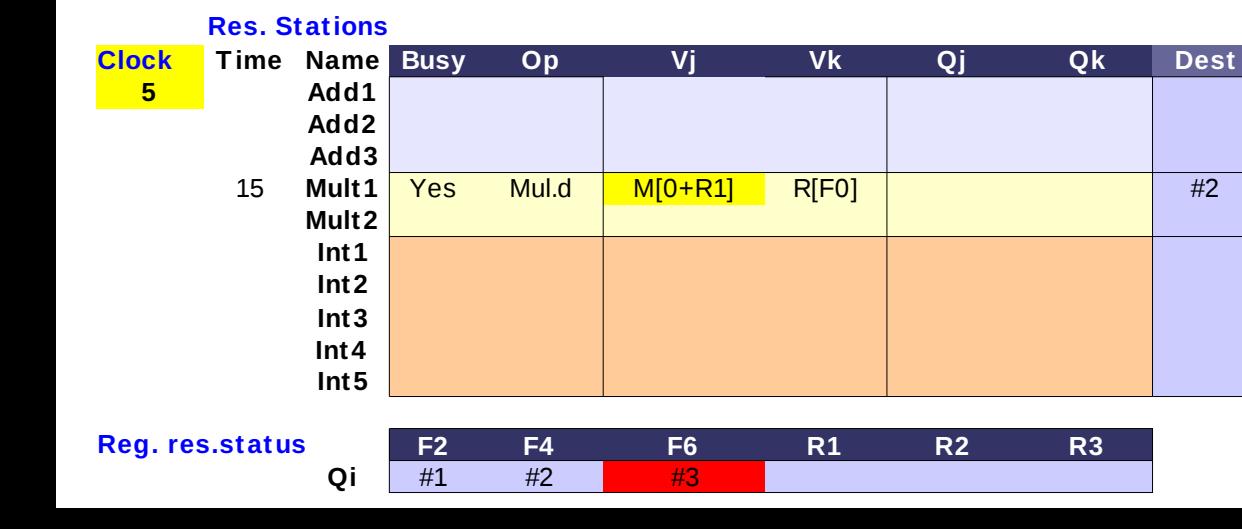

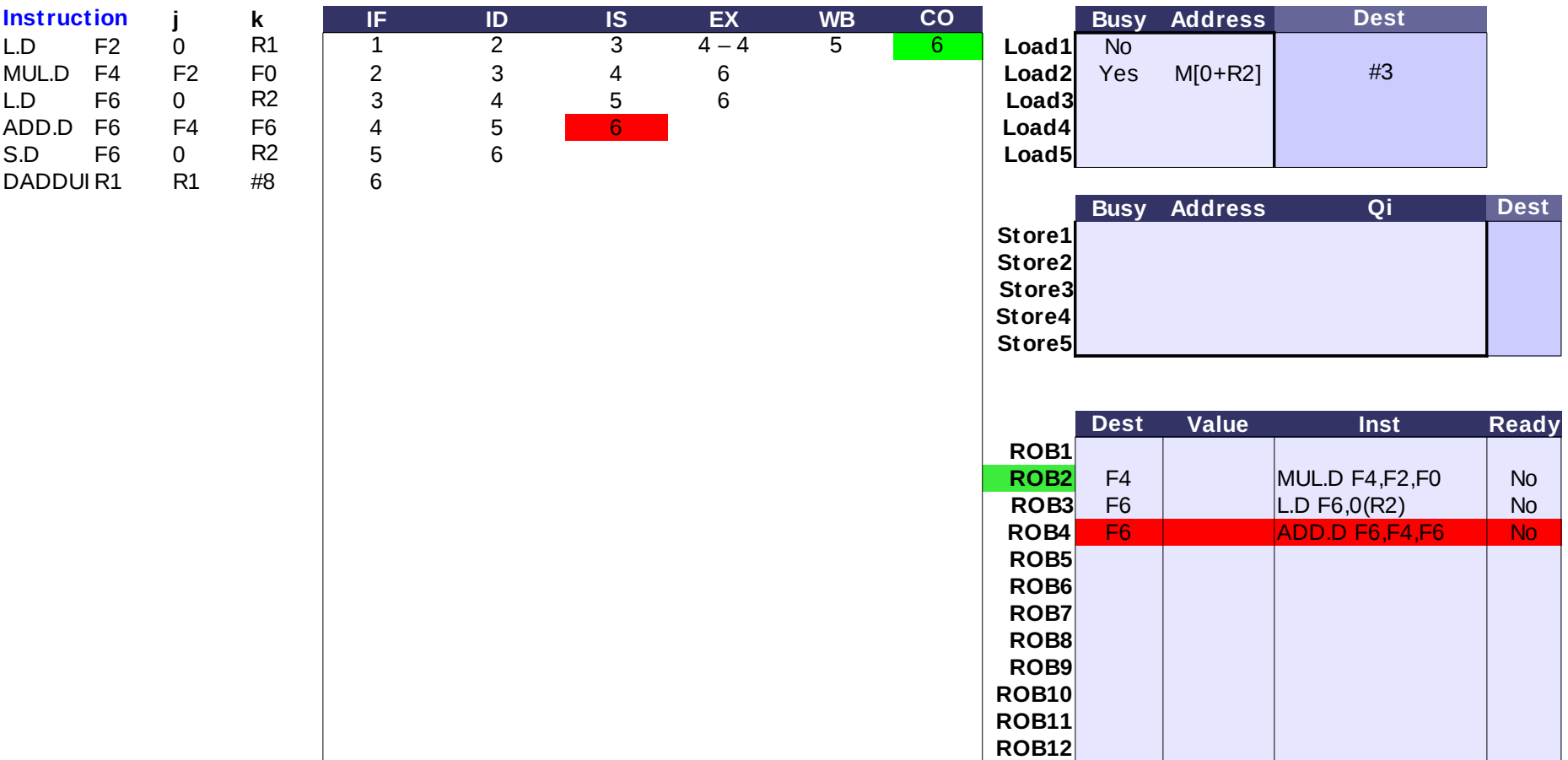

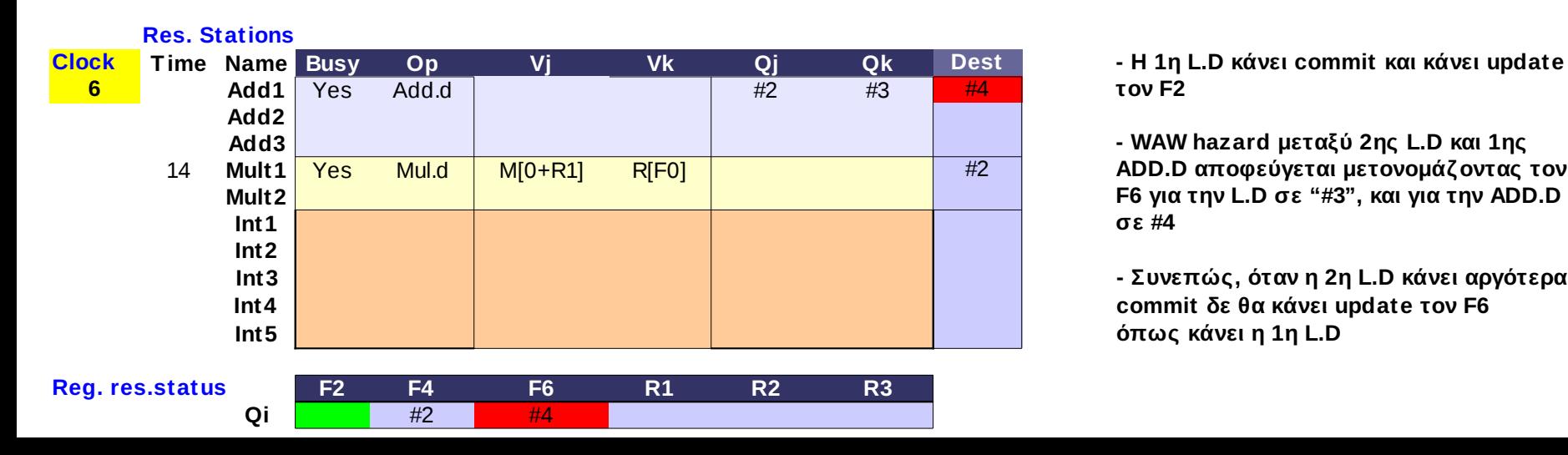

**- WAW hazard μεταξύ 2ης L.D και 1ης**  Mul.d **ADD.D αποφεύγεται μετονομάζοντας τον F6 για την L.D σε "#3", και για την ADD.D σε #4**

**- Συνεπώς, όταν η 2η L.D κάνει αργότερα commit δε θα κάνει update τον F6 όπως κάνει η 1η L.D**

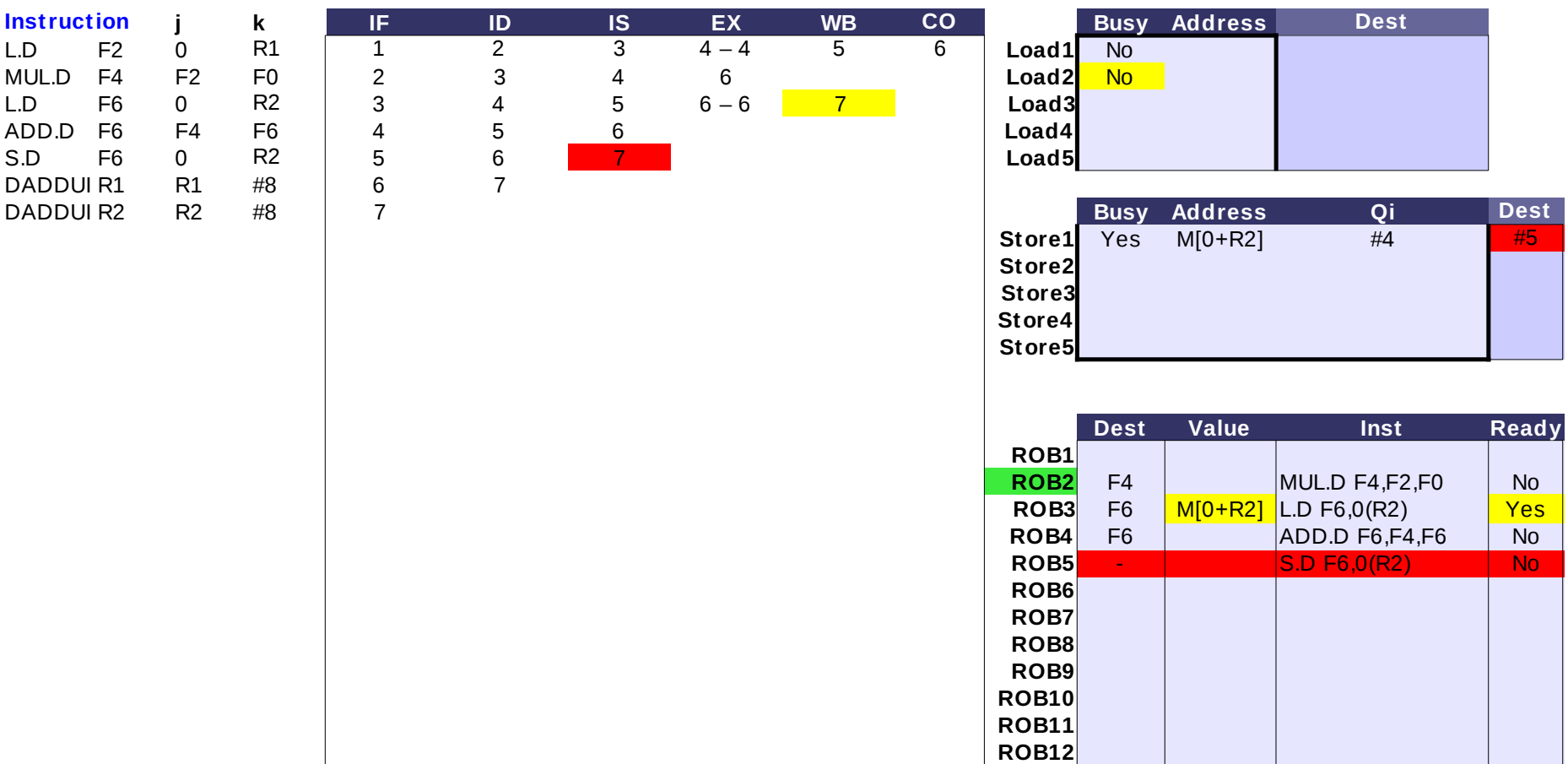

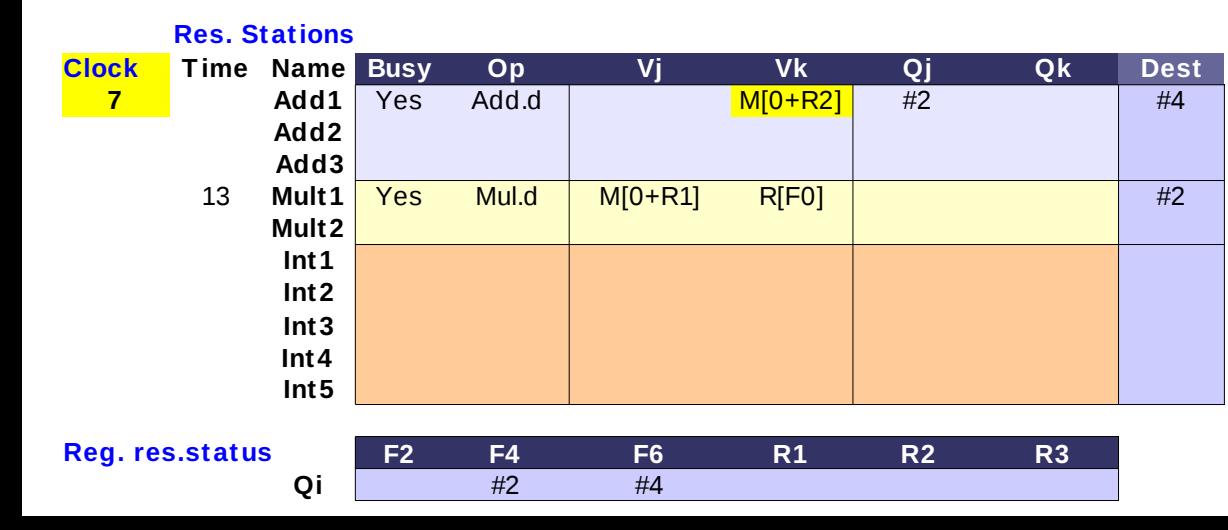

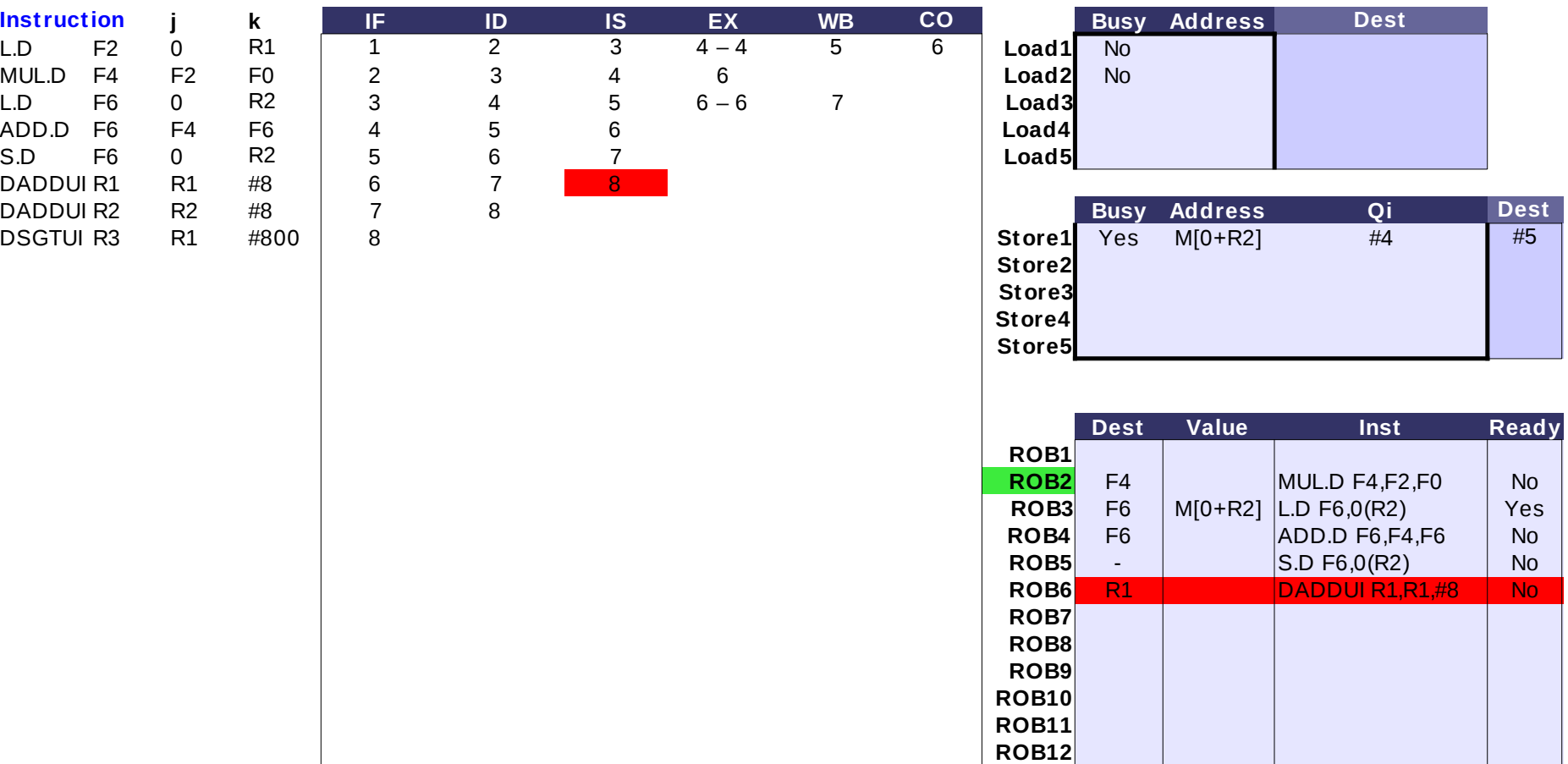

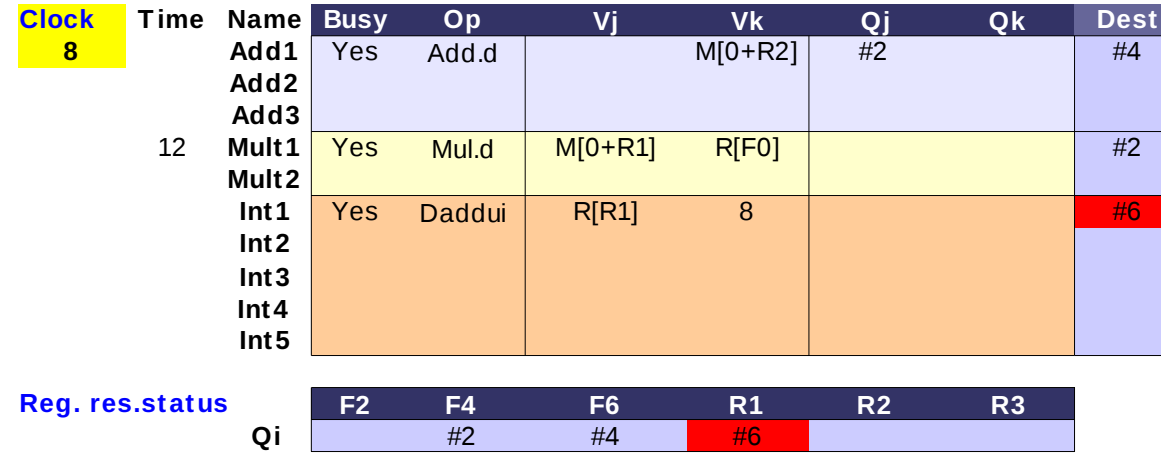

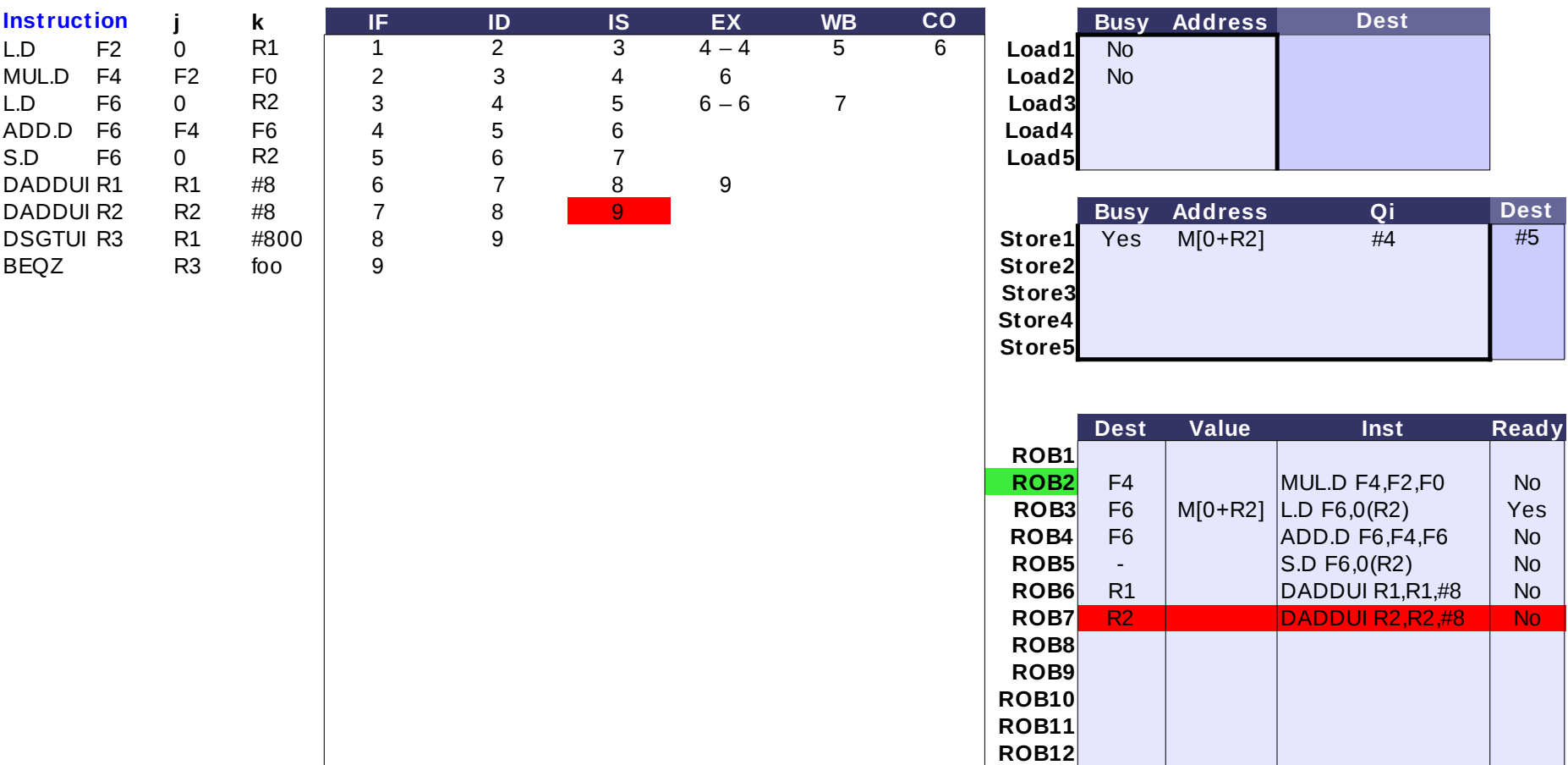

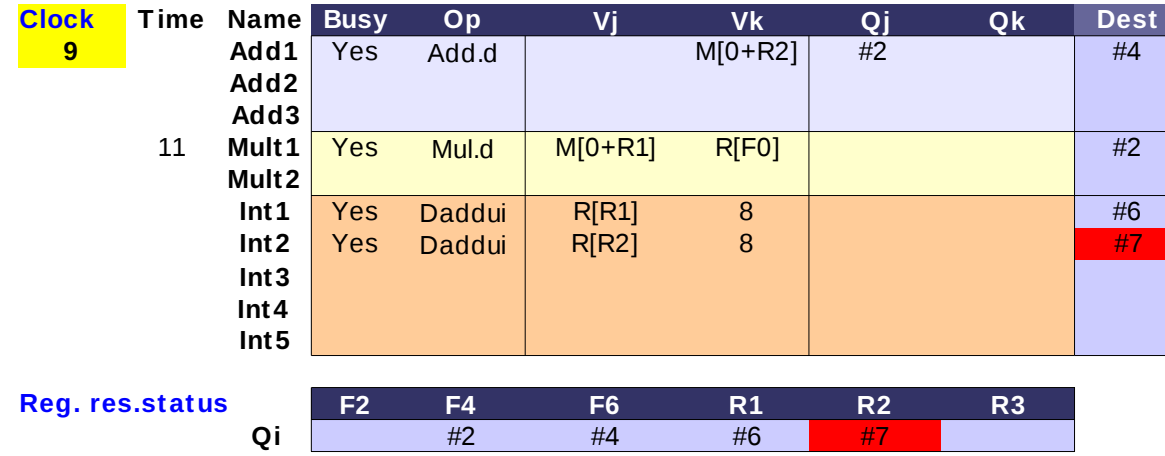

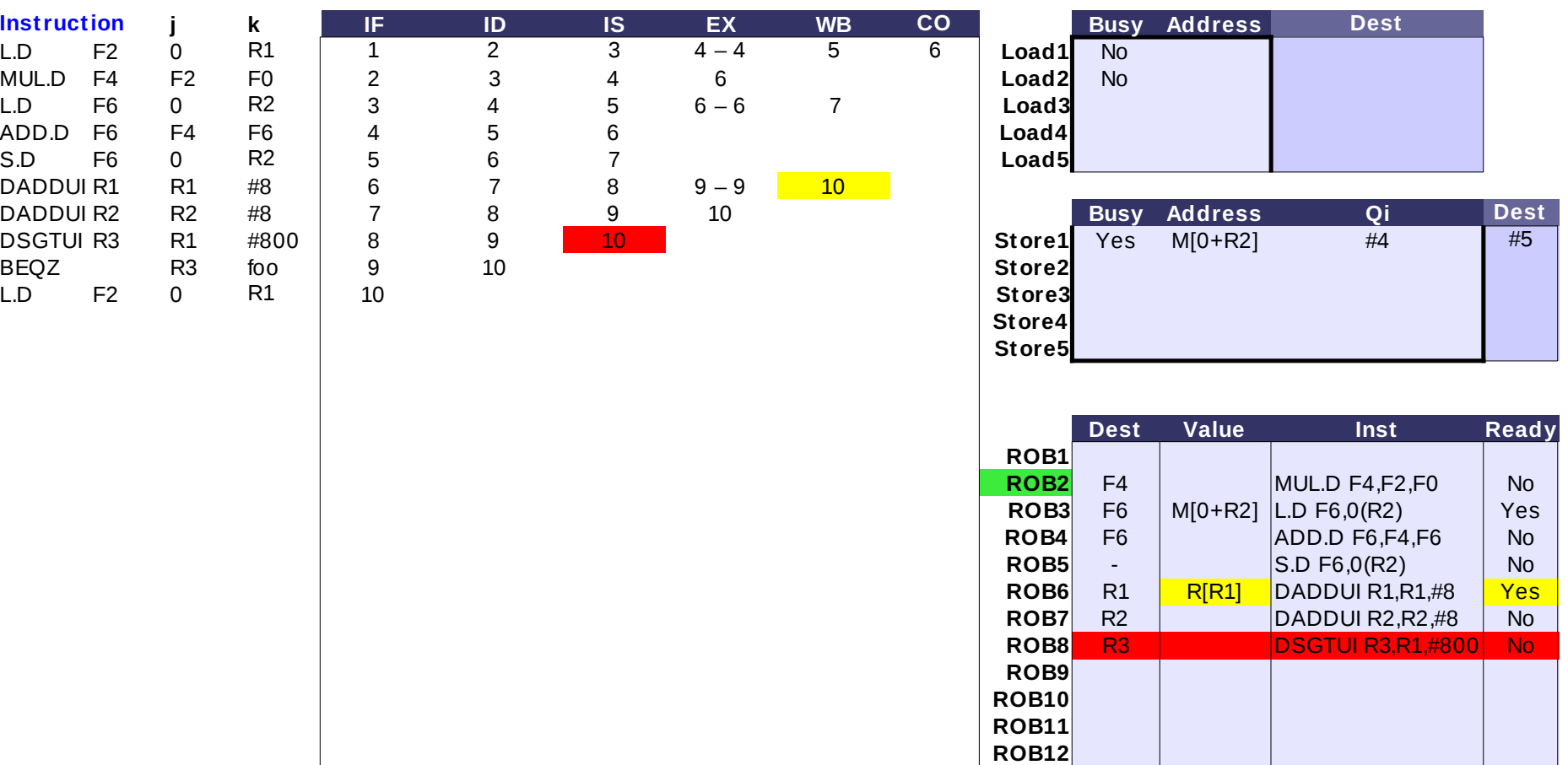

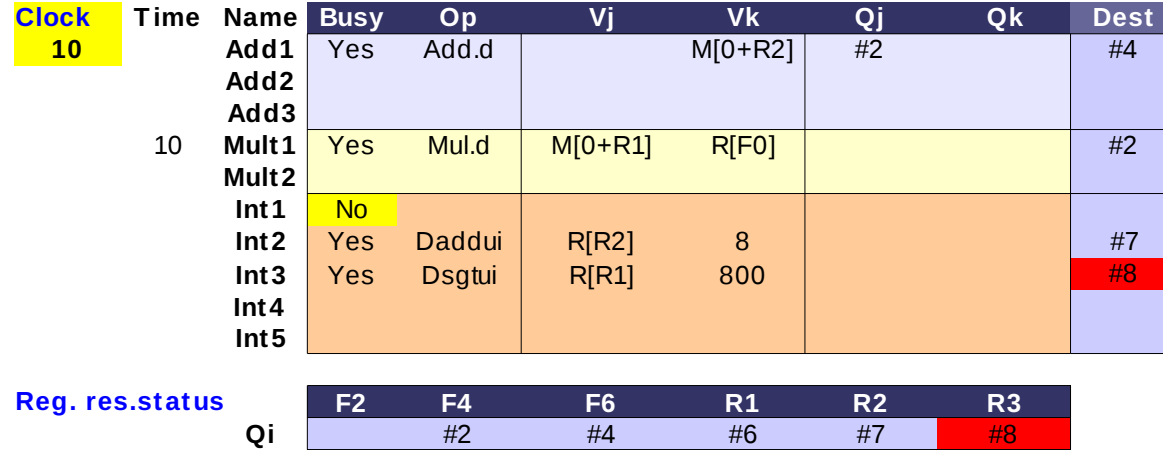

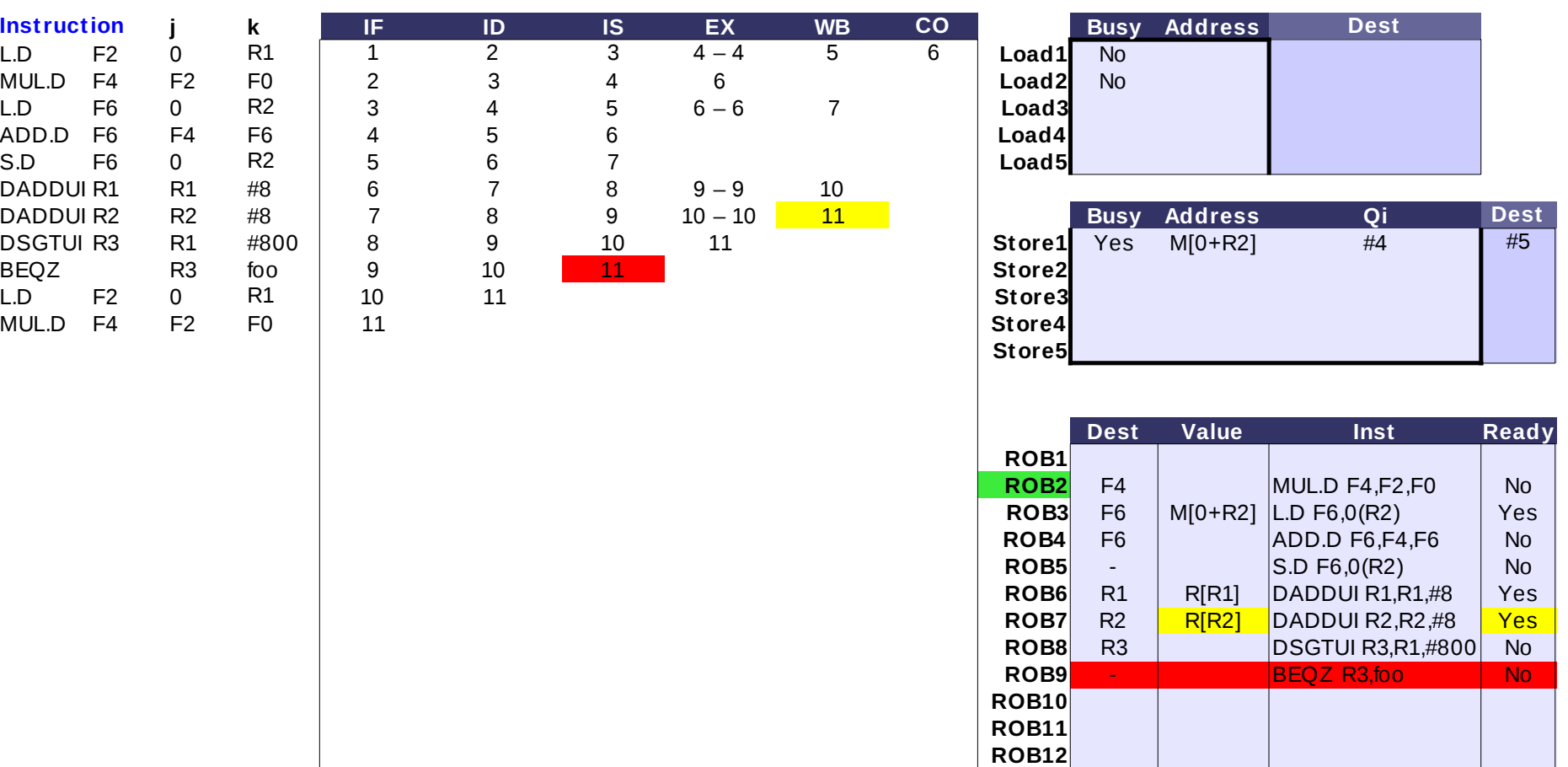

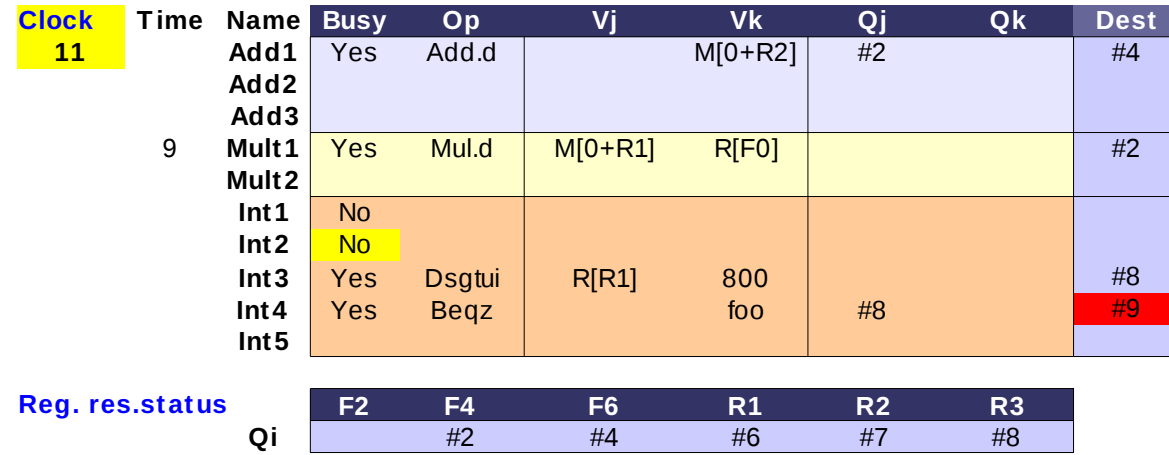

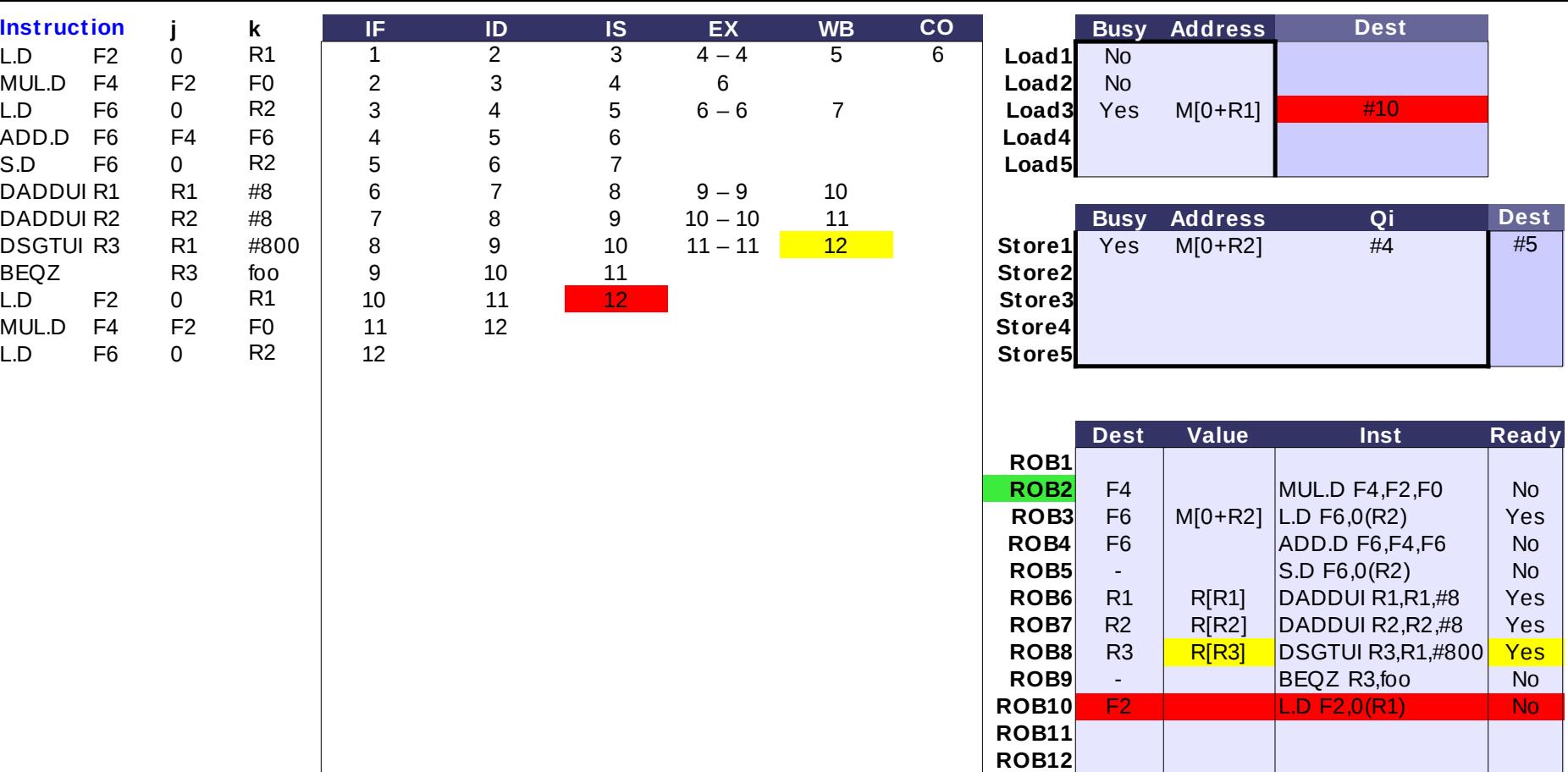

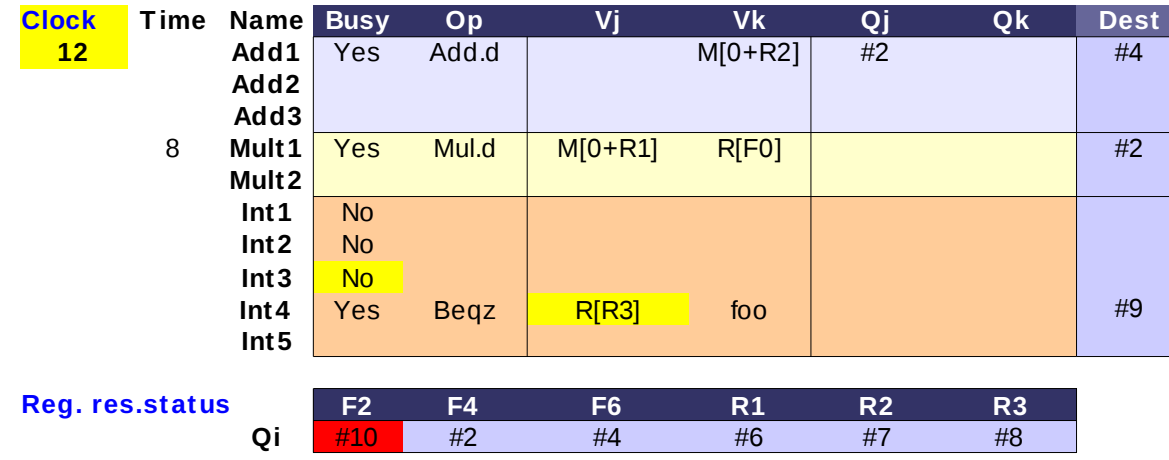

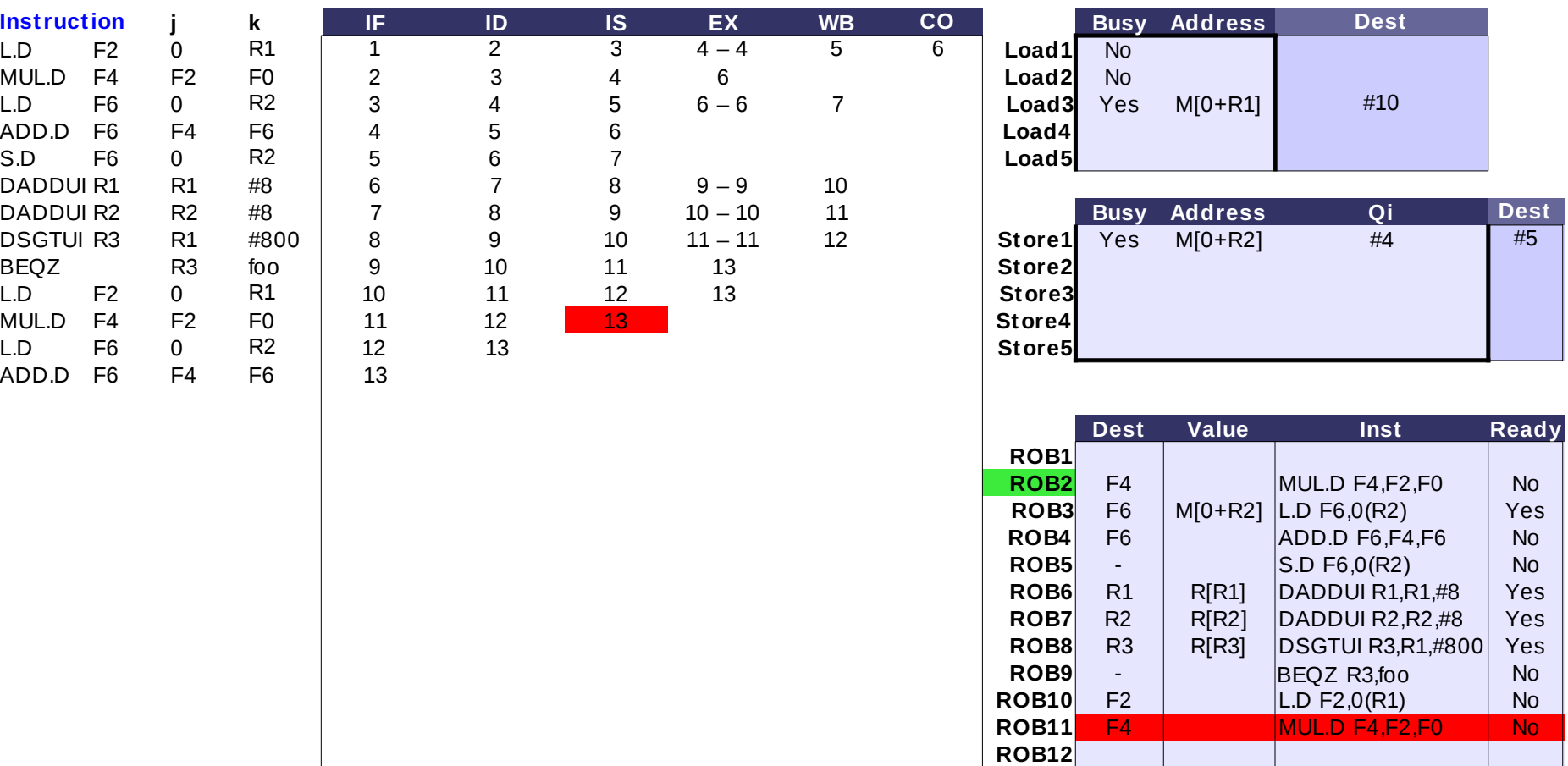

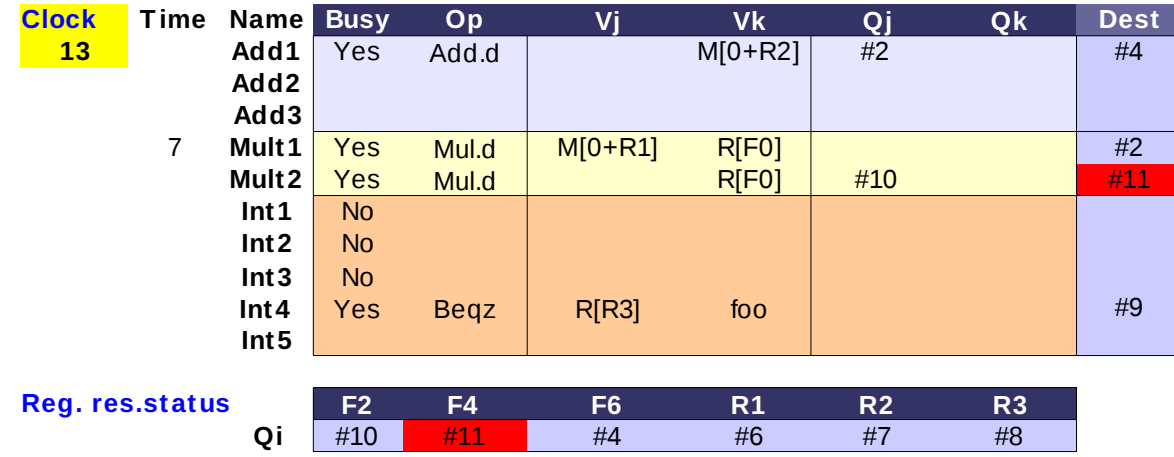

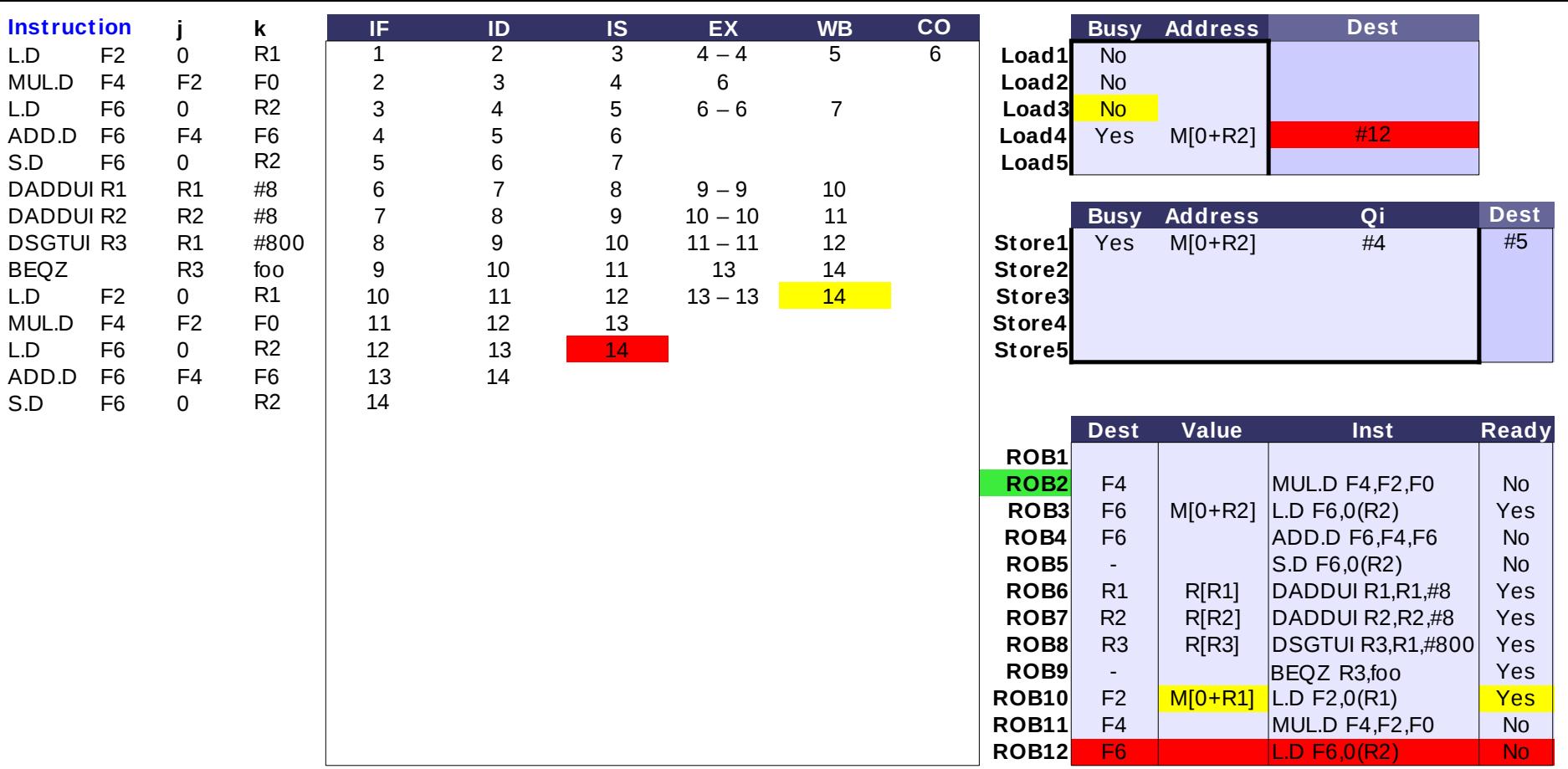

T,

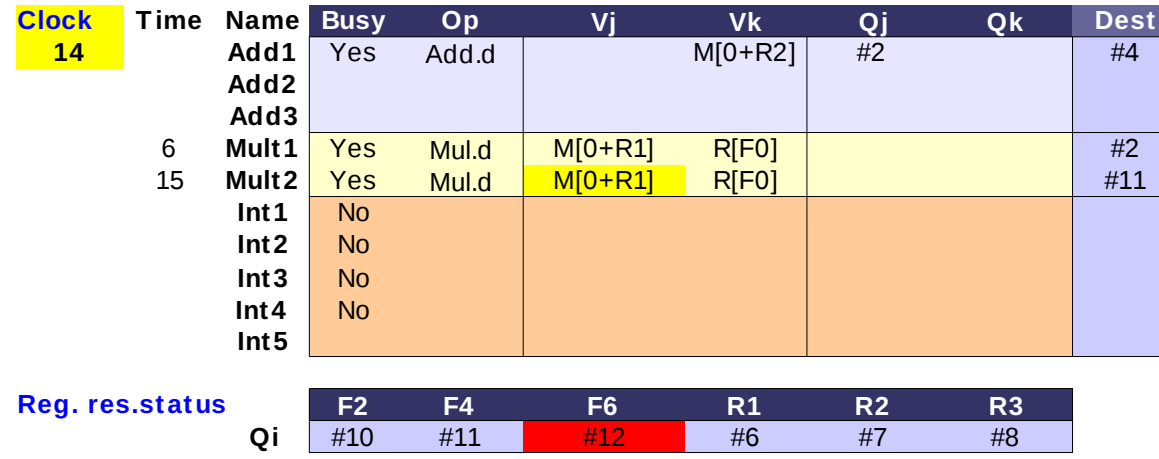

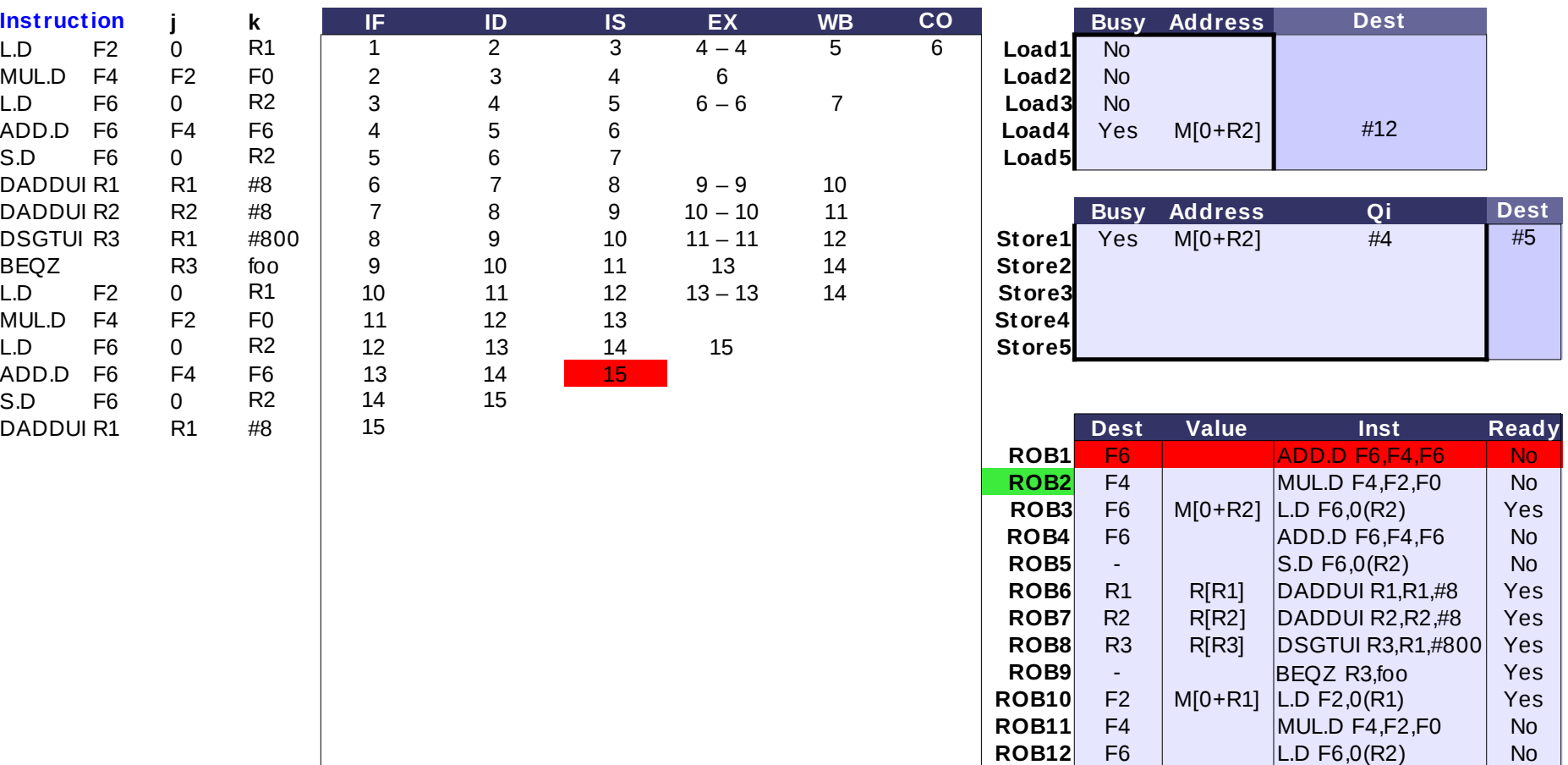

#### **Res. Stations Clock Time Name Busy Op**<br> **Add1** Yes Add. **15 Add1** Yes M[0+R2] #2 #4 **Add2** Yes #11 #12 #1 **Add3** 5 **Mult1** Yes Mul.d M[0+R1] R[F0] #2<br>15 Mult2 Yes Mul.d M[0+R1] R[F0] #11 **Mult2** Yes Mul.d M[0+R1] R[F0] **N2000 11:411**  $Int1$  No  $Int2$  No  $Int3$  No  $Int4$  No **Int5 F2 F4 F6 R1 R2 R3** #10 #11 #1 #6 #7 #8 **Vj Vk Qj Qk Dest** Add.d Add.d Mul.d Mul.d **Reg. res.status Qi**

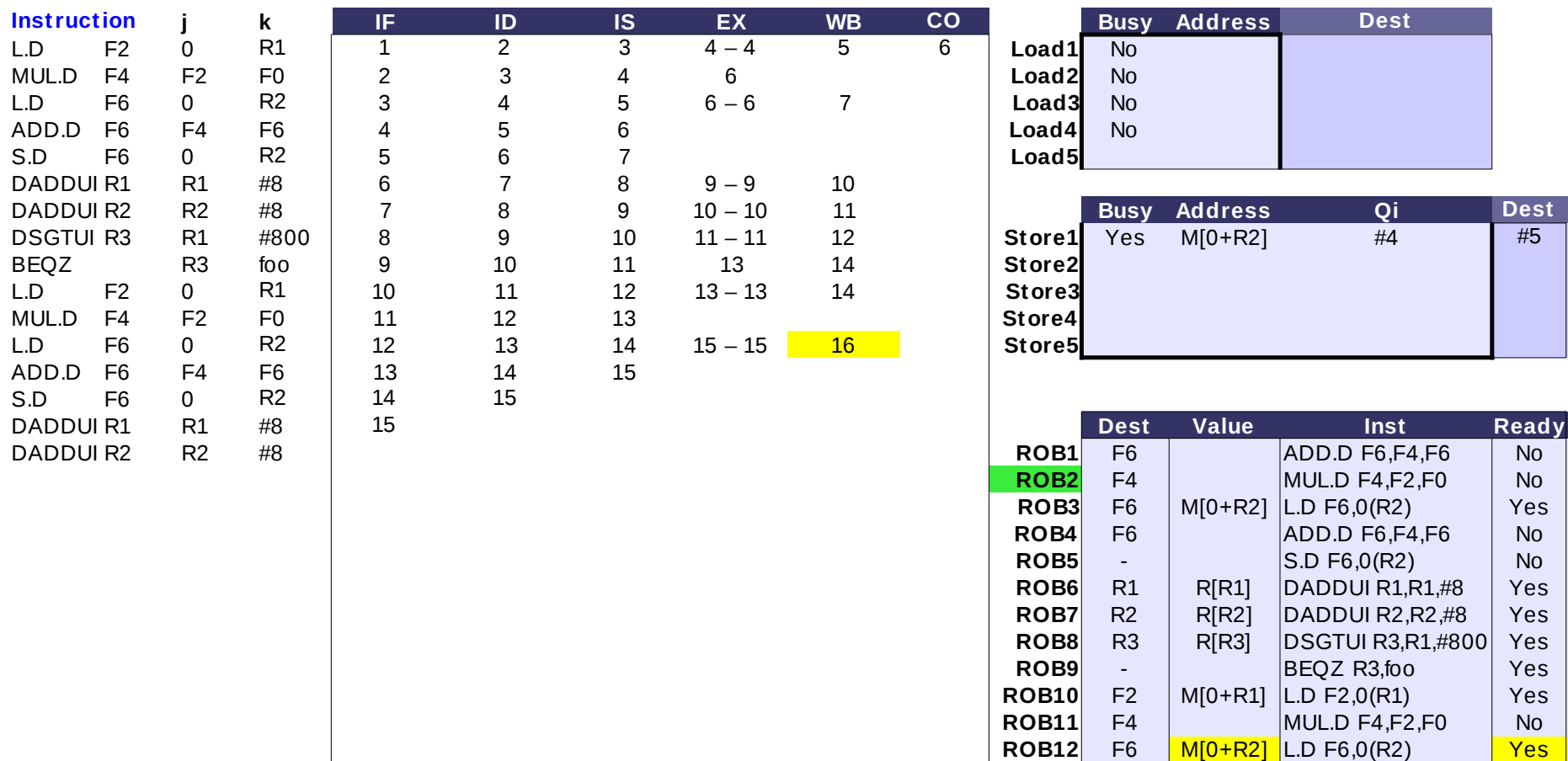

### **Res. Stations Clock T ime Name Busy Op Vj Vk Qj Qk Dest - Η 2η S.D δε μπορεί να γίνει issue λόγω 16 Add1** Yes Add.d M[0+R2] #2 #4 **γεμάτου ROB Add2** Yes Add.d **M[0+R2]** #11 #1 **+1 - Οι επόμενές της δεν μπορούν να Add3 προχωρήσουν στα στάδια IF και ID** 4 **Mult1** Yes Mul.d M[0+R1] R[F0] **12 Mult1**  $\frac{42}{2}$ 15 **Mult2** Yes Mul.d M[0+R1] R[F0] **NEXT Alternative Multi2** #11  $Int1$  No  $Int2$  No  $Int3$  No  $Int4$  No **Int5 Reg. res.status F2 F4 F6 R1 R2 R3 Qi** #10 #11 #1 #6 #7 #8

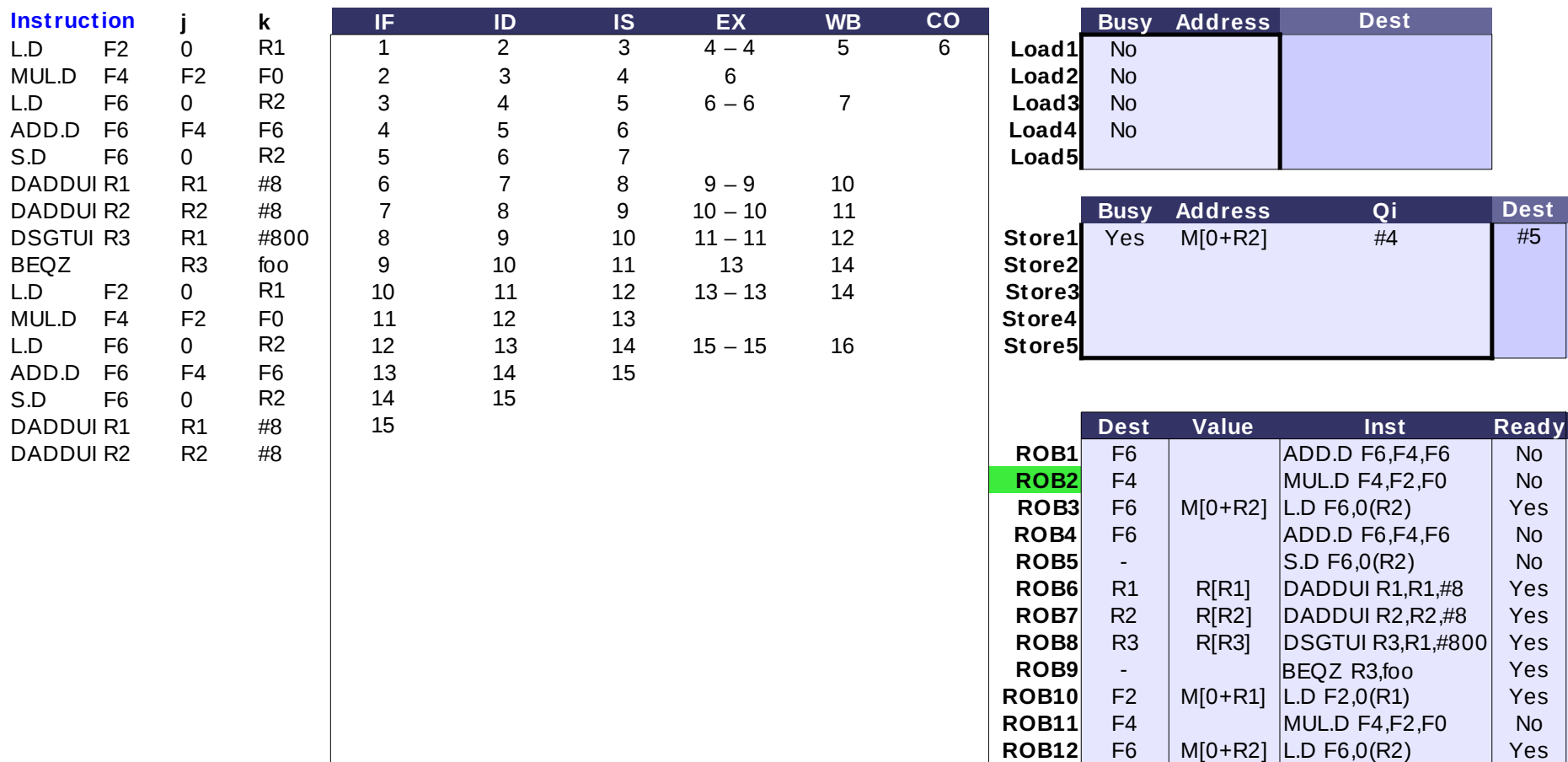

#### **Res. Stations Clock T ime Name Busy Op 17 Add1** Yes Add.d **M[0+R2]** #2 **#4 Add2** Yes Add.d M[0+R2] #11 #1 **Add3** 3 **Mult1** Yes Mul.d M[0+R1] R[F0] **Hand Mark** #2 15 **Mult2** Yes Mul.d M[0+R1] R[F0] **NEXT Alternative Multi2** #11  $Int1$  No  $Int2$  No  $Int3$  No  $Int4$  No **Int5 F2 F4 F6 R1 R2 R3** #10 #11 #1 #6 #7 #8 **Vj Vk Qj Qk Dest** - Η 2η S.D δε μπορεί να γίνει issue λόγω Mul.d Mul.d **Reg. res.status Qi**

γεμάτου ROB

- Οι επόμενές της δεν μπορούν να προχωρήσουν στα στάδια IF και ID

#### **COLOR**
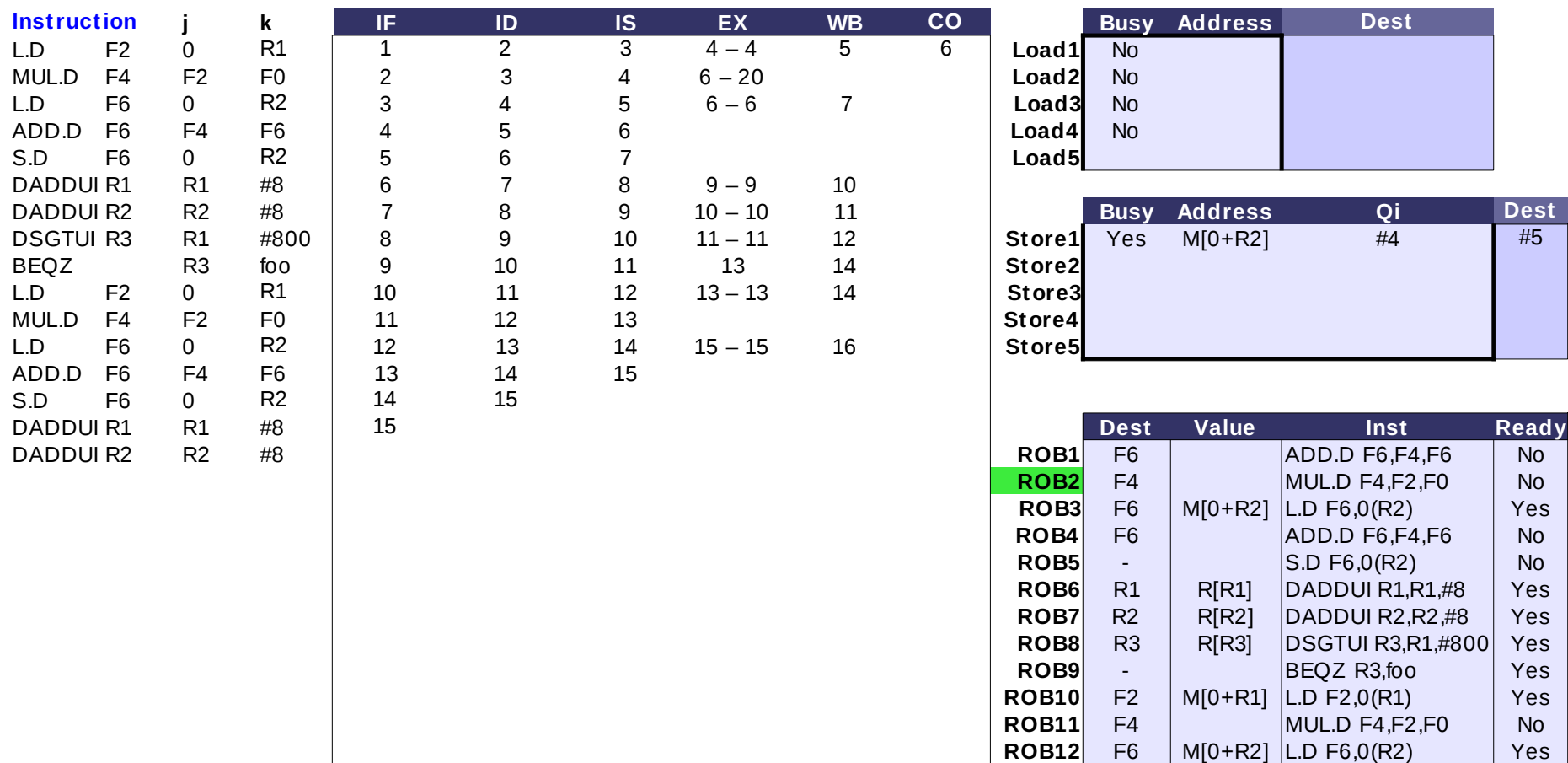

### **Res. Stations Clock T ime Name Busy Op Vj Vk Qj Qk Dest - ολοκληρώνεται η 1η MUL 20 Add1** Yes Add.d M[0+R2] #2 #4 **Add2** Yes Add.d M[0+R2] #11 #1 **Add3** 0 **Mult1** Yes Mul.d M[0+R1] R[F0] 15 **Mult2** Yes Mul.d M[0+R1] R[F0] **NEXT Alternative Multi2** #11  $Int1$  No  $Int2$  No  $Int3$  No  $Int4$  No **Int5 Reg. res.status F2 F4 F6 R1 R2 R3 Qi** #10 #11 #1 #6 #7 #8

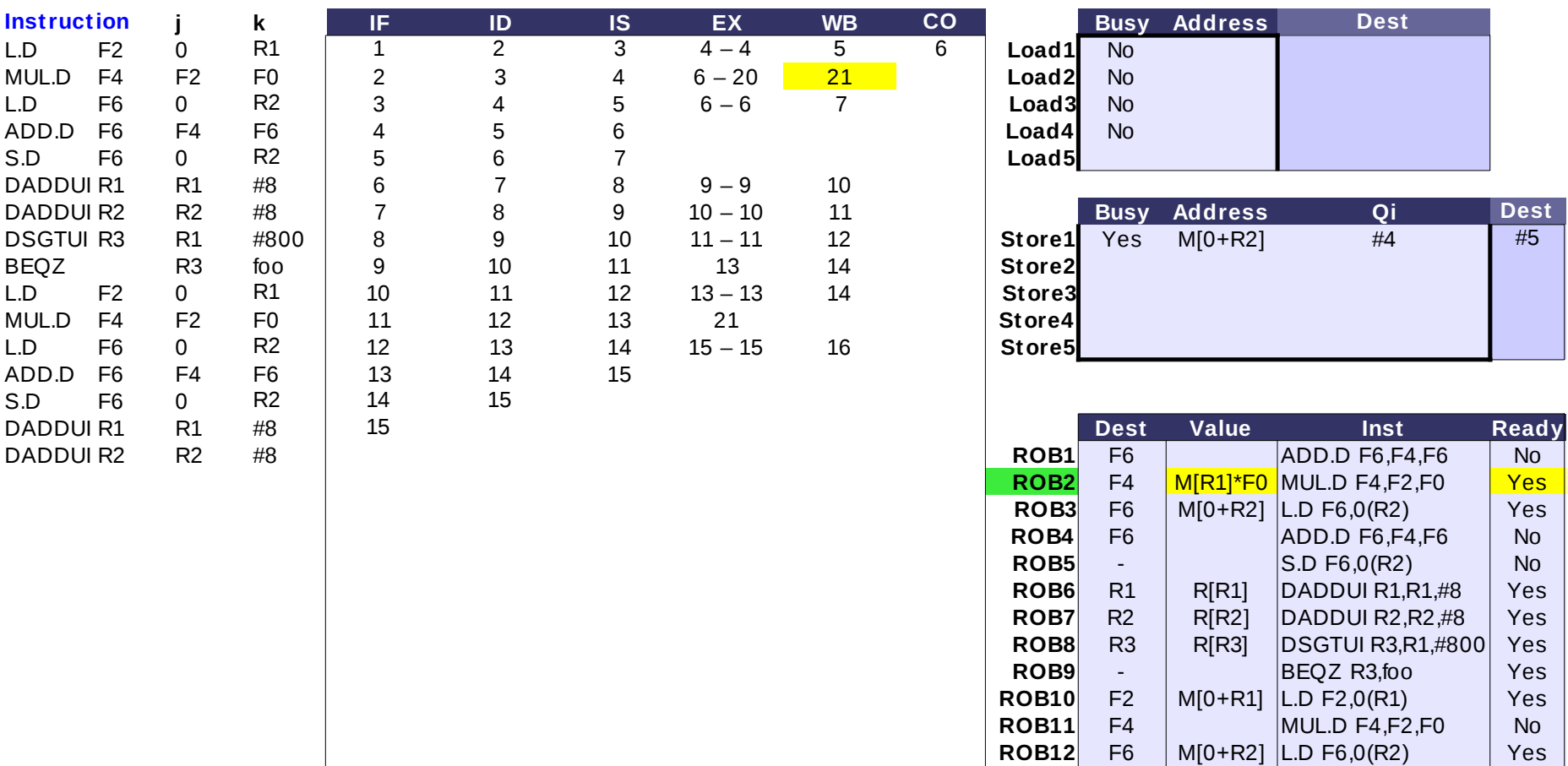

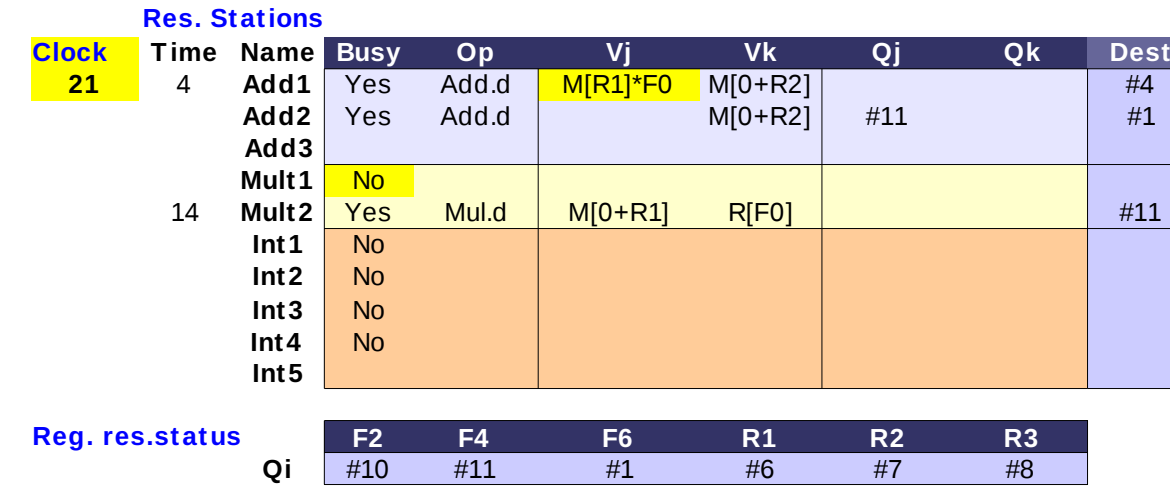

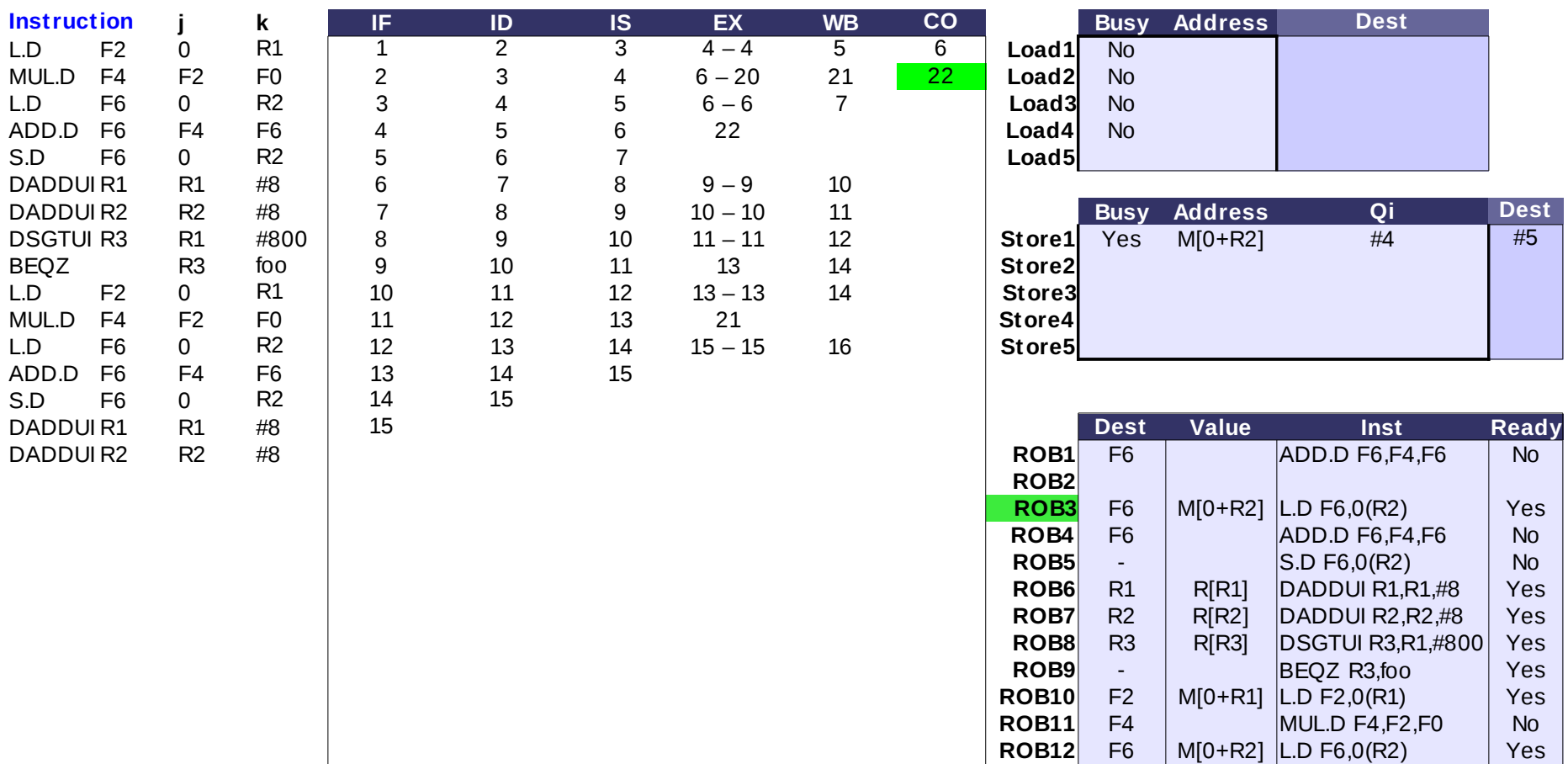

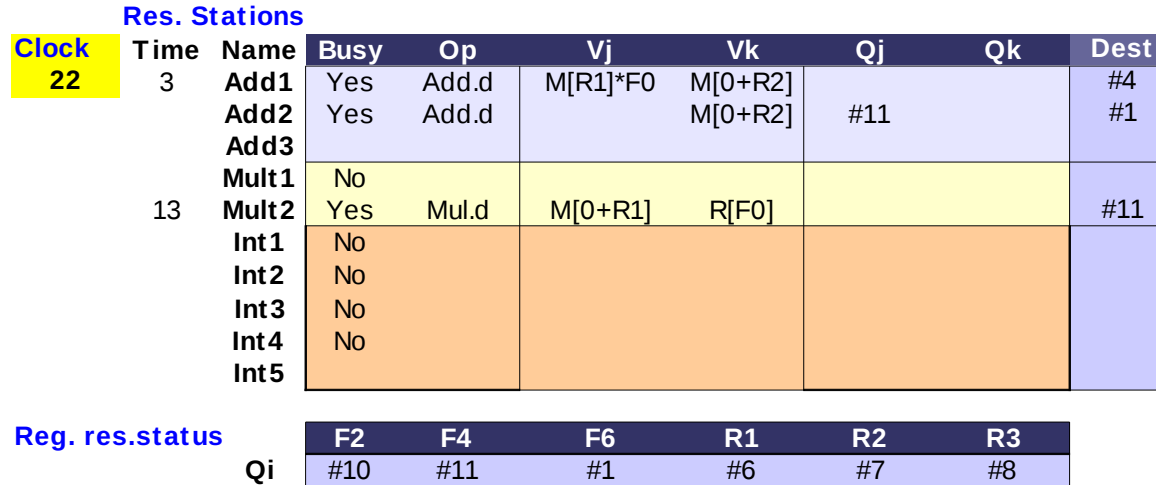

**Vj Vk Qj Qk Dest - H 1η MUL.D κάνει commit.**  Δεν ανανεώνει όμως τον dest. register F4 Add.d **(δεν απελευθερώνει δηλαδή το αντίστοιχο entry στο reg. res. status) διότι η 2η MUL.D είναι η τελευταία εντολή που θα τον** Mul.d **γράψει.**

**- Η 2η S.D θα γίνει issue από τον επόμενο κύκλο**

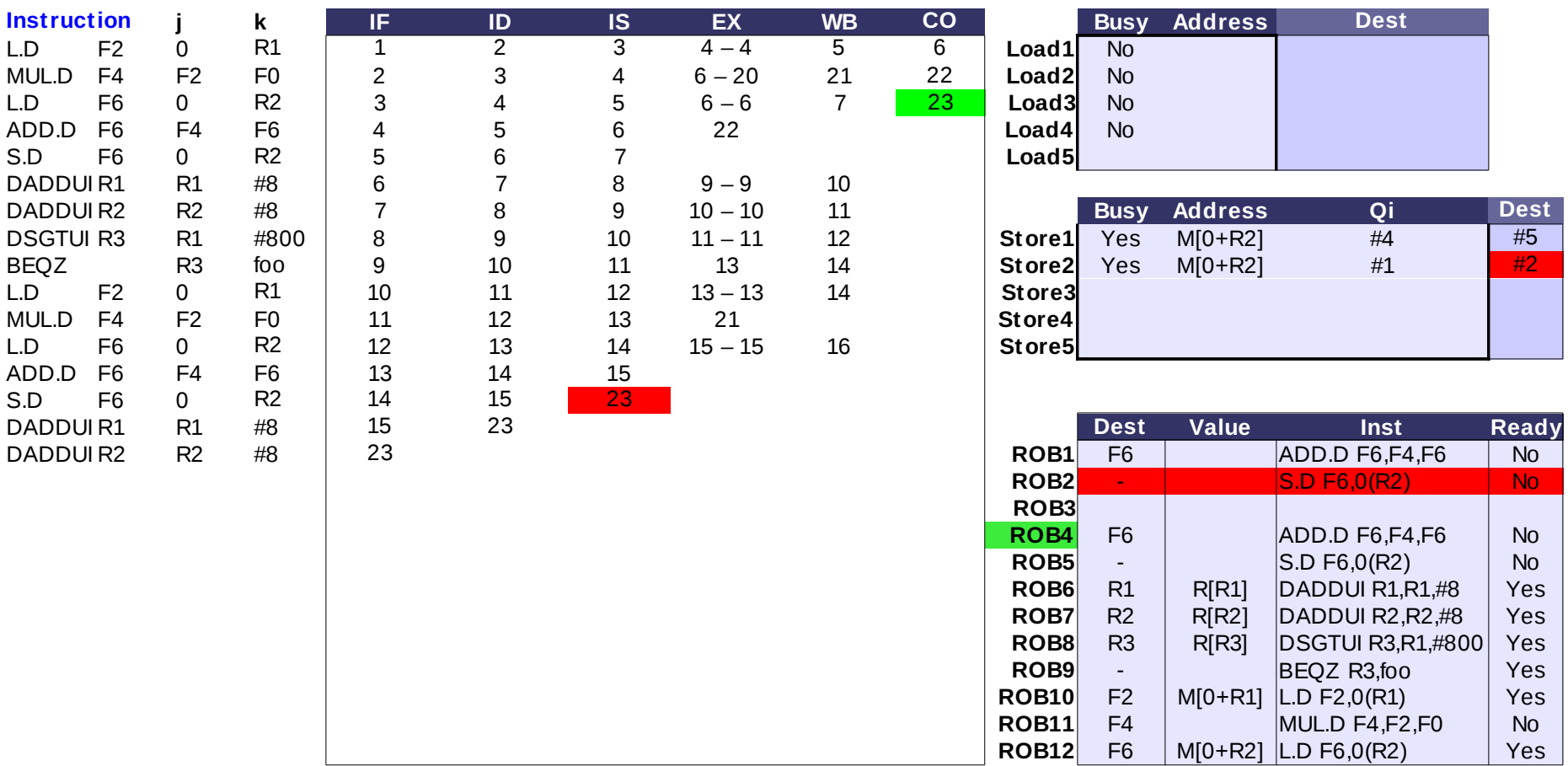

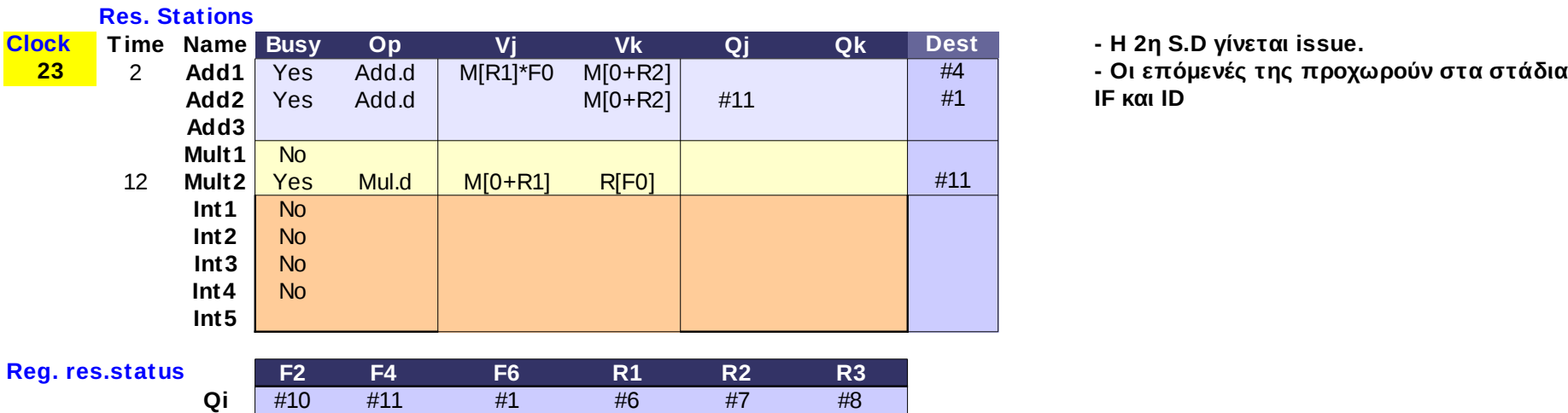

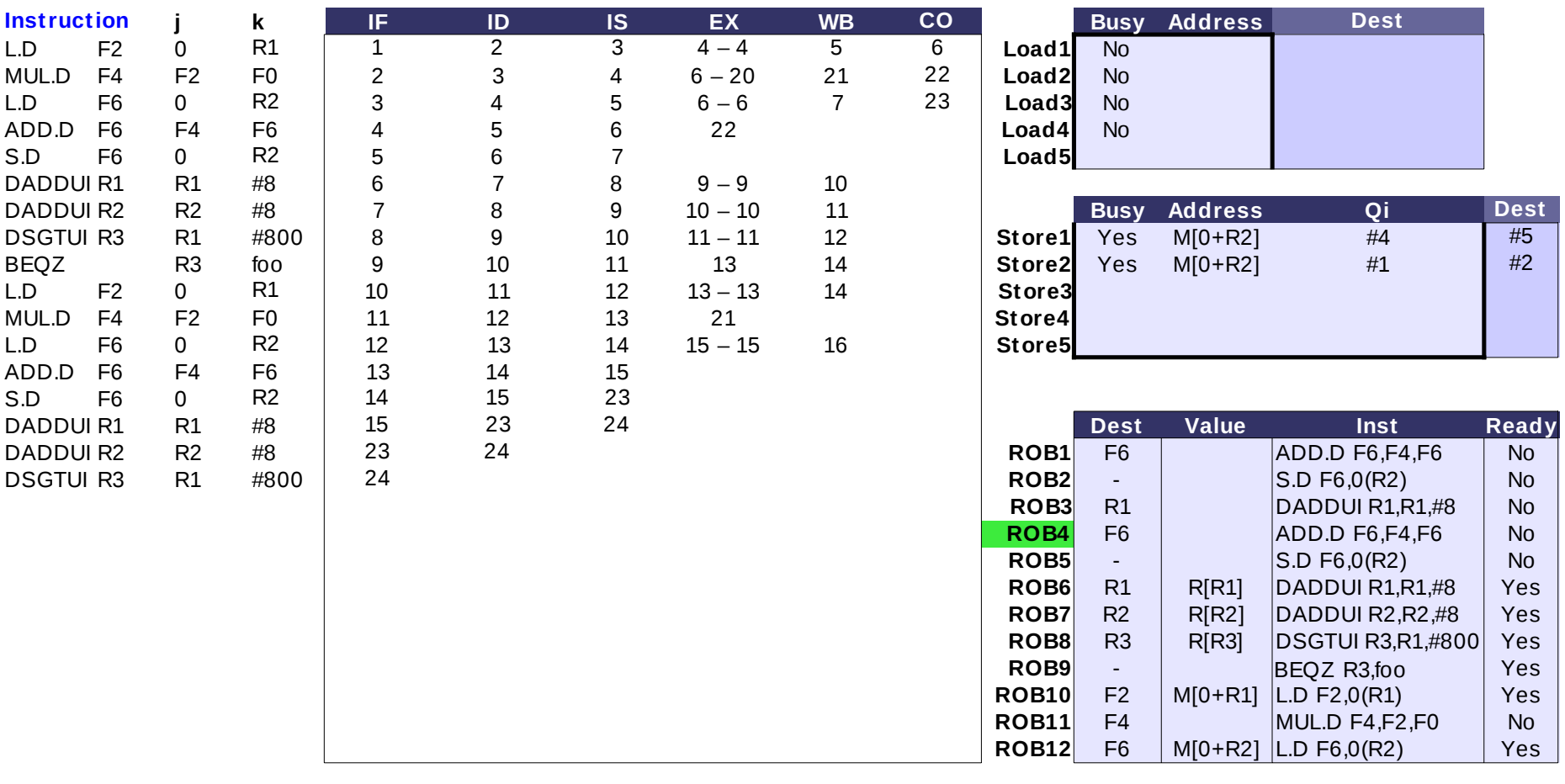

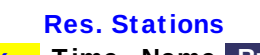

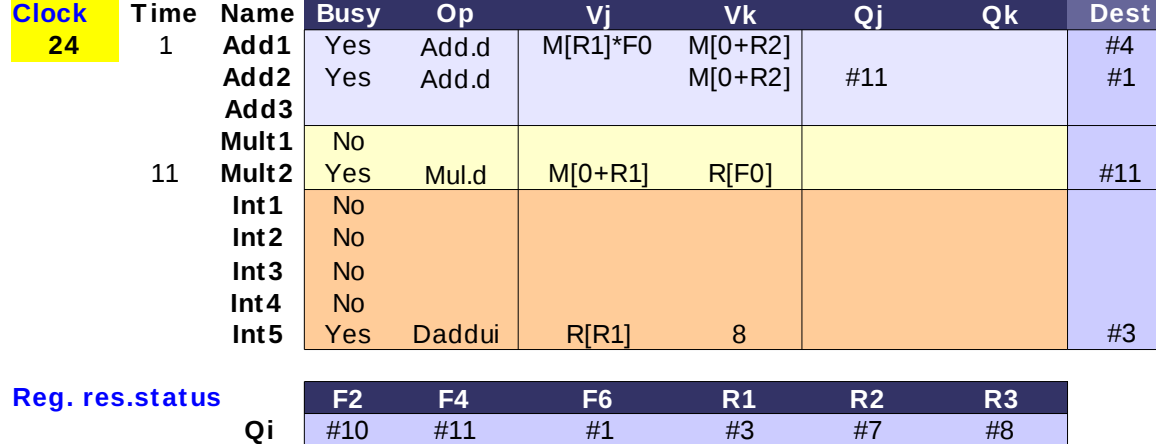

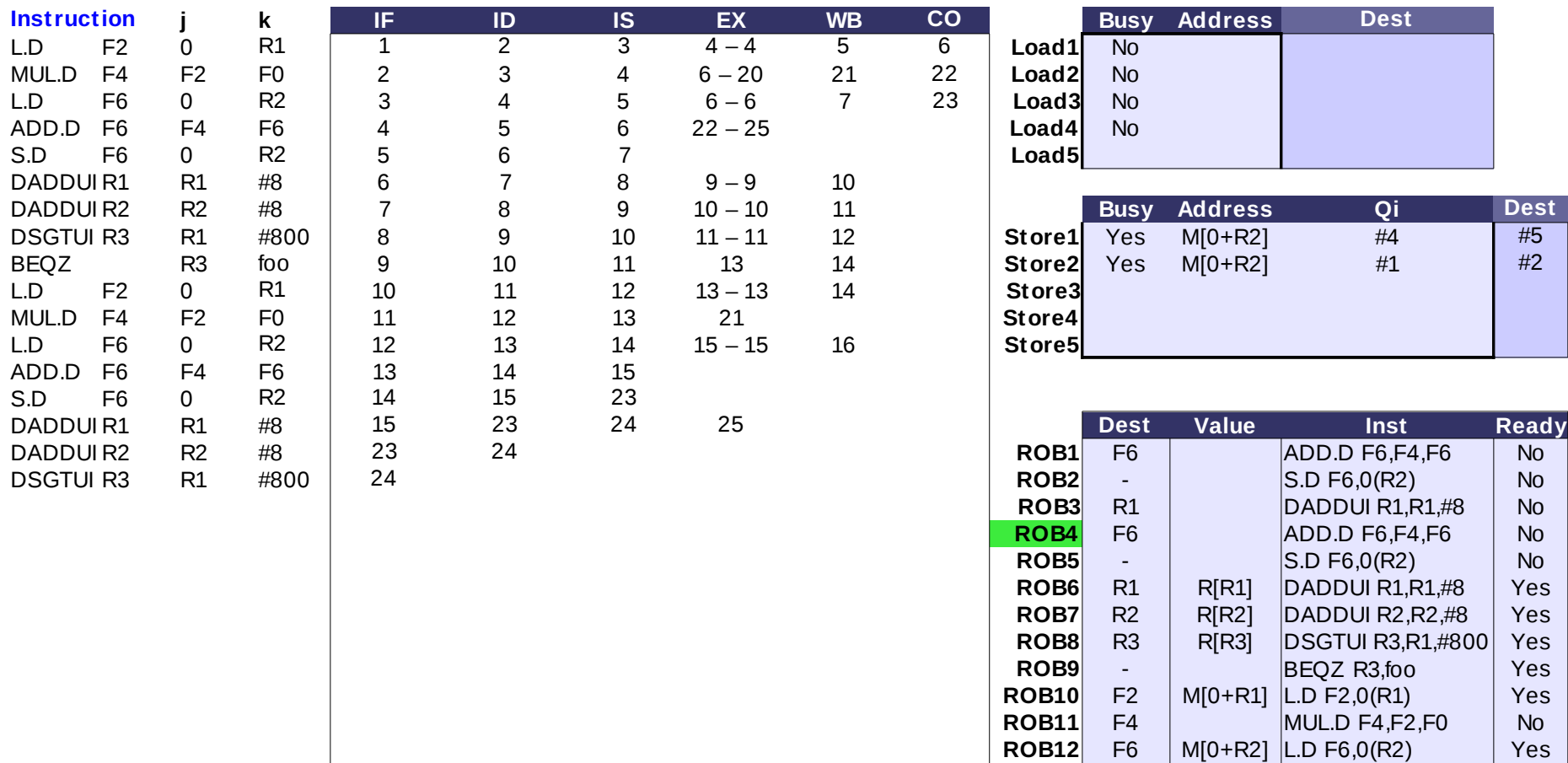

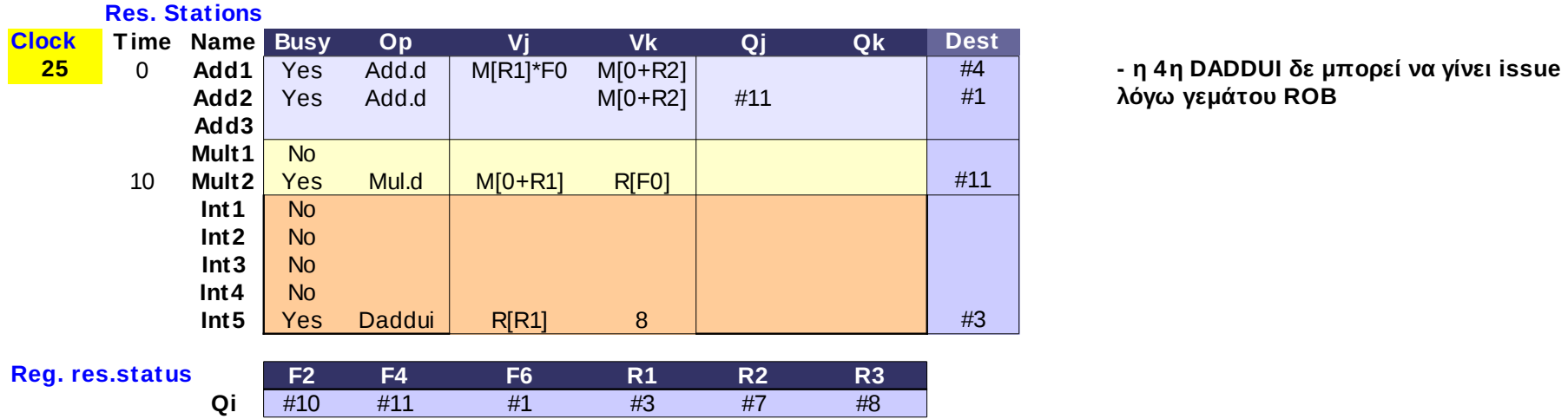

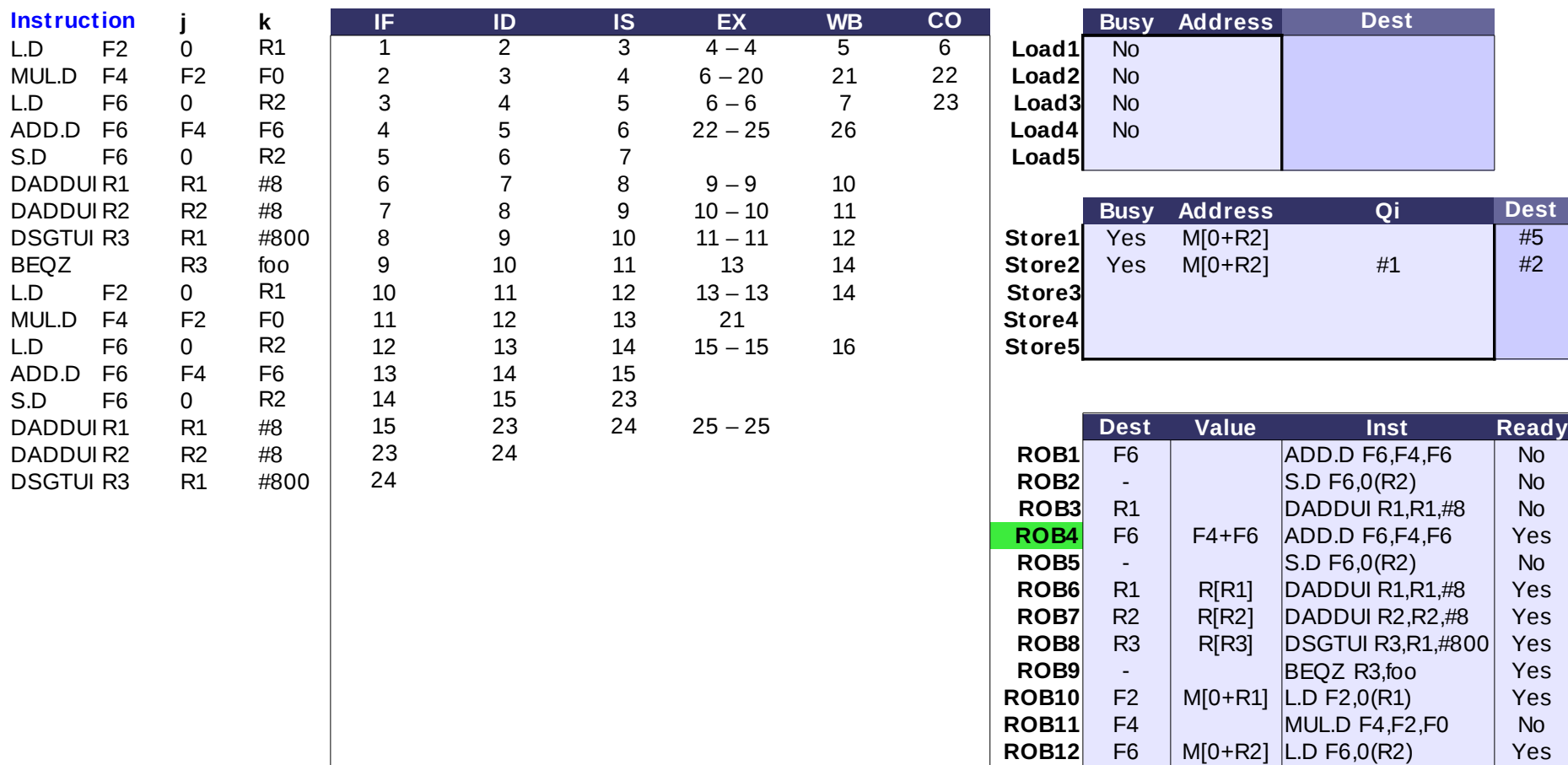

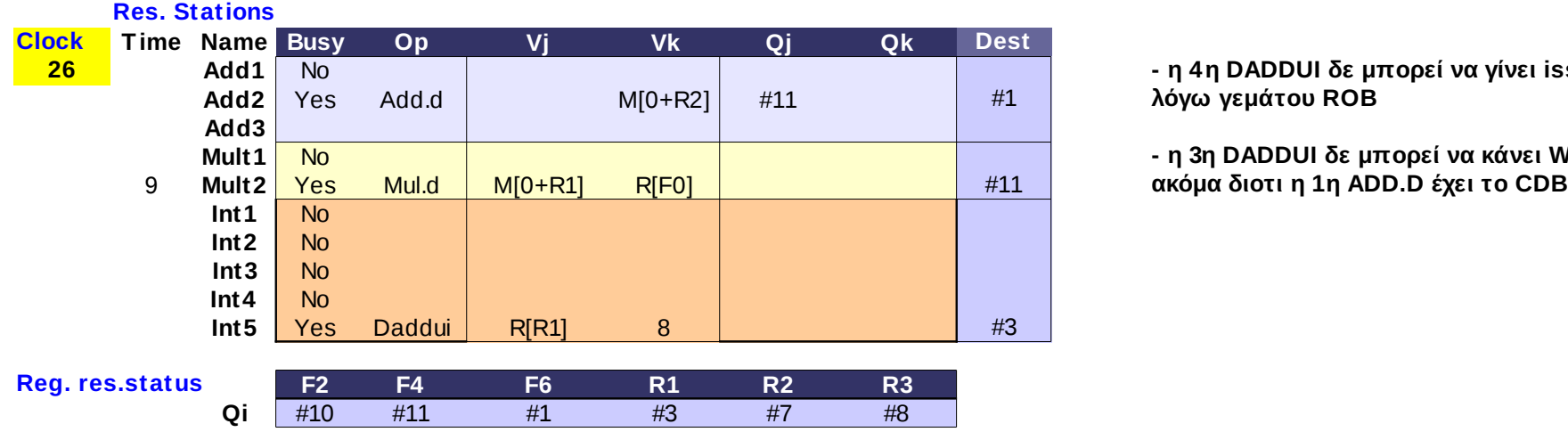

**- η 4η DADDUI δε μπορεί να γίνει issue** 

**- η 3η DADDUI δε μπορεί να κάνει WB** 

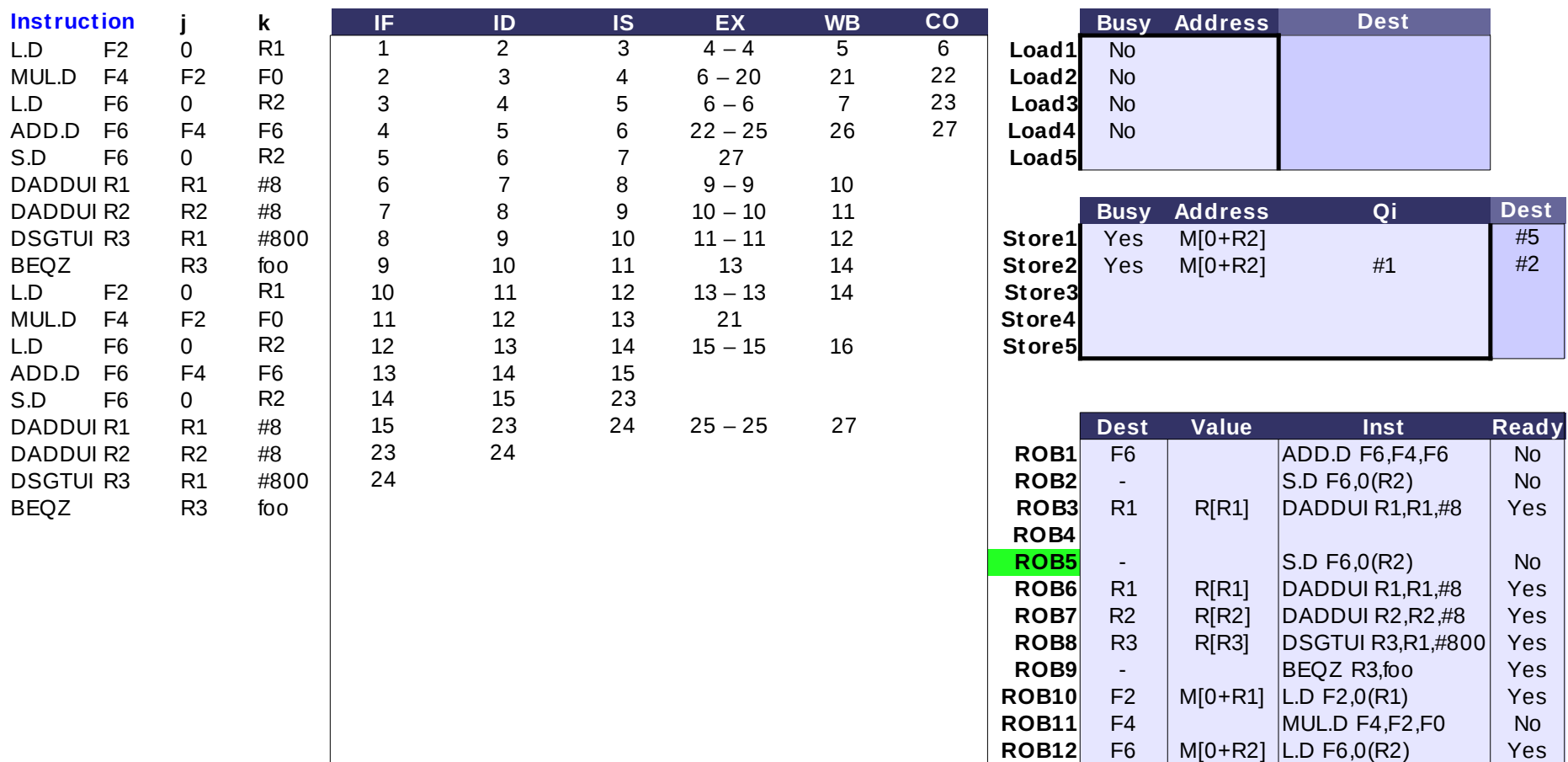

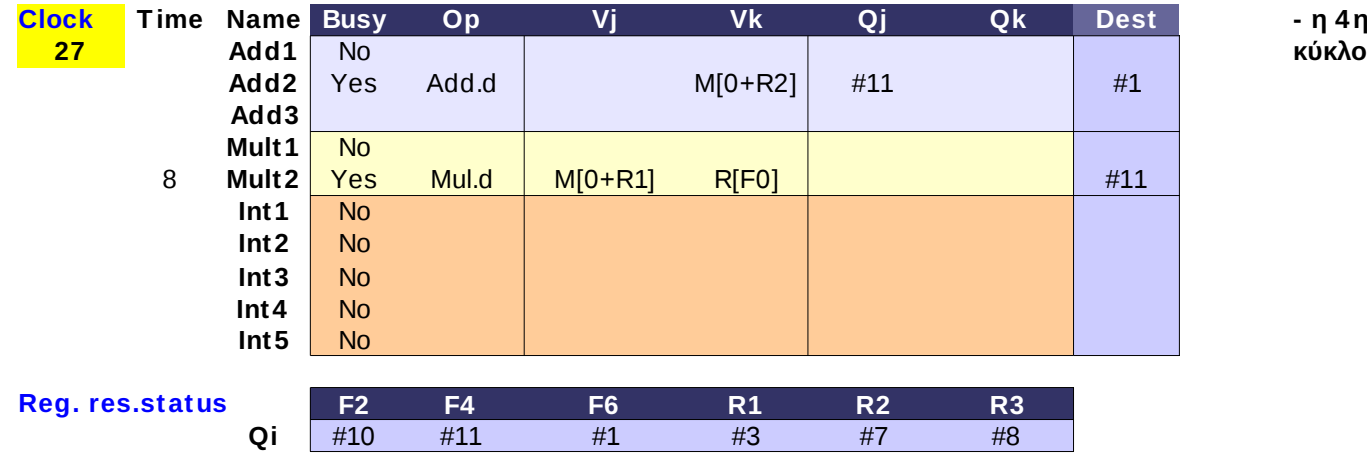

# **Clock T ime Name Busy Op Vj Vk Qj Qk Dest - η 4 η DADDUI θα γίνει issue στον επόμενο**

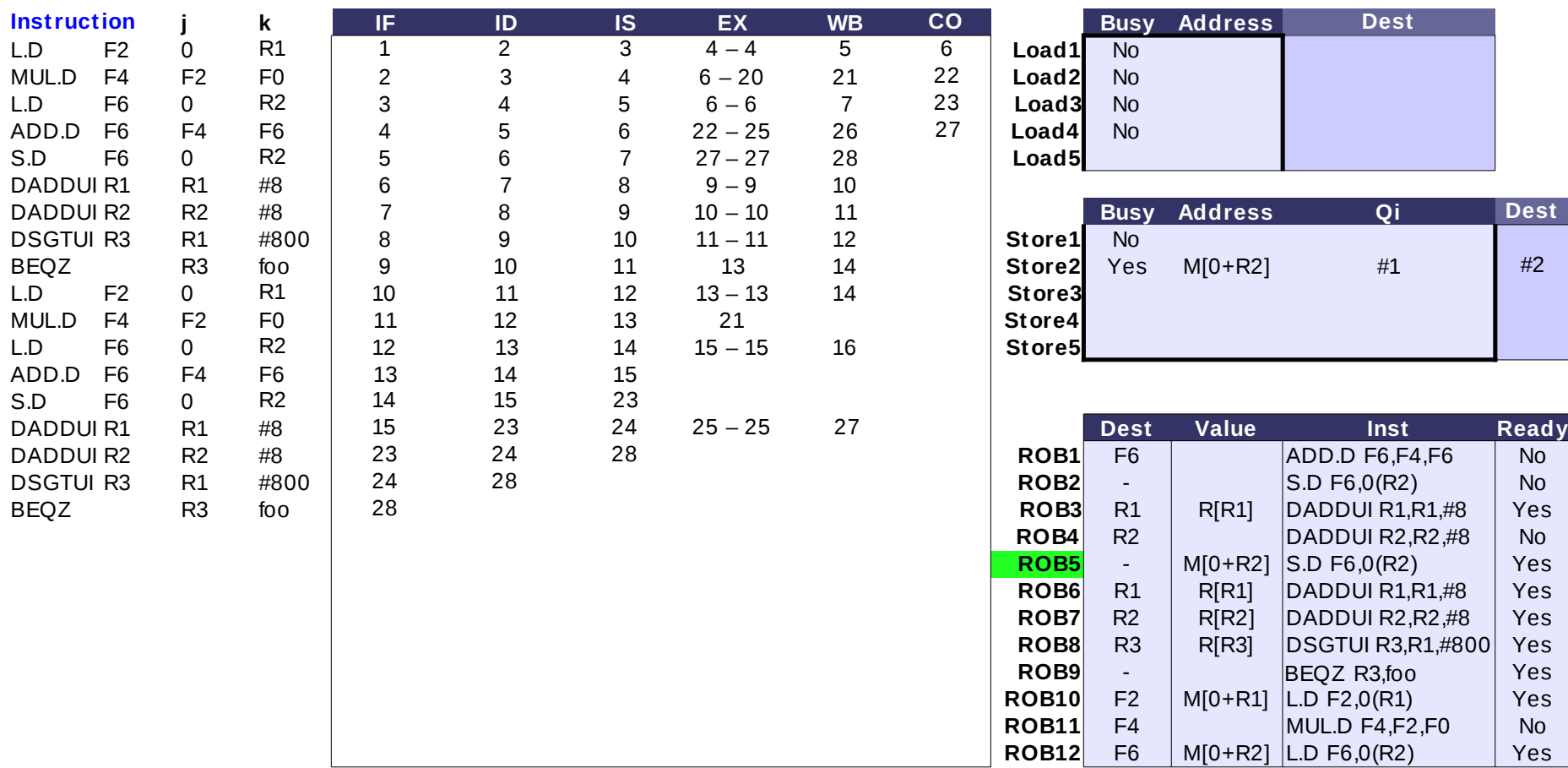

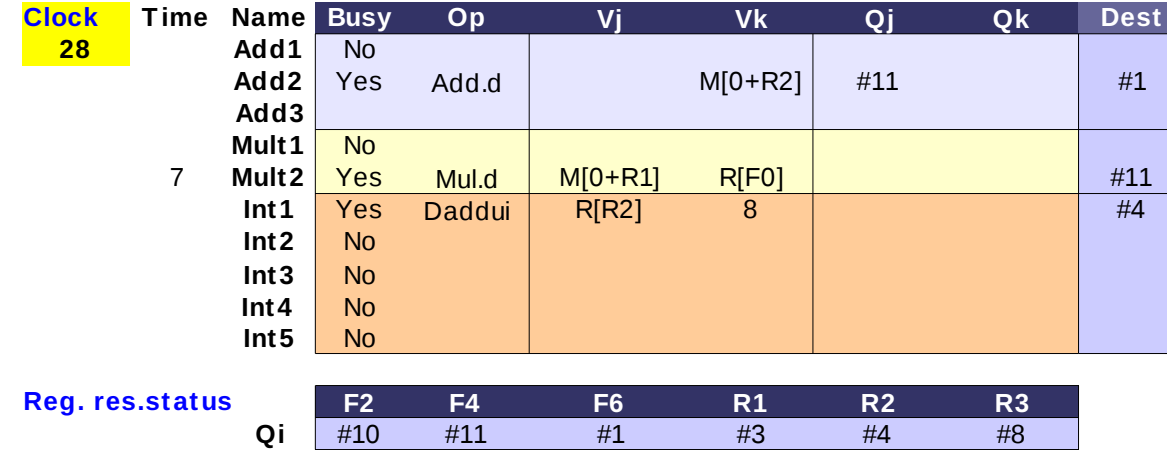

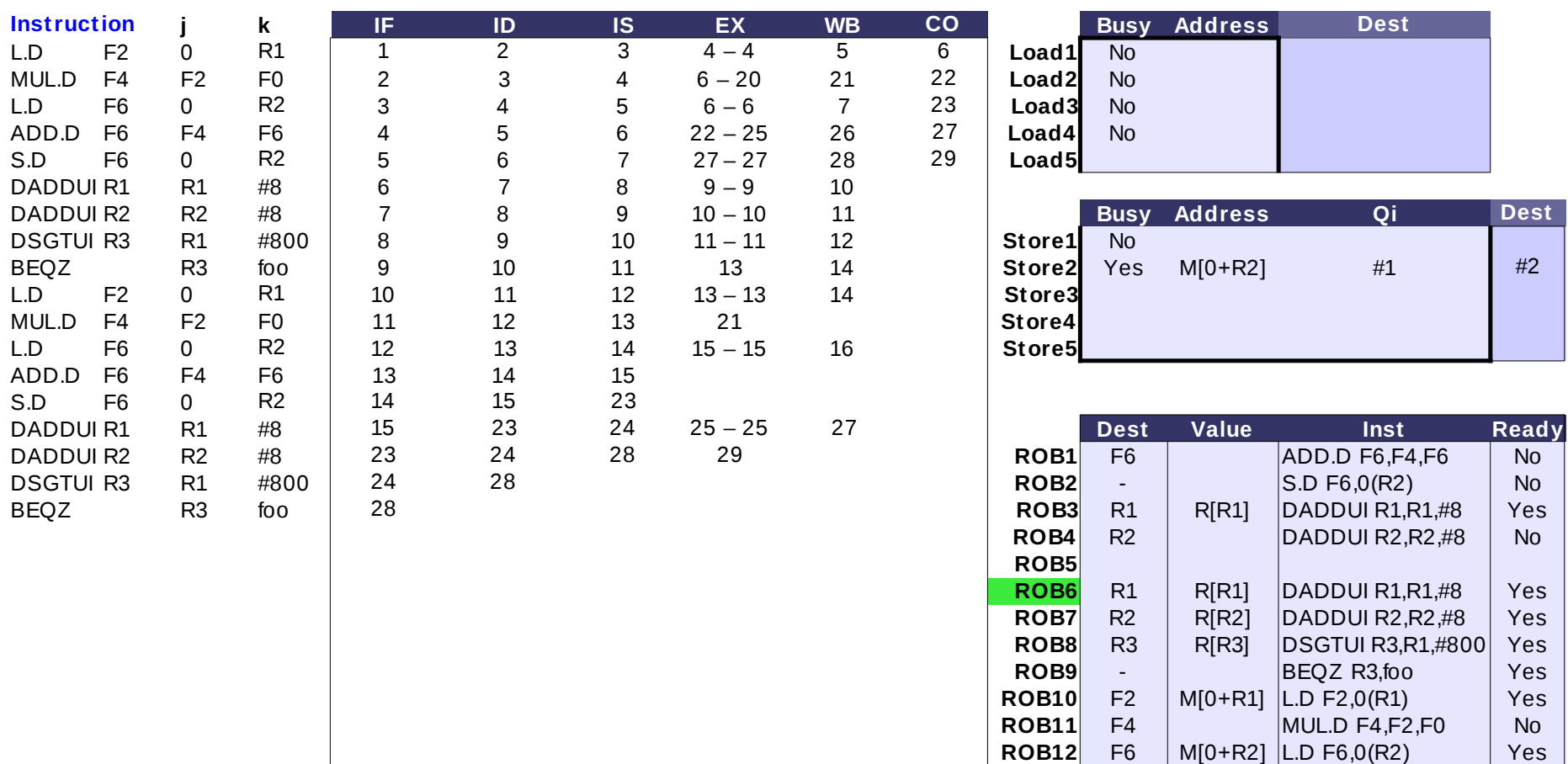

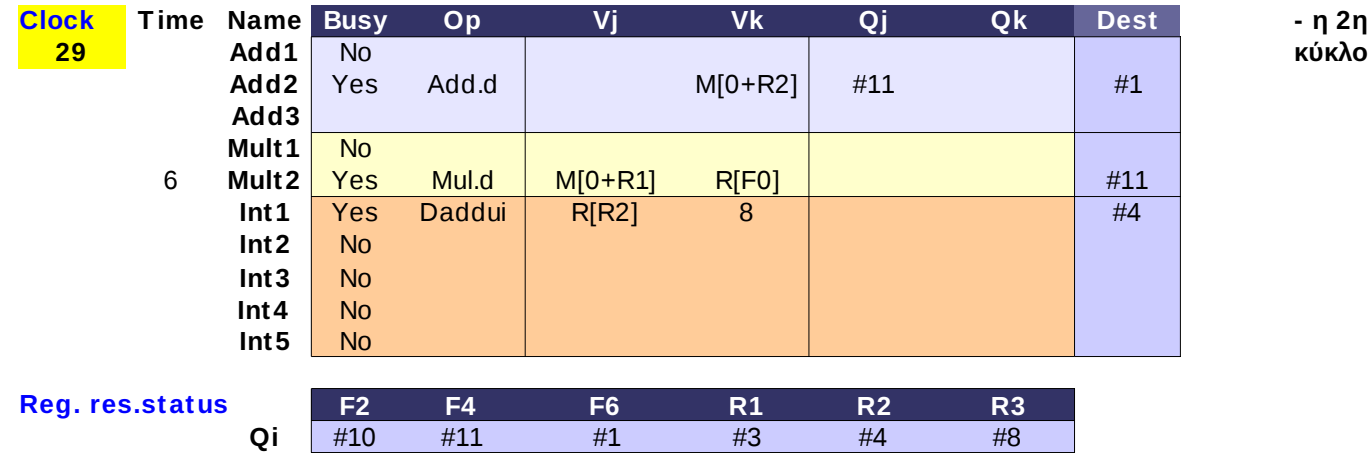

**Clock T ime Name Busy Op Vj Vk Qj Qk Dest - η 2η DSGT UI θα γίνει issue στον επόμενο** 

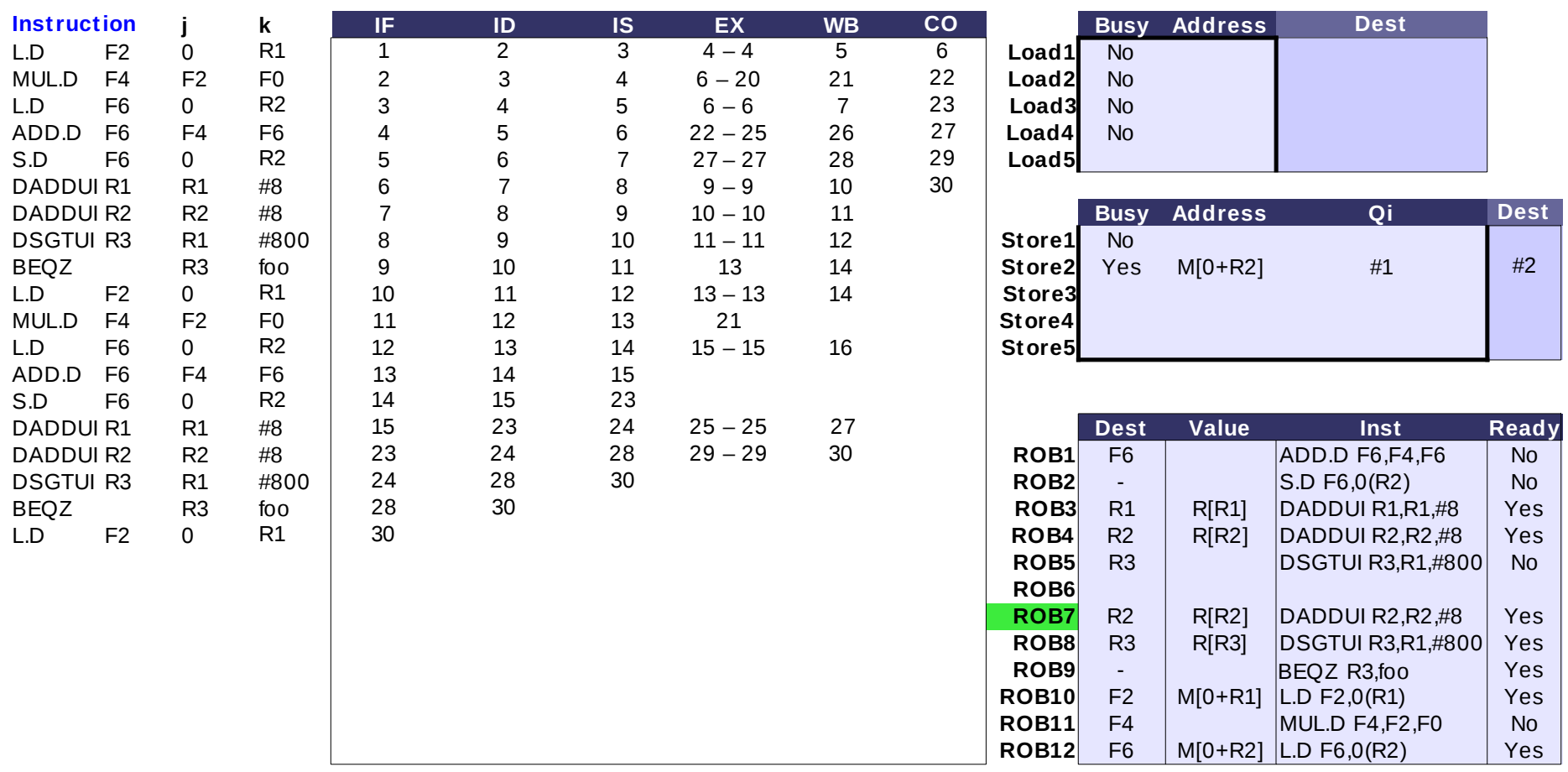

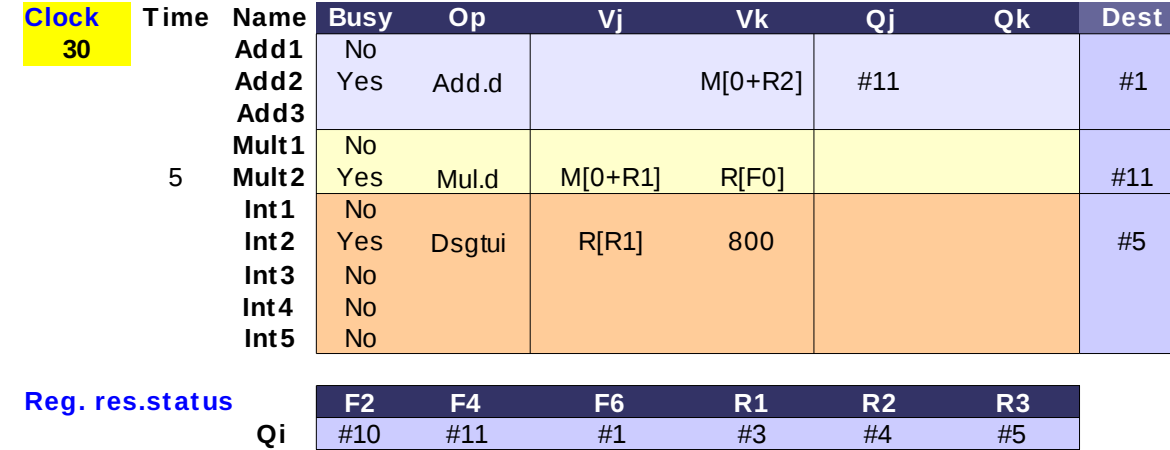

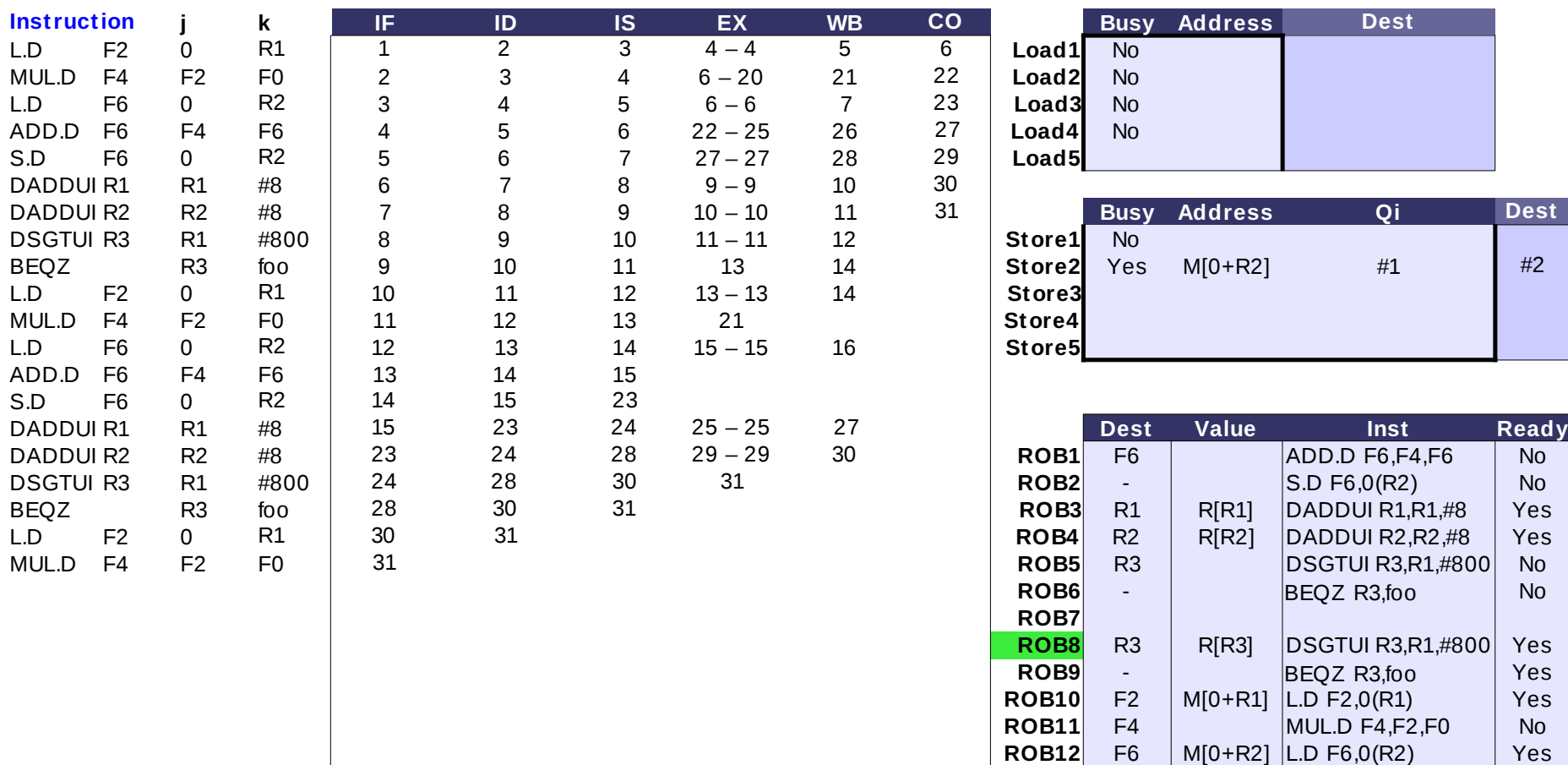

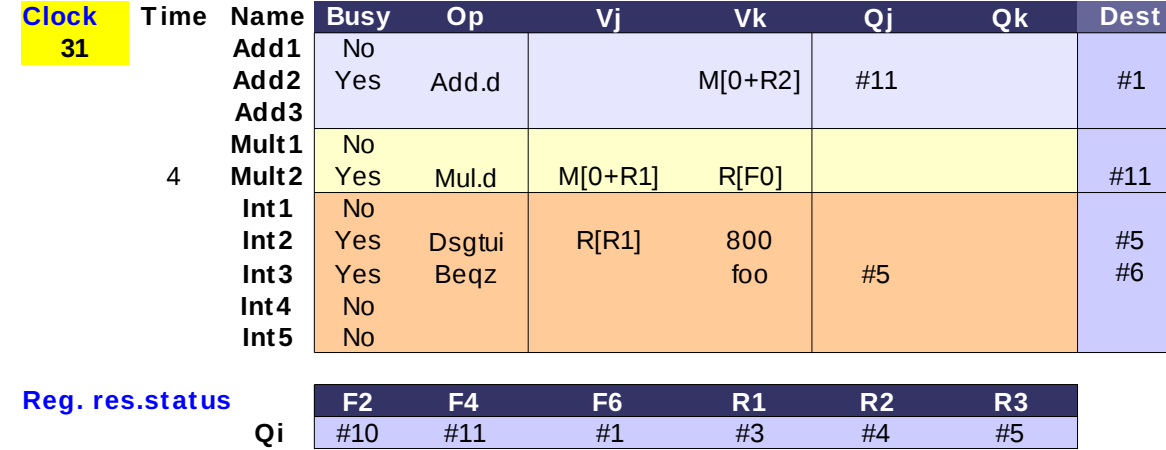

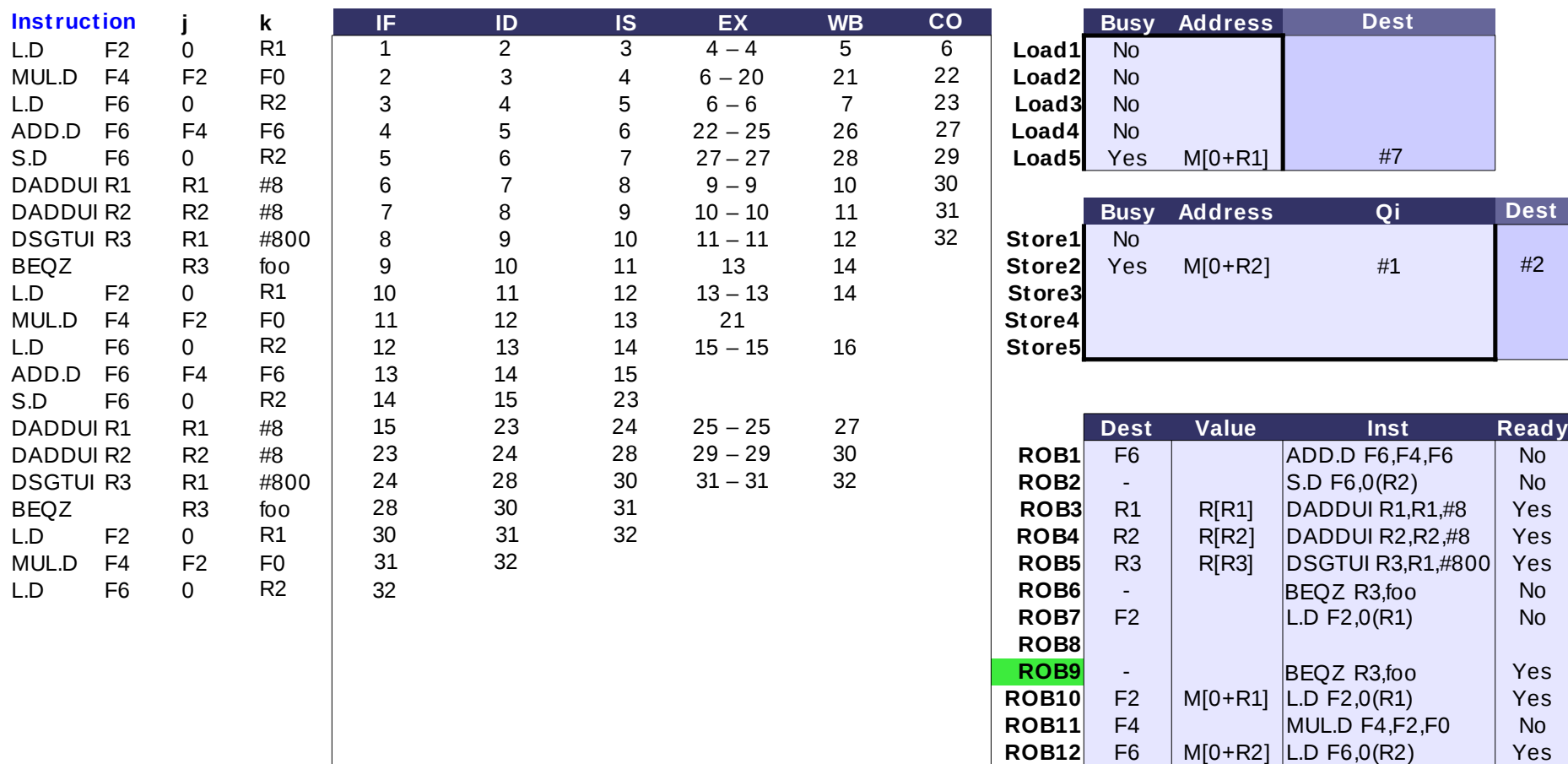

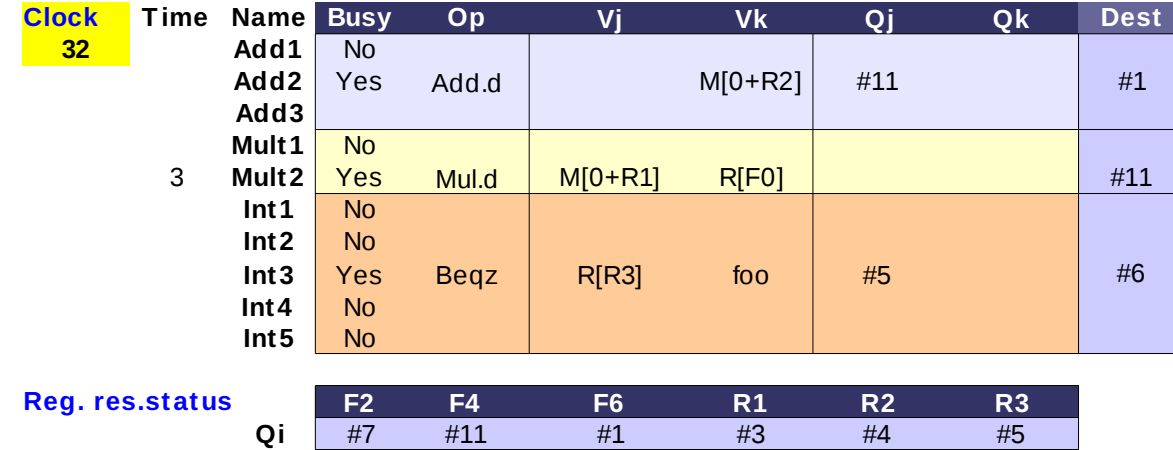

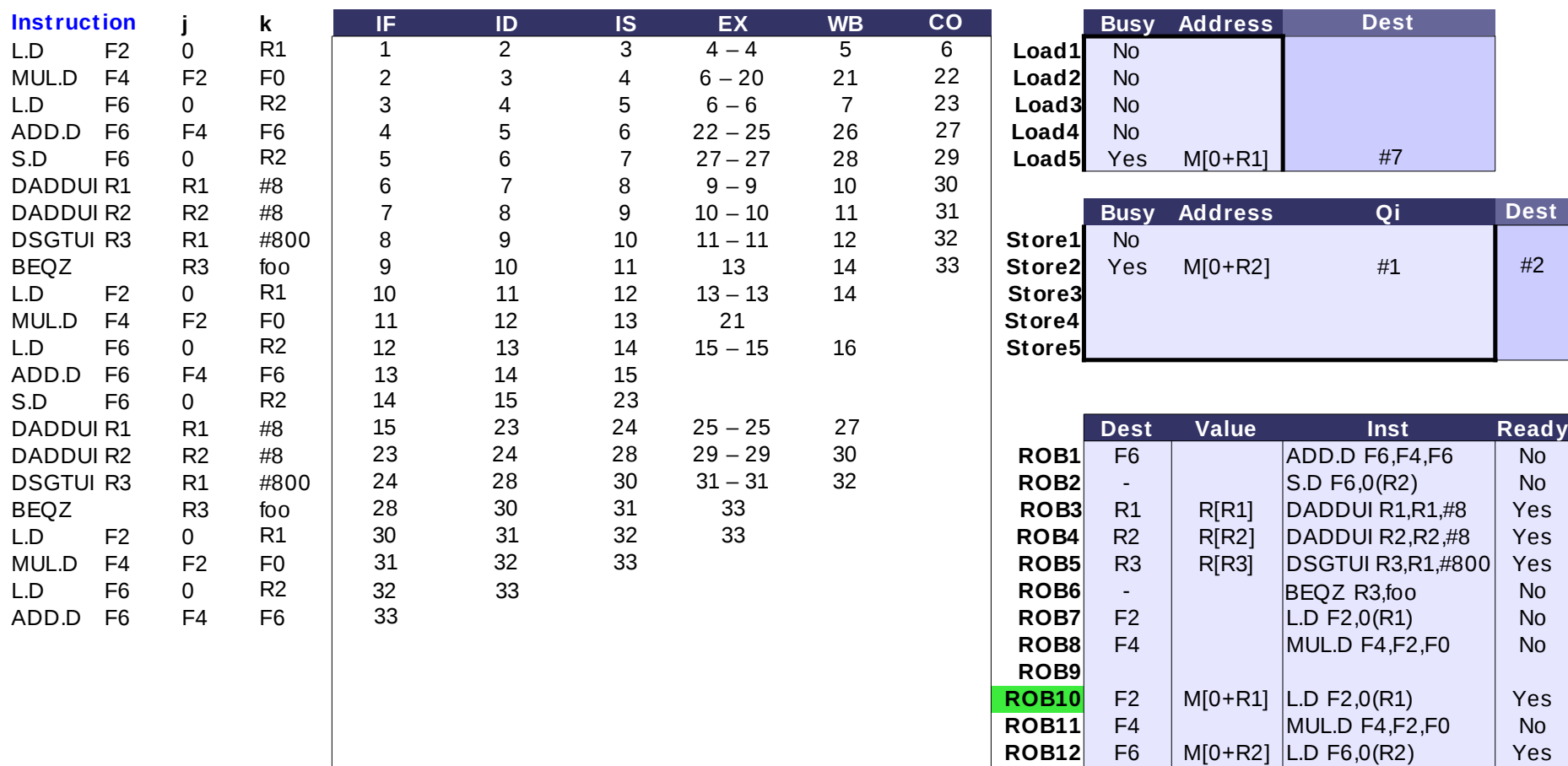

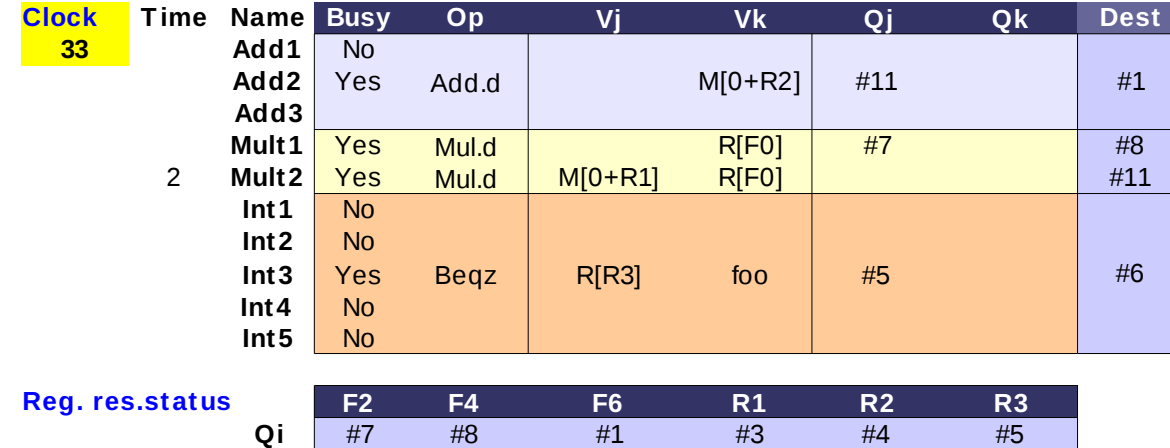

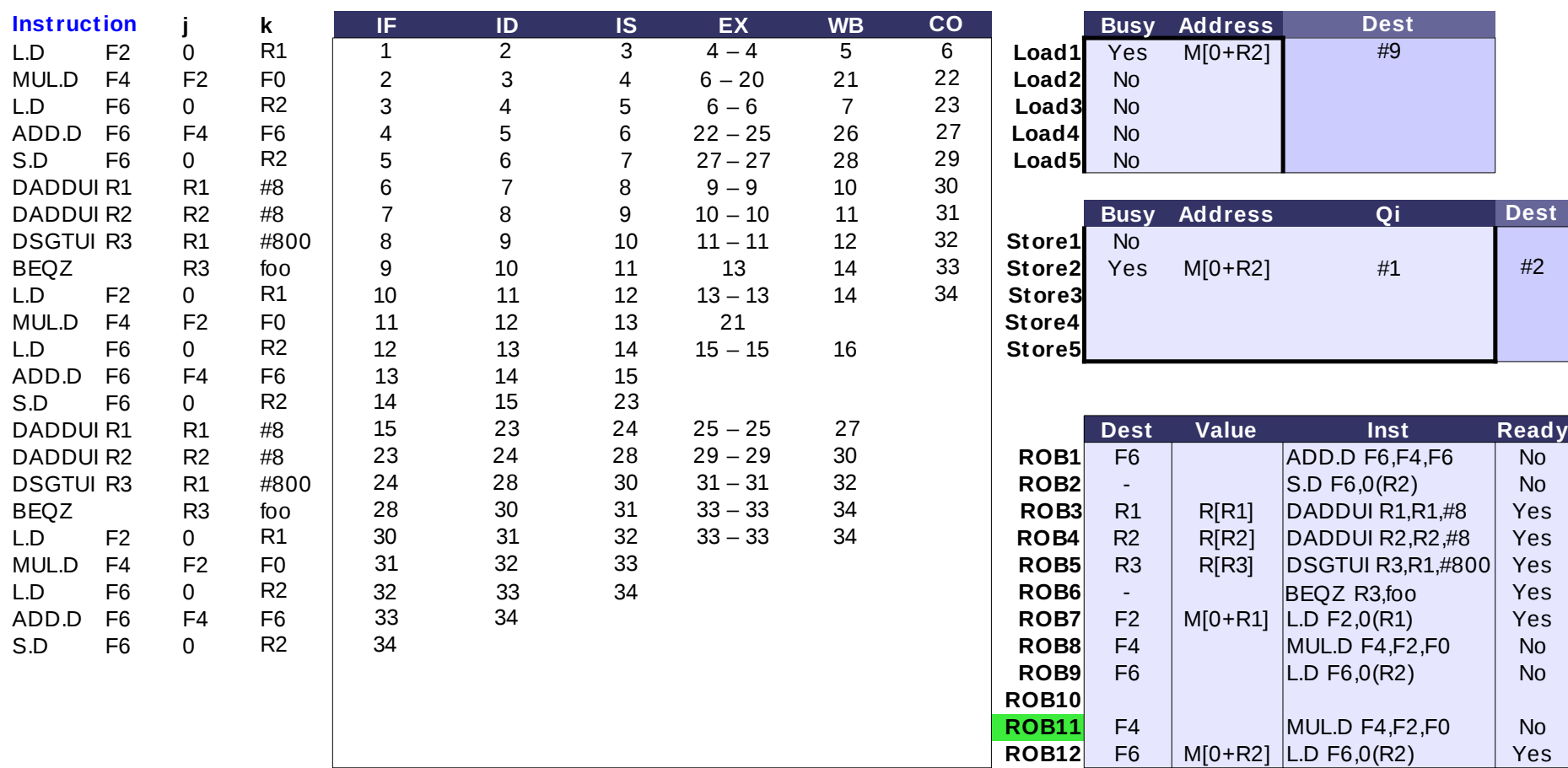

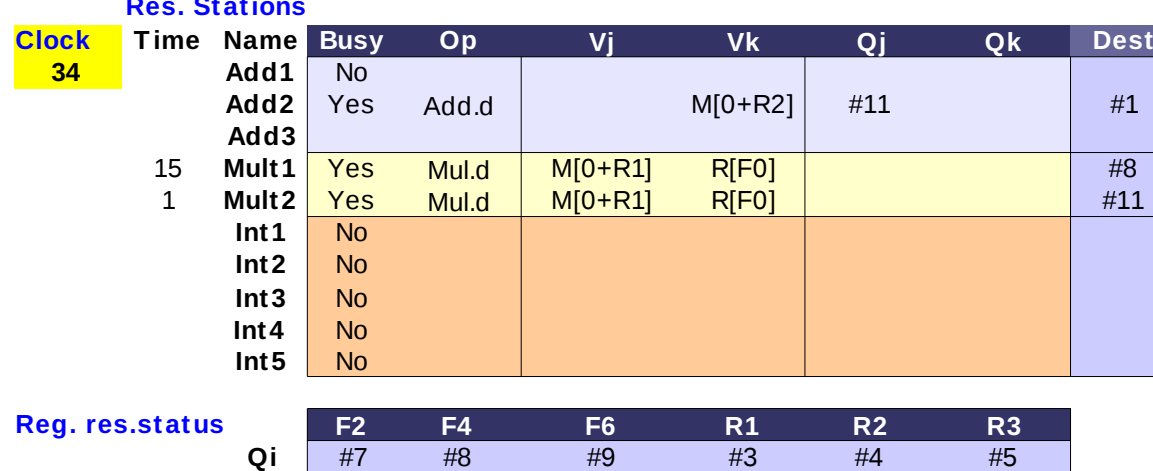

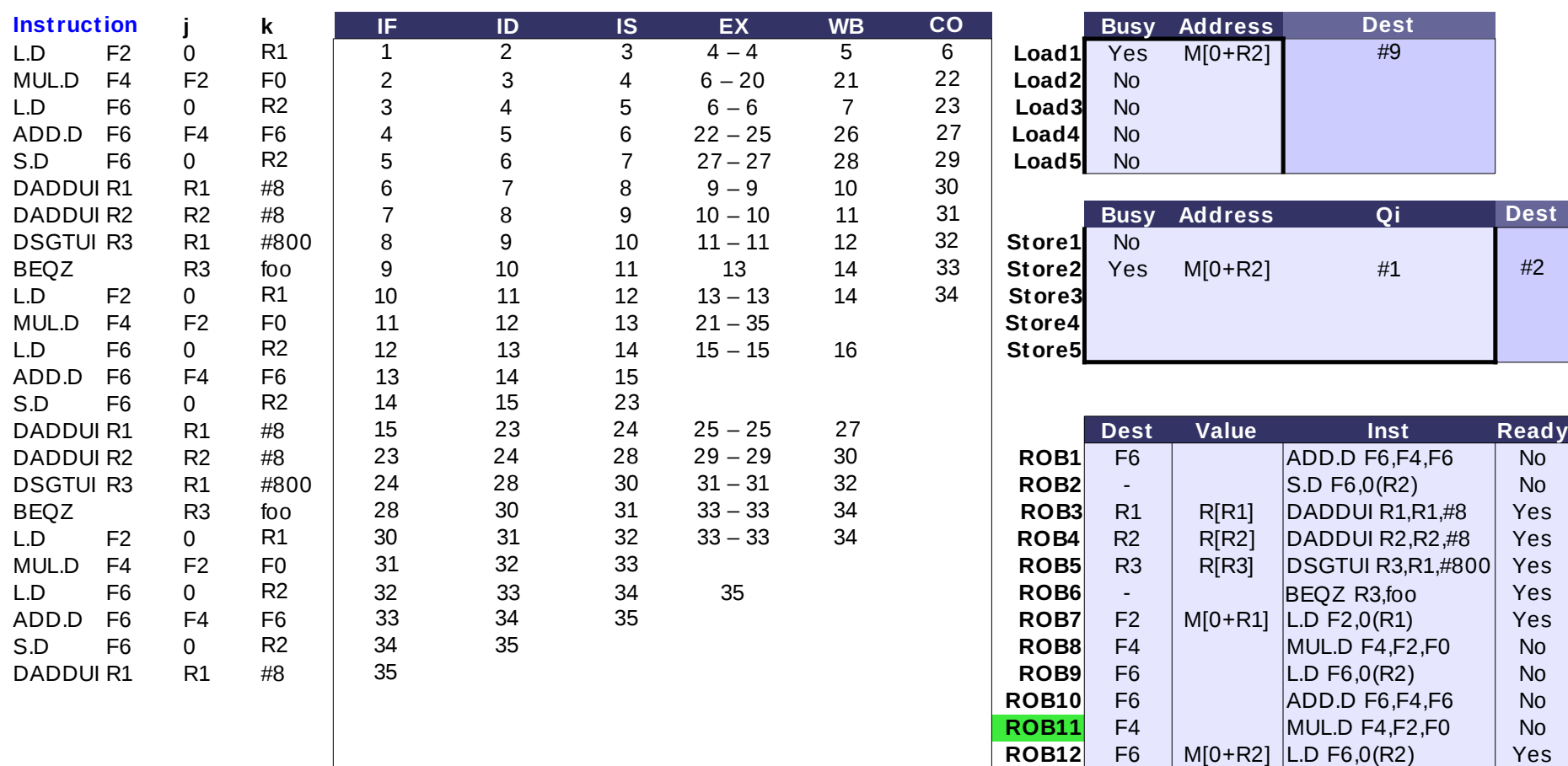

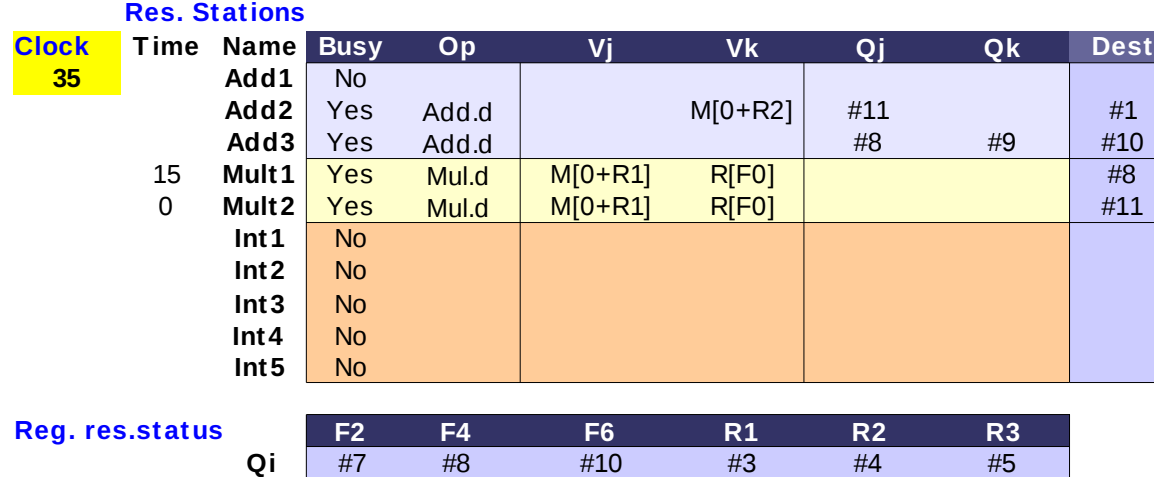

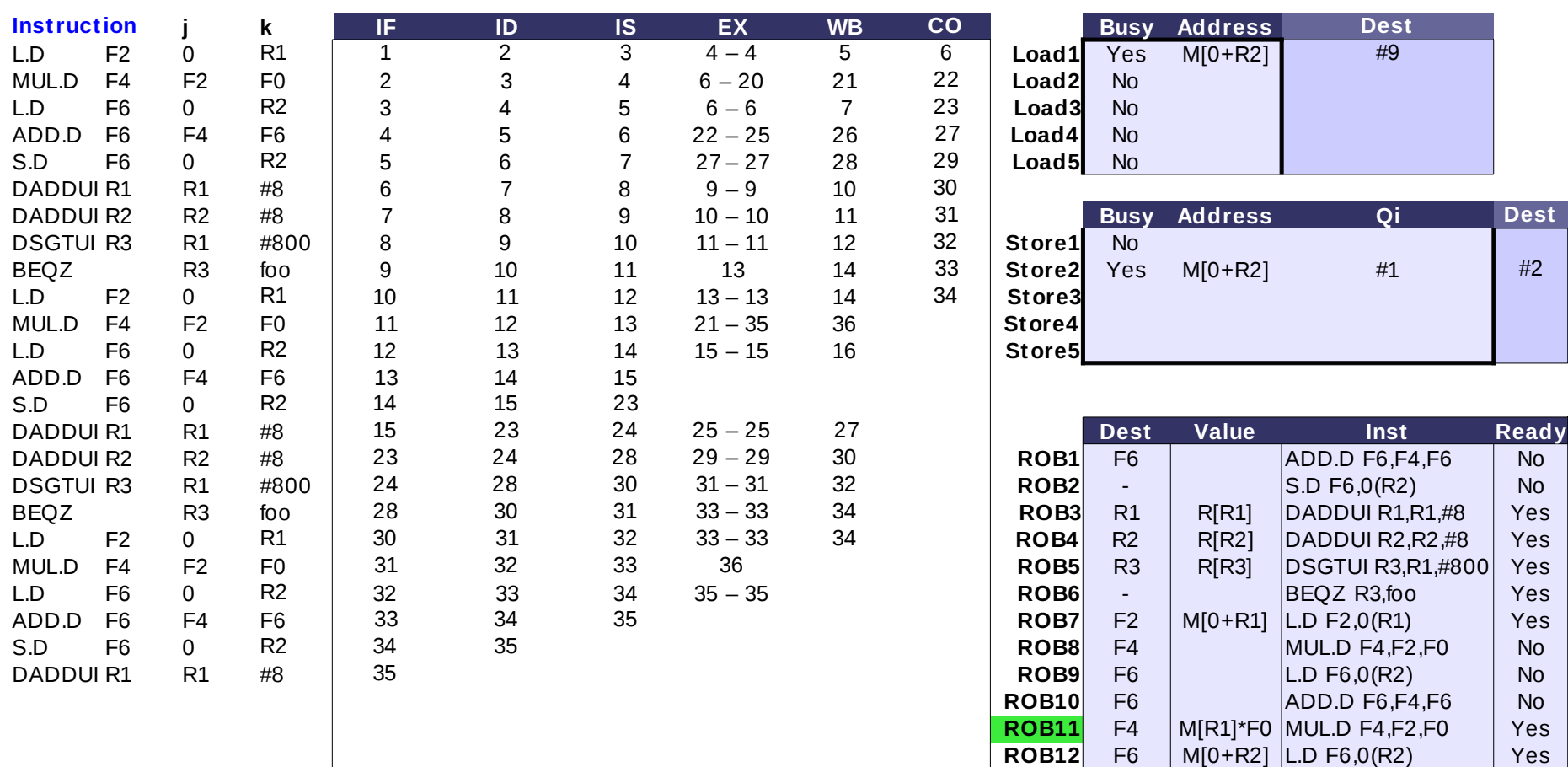

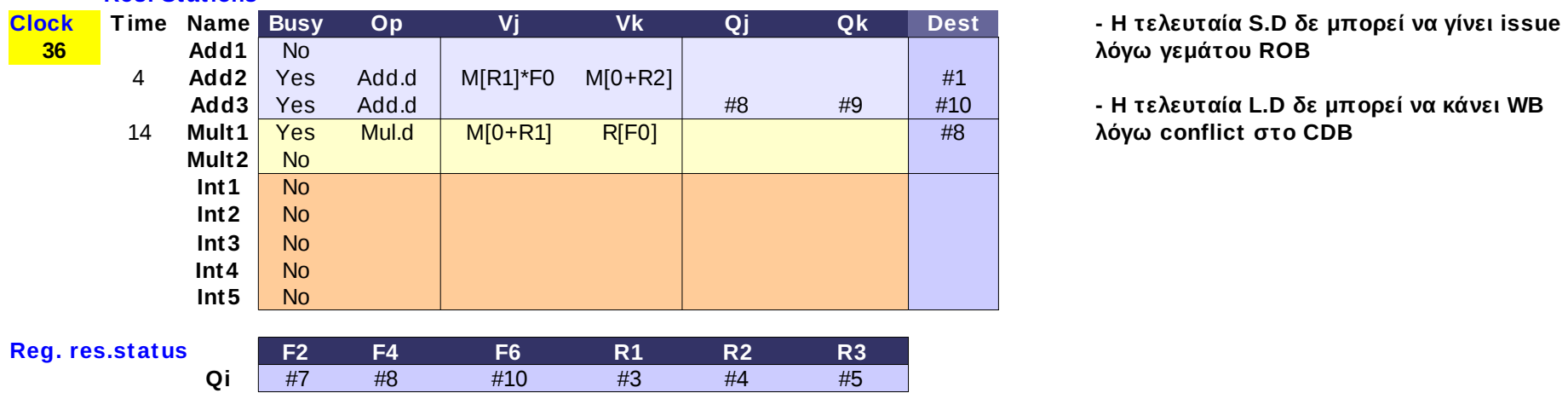

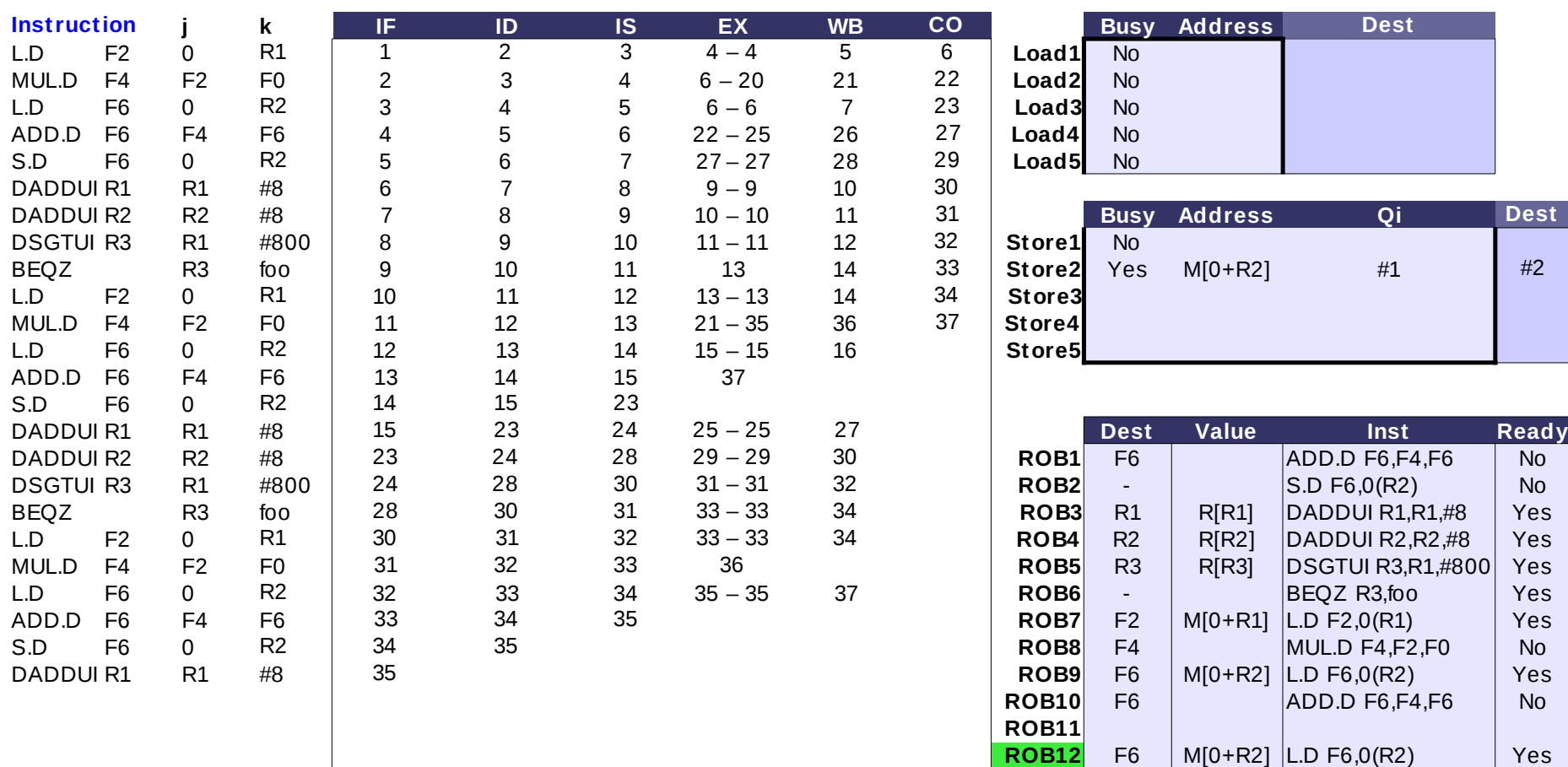

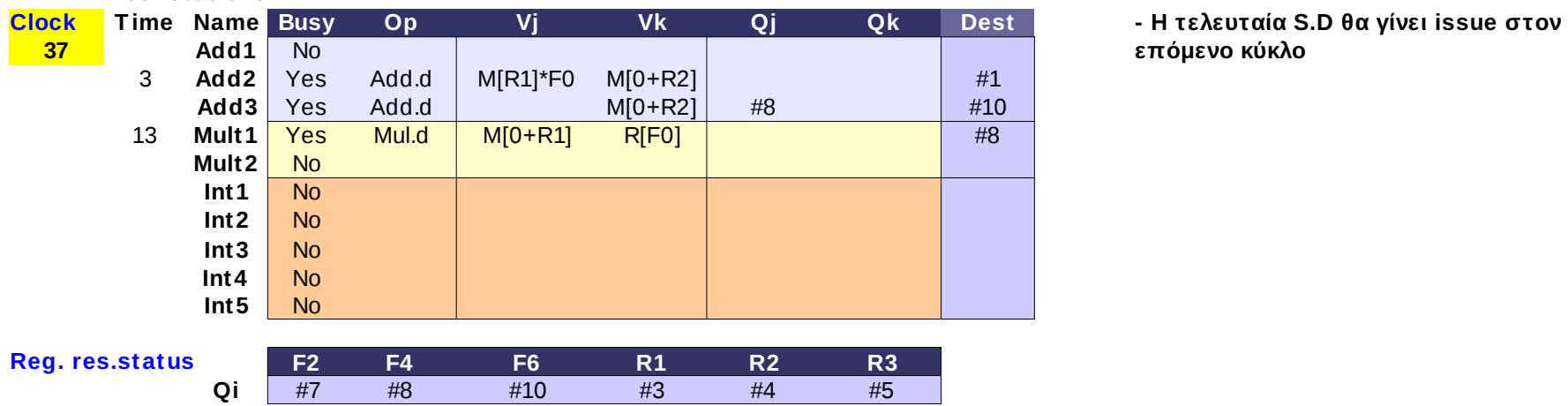

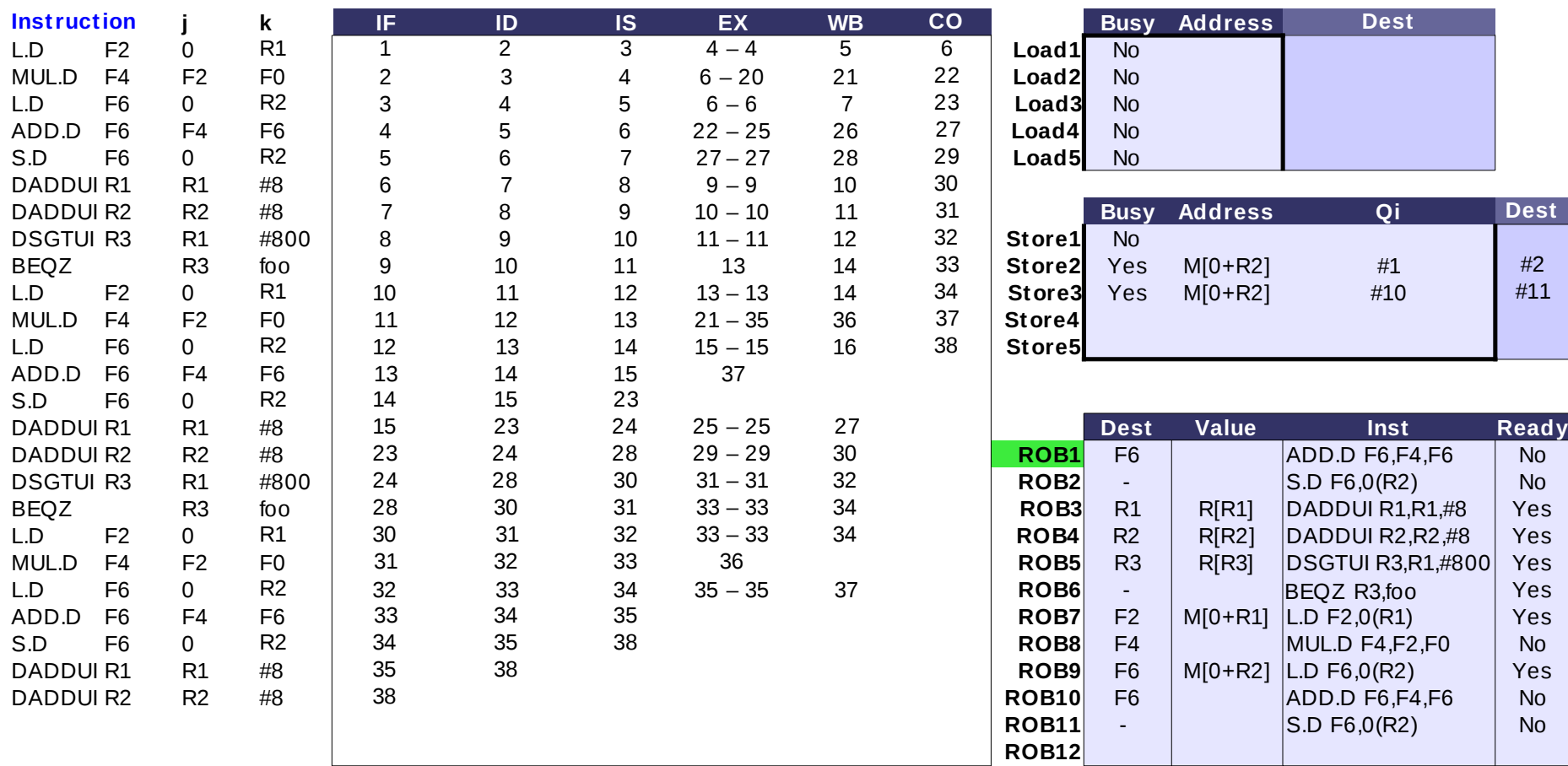

#### **Res. Stations Clock T ime Name Busy Op 38 Add1** No 2 **Add2** | Yes Add.d | M[R1]\*F0 M[0+R2] | | #1 **Add3** Yes Add.d | M[0+R2] #8 #10 12 **Mult1 <mark>| Yes Mul.d </mark>| M[O+R1] R[F0]** #8 **Mult2** No **Int1** No **Int2** No **Int3** No **Int4** No **Int5** No **F2 F4 F6 R1 R2 R3 Vj Vk Qj Qk Dest** Add.d Add.d Mul.d **Reg. res.status**

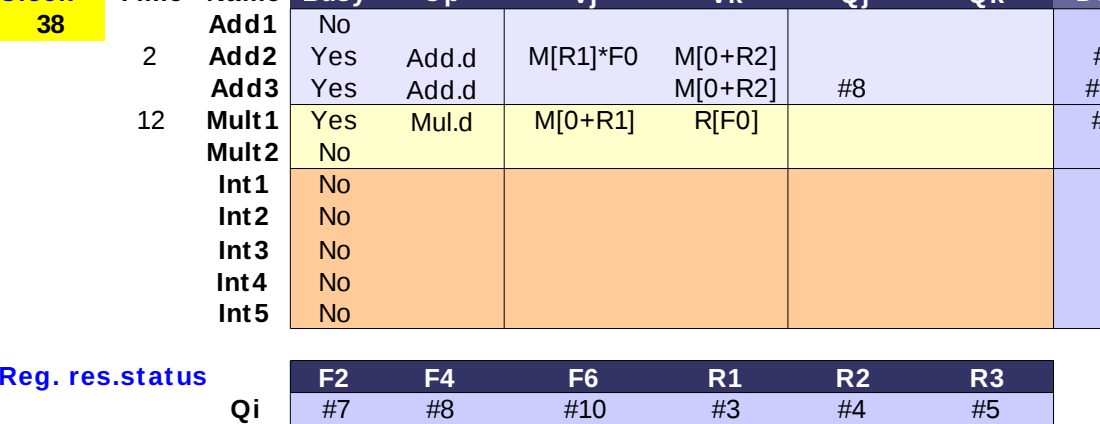

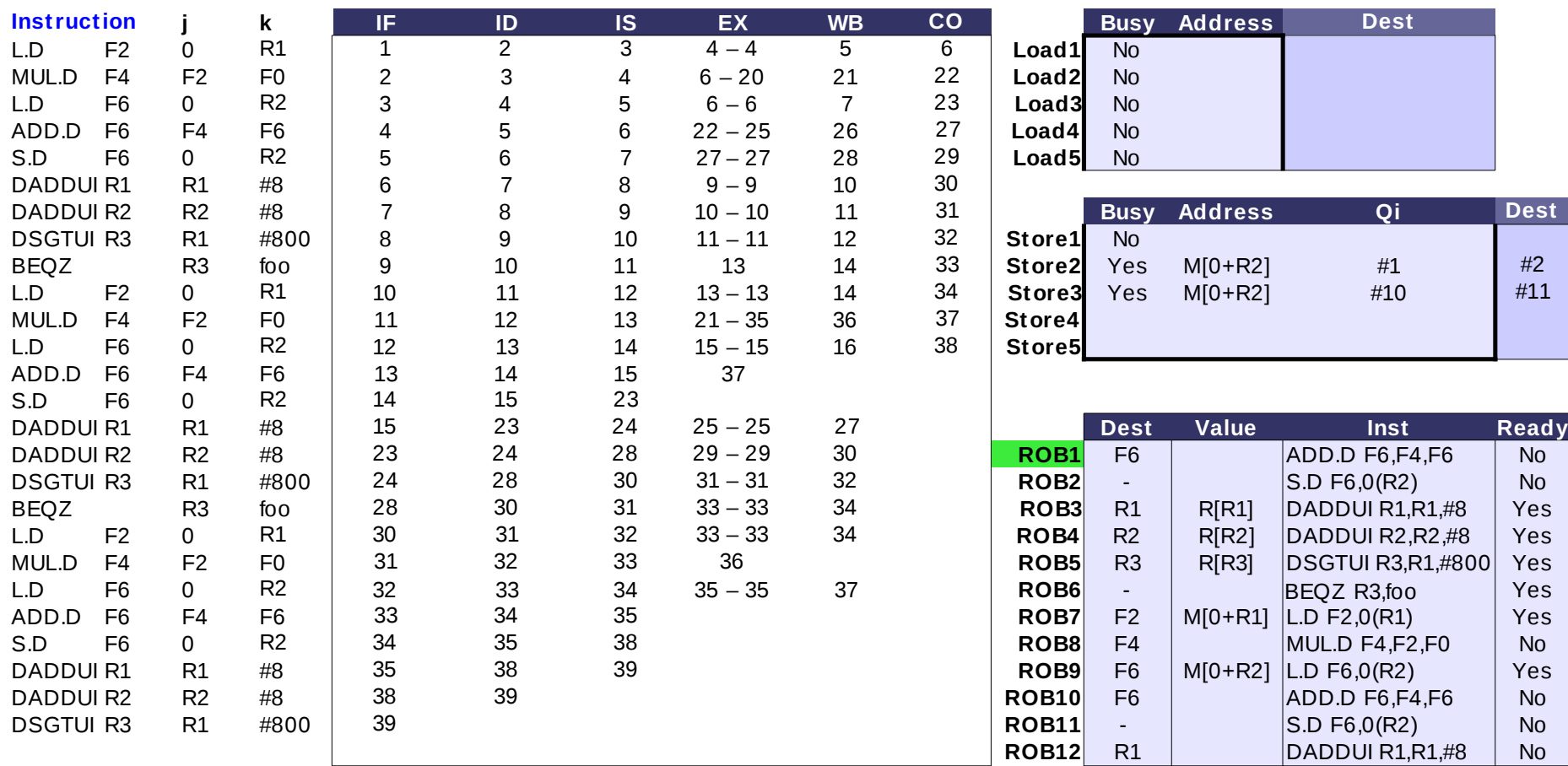

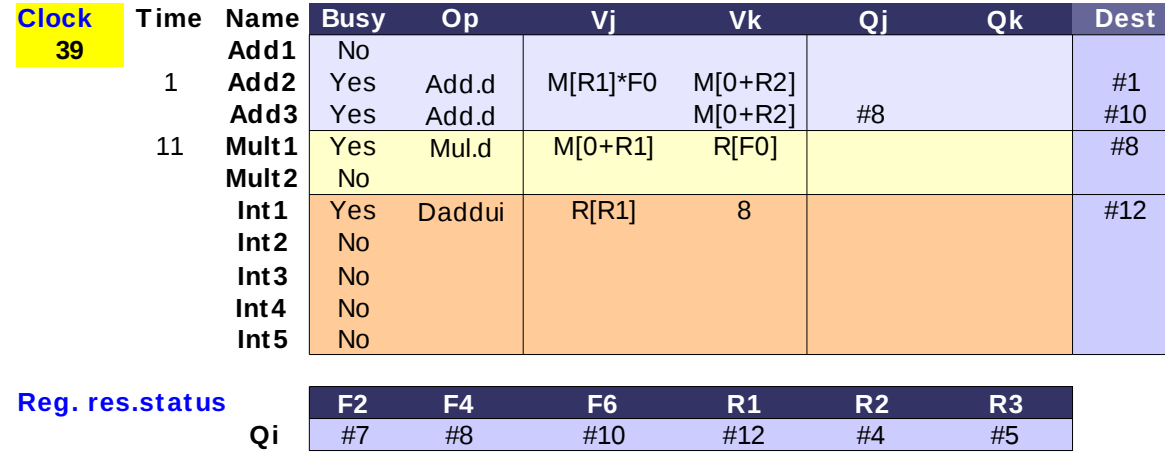

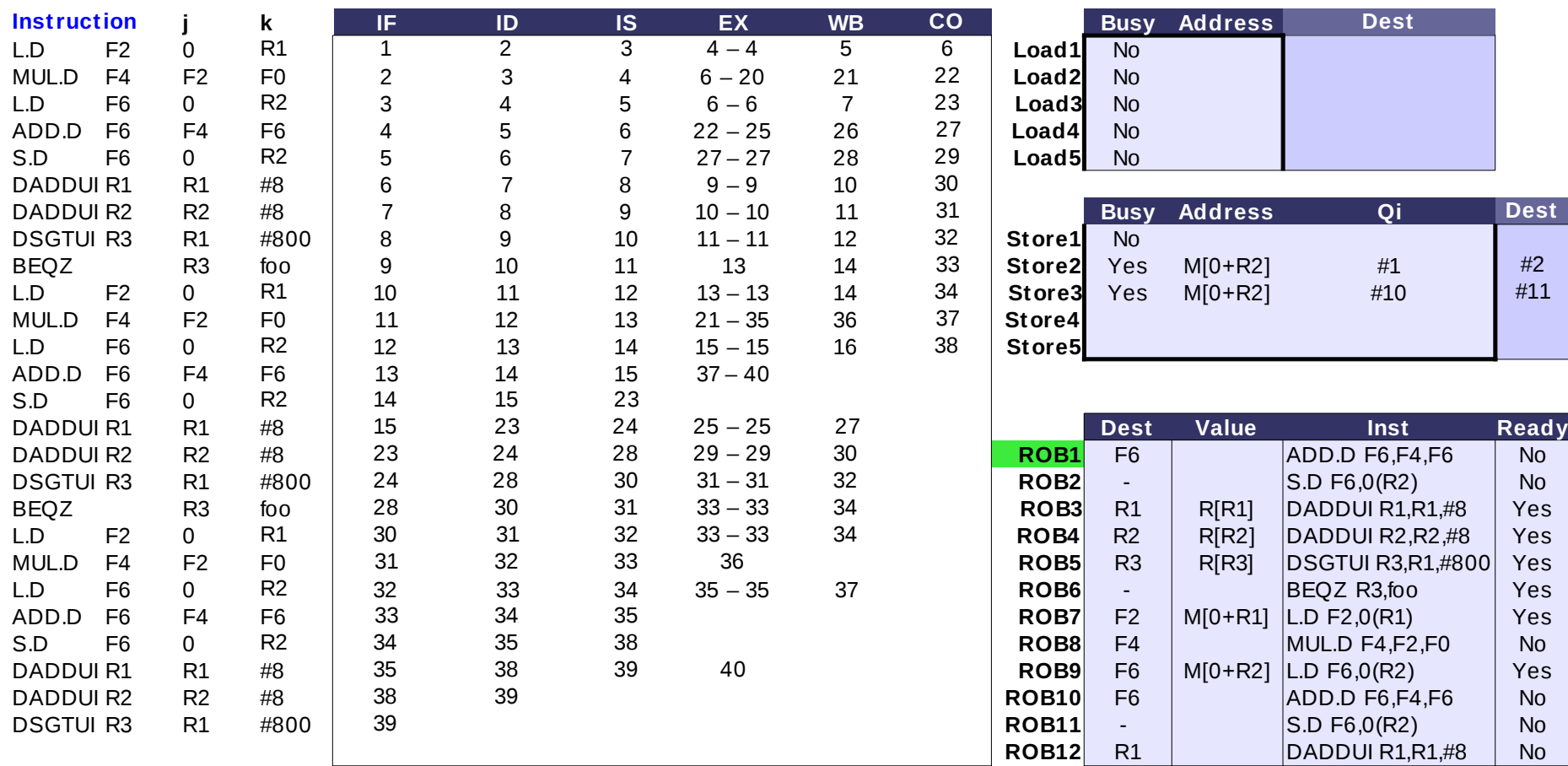

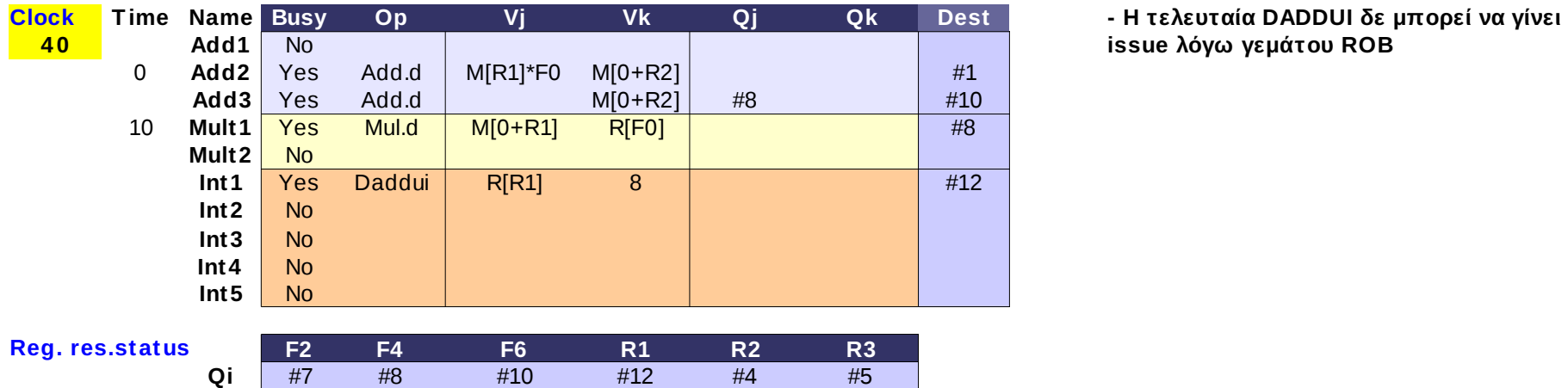

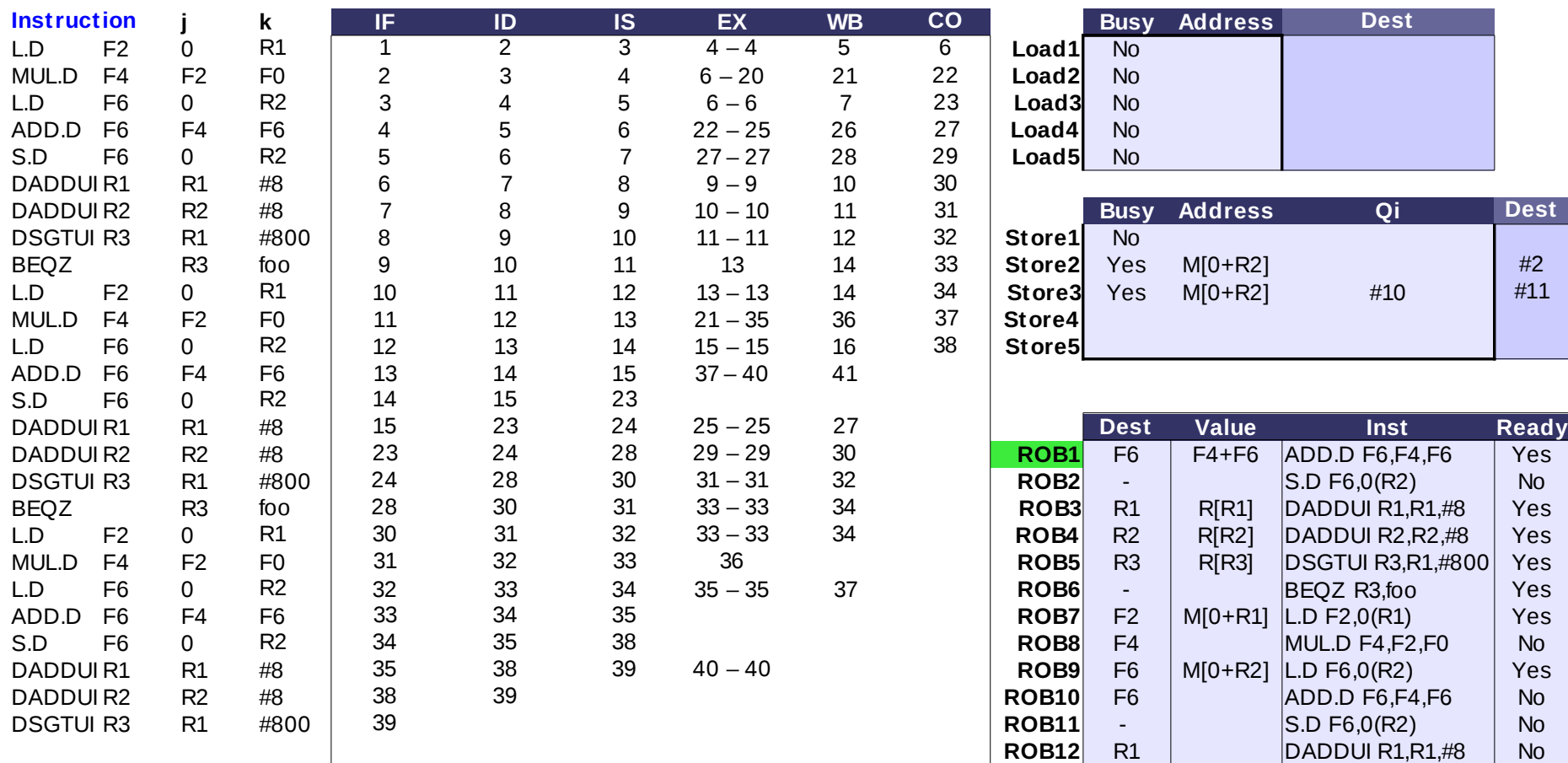

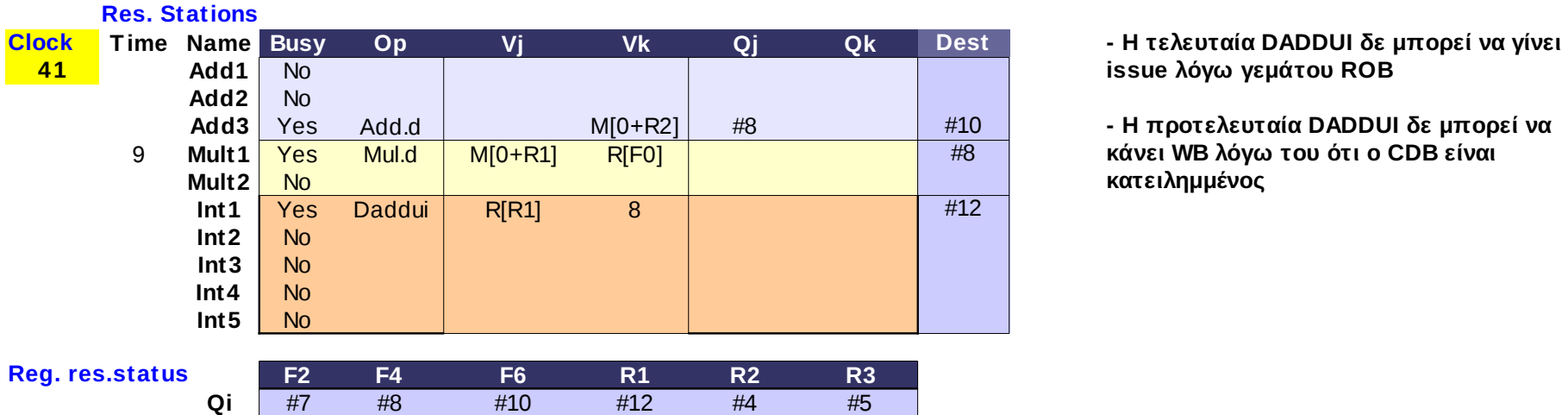

## **issue λόγω γεμάτου ROB**

- Η προτελευταία DADDUI δε μπορεί να Mul.d **κάνει WB λόγω του ότι ο CDB είναι κατειλημμένος**

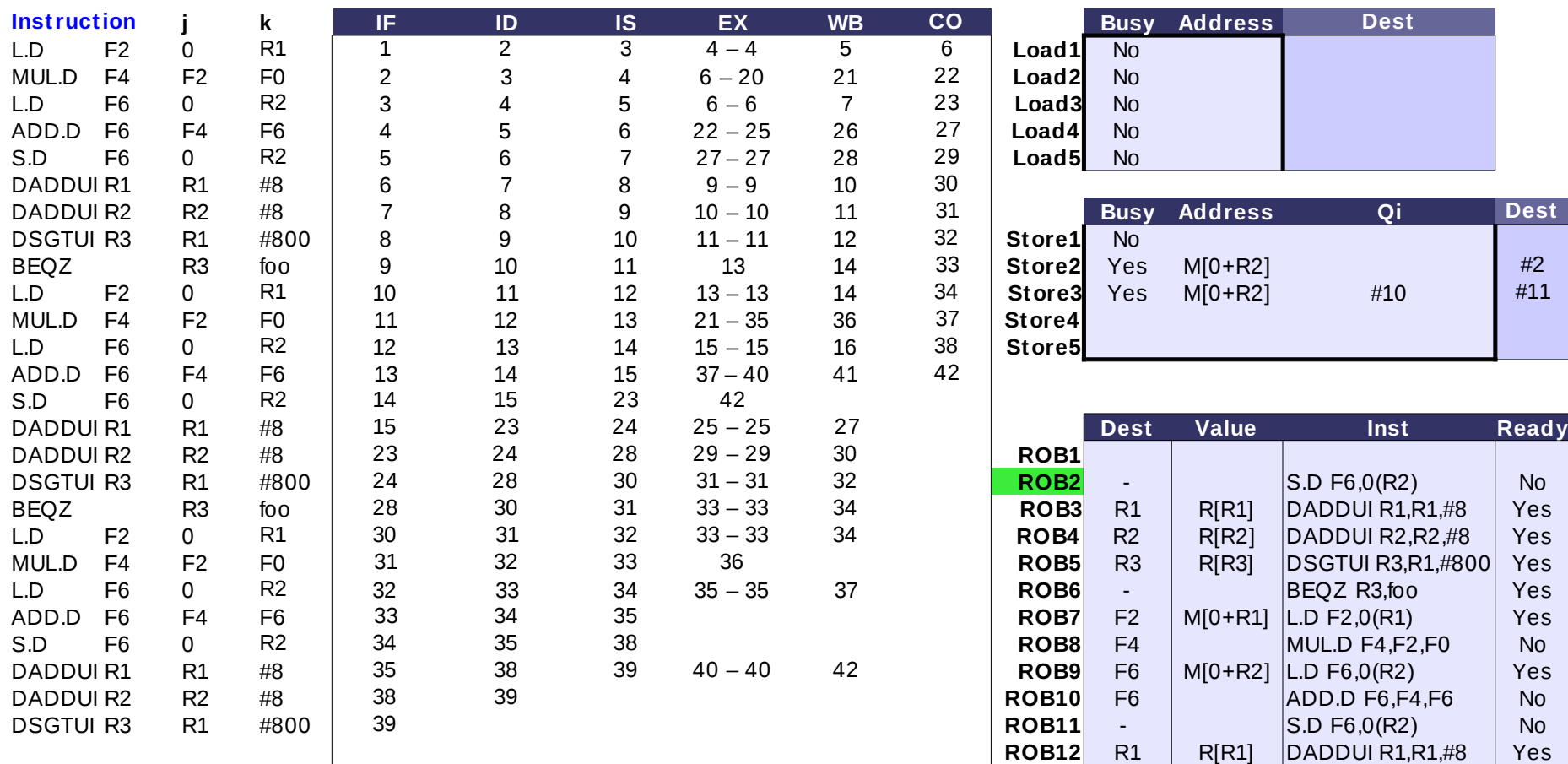

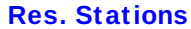

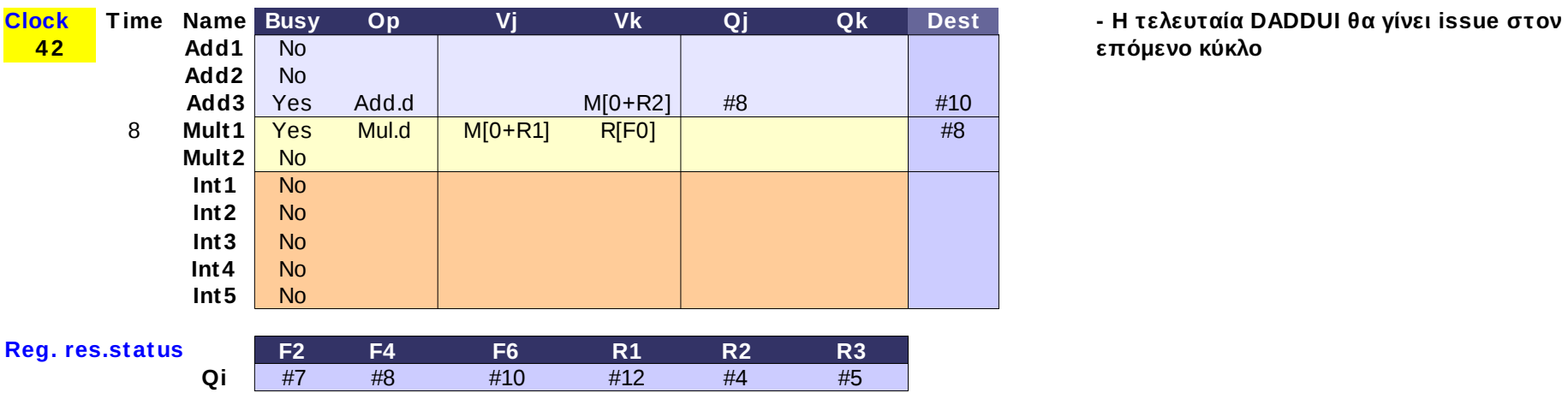

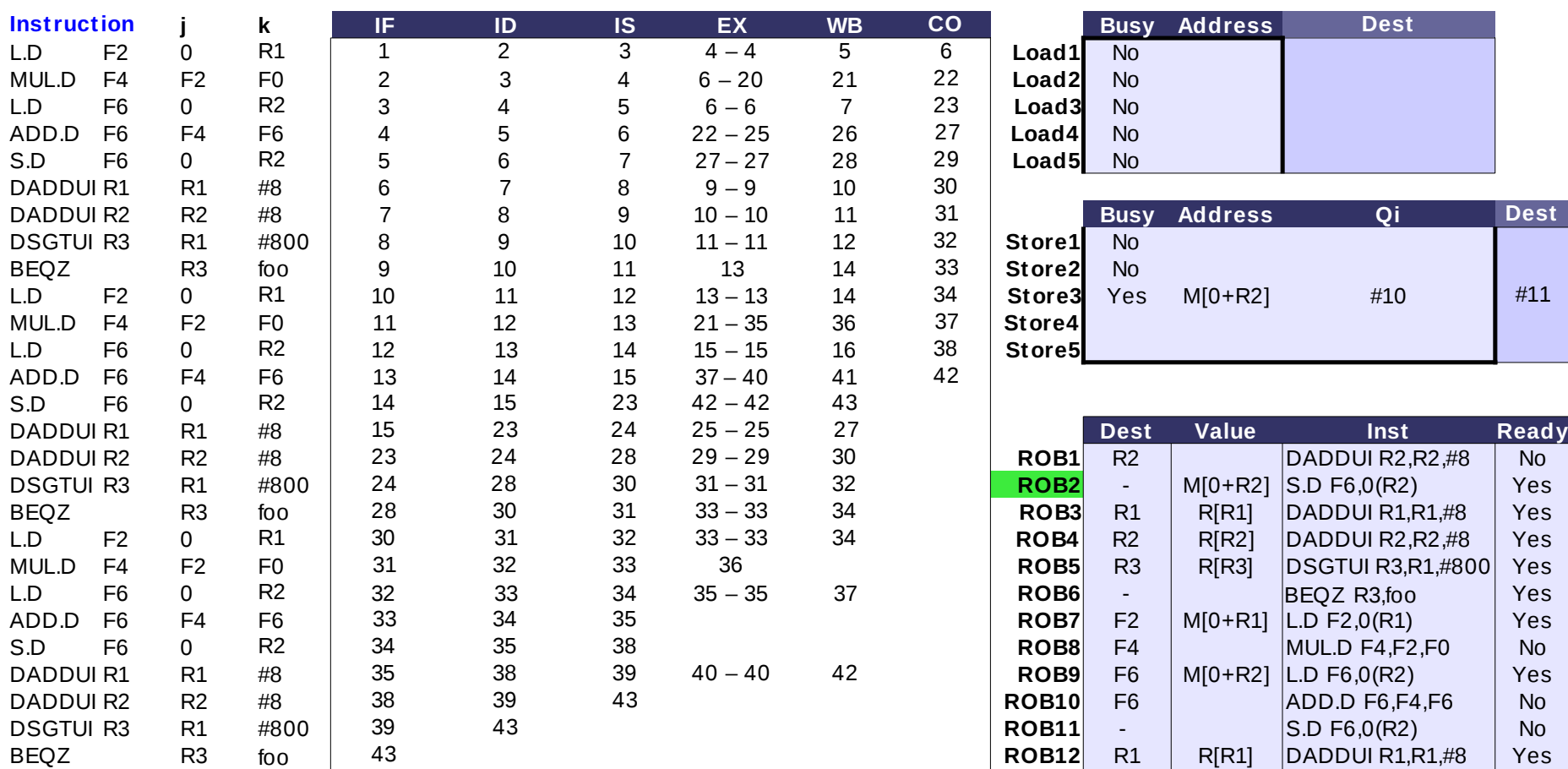

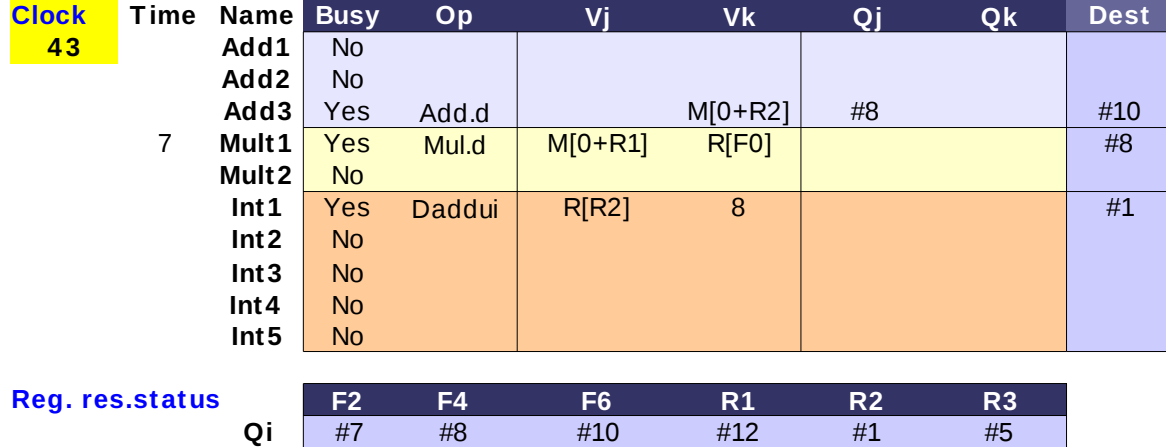

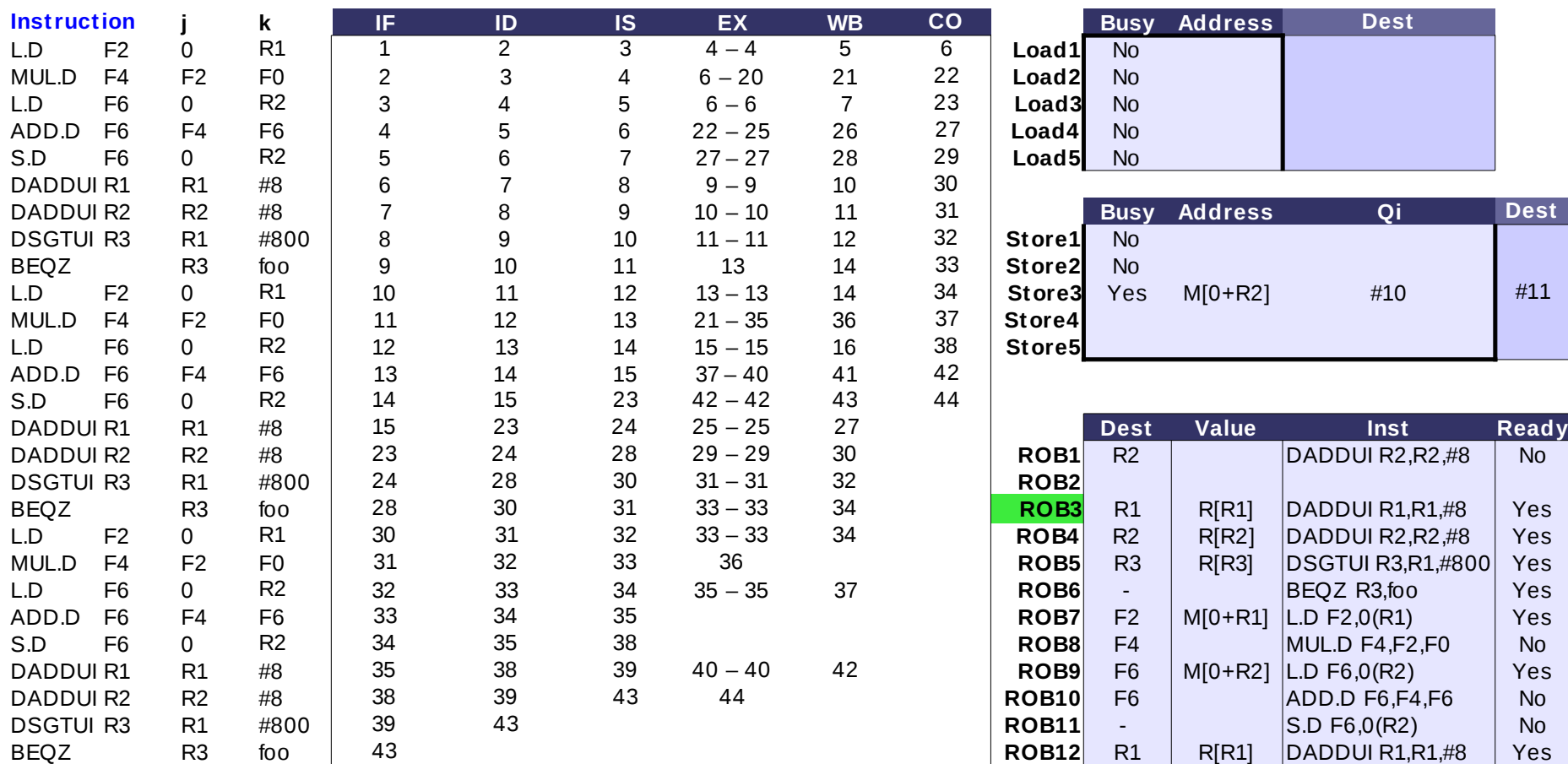

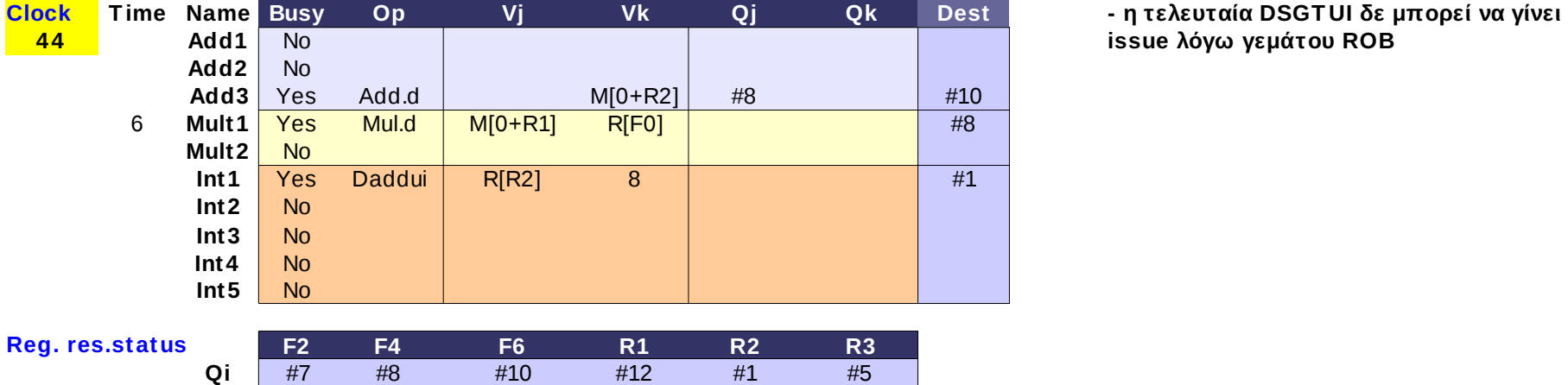

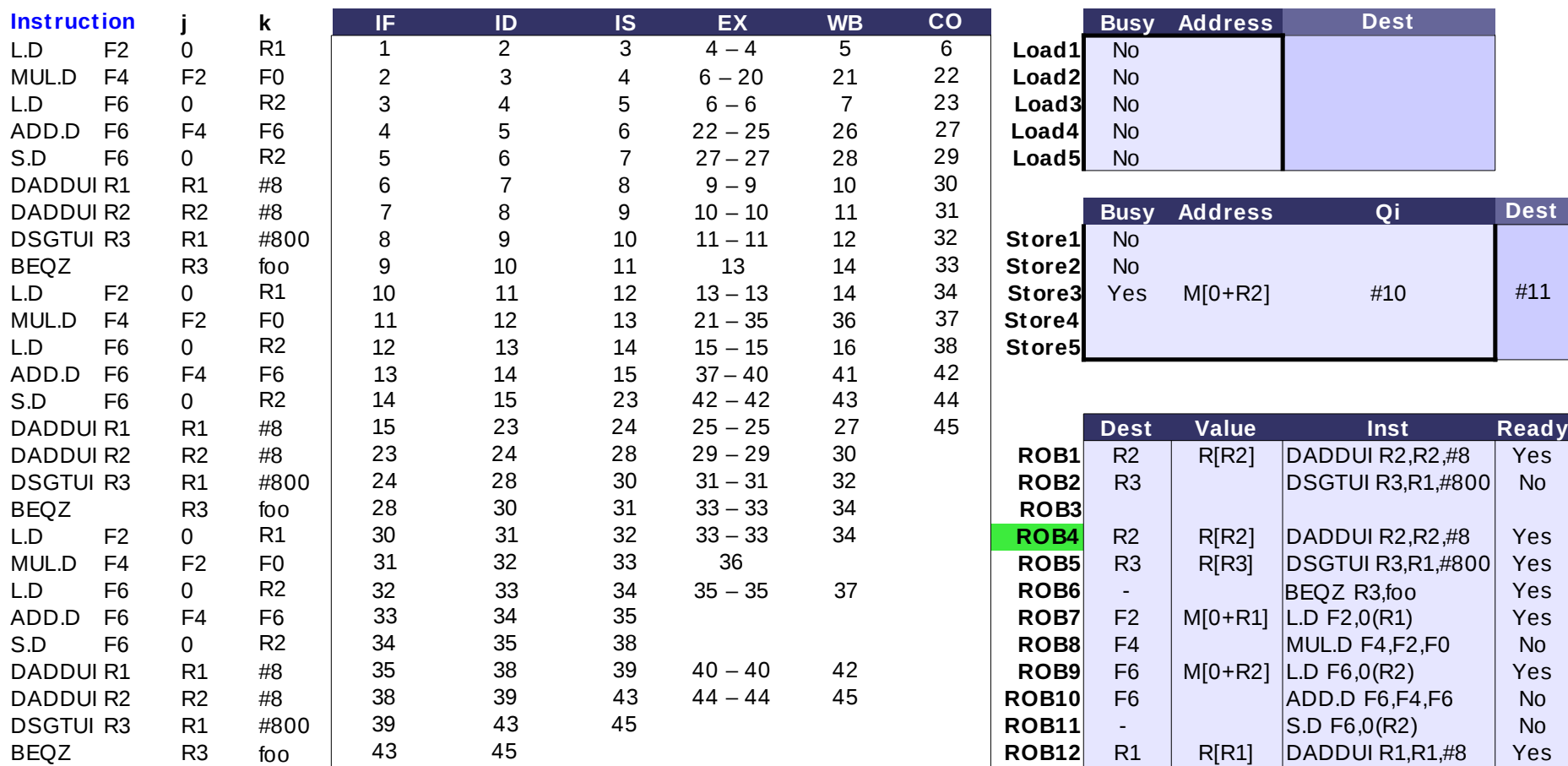

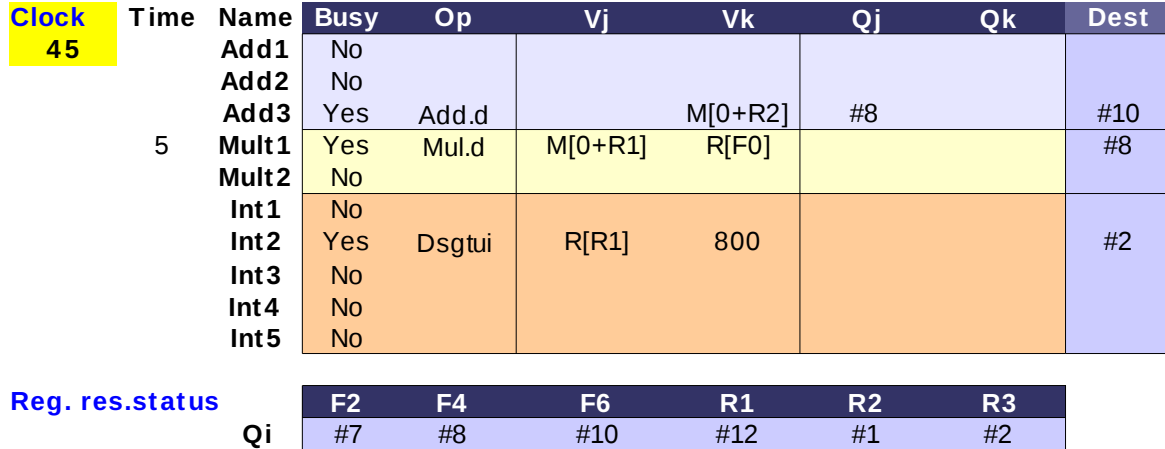

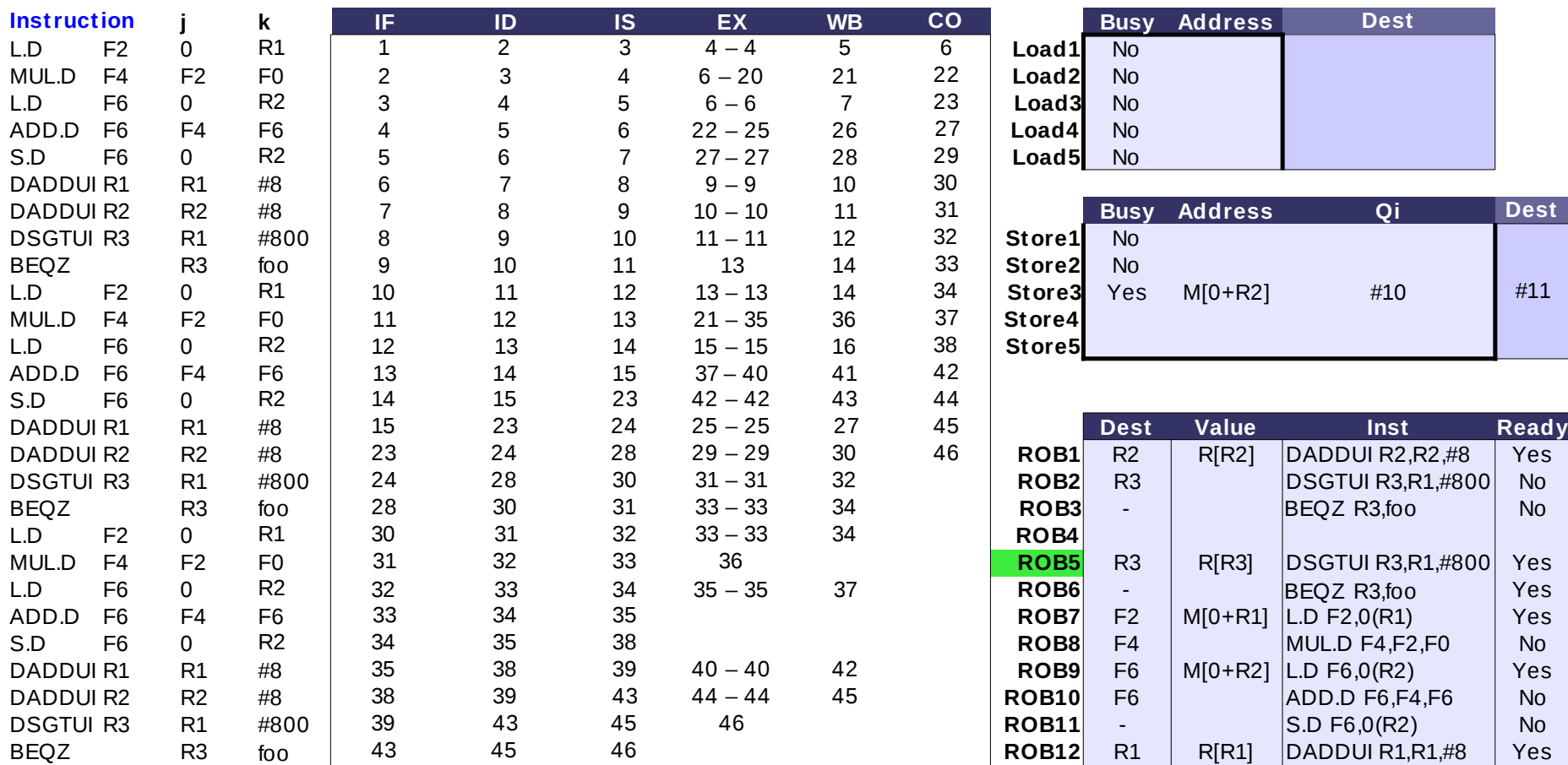

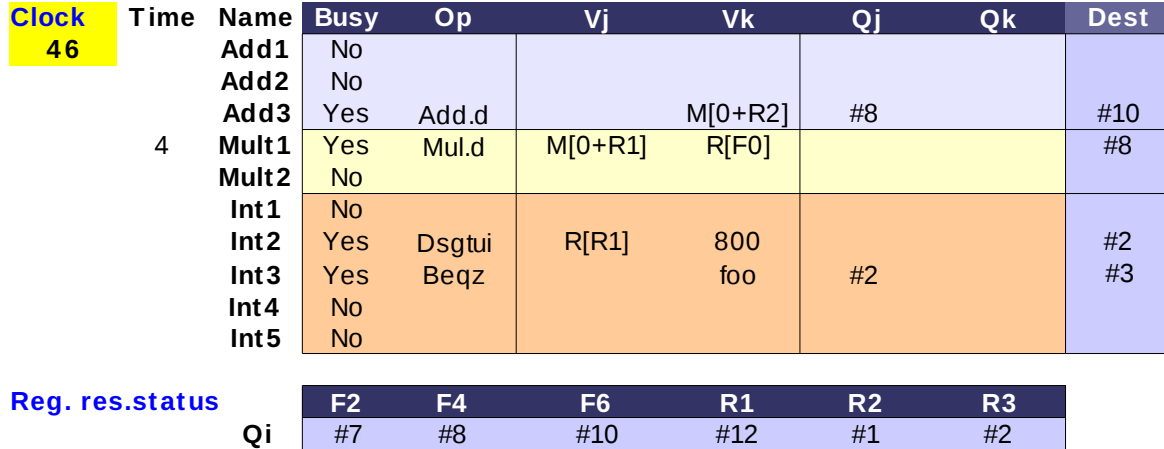

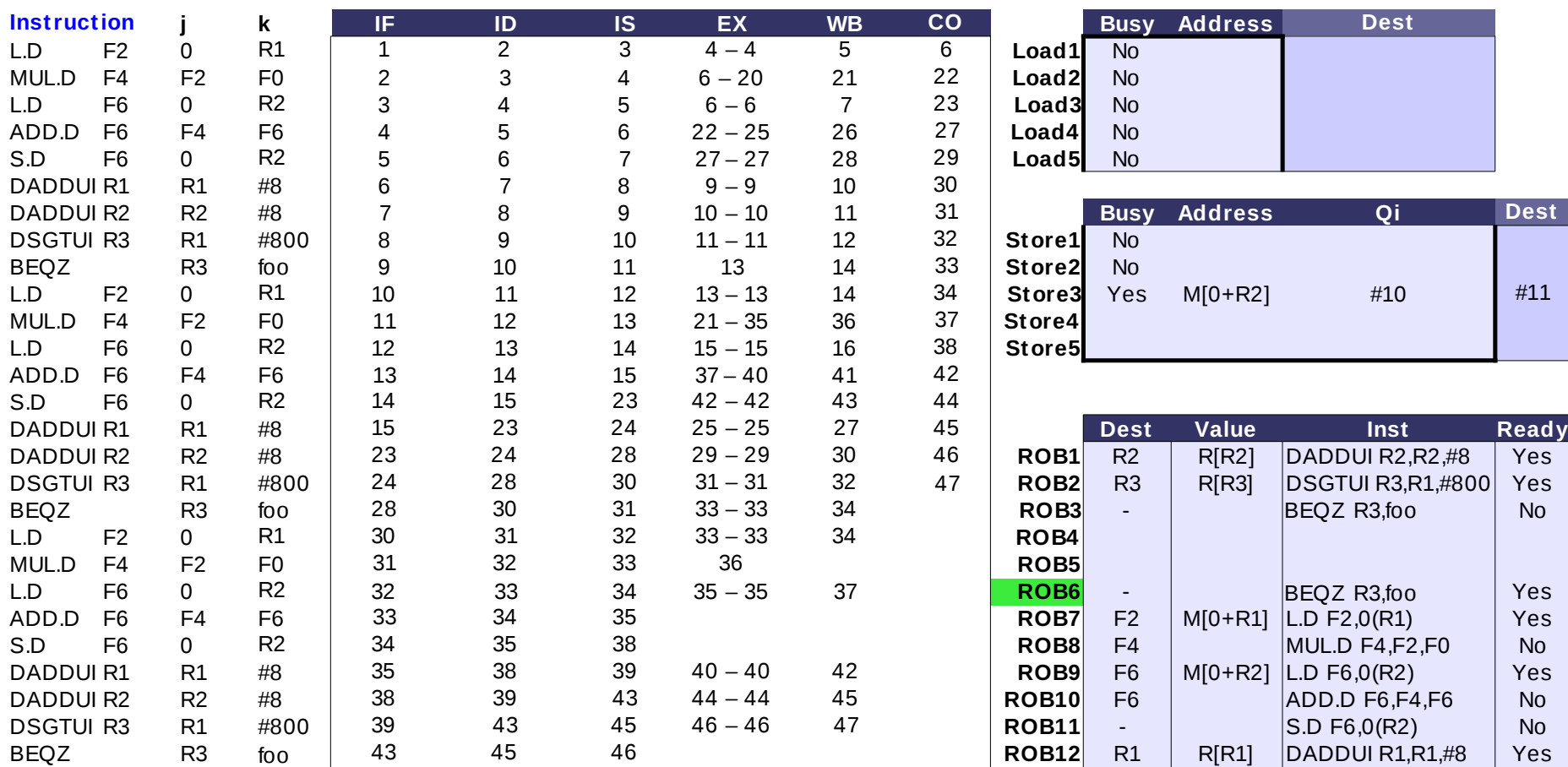

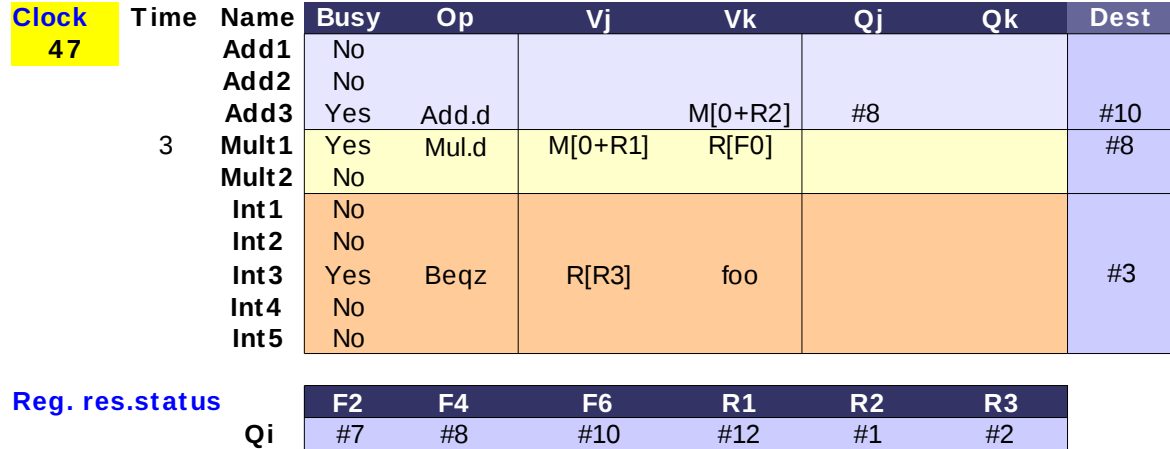

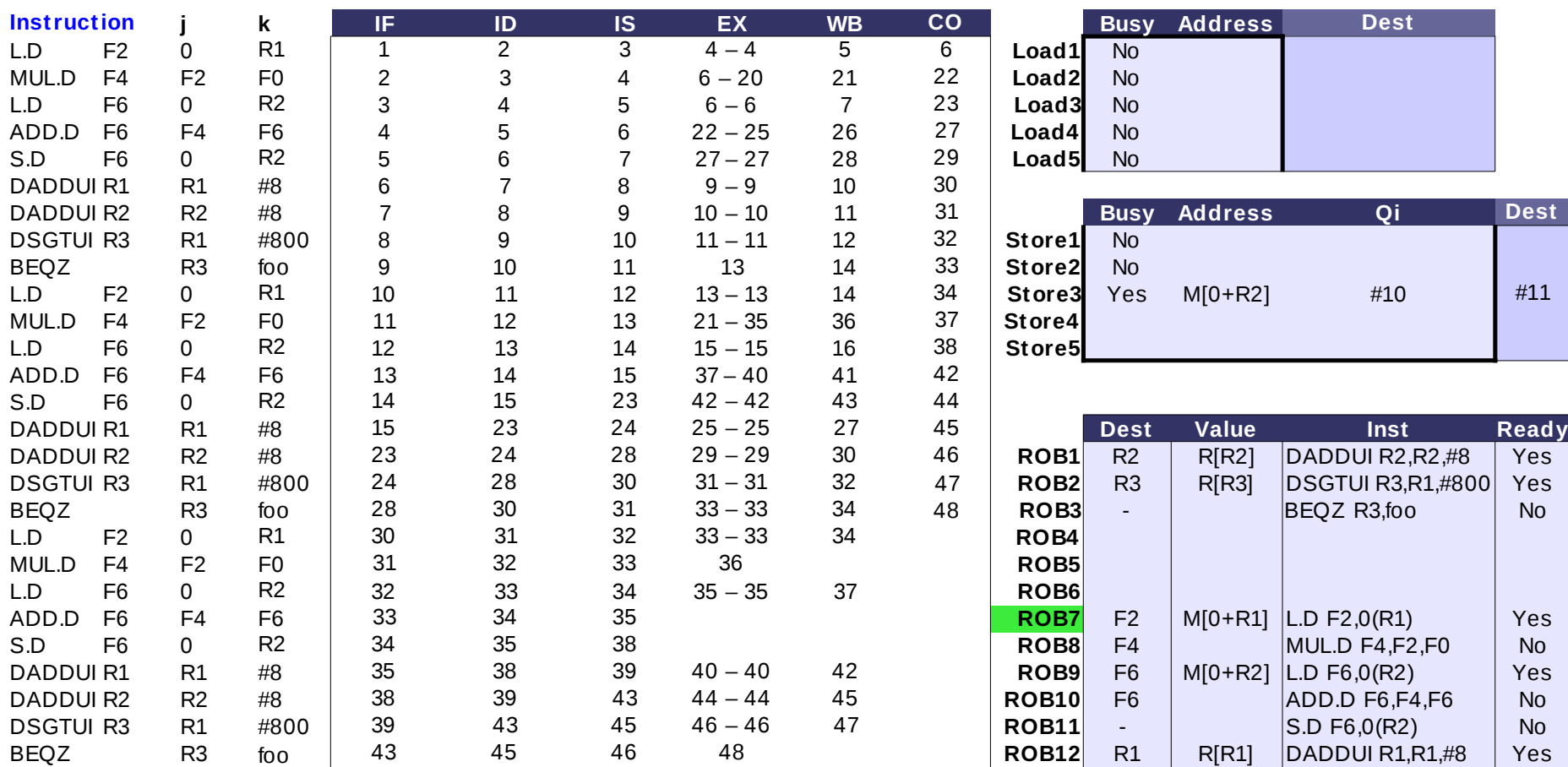

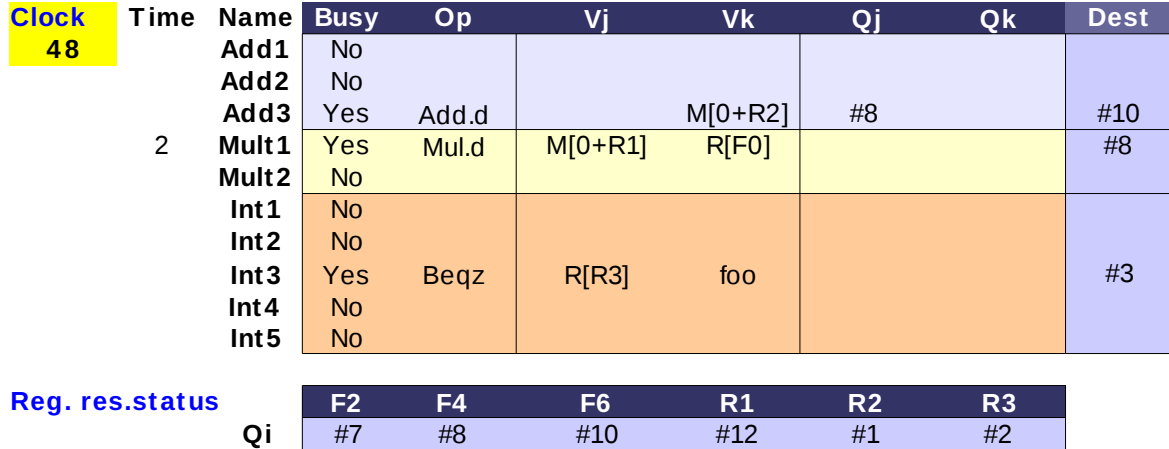

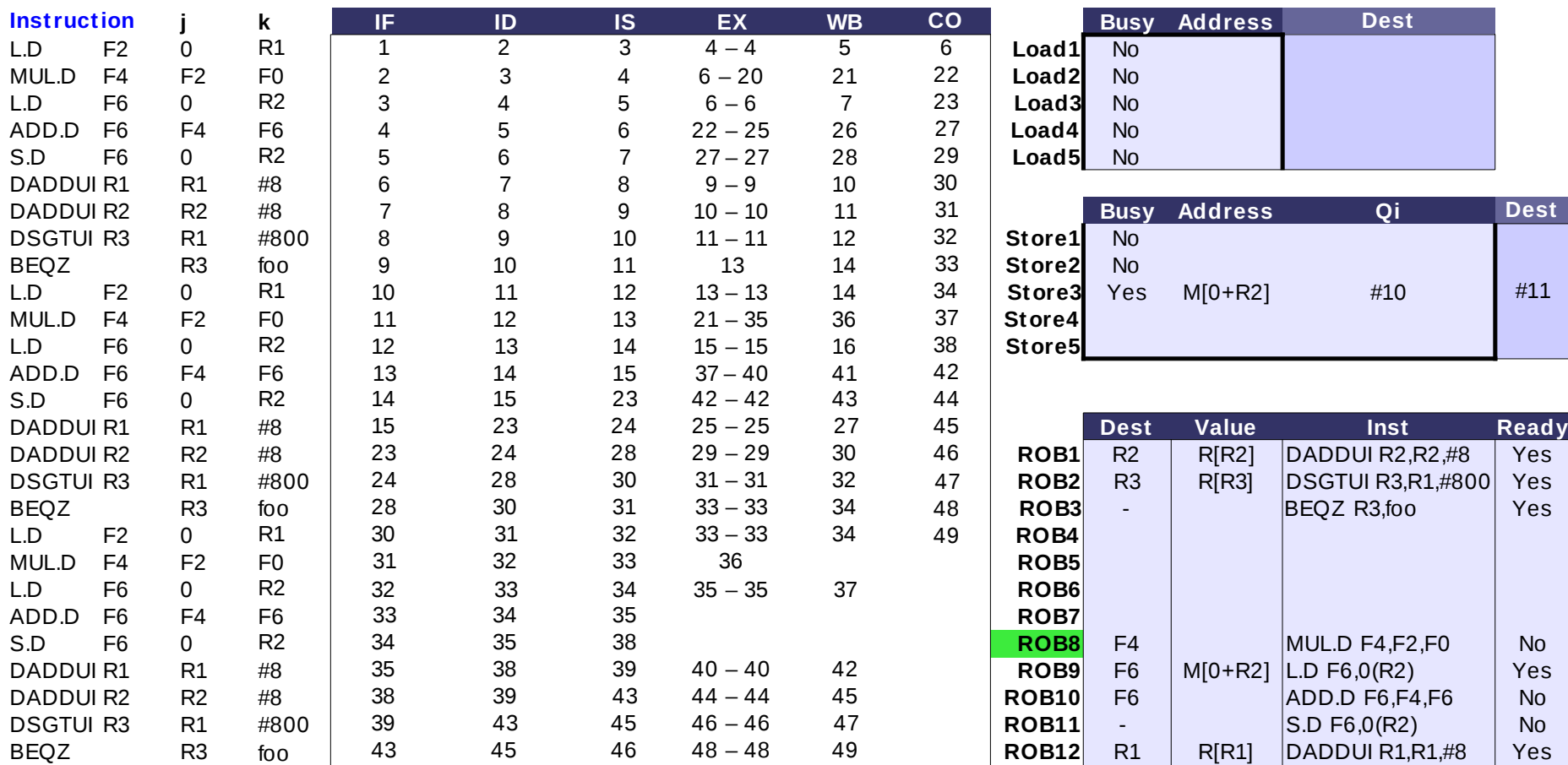

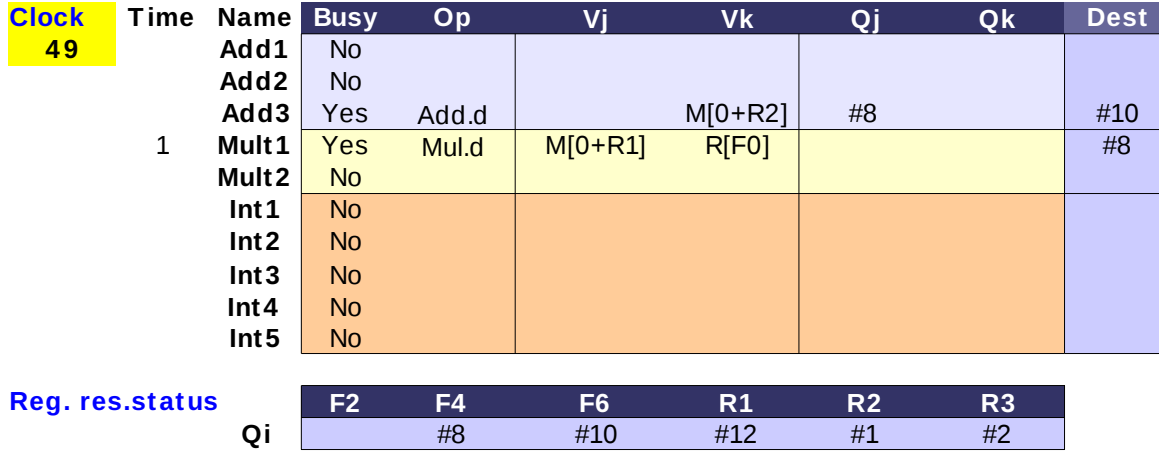

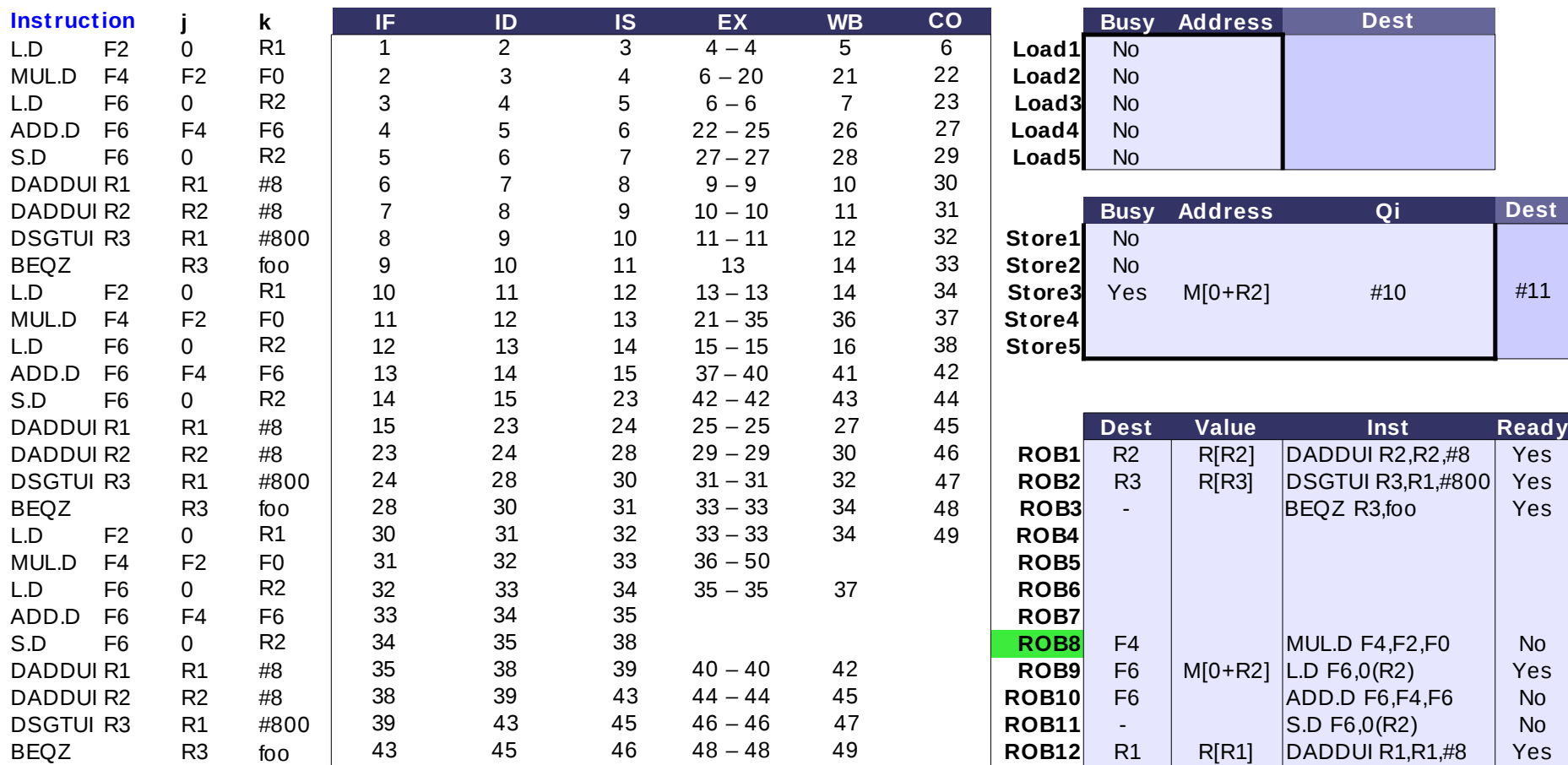

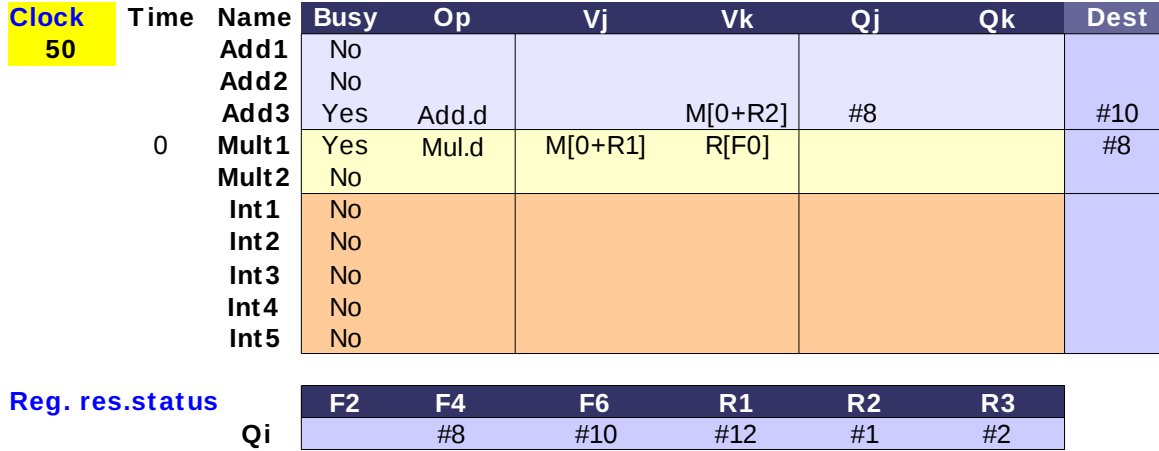

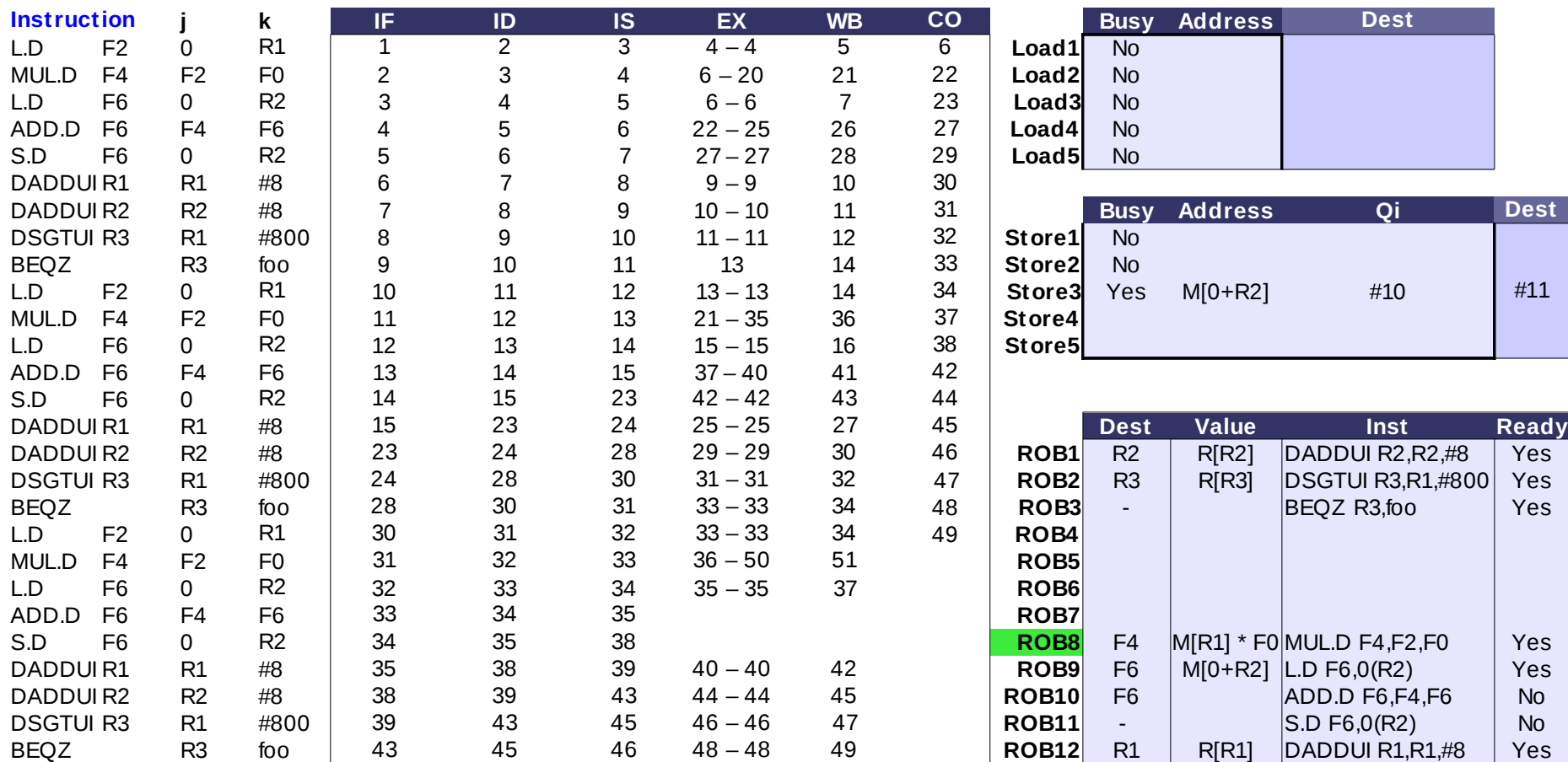

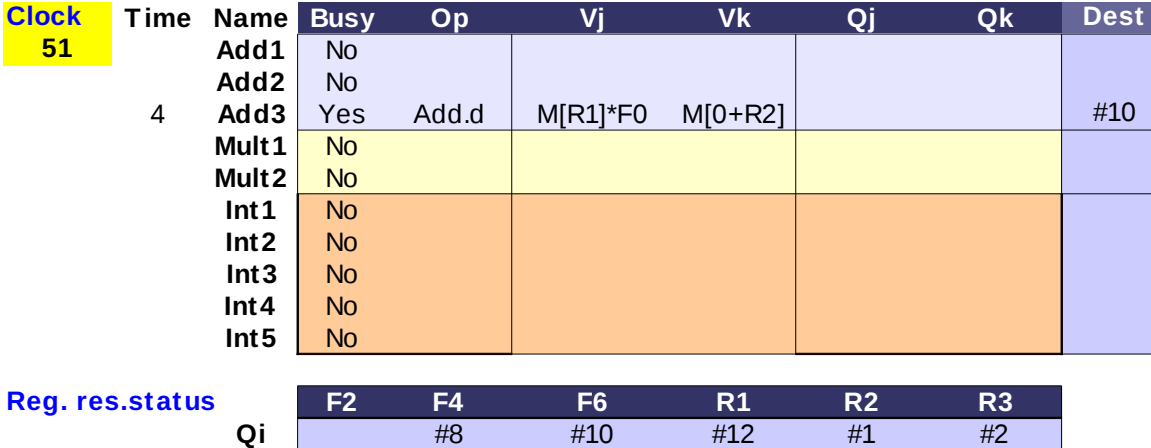

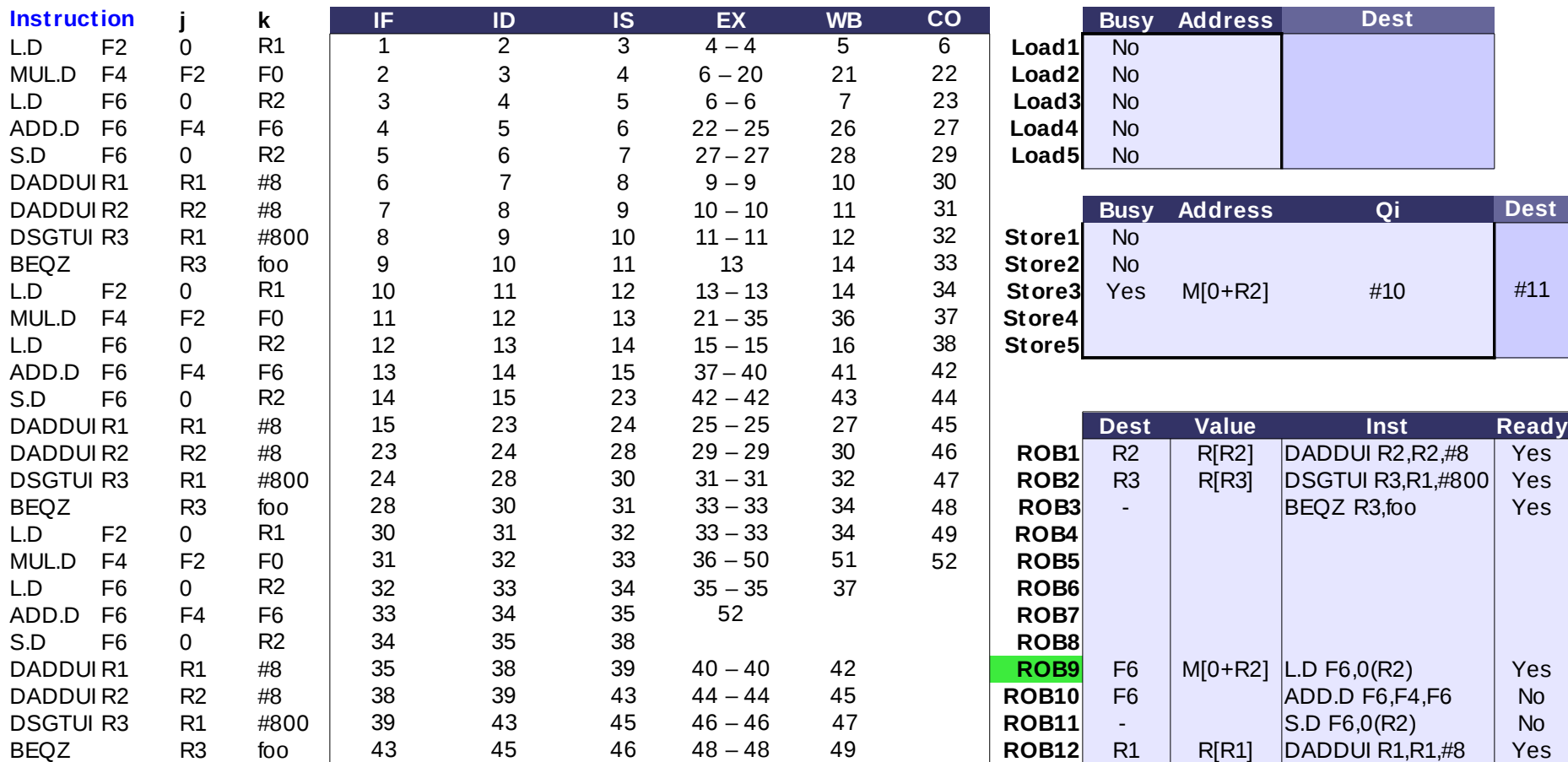

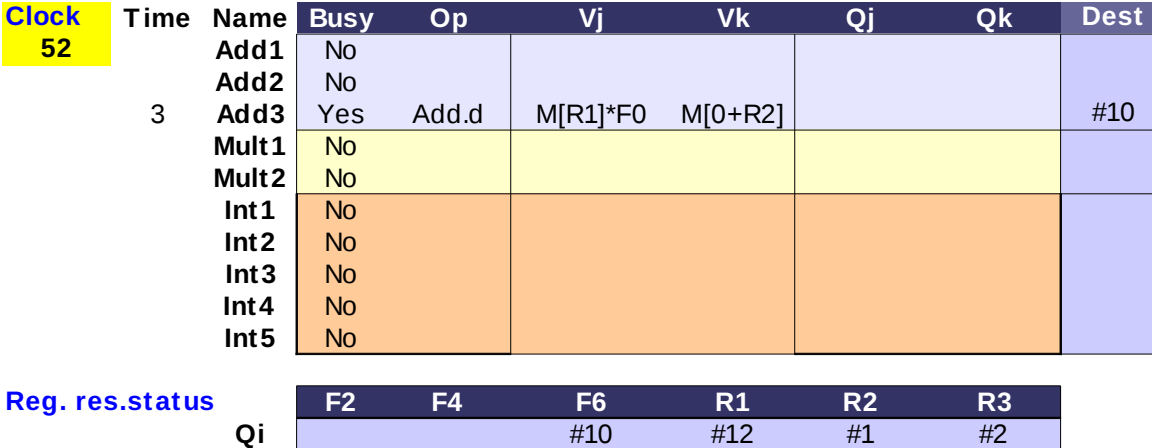

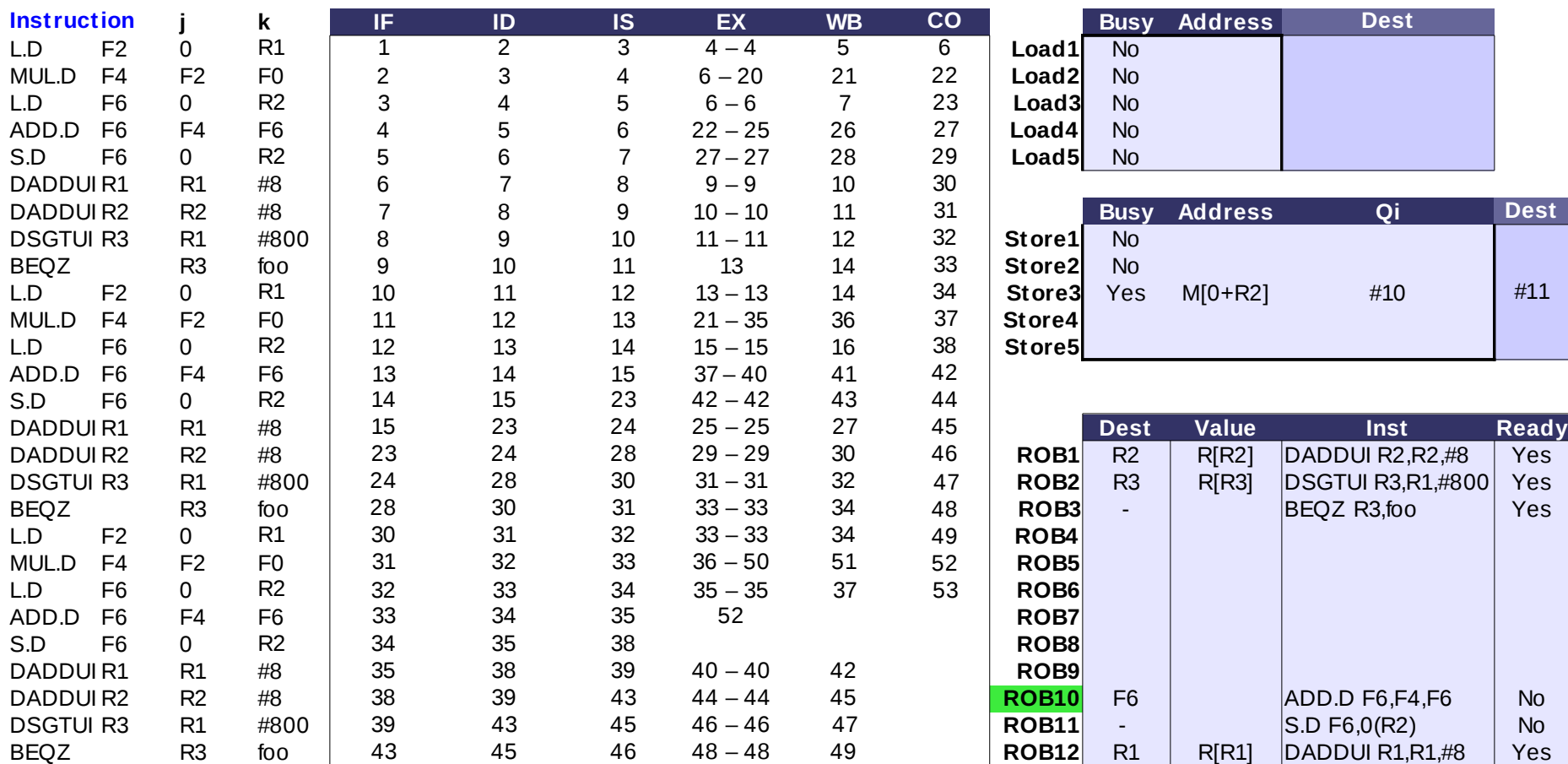

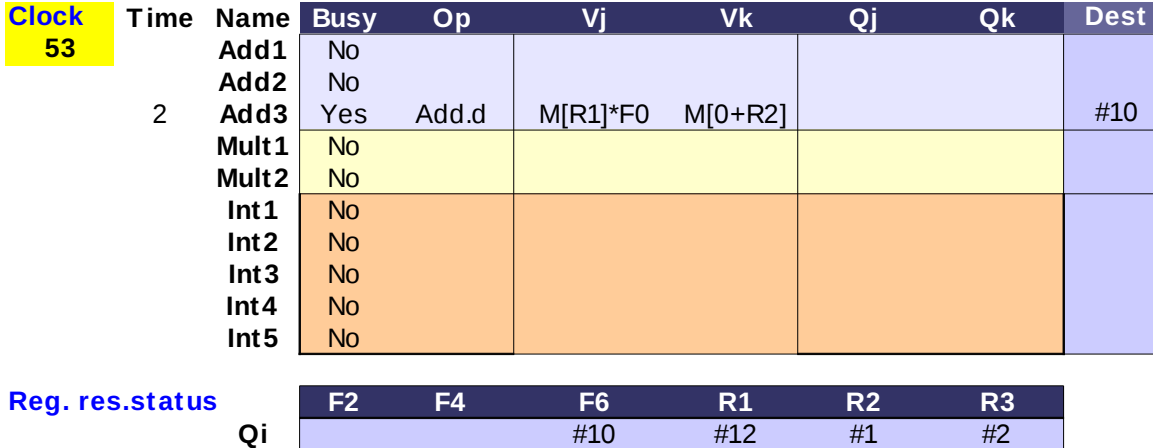

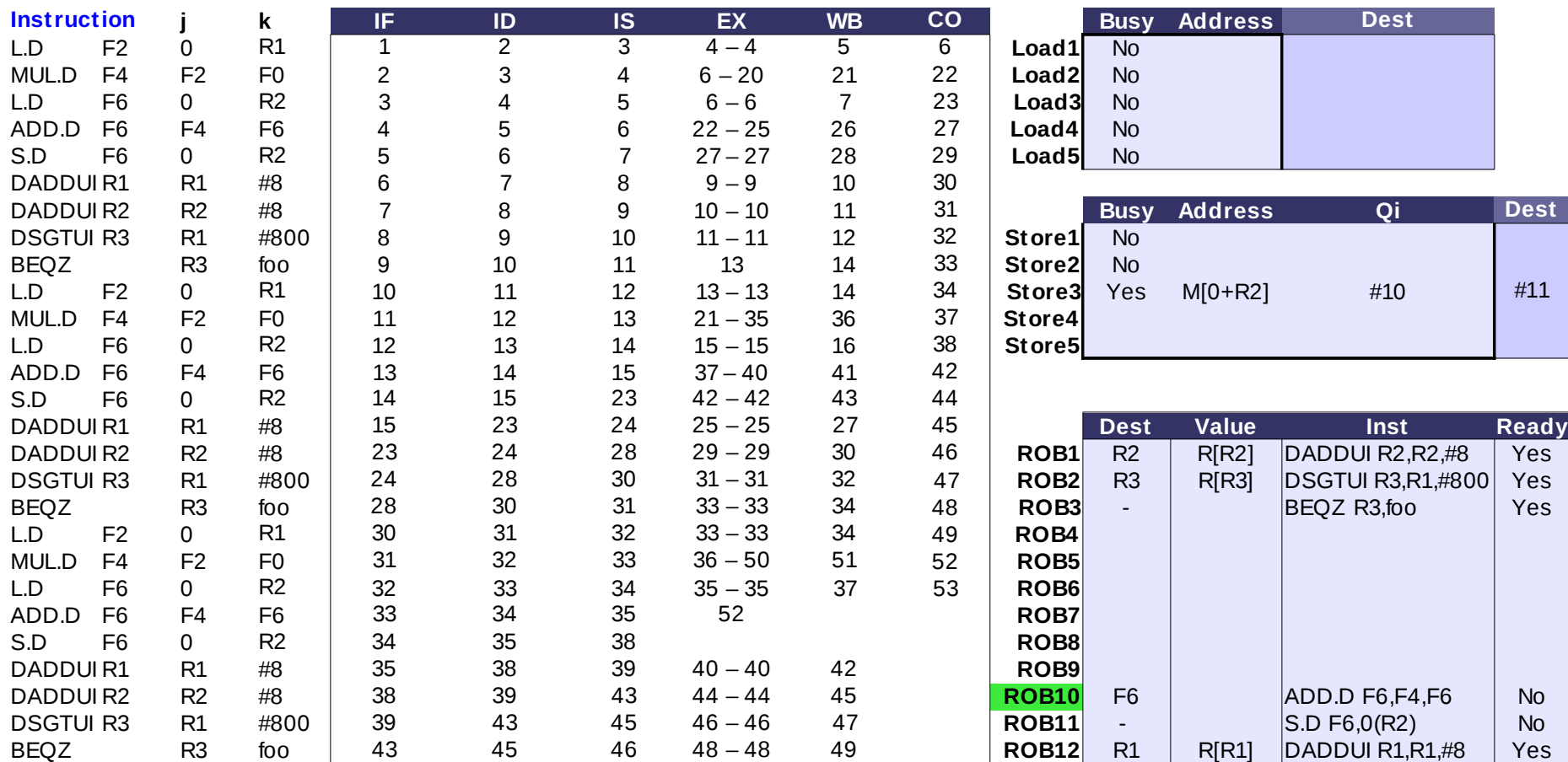

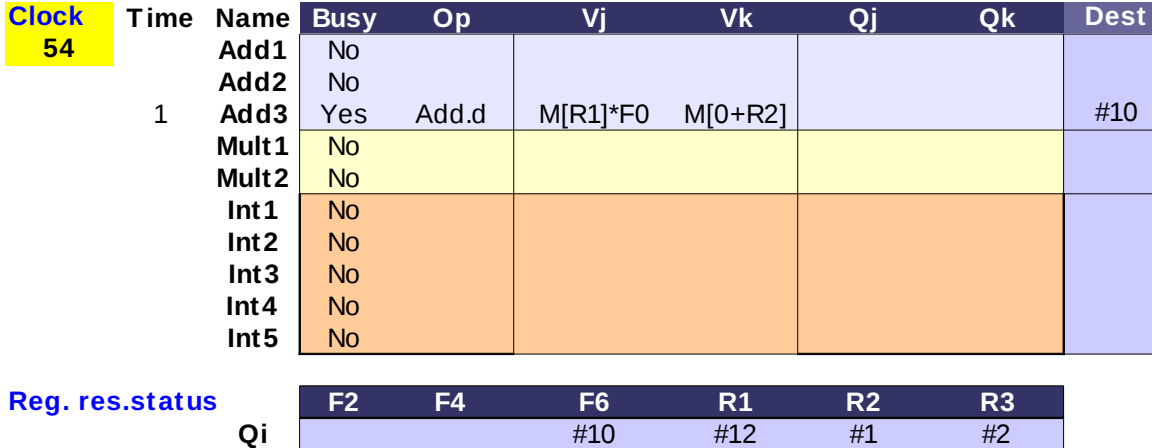

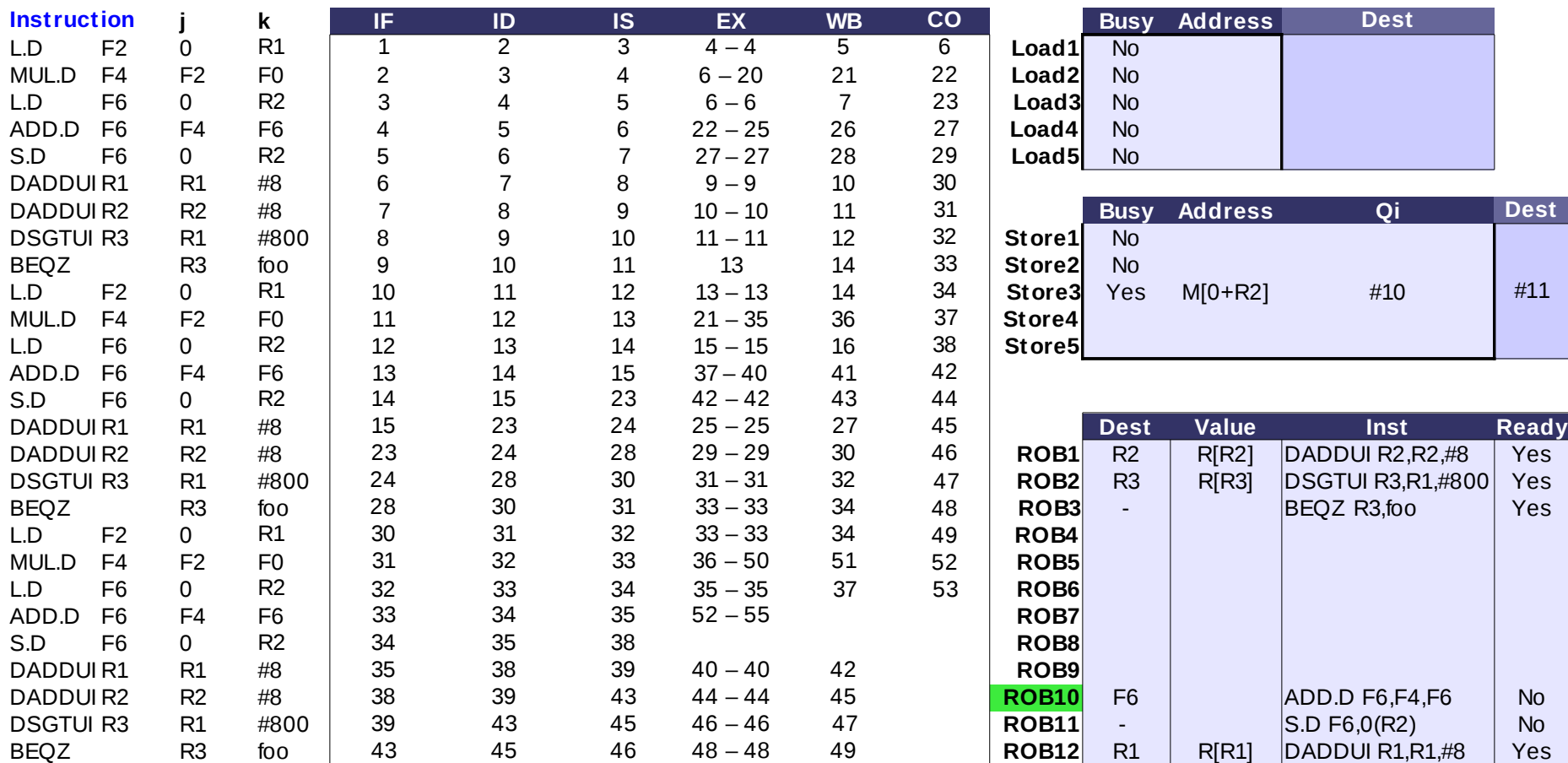

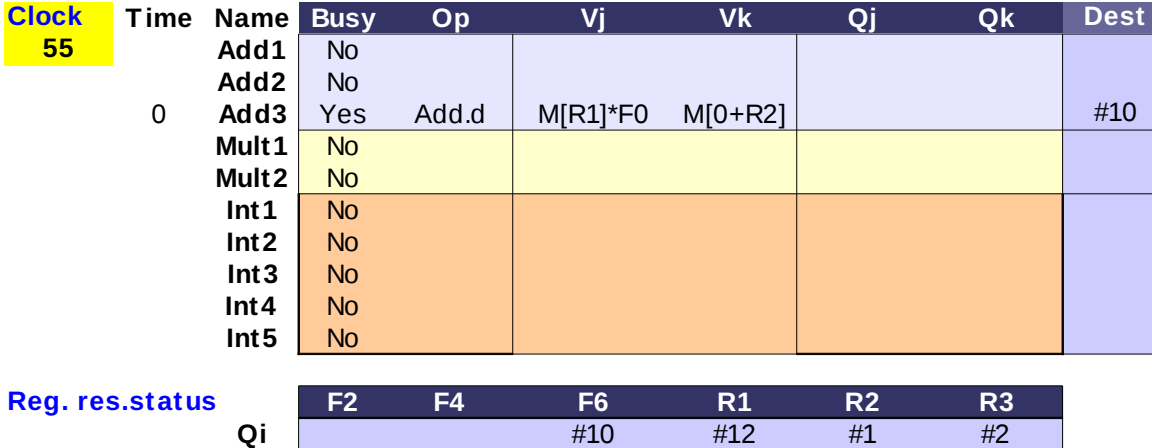
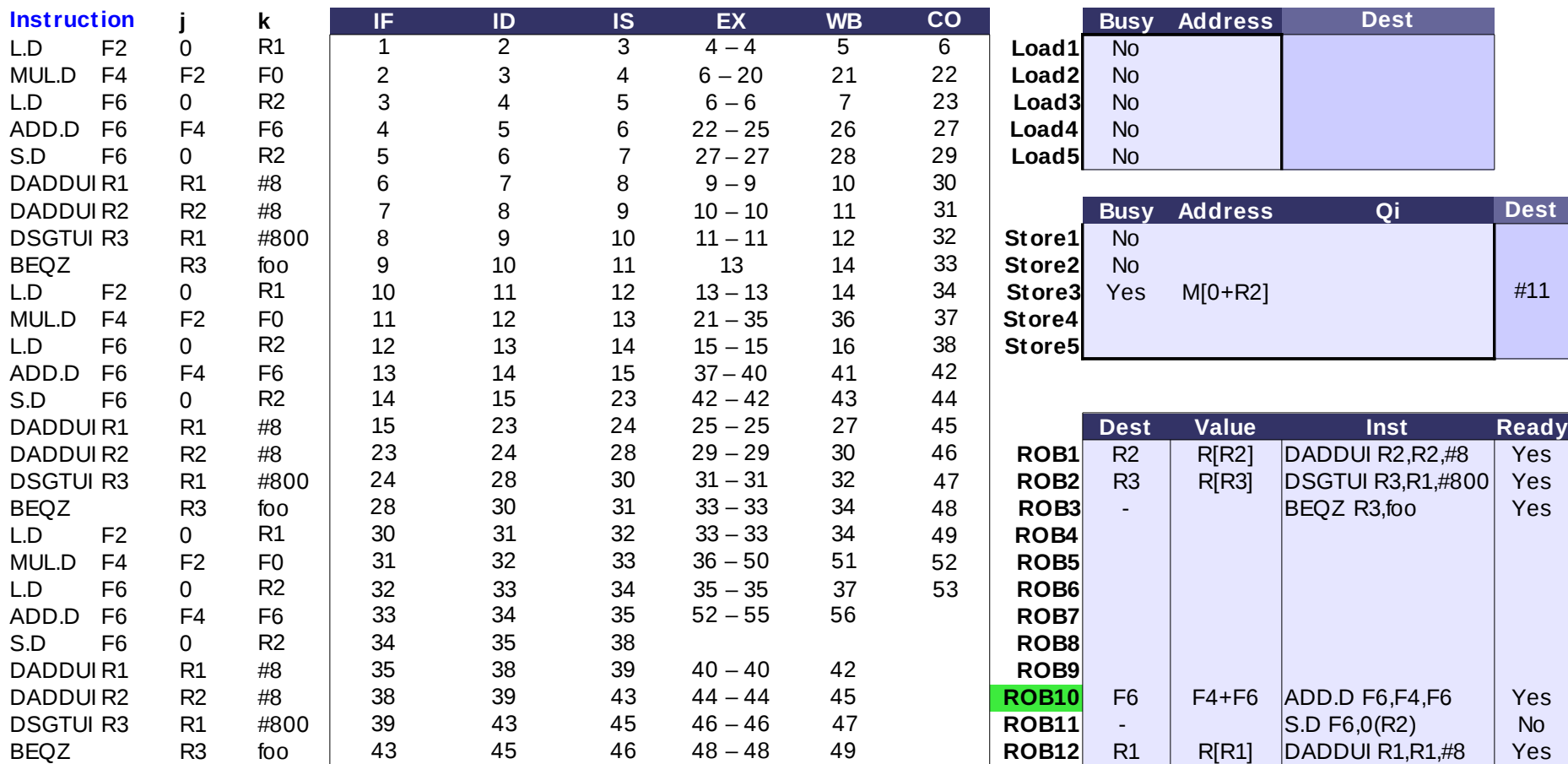

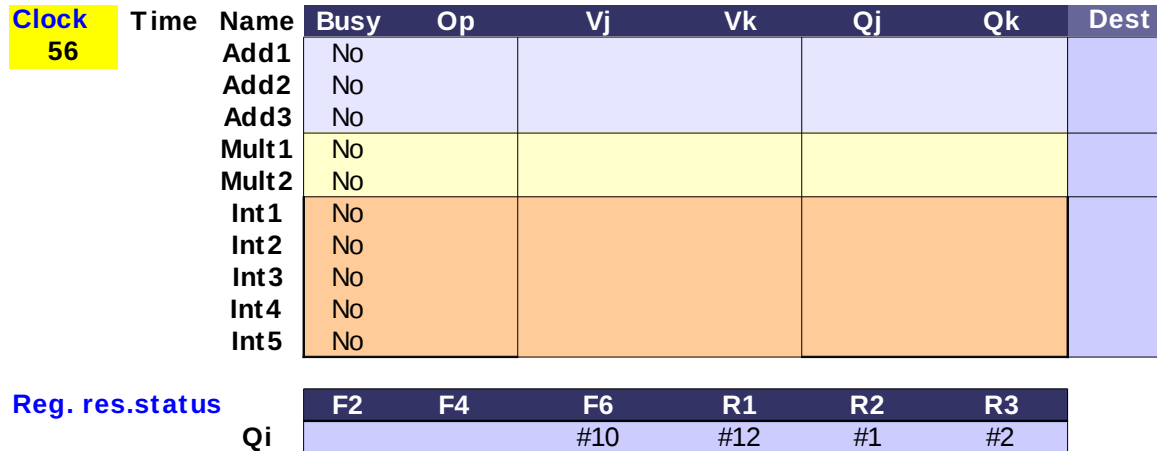

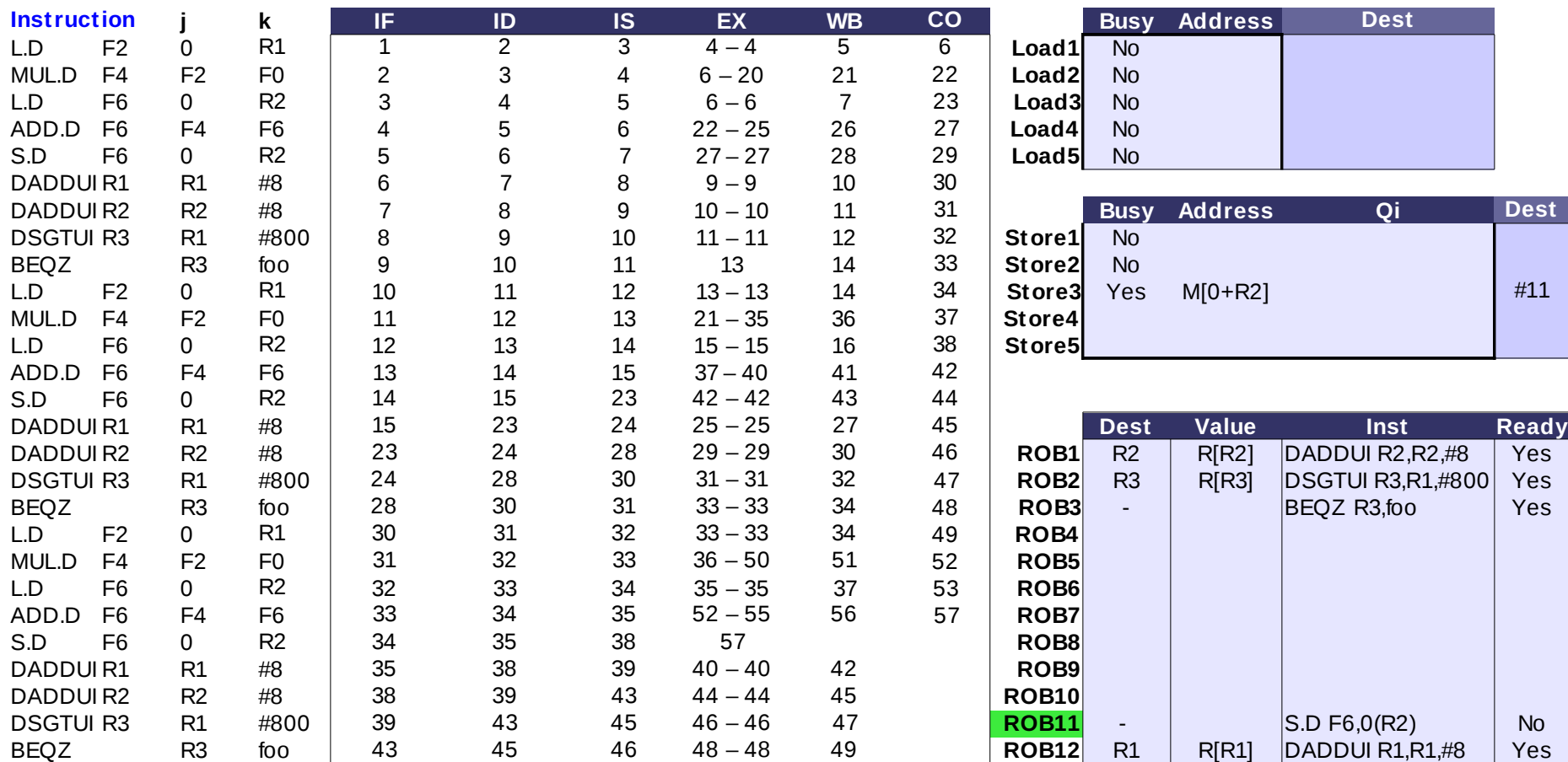

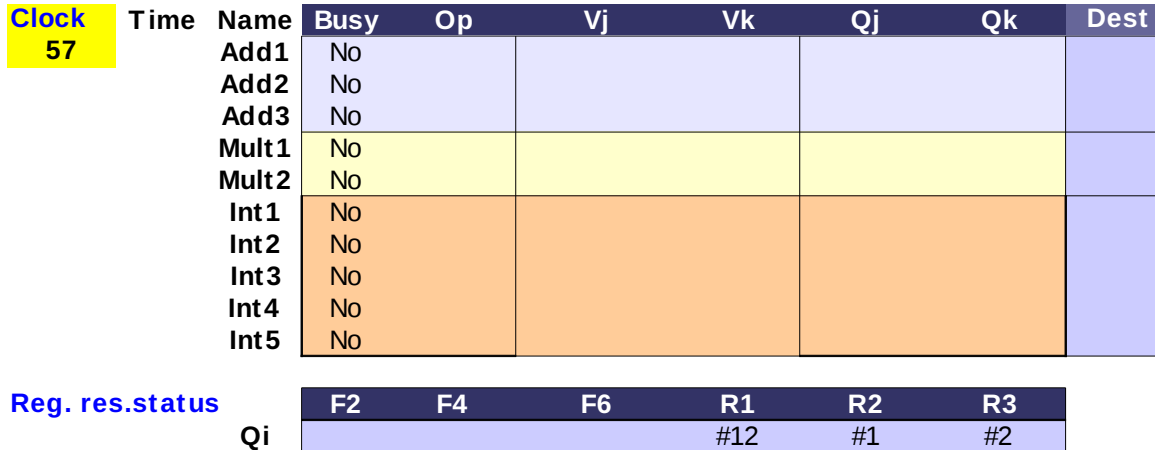

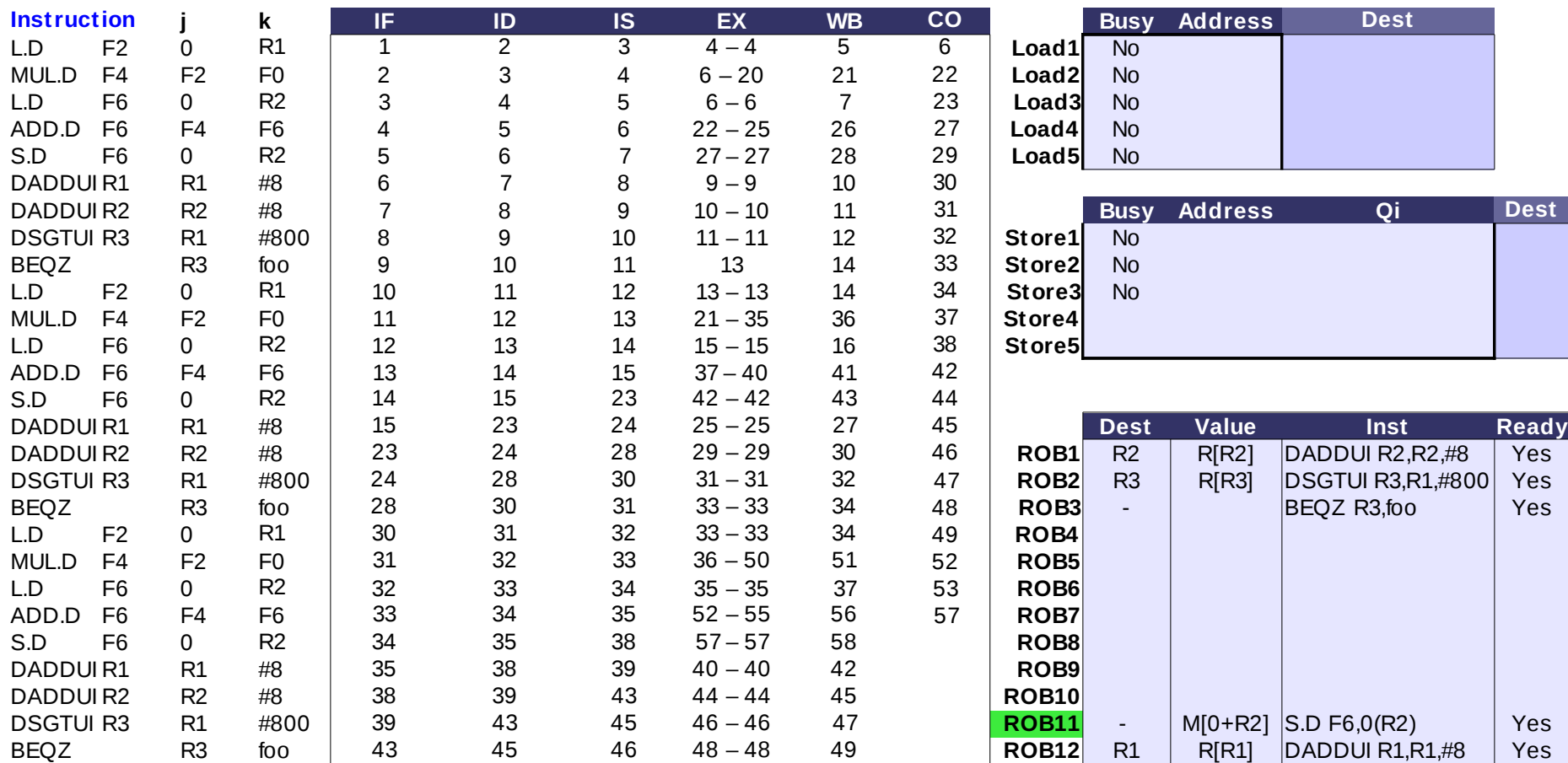

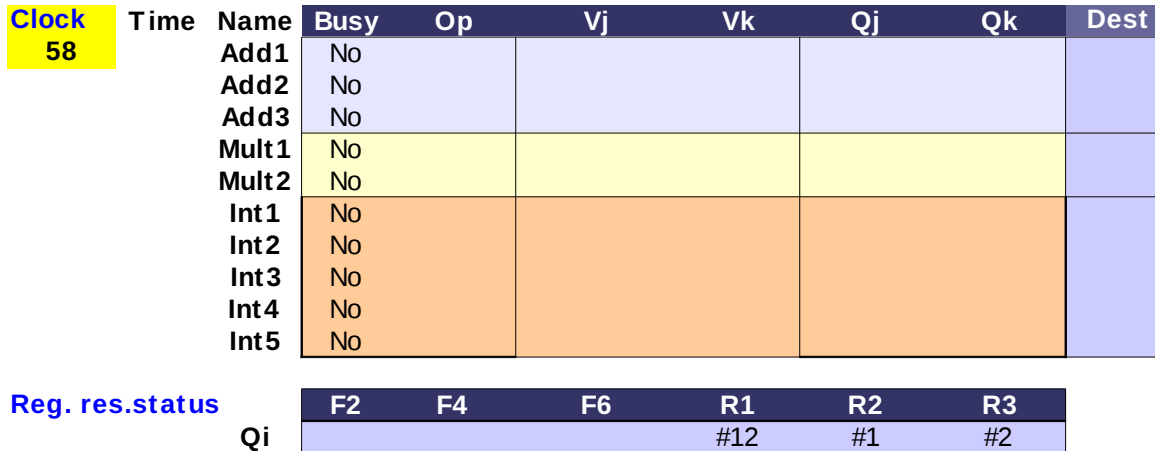

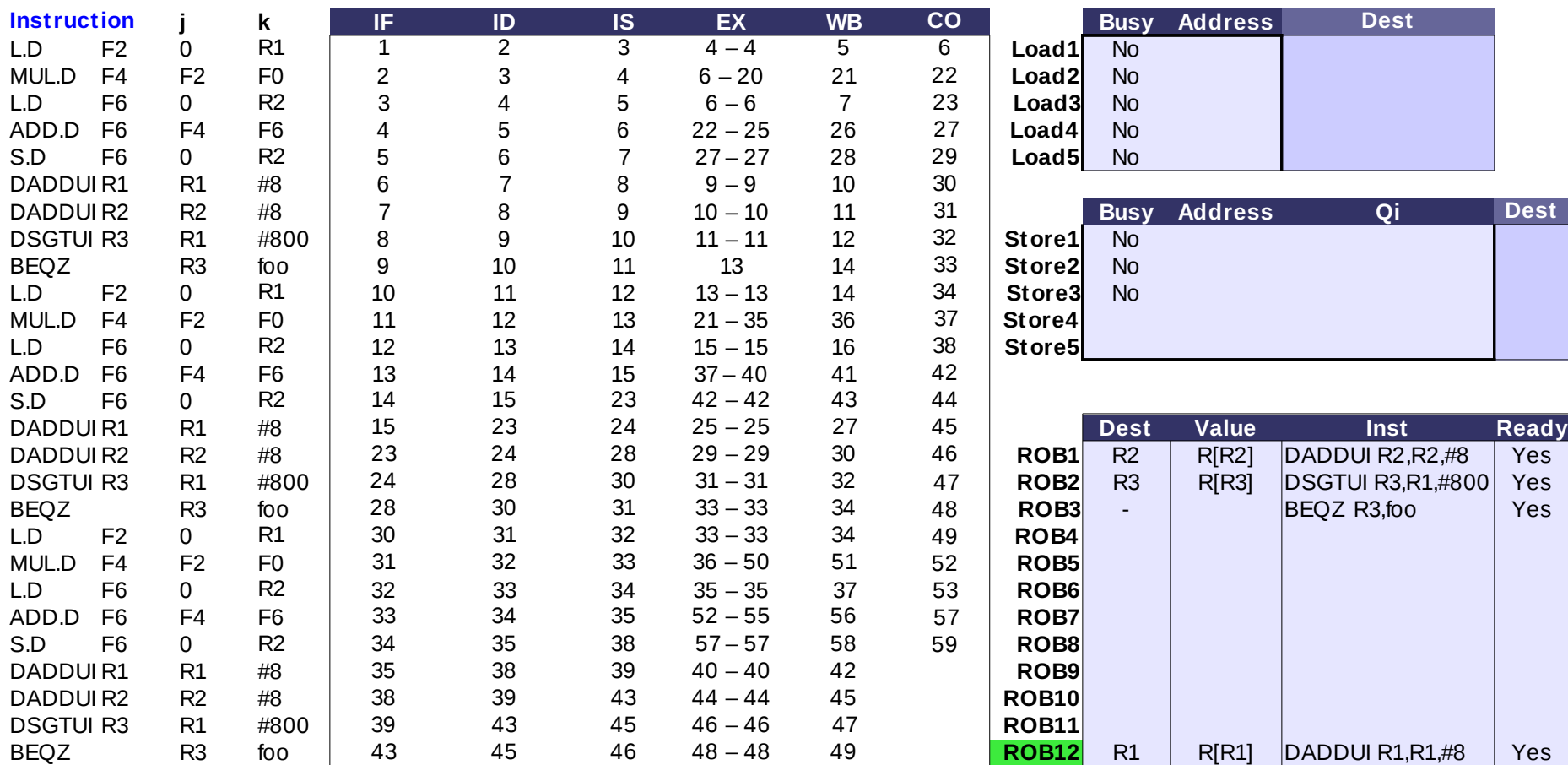

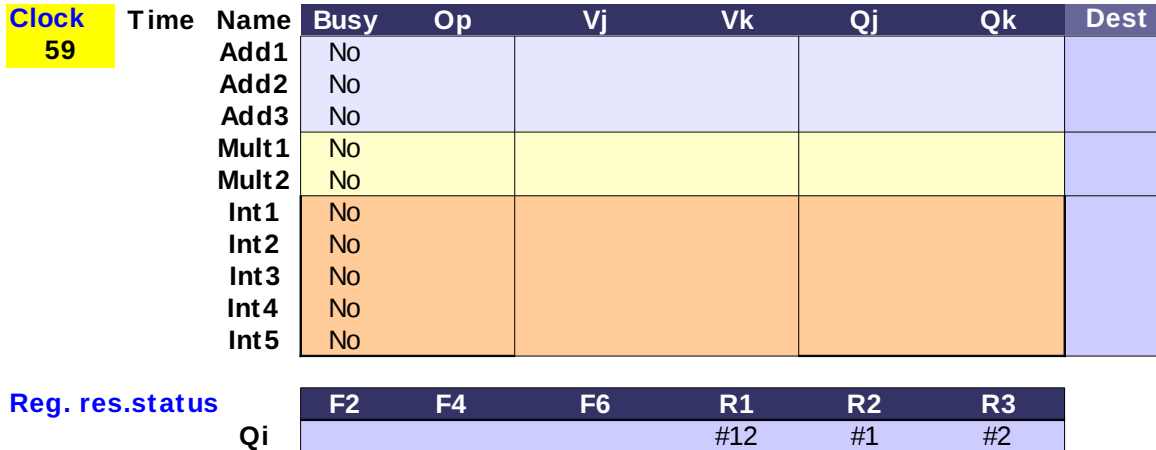

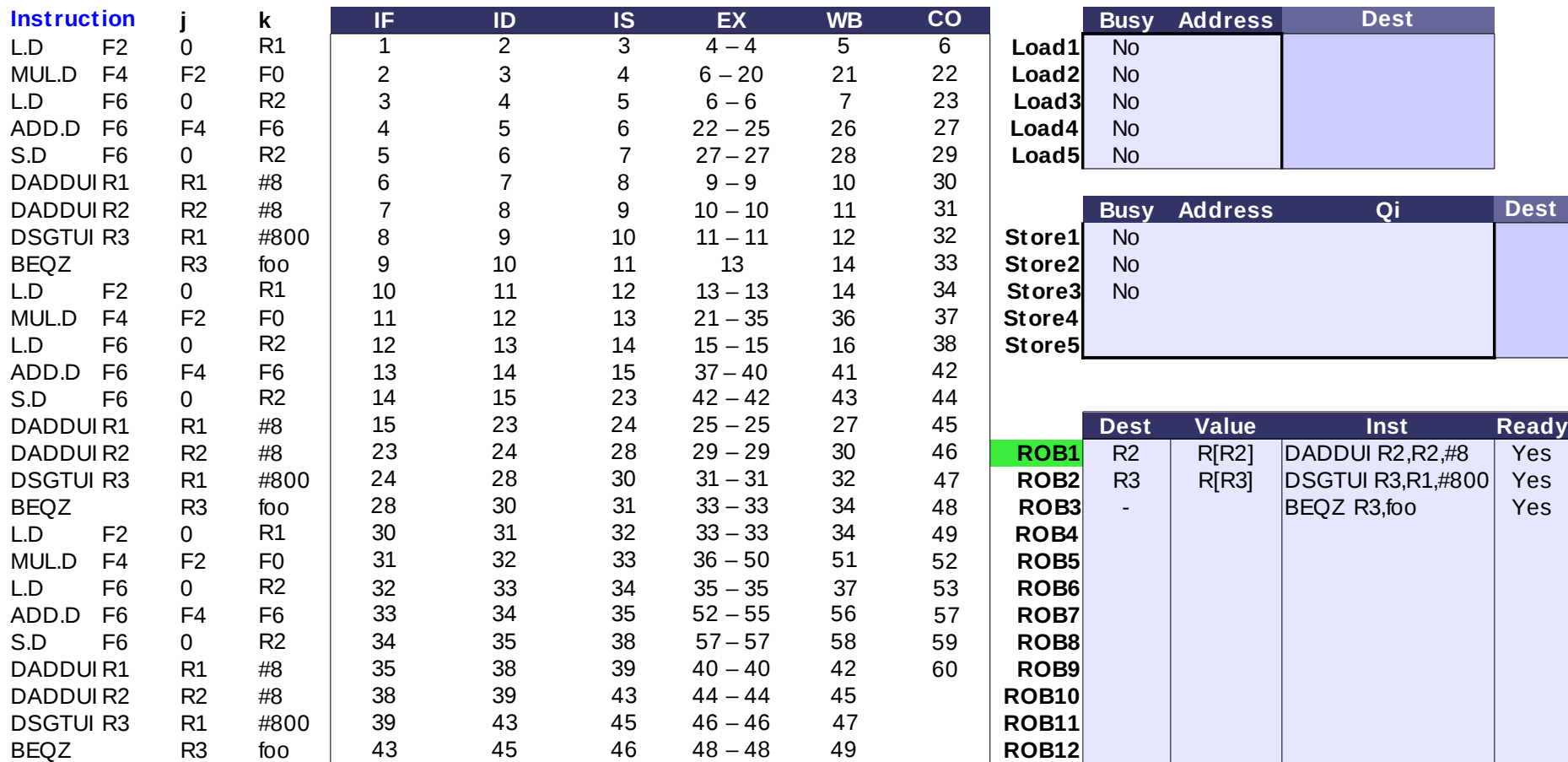

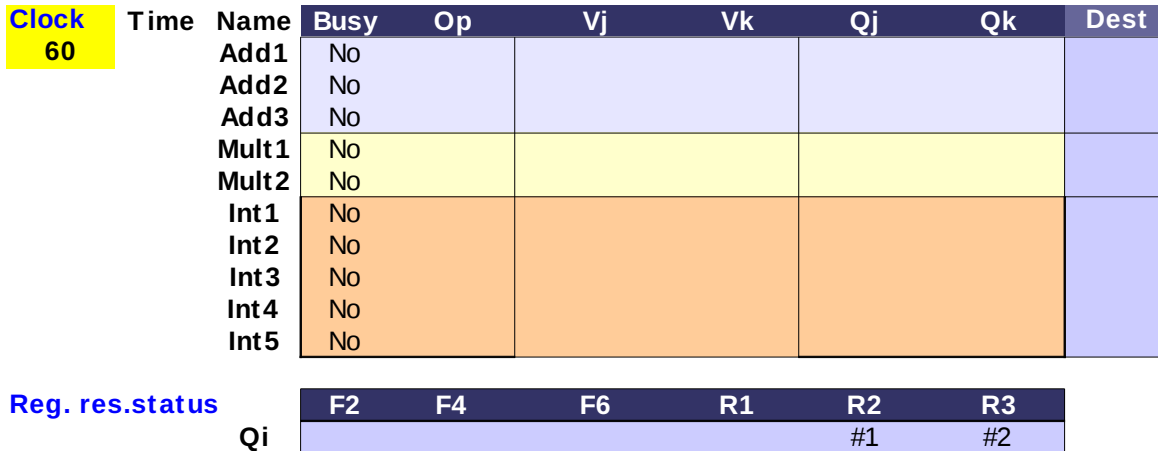

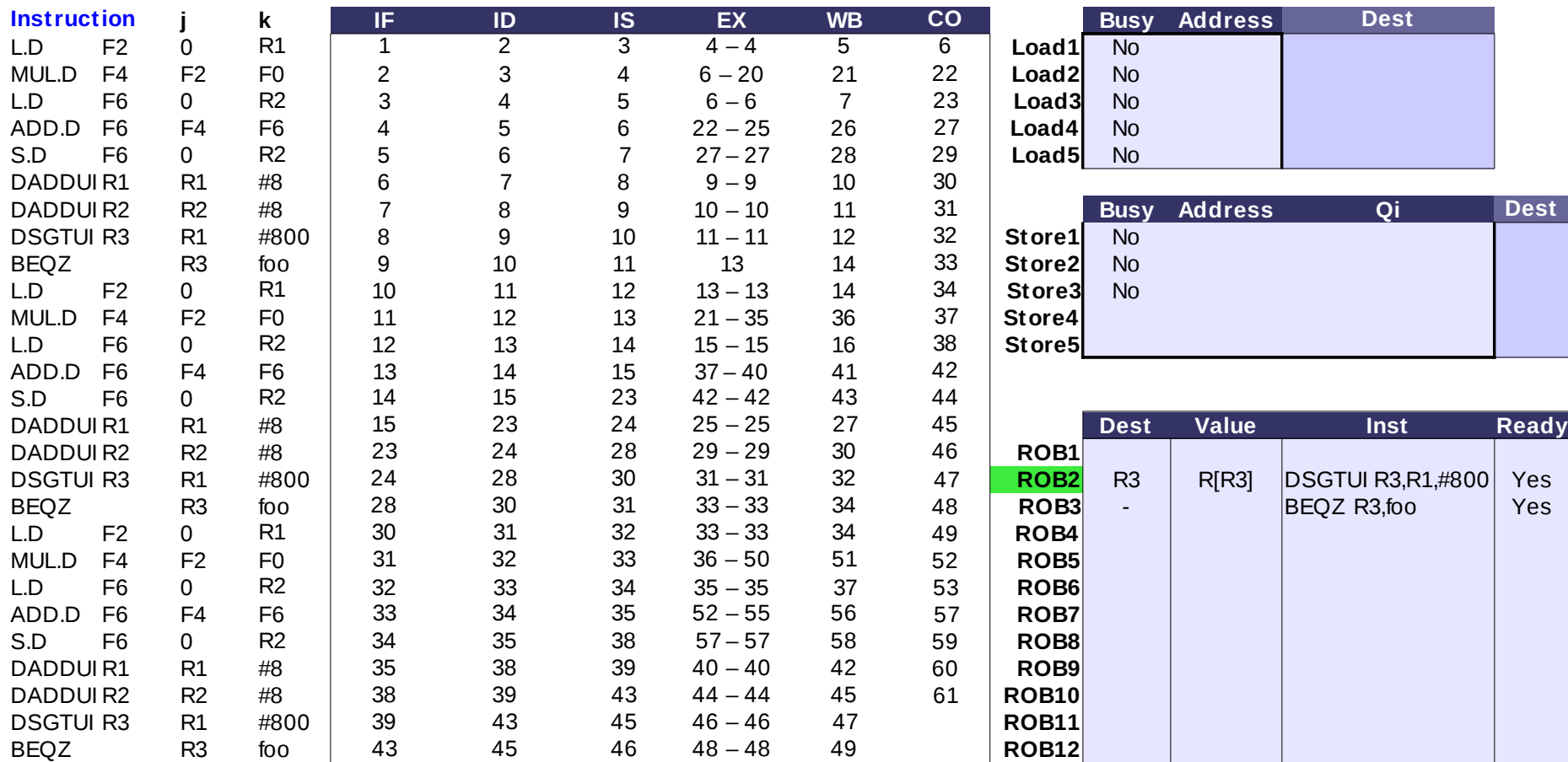

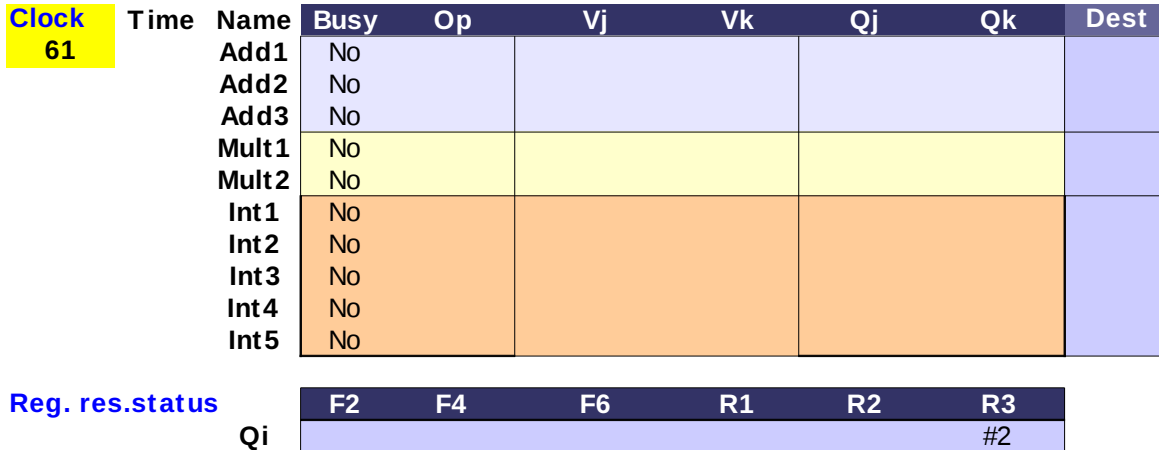

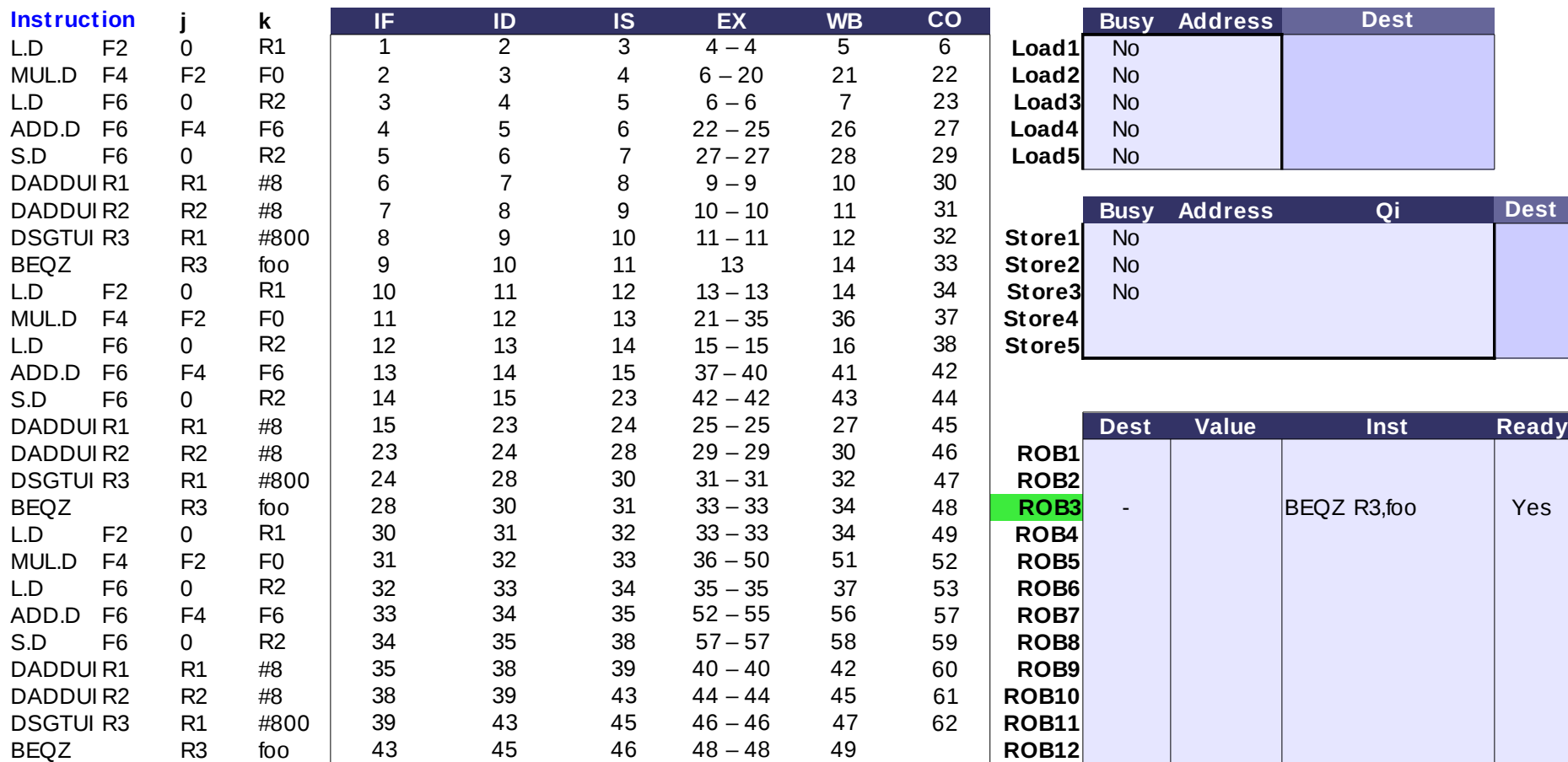

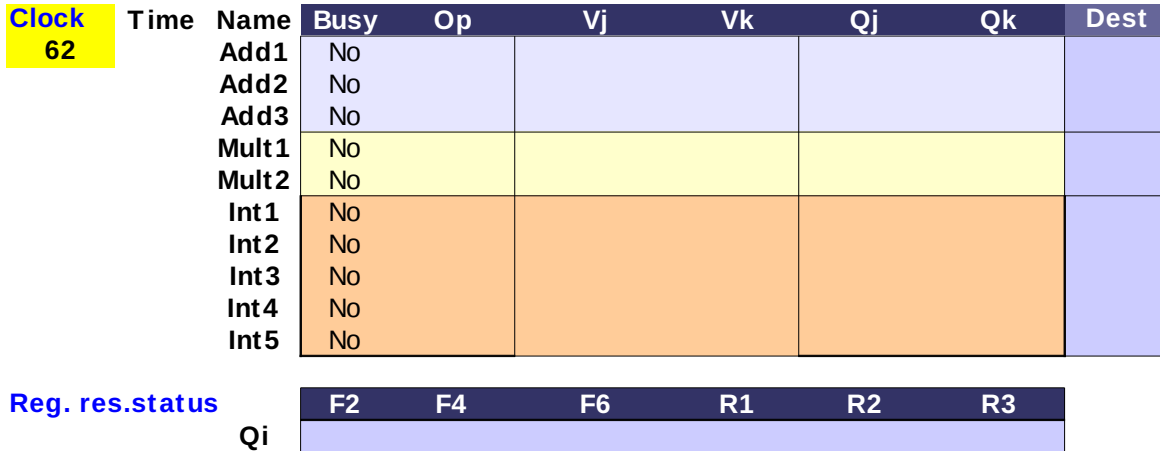

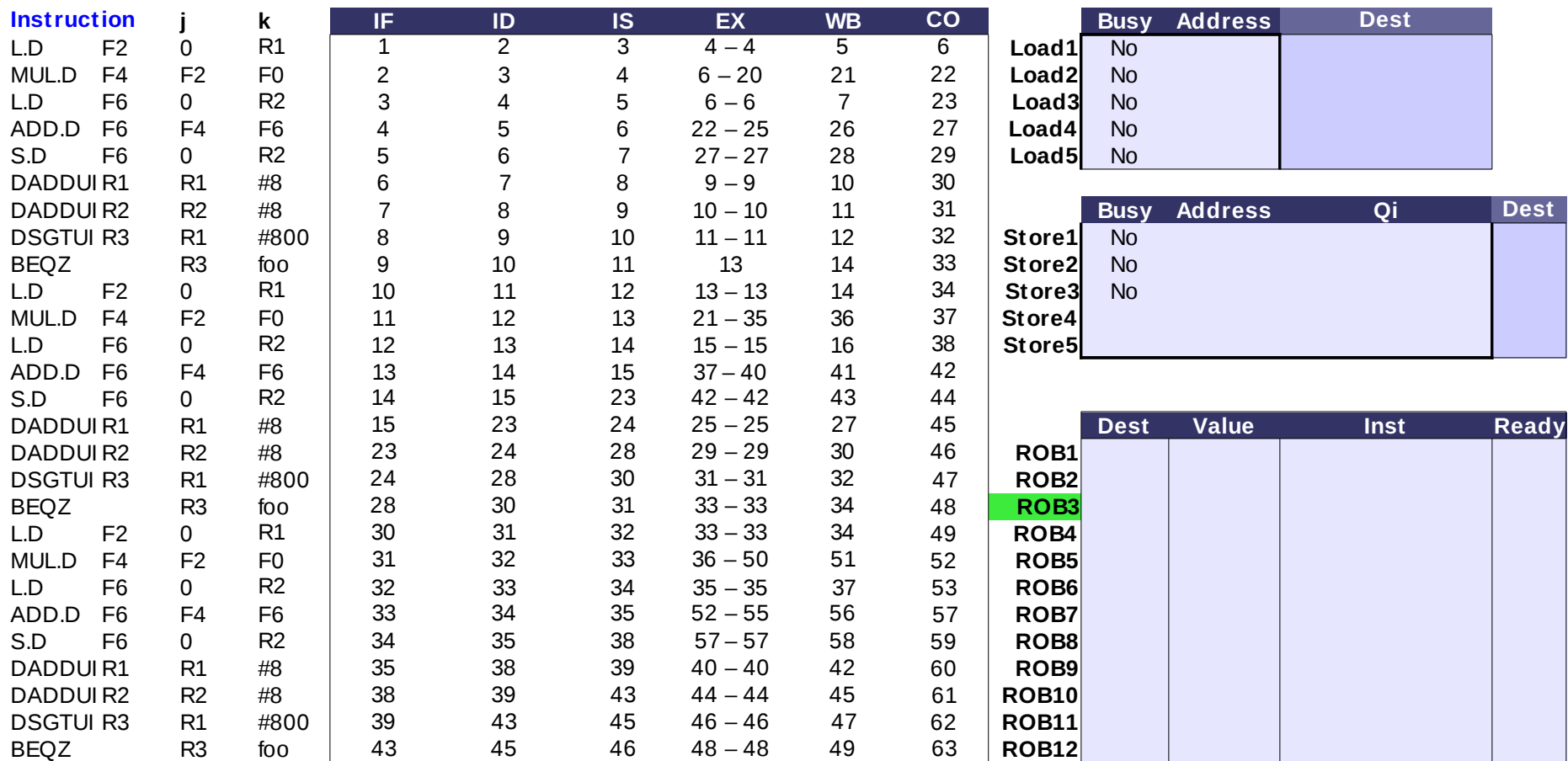

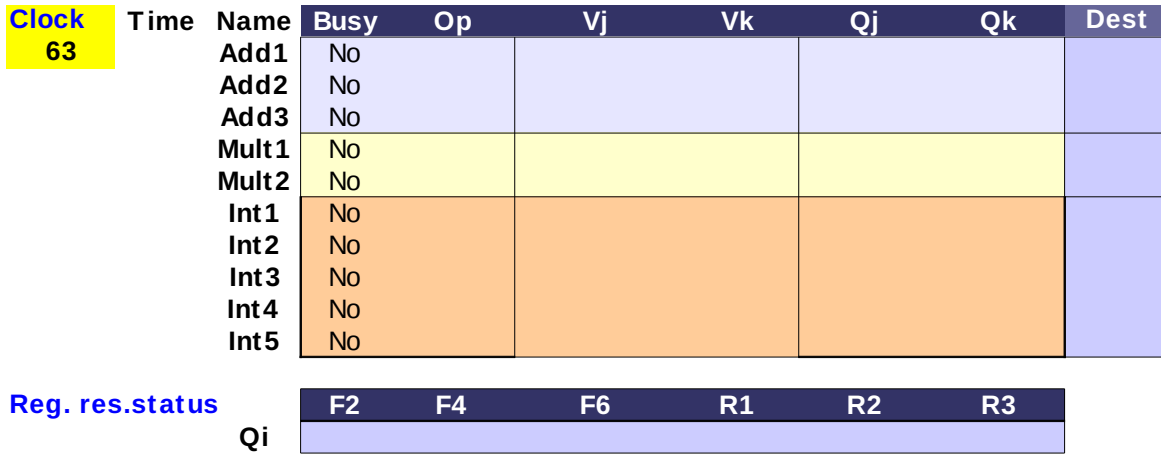